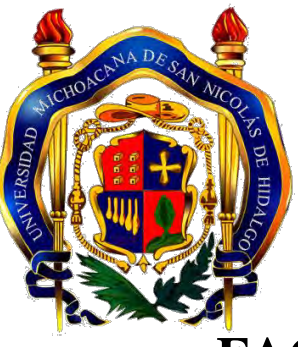

**UNIVERSIDAD MICHOACANA DE SAN NICOLÁS DE HIDALGO**

# **FACULTAD DE INGENIERÍA MECÁNICA**

## **DIVISIÓN DE ESTUDIOS DE POSGRADO MAESTRÍA EN CIENCIAS EN INGENIERÍA MECÁNICA**

**DESARROLLO DE UNA HERRAMIENTA DE CÓMPUTO PARA EL SOFTWARE SIGE-PÁTZCUARO PARA LA SIMULACIÓN Y LA OBTENCIÓN DE DATOS DE LA CANTIDAD Y LA CALIDAD DEL AGUA RECURSOS HÍDRICOS DE LA CUENCA DEL LAGO DE PÁTZCUARO**

# **TESIS QUE PARA OBTENER EL TÍTULO DE MAESTRO EN CIENCIAS**

**PRESENTA:**

**ING. EDUARDO RANGEL HERAS**

**ASESOR:**

**M.C.I.M. V[ÍCTOR LÓPE](mailto:nepesh@hotmail.com)Z GARZA**

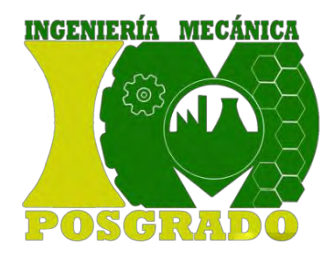

Agosto de 2013

#### <span id="page-1-0"></span>**RESUMEN.**

En este trabajo se muestra el desarrollo de una herramienta de software capaz de determinar la calidad y la cantidad de agua existente en la cuenca del lago de Pátzcuaro, para esto se emplearon diferentes disciplinas, como es ingeniería del software, hidrología aplicada, modelos matemáticos, métodos numéricos, indicadores geográficos, los cuales se programaron para desarrollar una herramienta de software complementaria, la cual se implementó en un programa de computo del tipo GIS por sus siglas en inglés (Geographic Information System), que fue desarrollado en la Universidad Michoacana de San Nicolás de Hidalgo a través de la Facultad de Ingeniería Mecánica, el cual recibe el nombre de SIGE-PÁTZCUARO (Sistema de Información Geográfica y Estadística de Pátzcuaro).

Esta herramienta complementaría al SIGE-PÁTZCUARO le permite a los usuarios finales tomar decisiones y gestionar de una manera óptima el desarrollo sustentable de los recursos hídricos de la cuenca, la herramienta es capaz entre otras cosas, de ahorrar tiempo en los cálculos que se realizan para la obtención de información estadística, además, realiza estimaciones de calidad y cantidad de agua utilizando datos reales, con la posibilidad de darle la opción al usuario de utilizar datos aproximados o previstos para obtener una estimación a futuro, y cuenta con procedimientos capaces de automatizar el llenado de las tablas que se utilizan para calcular los datos, tiene una interface del tipo cinta que le permite al usuario familiarizarse con el uso del programa de una manera rápida y eficiente.

#### <span id="page-2-0"></span>**ABSTRACT.**

This work shows the developing of a software tool that will be to forecast the quantity and quality of the water, that belongs to the basin of the lake of Pátzcuaro, for this are used different disciplines, like Software Engineering, hydrologist applied, Mathematical models, Numerical Methods, Geographical Indicators, that were programed to develop a complementary software tool, that was implemented in a computer program of the kind GIS (Geographic Information System), that was developed in the Universidad Michoacana de San Nicolás de Hidalgo through Facultad de Ingeniería Mecánica, which was named SIGE-PÁTZCUARO (Sistema de Informaicón Geográfica y Estadística de la Cuenca del lago de Pátzcuaro).

This complementary tool allows to the final users take decisions and managing of a optimally way the sustainable development of the hydrologic resources of basin, the tool have the capability between another things, to save time in the calculations that be realized to obtain the information, and it gives estimations with real data, with the possibility to give the choice, to the user to use approximate data or forecasts to obtain a future estimation, and has the ability to use procedures to fill up automatable the tables that are used to make the calculation of the data , program has an ribbon interface that allows to the users understand in a quickly and easy way the use of the program.

## <span id="page-3-0"></span>**TABLA DE CONTENIDO.**

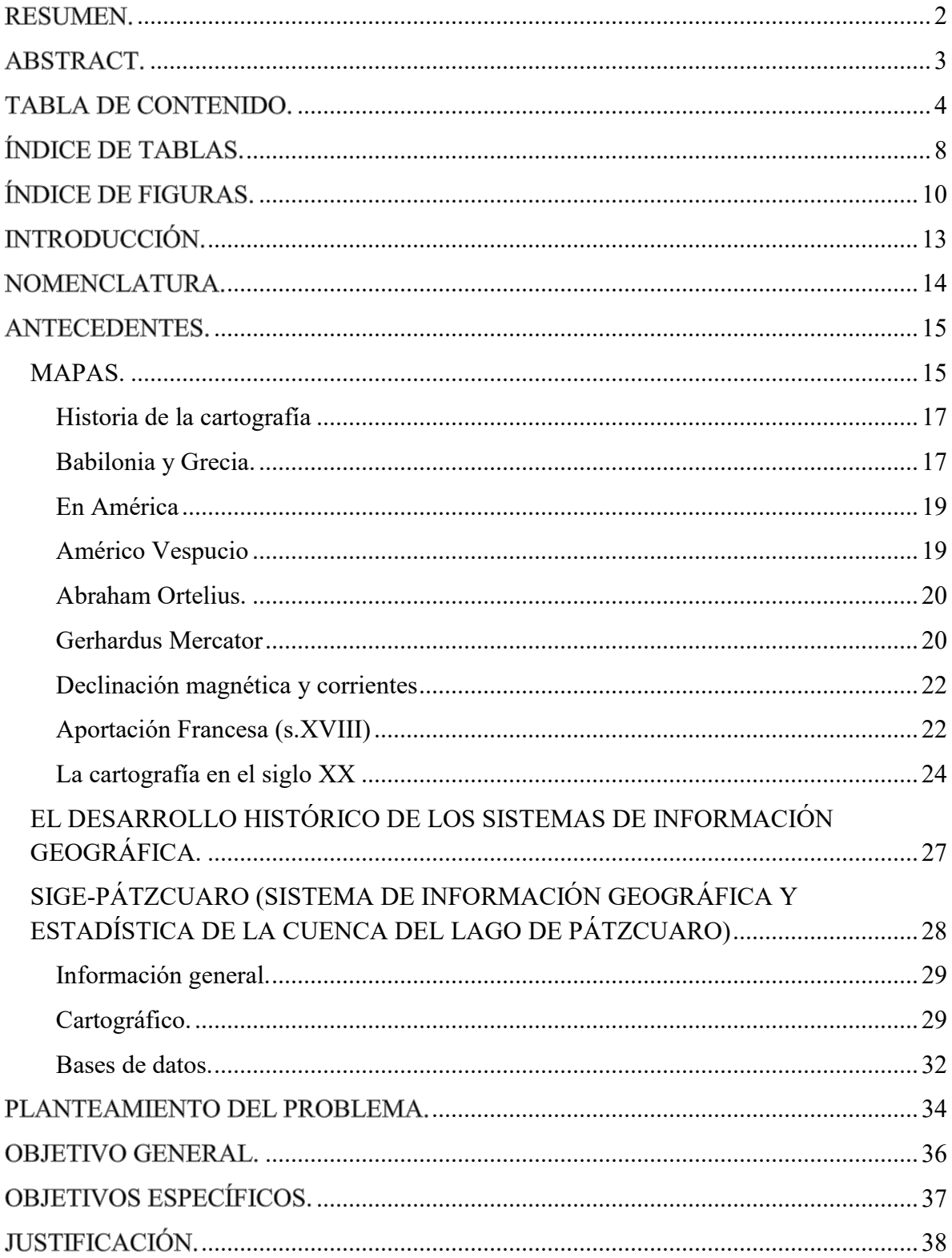

 $\overline{4}$ 

#### TABLA DE CONTENIDO

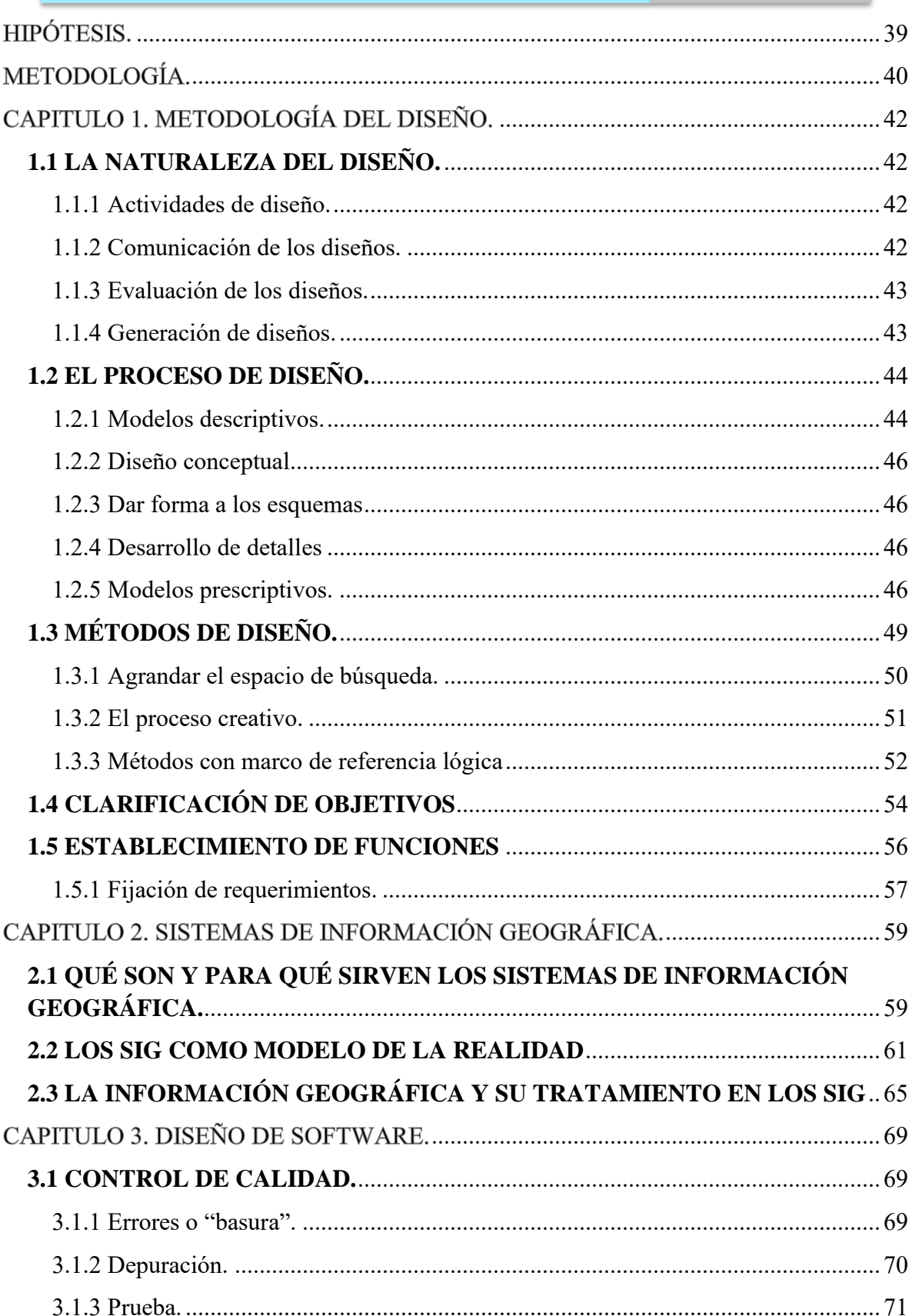

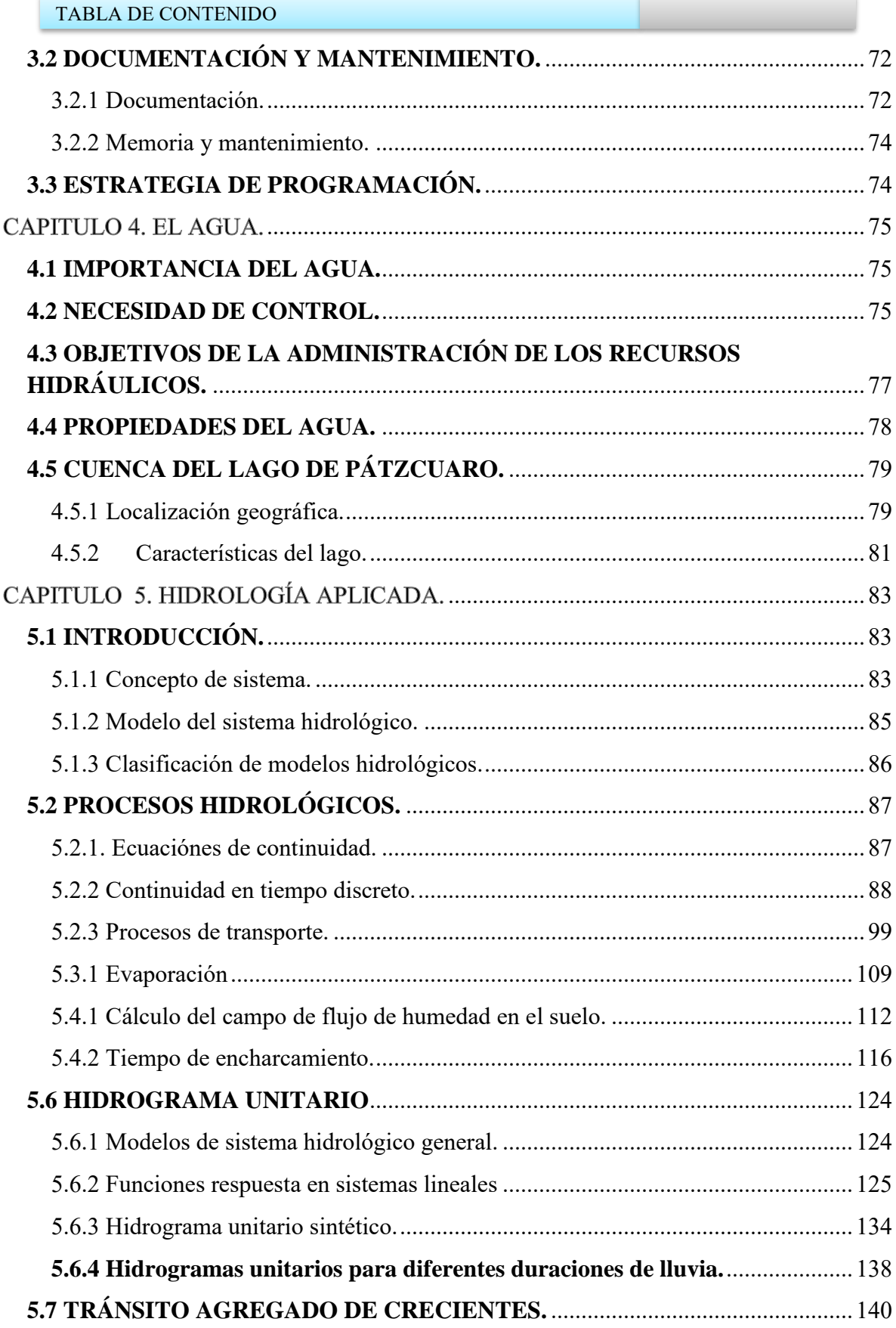

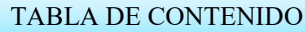

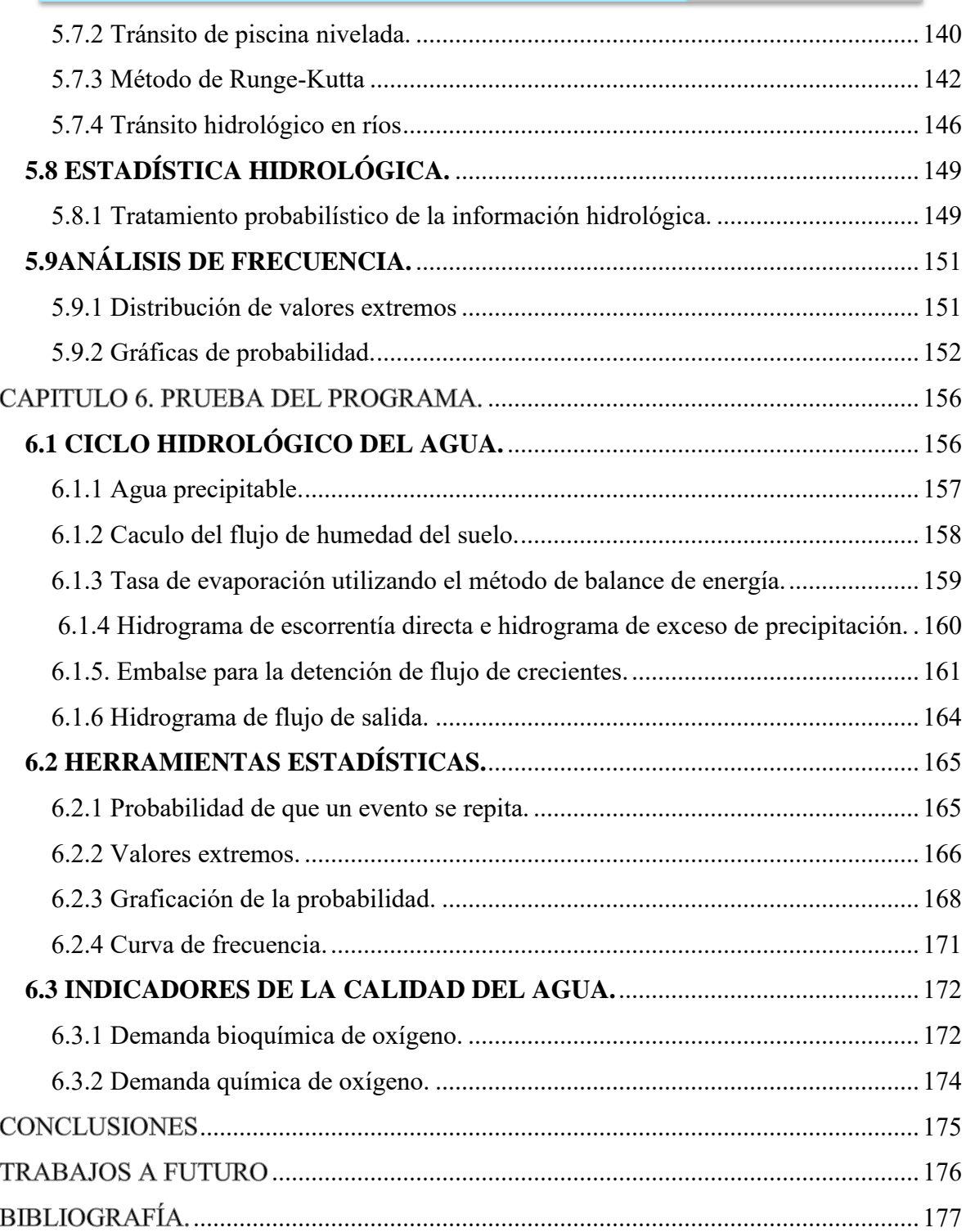

## ÍNDICE DE TABLAS.

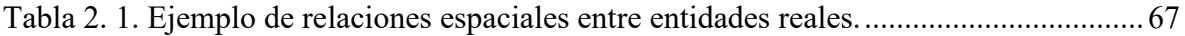

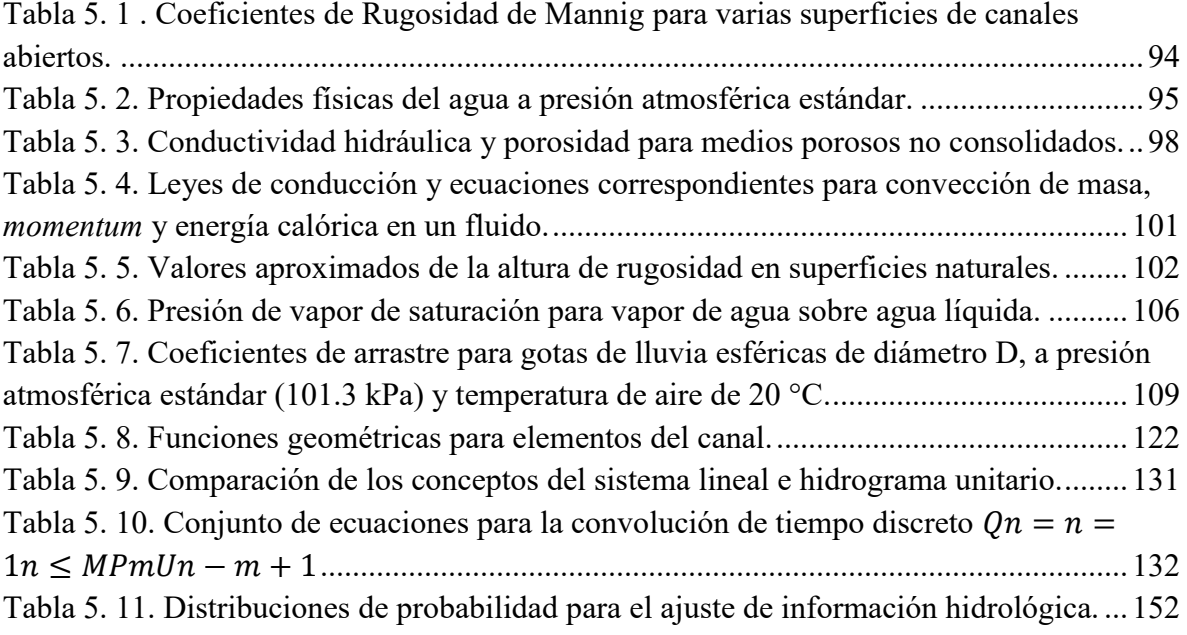

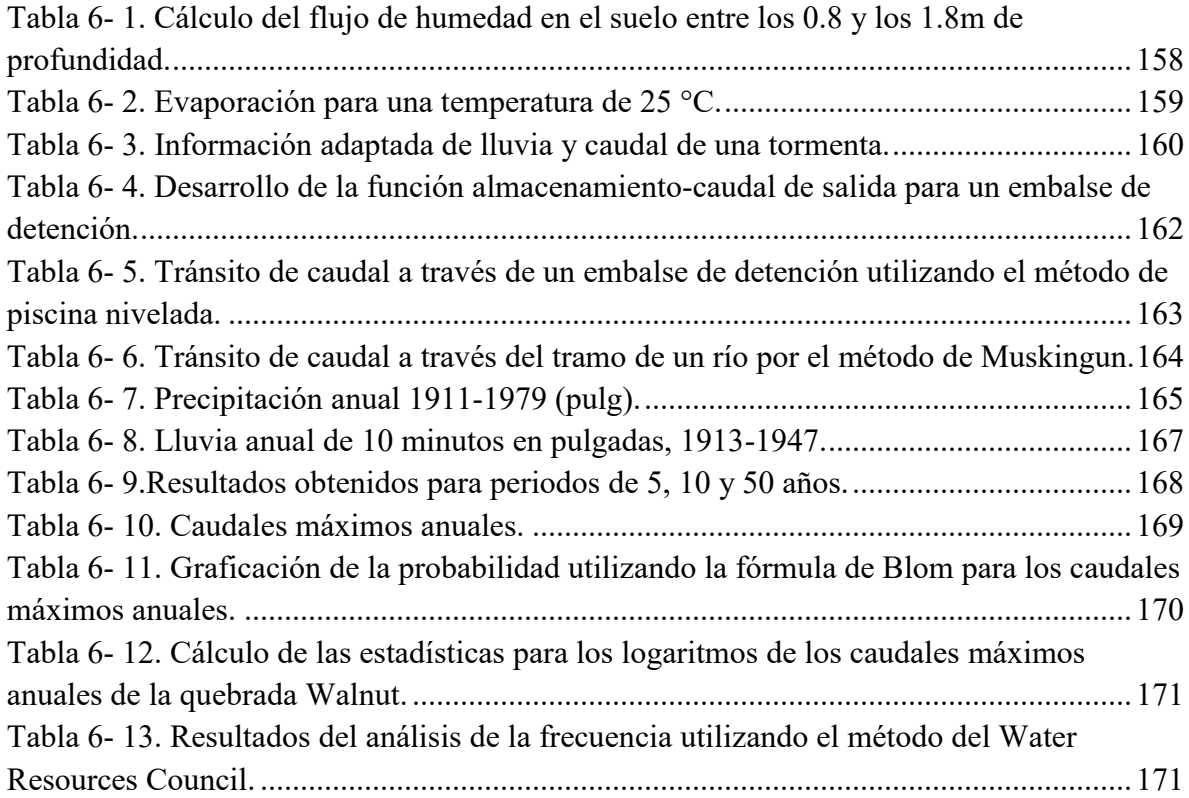

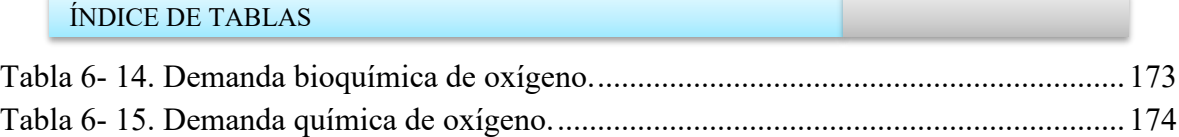

## ÍNDICE DE FIGURAS.

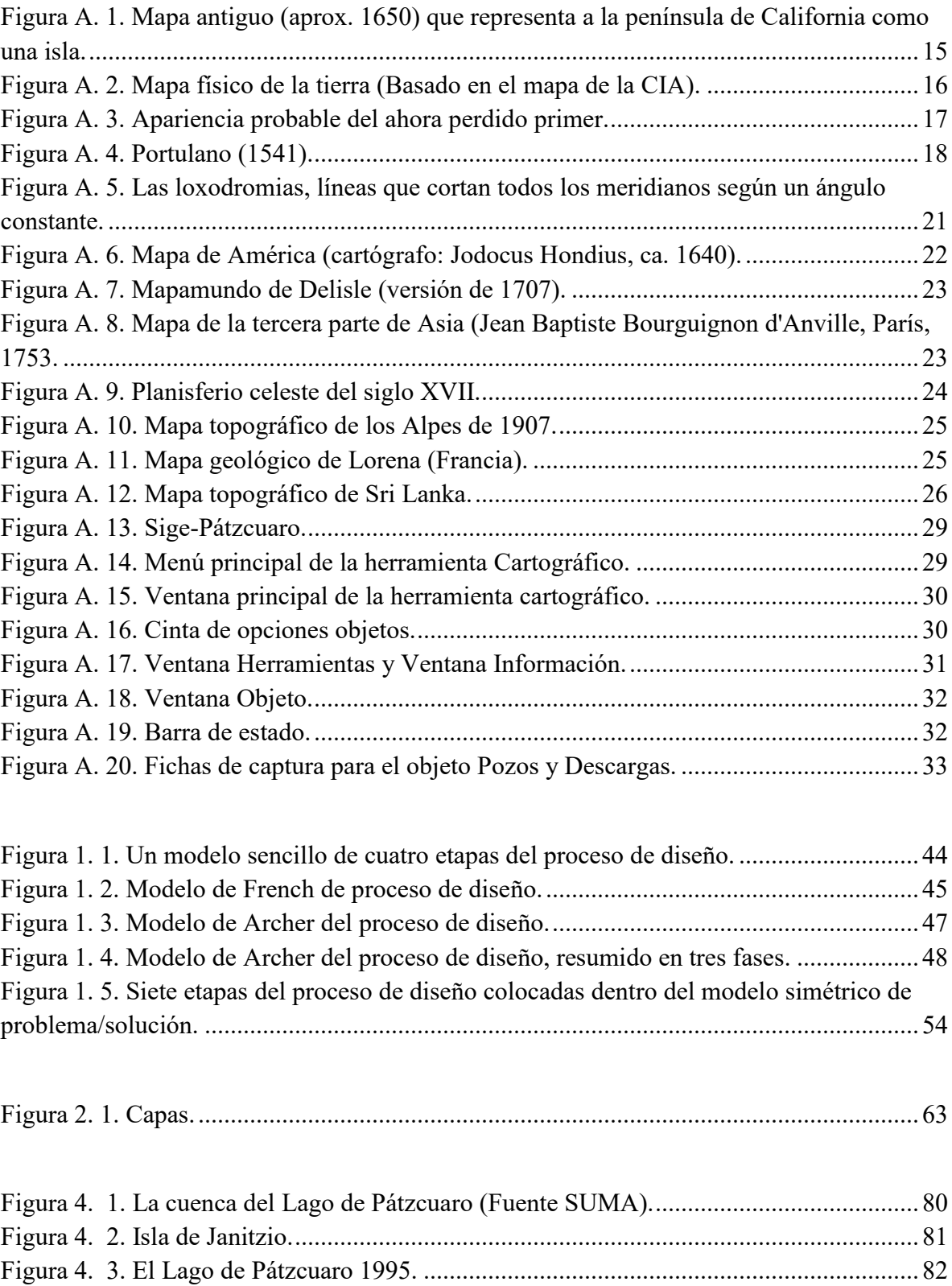

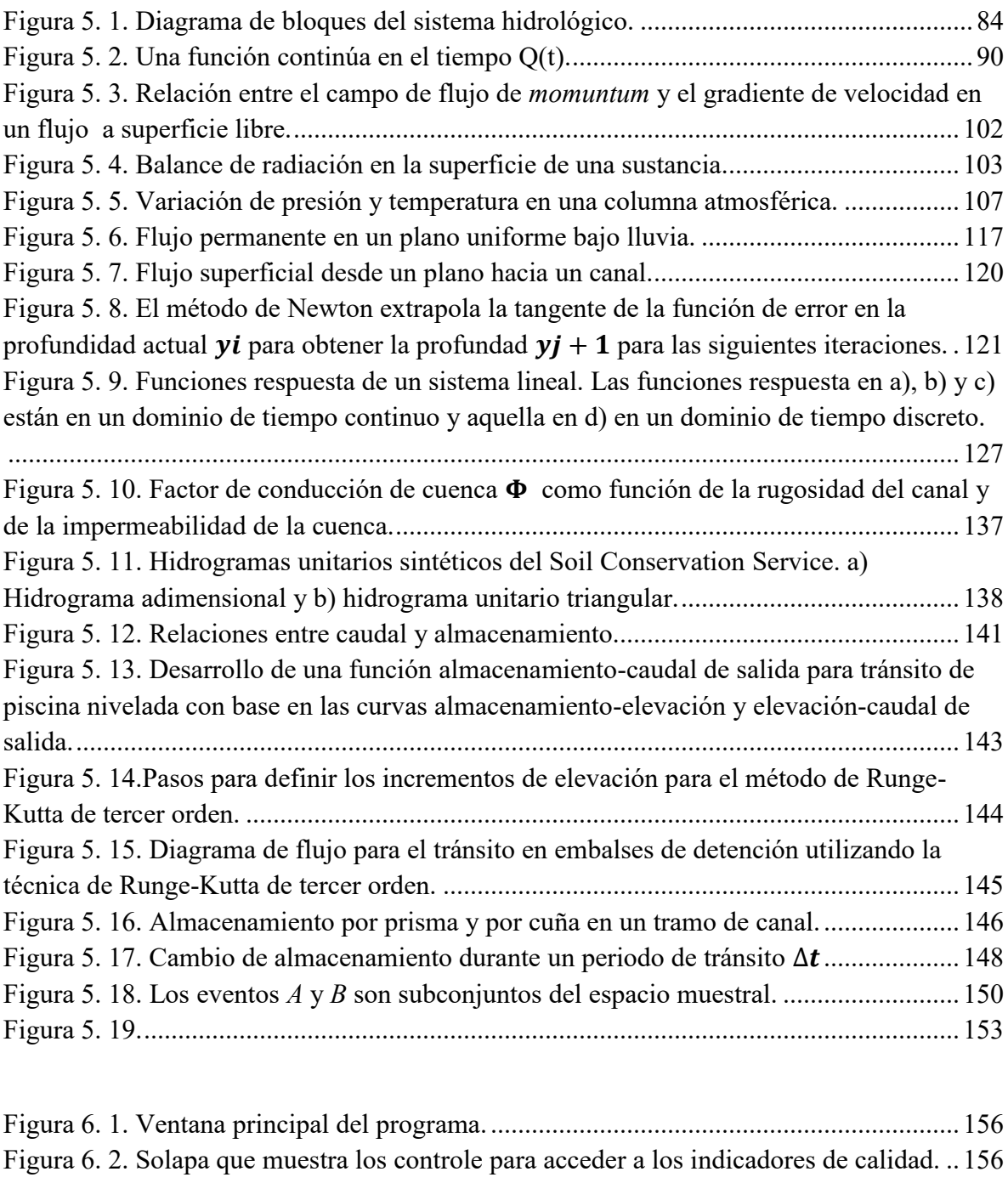

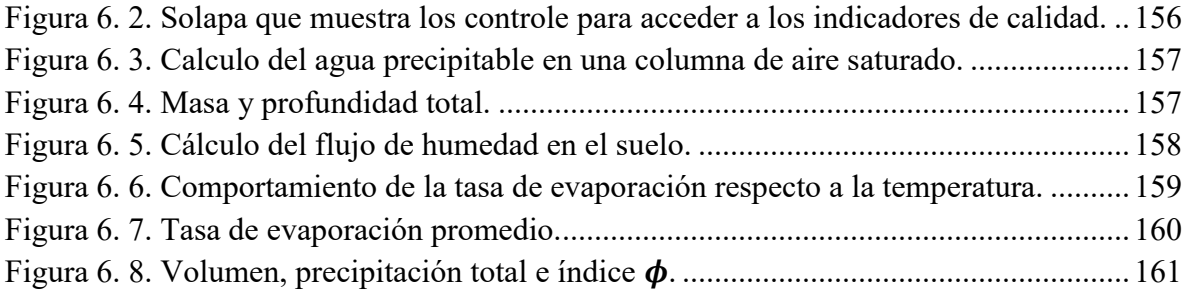

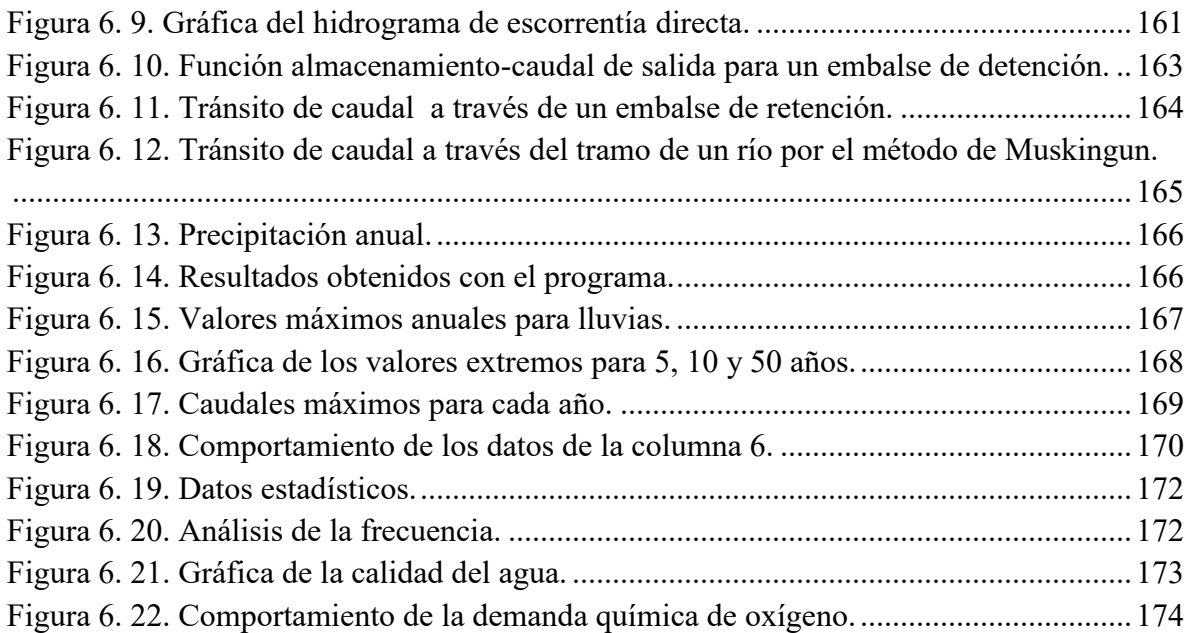

## **INTRODUCCIÓN.**

A lo largo de los años se han propuesto muchos soluciones para tratar el problema de la contaminación y administración del recurso hídrico en la cuenca del lago de Pátzcuaro, se puede deducir, que dichas soluciones han tenido poco o ningún éxito, cuando la Universidad Michoacana de San Nicolás de Hidalgo toma parte en el asunto a través de la Facultad de Ingeniería Mecánica, se llega a la conclusión de que uno de los factores que provocan que las soluciones propuestas no tenga el efecto deseado para el tratado del problema, es la falta de gestión y manejo adecuado de los datos recabados, y se propuso la elaboración de un sistema de información geográfico con la capacidad de administrar estos datos y la posibilidad de que sean consultados por cualquier persona, debido a los resultados positivos que se han obtenido del SIGE-Pátzcuaro (Sistema de información geográfica y Estadística de Pátzcuaro), se planteó la posibilidad de desarrollar una herramienta de cómputo para aumentar la capacidad y el rango de operaciones del SIGE-Pátzcuaro, la cual será capaz de crear posibles escenarios futuros sobre el comportamiento de los recursos hidrológicos en la cuenca de lago de Pátzcuaro.

En este trabajo se presenta el desarrollo e implementación de una herramienta, la cual fue integrada al SIG-Pátzcuaro, la ventana principal se divide en tres partes: **Herramientas estadísticas, Indicadores de calidad,** y el **Ciclo hidrológico** el cual a su vez está conformado por tres partes, **Agua atmosférica, Aguas superficial y Agua sub-superficial**.

Se muestra la forma en la que opera el programa y se resuelven algunos casos, con el programa con el propósito de corroborar los resultados obtenidos.

## NOMENCLATURA.

**SIG**: Sistema de Información Geográfica.

**TIG:** Tecnología de Información Geográfica.

**GEO-INFORMACIÓN:** Información Geográfica.

**GEO-DATOS:** Datos Geográficos.

**MDOO:** Modelo de Datos Orientado a Objetos.

**ARCGIS:** es el nombre de un conjunto de productos de software en el campo de los Sistemas de Información Geográfica o SIG. Producido y comercializado por ESRI, bajo el nombre genérico ArcGIS se agrupan varias aplicaciones para la captura, edición, análisis, tratamiento, diseño, publicación e impresión de información geográfica [22].

**PUEM:** Problema de la Unidad Espacial Modificable.

**GEOPROCESAMIENTO:** Procesamiento Geográfico.

**UTM:** Universal Transversa de Mercator.

**CCL:** Cónica Conforme del Lambert.

**SIG-Pátzcuaro:** Sistema de Información Geográfica y Estadística de la cuenca del lago de Pátzcuaro.

**CIA:** Central Intelligence Agency (Agencia Central de Inteligencia).

#### **ANTECEDENTES.**

#### MAPAS.

Un mapa es una representación gráfica y métrica de una porción de territorio generalmente sobre una superficie bidimensional, pero que puede ser también esférica como ocurre en los globos terráqueos. El que el mapa tenga propiedades métricas significa que ha de ser posible tomar medidas de distancias, ángulos o superficies sobre él, y obtener un resultado lo más exacto posible [1].

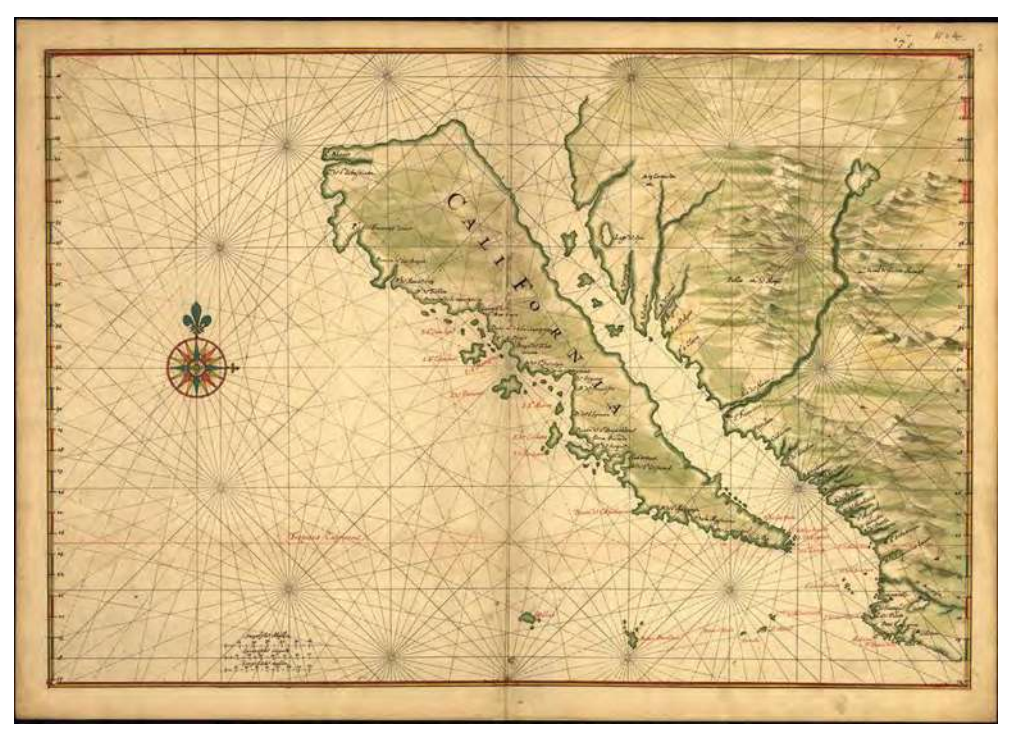

**Figura A. 1. Mapa antiguo (aprox. 1650) que representa a la península de California como una isla.**

Iniciados con el propósito de conocer su mundo, y apoyados primeramente sobre teorías filosóficas, los mapas constituyen hoy una fuente importantísima de información, y una gran parte de la actividad humana está relacionada de una u otra forma con la cartografía.

Actualmente se tiene la inquietud (y la necesidad) de proseguir con la nunca acabada labor cartográfica. El universo en general (y el Sistema Solar en particular) ofrecerá sin duda nuevos terrenos para esta labor que tiene orígenes inmemoriales.

#### ANTECEDENTES.

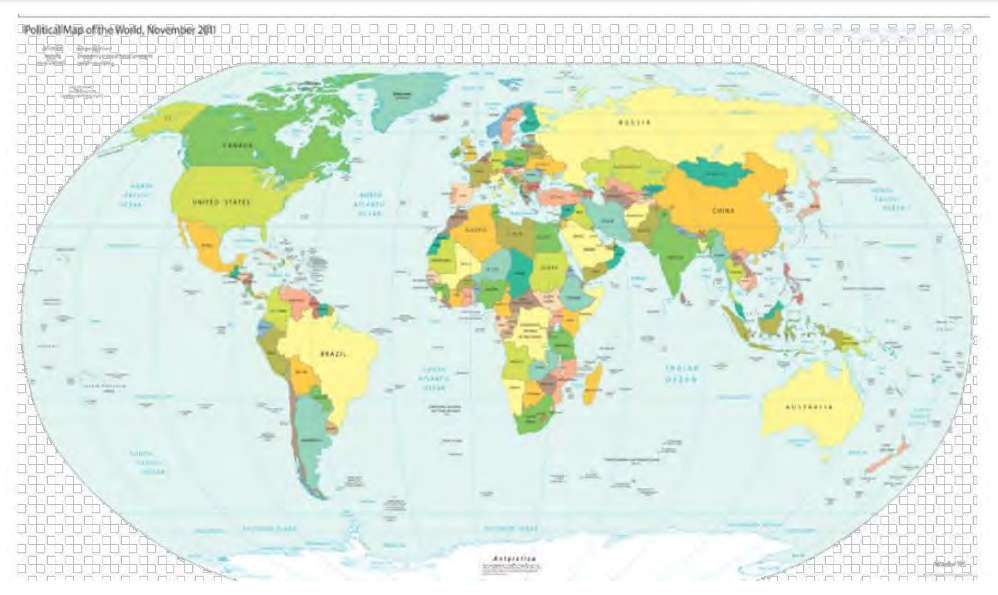

**Figura A. 2. Mapa físico de la tierra (Basado en el mapa de la CIA).**

El uso de las técnicas basadas en la fotografía por satélite, ha hecho posible no sólo conocer el contorno exacto de un país, de un continente, o del mundo, sino también aspectos etnológicos, históricos, estadísticos, hidrográficos, orográficos, geomorfológicos, geológicos, y económicos, que llevan al hombre a un conocimiento más amplio de su medio, del planeta en el que vive.

La historia de la cartografía abarca desde los primeros trazos en la arena o nieve, hasta el uso de técnicas geodésicas, fotogramétricas, y de fotointerpretación. Los errores geométricos de un mapa suelen mantenerse por debajo de lo que el ojo humano puede percibir. Es habitual cifrar el límite de la percepción visual humana en 0.2mm.

La cuestión esencial en la elaboración de un mapa, es que la expresión gráfica debe ser clara, sin sacrificar por ello la precisión. El mapa es un documento que tiene que ser entendido según los propósitos que intervinieron en su preparación. Todo mapa tiene un orden jerárquico de valores, y los primarios deben destacarse por encima de los secundarios.

Para poder cumplir con estas exigencias, el cartógrafo puede crear varios "planos de lectura." En todo momento se deben tener presentes las técnicas de simplificación, a base de colores o simbología, sin perder de vista que en un plano de lectura más profunda se pueden obtener elementos informativos detallados. La cantidad de información debe estar relacionada en forma proporcional a la escala. Cuanto mayor sea el espacio dedicado a una región, mayor será también el número de elementos informativos que se puedan aportar acerca de ellos.

En definitiva, todo mapa tiene que incluir una síntesis de conjunto al igual que un detalle analítico que permita una lectura más profunda. El nivel en que se cumplan estas condiciones, será igualmente el nivel de calidad cartográfica de un determinado mapa.

## Historia de la cartografía

Parece que todos los puebles primitivos han tenido cierta forma de cartografía rudimentaria, expresada muchas veces por lo que se podría llamar cartografía efímera: meros trazos momentáneos en la arena, en tierra húmeda u otros elementos. Tal vez éstos no hayan pasado de una simple flecha indicadora de dirección entre dos puntos, pero aun así pueden ser considerados como un primer esbozo cartográfico.

Los indígenas de las Islas Marshall elaboraban ya proto-mapas prehistóricos con conchas sobre enrejados de palmas, representando "cartas marinas" e indicando la curvatura de los frentes de olas. También cabe destacar como antecedentes, las primitivas cartas elaboradas por esquimales sobre la hidrografía de las regiones que habitaban.

#### Babilonia y Grecia.

Los mapas más antiguos que se conocen son unas tablillas babilónicas de hace unos 5000 años. No obstante, los primeros mapas con fundamento científico provienen de Grecia, y se basan en tratar de reproducir con fidelidad informaciones aportadas por viajeros diversos, intentando conjugar esas informaciones. Se afirma que Tales de Mileto elaboró el primer mapamundi en el que se concibe al Mundo como un disco que flota sobre las aguas.

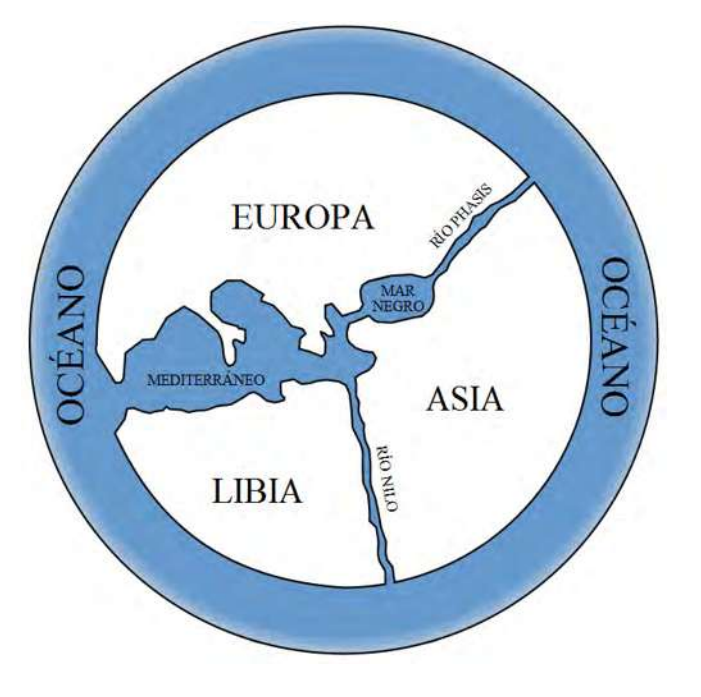

**Figura A. 3. Apariencia probable del ahora perdido primer.** 

Aristóteles fue el primero en medir el ángulo de inclinación con respecto al ecuador, lo que permite posteriormente deducir la esfericidad de la Tierra e, incluso, la existencia de zonas tropicales y casquetes polares. Hiparco (siglo II a. C.), estableció por primera vez las convenciones matemáticas que permitían trasladar las características de la superficie esférica a un plano, es decir, realizó la primera proyección cartográfica.

Eratóstenes (284-192 a.C.) estableció las primeras medidas de la Tierra. Obtiene el radio del ángulo terrestre y a partir de ahí la longitud de la Tierra, la del meridiano, la circunferencia terrestre (muy aproximada a la real). Entre él, Ptolomeo y otros cambian la concepción de los griegos sobre la Tierra, que no es plana, sino curva.

Ptolomeo (siglo II d.C.) recogió todos los conocimientos de sus predecesores y presentó el primer panorama completo del progreso cartográfico logrado hasta su tiempo. Publicó un método acerca de la determinación de coordenadas con base en meridianos y paralelos. Con la obra de Ptolomeo se iniciaba la oportunidad de conocer el mundo de una nueva manera: por medio de los mapas.

Después de la obra de Ptolomeo, durante muchos siglos se estancó prácticamente la cartografía, por lo que los marinos navegaban usando mapas improvisados, hasta que el descubrimiento de la brújula permitió que elaboraran los primeros portulanos. Entre estos mapas resultantes de la experiencia, cabe destacar los de las escuelas italiana, catalana, portuguesa, veneciana, francesa y principalmente mallorquina.

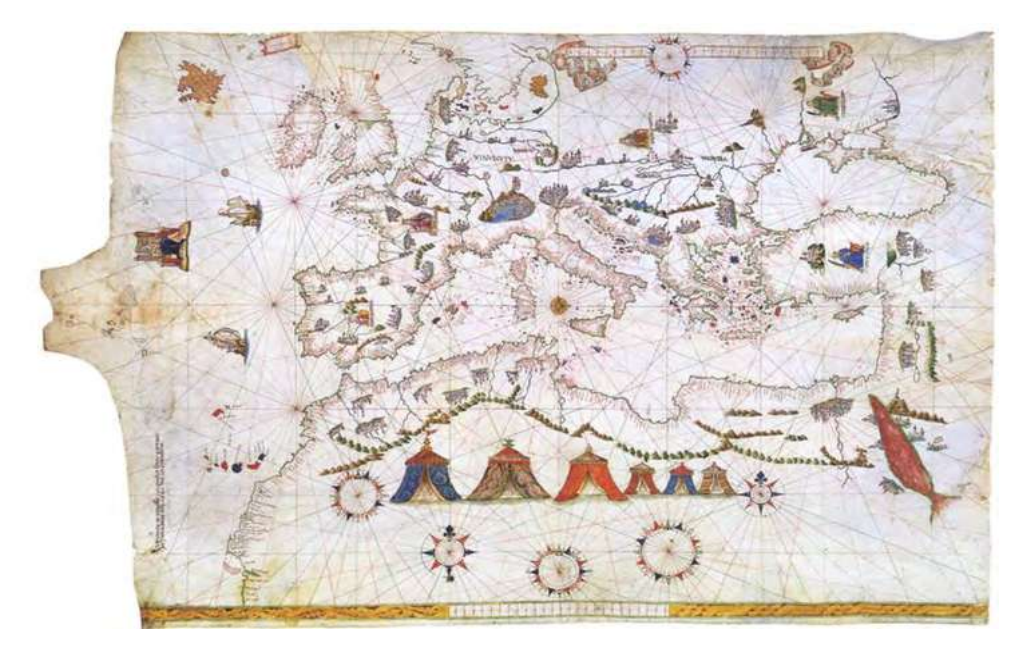

**Figura A. 4. Portulano (1541).** 

Los viajes de los venecianos y genoveses al interior de África, y los grandes recorridos de portugueses y españoles por las costas de aquel continente y posteriormente del americano, dieron un nuevo y gran impulso a la cartografía.

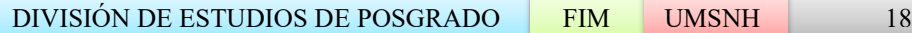

#### En América

En México, los jefes indígenas, según Hernán Cortés, tenían cartas geográficas elaboradas en papel de maguey y pieles, así como tejidos de algodón, henequén y palma, en los que se dibujaba con colores vegetales y en ocasiones se les daba un acabado con barniz. Estos mapas reproducían itinerarios y zonas específicas. Se considera que los españoles agregaron a los mapas existentes notas en español, sustituyendo la huella del pie descalzo por una herradura para indicar los caminos que podían ser transitables a caballo. También se agregó la representación de templos católicos por medio de cruces y posteriormente ideogramas que simbolizaban fuentes, canales y acueductos.

En la época del descubrimiento de América destacaron los grandes cartógrafos como Diego Méndez, Juan de la Cosa, Pedro y Jorge Reinel, Sebastiano Caboto, Oronteus Finaeus, Desceliers y, en forma muy especial, Gerardus Mercator, quien en 1569, utilizó por primera vez el canevas de proyección. Como un dato curioso, se cuenta que Américo Vespucio, quien recibió la gran distinción de dar nombre al Nuevo Mundo, fue en realidad un cartógrafo destacado pero no excepcional, y, el quizás inmerecido honor que se le hizo, se debió a que un editor que publicó los primeros mapas de las nuevas tierras, señaló a éstas como "tierras de Américo" y el nombre se popularizó de un modo irreversible. El sistema de la proyección de Mercator, puede considerarse como el logro más importante en la historia de la cartografía, antes de que en el siglo XX se impusieran las nuevas técnicas de la fotografía aérea y, posteriormente, desde satélites.

#### Américo Vespucio

Américo Vespucio (1454-1512) fue un navegante que trabajó al servicio de Portugal y de la Corona de Castilla; se lo consideró el primer europeo en comprender que las tierras descubiertas por Cristóbal Colón conformaban un nuevo continente. Por esta razón, el cartógrafo Martin Waldseemüller utilizó en su mapa de 1507 el nombre de "*América*" como designación para el Nuevo Mundo. Vespucio comenzó a trazar los mapas de sus viajes por el continente americano una vez instalado en Sevilla (1508) al servicio del rey Fernando. Tanto Solís, Pinzón, Juan de la Cosa como Vespucio contribuyeron con sus expediciones al trazado de los primeros mapas de los que se tiene conocimiento sobre el continente americano. Asimismo, los llamados planisferios de Salviatti y de Castiglione, ambos aproximadamente de 1525, son importantes documentos de la cartografía de la época, en la cual se basaron mapas posteriores. El planisferio de Castiglione fue regalado a éste por el emperador Carlos V. el mapa de Waldseemüller, impresos en 12 hojas separadas, fue de los primeros en el que se separaban con claridad Norteamérica y Sudamérica de Asia.

## Abraham Ortelius.

En el siglo XVI muchos cartógrafos elaboraron mapas que iban incorporando la creciente información que aportaban los navegantes y los exploradores. Abraham Ortelius, un cartógrafo flamenco, nacido en 1527 se convirtió en un famoso matemático antes de centrar su actividad en la geografía y la cartografía. En 1570 publicó su Theatrum Orbis Terrarum, el primer atlas moderno, obra considerada como el primer éxito comercial inmediato dentro de su tipo.

Actualmente se sigue usando la clasificación y estructura de éste. Su primera versión contenía 70 mapas (56 de Europa, 10 de Asia y África y uno de cada continente). Realizó una selección de los mejores mapas disponibles, que redibujó con un formato uniforme para la edición de su obra, y estableció un orden lógico de los mapas: mapamundi, Europa, Asia, África, Nuevo Mundo. También incluyó una lista con los nombres de los autores de los mapas. Este atlas tuvo un gran éxito, sobre todo por su tamaño y formato; fue editado en diversos idiomas, y no paró de actualizarse y mejorarse hasta 1612. En 1575 Ortelius fue nombrado geógrafo de Felipe II, un cargo que le permitió acceso a los conocimientos acumulados por los exploradores portugueses y españoles.

#### Gerhardus Mercator

El geógrafo y cartógrafo de origen germano-holandés Gerhard Kremer, en latín Gerhardus Mercator (1512 - 1594), natural de los Países Bajos, estudió filosofía y matemáticas en su juventud, convirtiéndose pronto en un eminente cartógrafo; entre otros, realizó trabajos para el emperador Carlos V. Sin embargo, en la década de 1540 fue acusado de herejía y estuvo encarcelado durante algún tiempo. Después se trasladó a Duisburgo, en el ducado de Kleve, donde se establecieron también muchos protestantes holandeses perseguidos.

En 1554 se hizo internacionalmente famoso por un gran mapa de Europa. En un mapamundi del año 1569 utilizó el sistema de proyección de mapas que más tarde se bautizó con su nombre. Se trata de una representación cilíndrica con meridianos rectos y paralelos y círculos de latitud iguales, y tiene la ventaja de que las rectas que unen dos puntos mantienen un rumbo constante, lo que facilitaba la navegación a Brújula. En el mapamundi de Mercator, referido a coordenadas cartesianas los paralelos son rectas paralelas al eje de las abscisas, estando el ecuador representado por dicho eje, y los meridianos son rectas paralelas al eje de las ordenadas, estando el meridiano origen representado por dicho eje; los polos no son representables en el mapa. La proyección cartográfica de Mercator es, pues, una proyección cilíndrica rectangular directa en la que los paralelos son líneas que conservan las distancias. El valor del módulo de deformación lineal crece con la latitud hacia el polo norte o hacia el polo sur, siendo infinito en ambos polos. A paralelos equidistantes en la esfera terrestre corresponden así, en el mapa, rectas cada vez más distanciadas. Las loxodromias sobre la Tierra (líneas que cortan todos los meridianos según un ángulo constante) se representan en este mapa mediante rectas. Sólo la proyección de Mercator goza de esta propiedad.

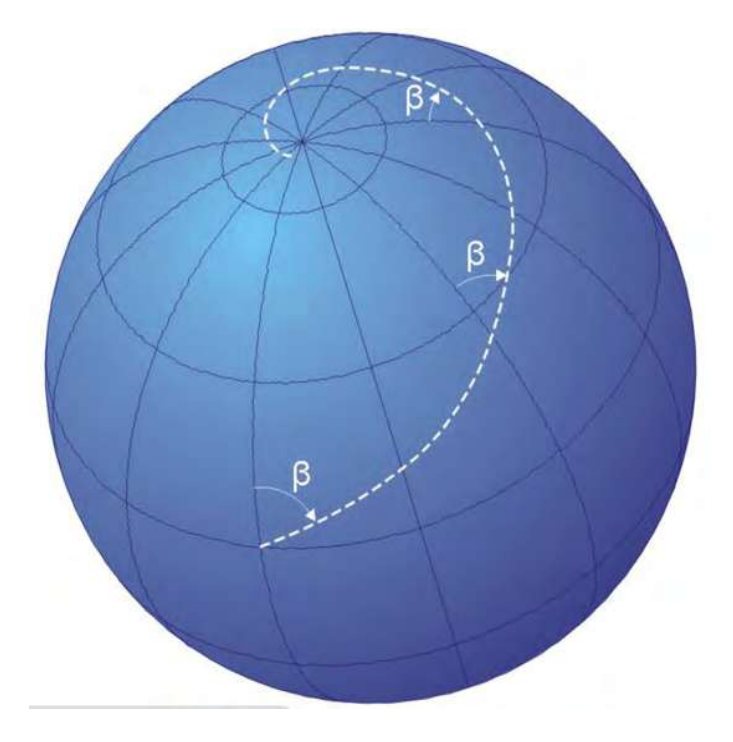

**Figura A. 5. Las loxodromias, líneas que cortan todos los meridianos según un ángulo constante.** 

El uso de esta cartografía es general en navegación marina, porque permite encontrar el ángulo de ruta por simples procedimientos gráficos. No obstante, en este mapa la escala varía muy rápidamente, sobre todo en las latitudes altas, por lo que conviene dar siempre la escala del mapa de Mercator para un determinado paralelo de referencia, que puede ser el ecuador, o bien para el paralelo medio del mapa. El primer año después de la muerte de Mercator se publicó su gran libro de mapas del mundo.

Él lo había denominado Atlas, en honor al gigante de la mitología griega que sostenía la bóveda celeste, y desde entonces se han llamado así las obras mayores de cartografía. Posteriormente, el famoso cartógrafo y grabador en cobre Jodocus Hondius perfeccionó y volvió a publicar el Atlas de Mercator.

Mercator sigue considerándose como uno de los mayores cartógrafos de la época de los descubrimientos; la proyección que concibió para su mapa del mundo resultó de un valor incalculable para todos los navegantes. La precisión de los mapas posteriores aumentó mucho debido a las determinaciones más precisas sobre latitud y longitud y a los cálculos sobre el tamaño y forma de la Tierra.

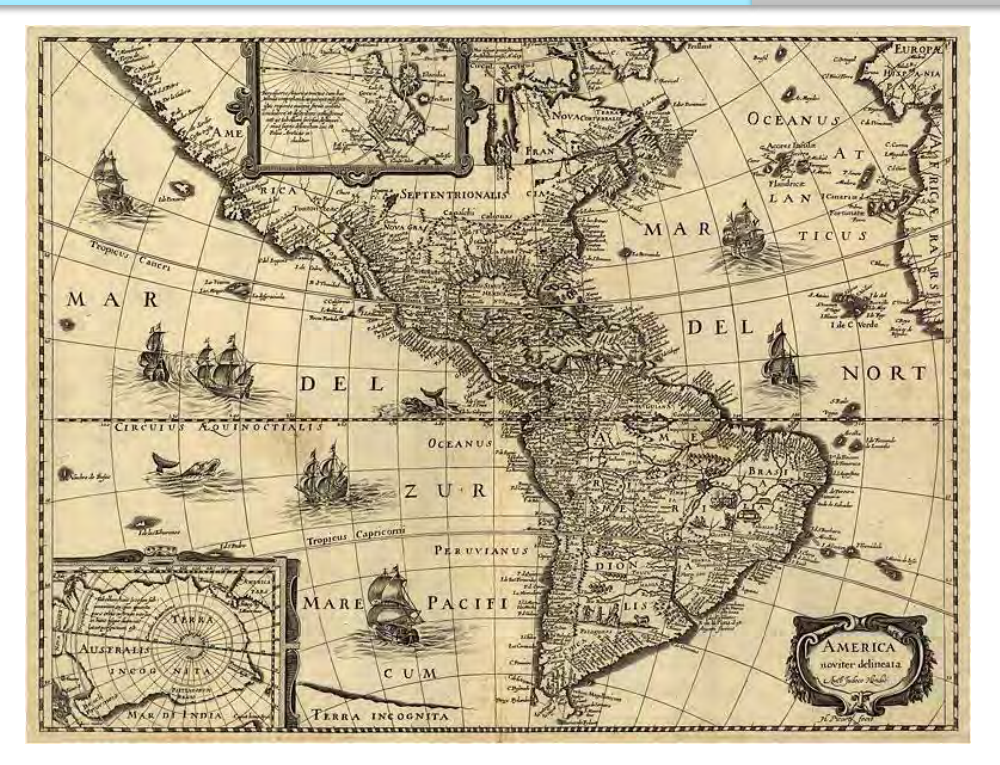

**Figura A. 6. Mapa de América (cartógrafo: Jodocus Hondius, ca. 1640).** 

Declinación magnética y corrientes

Los primeros mapas en los que aparecían ángulos de declinación magnética se realizaron en la primera mitad del siglo XVII, y las primeras cartas que mostraban las corrientes oceánicas se realizaron hacia 1665. En el siglo XVII se establecieron los principios científicos de la cartografía y las inexactitudes más notables de los mapas quedan constreñidas a las partes del mundo que no se habían explorado.

### Aportación Francesa (s.XVIII)

A finales del siglo XVII las determinaciones astronómicas tomadas en las diversas partes del mundo y, en particular, en Asia Oriental, eran lo bastante numerosas para que no se conservasen ya en los mapas los errores que los desfiguraban. Los datos falsos y los verdaderos, mezclados desde siglos, formaban un laberinto necesitado de una revisión total. El geógrafo francés Guillermo Delisle (1675-1726) publicó en 1700 un mapamundi que situaba en su lugar y con dimensiones correctas las regiones orientales del antiguo continente.

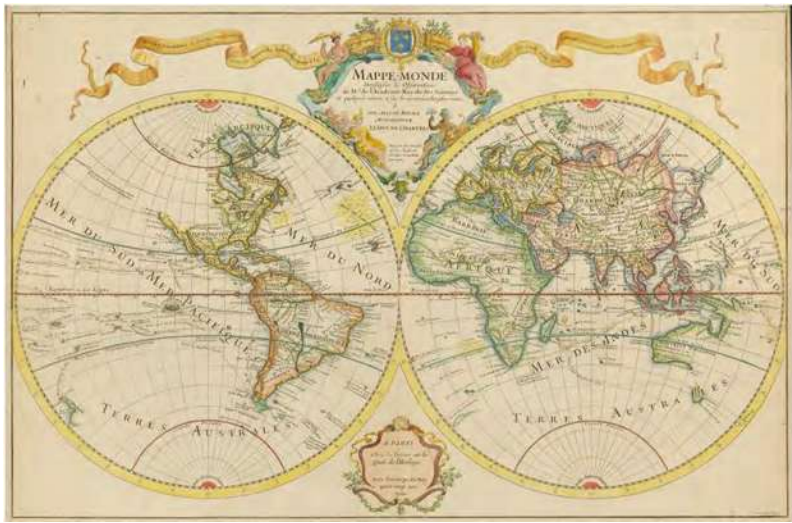

**Figura A. 7. Mapamundo de Delisle (versión de 1707).** 

Jean Baptiste Bourguignon D'Anville tenía 29 años cuando Delisle murió en 1726. Profesó por la geografía una vocación casi innata, ya que de niño era su juego y su distracción.

Luego fue su constante preocupación y el pensamiento de toda su vida. Dedicó a ella todos sus estudios y sus cualidades unidas a un innegable gusto artístico. A los 22 años se dio a conocer por una serie de mapas de Francia, producciones que tenían ya un sello original que distinguieron siempre sus obras posteriores.

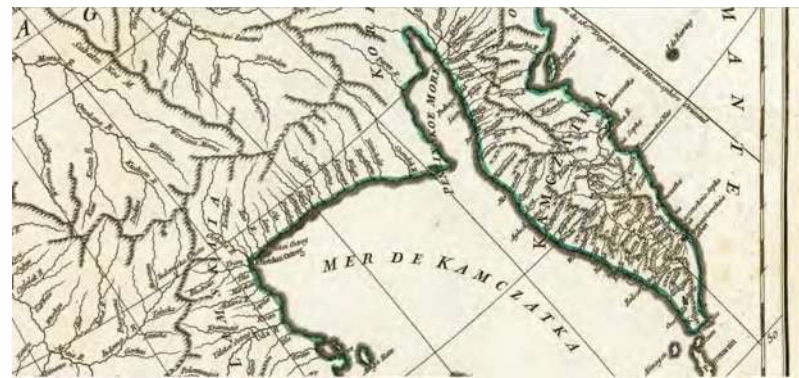

**Figura A. 8. Mapa de la tercera parte de Asia (Jean Baptiste Bourguignon d'Anville, París, 1753.** 

La Academia de las Ciencias de Francia trabaja en perfeccionar la geografía astronómica y matemática y enviaba a viajeros aislados o comisiones a diferentes partes del Globo. Unos, para resolver el problema de la física terrestre, como Ridrer, que en 1672 fue a la isla de Cayena, y otros, como M. De Chazelles, en 1694, para determinar la latitud y la longitud de algunas posiciones importantes en el interior del Mediterráneo, a fin de disipar algunas dudas que quedaban acerca de la longitud de este mar tan mal representado según los datos de Ptolomeo. Otros se dirigieron a Laponia y al Perú, para medir al mismo tiempo dos arcos de meridiano, más allá del círculo Polar el uno y cerca del ecuador el otro. De este modo se comprobó la exactitud de la teoría newtoniana acerca del achatamiento del globo terrestre. Tanto las operaciones de Laponia, ejecutadas desde 1735 a 1737 por Clairant y Maupertius, como las del ecuador, desde 1735 a 1739 por La Condamine, Godin y Bouguer,

#### ANTECEDENTES.

acompañados de Antonio de Ulloa y Jorge Juan, confirmaron las deducciones teóricas y pusieron de manifiesto el aumento progresivo de los grados terrestres a partir del ecuador. Colbert pidió a la Academia de las Ciencias la descripción geométrica del reino y Cassini de Thury, director del Observatorio y nieto del gran astrónomo, concibió una proyección cartográfica que lleva su nombre. En 1744 comenzó las primeras operaciones, ayudado por su hijo, de muchos astrónomos y de una treintena de prácticos hábiles en el levantamiento de planos. Este trabajo fue terminado en 1773 y sirvió de modelo para proyectos similares llevados a cabo en otros países.

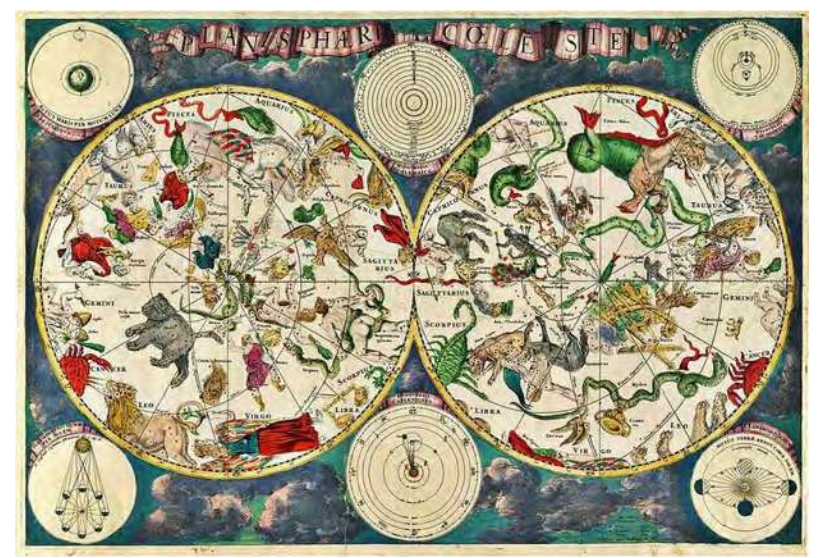

**Figura A. 9. Planisferio celeste del siglo XVII.** 

Hacia finales del siglo XVIII, cuando decayó el espíritu explorador y comenzó a desarrollarse el nacionalismo, un gran número de países europeos comenzó a emprender estudios topográficos detallados a nivel nacional. El mapa topográfico completo de Francia se publicó en 1793, con una forma más o menos cuadrada y con una medida de aproximadamente 11 m de lado. El Reino Unido, España, Austria, Suiza y otros países siguieron su ejemplo. En los Estados Unidos se organizó, en 1879, el Geological Survey (estudio geológico) con el fin de realizar mapas topográficos de gran escala en todo el país. En 1891, el Congreso Internacional de Geografía propuso cartografiar el mundo entero a una escala 1:1.000.000, tarea que todavía no ha concluido.

#### La cartografía en el siglo XX

En el siglo XX, la cartografía ha experimentado una serie de importantes innovaciones técnicas. La fotografía área, denominada también ortofotomapa, se desarrolló durante la I Guerra Mundial y se utilizó, de forma más generalizada, en la elaboración de mapas durante la II Guerra Mundial. Los Estados Unidos, que lanzaron en 1966 el satélite Pageos y continuaron en la década de 1970 con los tres satélites Landsat, están realizando estudios geodésicos completos de la superficie terrestre por medio de equipos fotográficos de alta resolución colocados en esos satélites. A pesar de los grandes avances técnicos y de los conocimientos cartográficos, quedan por realizar estudios y levantamientos topográficos y fotogramétricos de grandes áreas de la superficie terrestre que no se han estudiado en detalle. (Martín A.Cagliani)

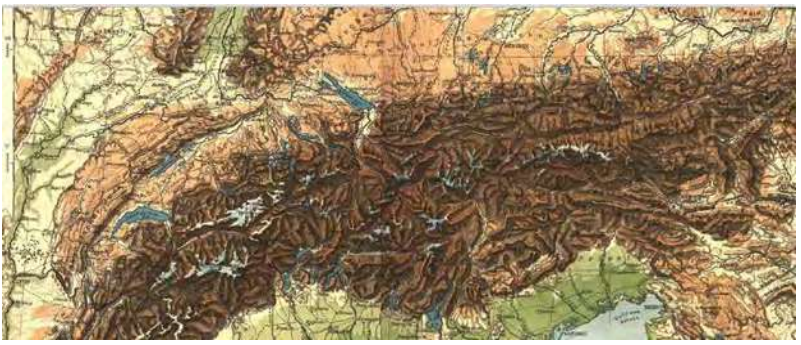

**Figura A. 10. Mapa topográfico de los Alpes de 1907.** 

A principios del siglo XX quedaba por explorar alrededor del 5 % de la superficie terrestre. Fue hasta la segunda mitad de este siglo que se logró, con ayuda de los satélites artificiales, la exploración de prácticamente la totalidad de la Tierra.

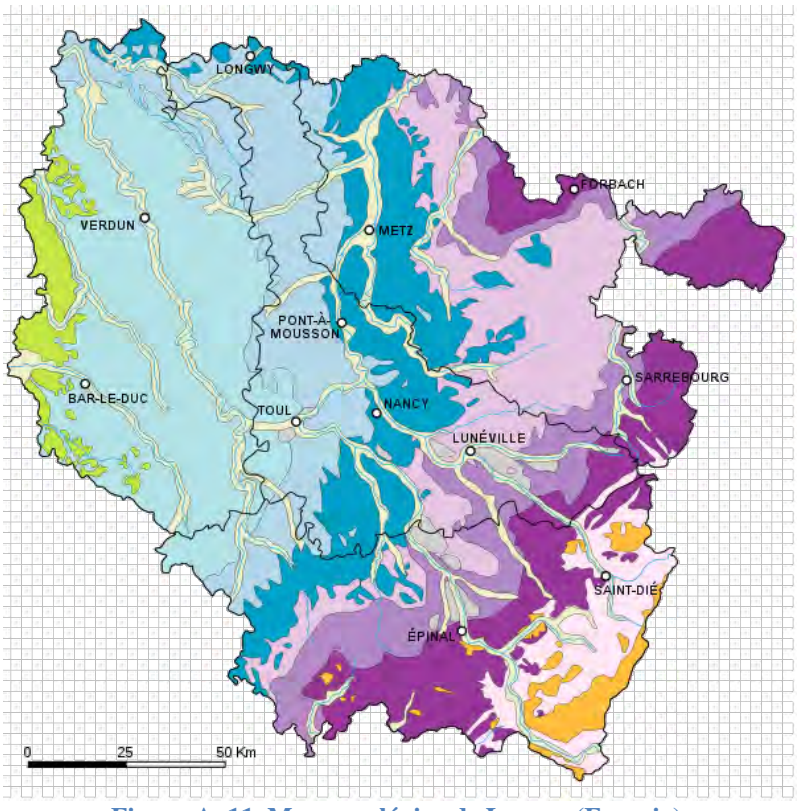

**Figura A. 11. Mapa geológico de Lorena (Francia).** 

Para la fotogrametría moderna se emplean instrumentos de alta precisión que permiten relacionar las fotografías aéreas y de satélite con las medidas reales del terreno. De ello resulta una información gráfica que hace posible conocer las distancias y los desniveles de una región determinada. La fotointerpretación, a través de la visión estereoscópica de la

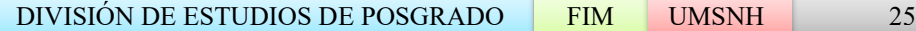

fotogrametría o aerotopografía, da un elevado nivel de detalle, que hace posible llegar a conclusiones verdaderas acerca de las condiciones de los suelos, sus usos actuales y potenciales.

Por otra parte, la aparición de los Sistemas de Información Geográfica (SIG) en los años 1970 y su popularización en los 90 han revolucionado la forma de crear y manejar cartografía a través de estas herramientas informáticas que asocian elementos espaciales con bases de datos. Los SIG permiten el análisis y la gestión del territorio a través de cartografía digital de una manera rápida y efectiva.

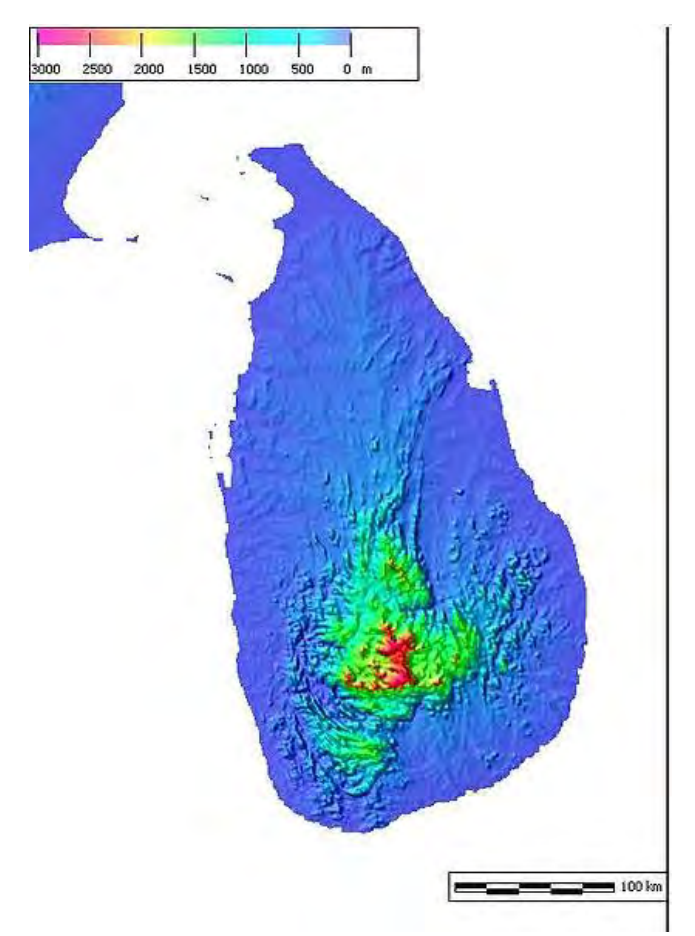

**Figura A. 12. Mapa topográfico de Sri Lanka.** 

En la actualidad la elaboración de mapas es una operación compleja en la que participan grupos de más de 50 diferentes disciplinas: fotonavegantes, mecánicos, químicos laboratoristas, geodestas, matemáticos, topógrafos, geólogos, biólogos, geógrafos, físicos, agrónomos, edafólogos, ingenieros civiles, economistas y arquitectos, entre otros.

Hubo quienes pensaban que la cartografía iba a estancarse una vez que se plasmara en mapas la superficie de cada región de la Tierra. Sin embargo, existen planes serios de hacer mapas de los planetas vecinos del Sistema Solar, de manera que los mapas, que fueron la forma inicial de conocer la Tierra, muy pronto servirán para llevar las fronteras del conocimiento más allá del planeta en el que vivimos.

## EL DESARROLLO HISTÓRICO DE LOS SISTEMAS DE INFORMACIÓN GEOGRÁFICA.

Es, sin duda, una disciplina relativamente reciente. No se puede hablar de Sistemas de Información Geográfica, propiamente dichos, hasta los años sesenta, aunque en los cincuenta hubiera una serie de antecedentes interesantes [3]. AL estudiar la evolución de los SIG, es referencia obligada al mundo anglosajón y, como no, sobre todo Estados Unidos.

Son los sesenta la década donde se inicia la carrera tecnológica de los SIG. En Canadá se desarrolla por primera vez un sistema informático que trabajaba con datos geográficos. El Departamento de Agricultura de ese país encargó a Tomlinson la creación de CGIS (Canadian Geographic Information System). Es éste, sin duda, el primer Sistema de Información Geográfica del mundo [4]. Paralelamente en esta misma década se desarrollaron otros proyectos parecidos en Estados Unidos, como fueron: LUNR (Land Use and Resource Information System), MLMIS (Minnesota Land Management Information System), PIOS (Polygon Information Overlay System) y otros.

Todas estas iniciativas contribuyeron a despertar un mayor interés en el tratamiento de los datos geográficos. Lógicamente esta preocupación se advierte con mayor énfasis en aquellas sociedades donde las condiciones económicas favorecían el desarrollo de estas tecnologías [4]. A pesar de las primeras tentativas canadienses, es Estados Unidos la nación donde los SIG van a tener el campo de experimentación adecuado, tanto entre las instituciones públicas como en las privadas, y por ello va a ser en este país donde se desarrollen las aplicaciones de mayor envergadura e importancia.

Ya en los años setenta se celebra la primera conferencia sobre SIG organizada por la IGU (International Geographical Union) que reúne a 40 participantes. Durante la misma década, en EE.UU. destacan organismos: uno del ámbito universitario, la Universidad de Harvard; dos dentro del grupo de instituciones públicas, United States Census Bureau (USCB) y United States Geological Survey (USGS); y, por último, uno de la empresa privada, Environmental System Research Institute (ESRI). Todos ellos participaron de una u otra forma en la consolidación de los Sistemas de Información Geográfica en este periodo en Estados Unidos.

Hay que señalar como último hito reseñable la creación del Centro Nacional para la Investigación Geográfica y Análisis (NCGIA) por la Fundación Nacional de Ciencias de los Estados Unidos de América en 1988, cuya finalidad era "desarrollar investigación básica sobre el análisis geográfico utilizando los Sistemas de Información Geográfica". A partir de ese momento va a ser la institución que asumirá el protagonismo en las investigaciones de la nueva disciplina.

Quizás los años ochenta han sido los del despegue definitivo y mayor apogeo de la nueva tecnología. Las empresas privadas tomaron el relevo a las instituciones públicas y cada vez son más los programas comerciales ofertados. En las décadas anteriores, el *software* estaba orientado principalmente a cubrir las necesidades de las instituciones que los desarrollaban. A partir de dicha década y hasta la actualidad se trabaja en SIG 'genéricos'

que puedan servir a diferentes usuarios y, en todo caso, es con posterioridad a la adquisición cuando se individualiza su uso en función de las necesidades del cliente.

En Europa, es el Reino Unido donde aparecen algunas de las iniciativas más interesantes. Tal circunstancia ocurre de forma casi paralela en el tiempo a los desarrollados en los EE.UU., y los organismos más destacados son Ordanance Survey (OS) y Experimental Cartographic Unit (ECU) [3]. Sobre todo el objetivo buscado se orienta a la sustitución de los métodos tradicionales cartográficos, destacando el ejemplo del OS (el instituto Cartográfico Británico).

La Unión Europea también participa del interés por desarrollar los Sistemas de Información Geográfica. En un informe de la Comisión Europea se afirma que los SIG significan a la industria europea más de 150 millones de Euros y cerca de dos millones de empleos. En el mismo documento se añade que Naciones Unidas ha estimado que los países desarrollados gastan aproximadamente el 0.1% de su PNB en información geográfica. Todo ello ha provocado la creación de EUROGI (European Umbrella Organization for Geographic Information) en 1993 que entre otras iniciativas ha desarrollado *GI 2000* que es un plan para el desarrollo de la infraestructura de información geográfica en la Unión Europea. Entre los proyectos puestos en marcha por la UE caben destacar: Enviducation, Ergis, Euripides, Explorer, Magis, Omega, Titan y Vital.

## SIGE-PÁTZCUARO (SISTEMA DE INFORMACIÓN GEOGRÁFICA Y ESTADÍSTICA DE LA CUENCA DEL LAGO DE PÁTZCUARO)

En el 2011 es desarrollado en la Universidad Michoacana de San Nicolás de Hidalgo a través del departamento de Ingeniería Mecánica, un SIG el cual recibe el nombre de SIGE-PÁTZCUARO, con el propósito de servir como una herramienta de apoyo para los encargados de gestionar los recurso hídricos de la cuenca, una de las principales herramientas es la edición de mapas los cuales contienen una serie de objetos que se encuentran ligadas a las bases de datos del programa, quedando como trabajo a futuro la adición de una herramienta para hacer predicciones a futuro sobre la calidad y cantidad del agua.

El SIGE-Pátzcuaro consta de tres partes principales, información general, la cual contiene todos los documentos y acuerdos de carácter federal y estatal, así como información general del estado de la cuenca del lago de Pátzcuaro, la segunda parte son la herramientas, la cual contiene el comando que ejecuta la herramienta Cartográfica, la cual sirve para editar mapas, y por ultimo las bases de datos las cuales están ligadas a la herramienta cartográfico y almacena información sobre los mapas, *figura A.13.* 

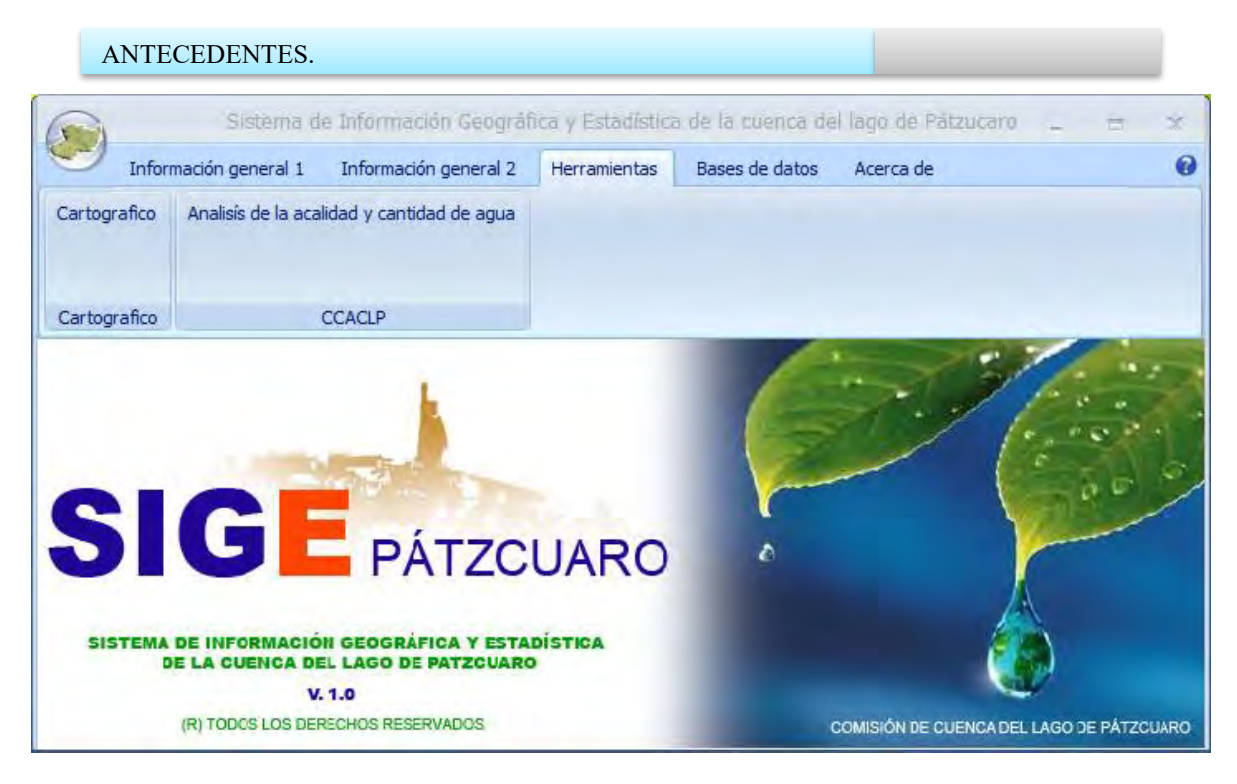

**Figura A. 13. Sige-Pátzcuaro.** 

## Información general.

Como ya se ha mencionado con anterioridad, contiene toda la información recabada sobre la cuenca del lago de Pátzcuaro y los municipios aledaños, esta información puede ser consultada por cualquier usuario.

## Cartográfico.

Es la herramienta más significativa del programa, y se utiliza para administrar la información que se recaba de la cuenca del lago de Pátzcuaro, en la *figura A.14* y *A.15*, vemos el menú principal, la ventana del Cartográfico con su cita de opciones y su área de trabajo, respectivamente.

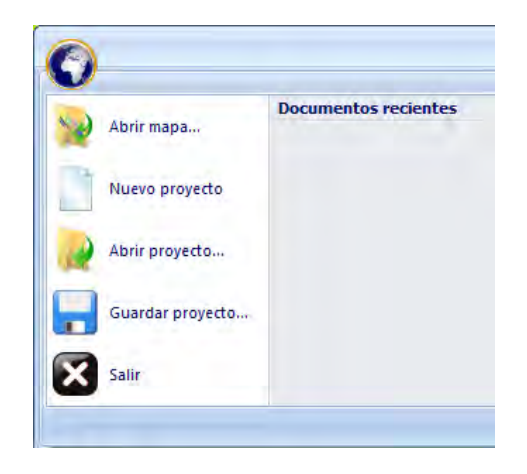

**Figura A. 14. Menú principal de la herramienta Cartográfico.** 

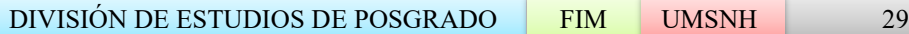

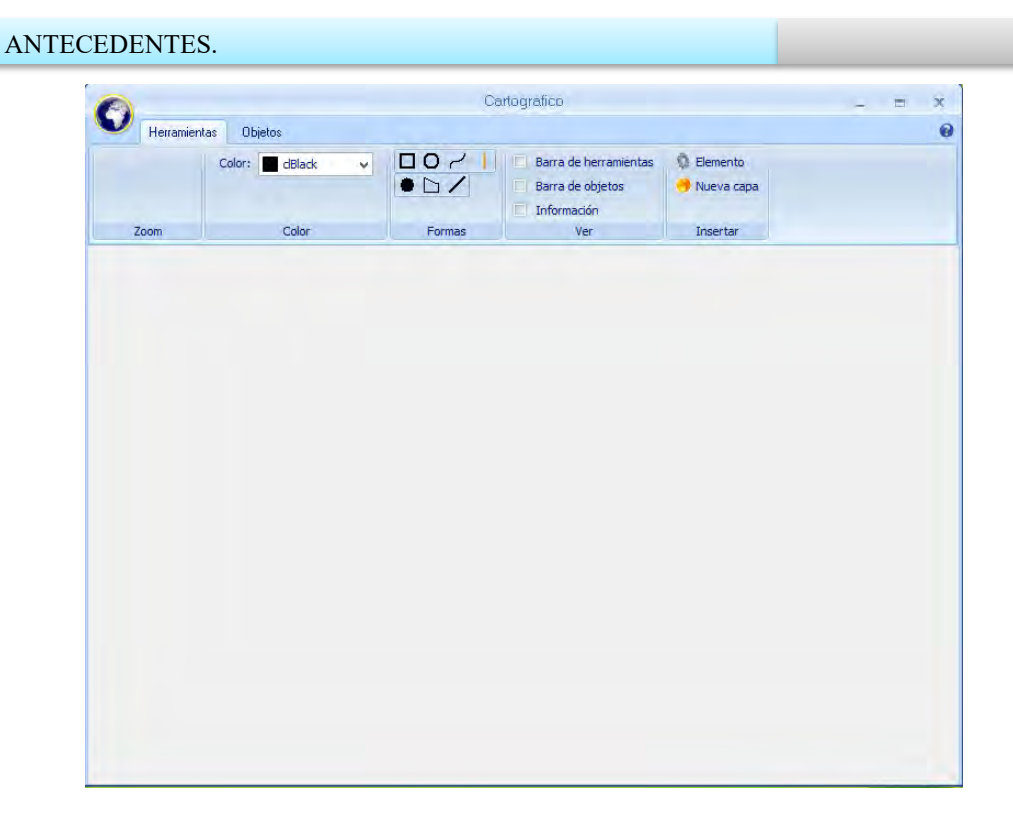

**Figura A. 15. Ventana principal de la herramienta cartográfico.** 

*Uso de la herramienta Cartográfico.* 

El uso de esta herramienta es sumamente sencillo e intuitivo, para comenzar se desde el menú principal se tiene que crear un nuevo proyecto, una vez creado se carga un mapa, en la cinta de opciones Herramientas→Ver, se activa la Barra de herramientas y la Barra de objetos, y desde el menú principal cargamos un nuevo mapa, si se desea se puede trabajar con los botones de la cinta de opciones, los controles pertenecientes a esta herramienta se muestran de la *figura A.16-A.19.* 

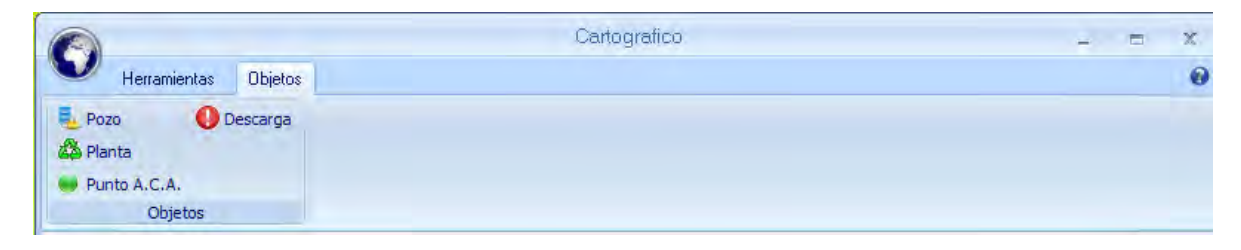

**Figura A. 16. Cinta de opciones objetos.** 

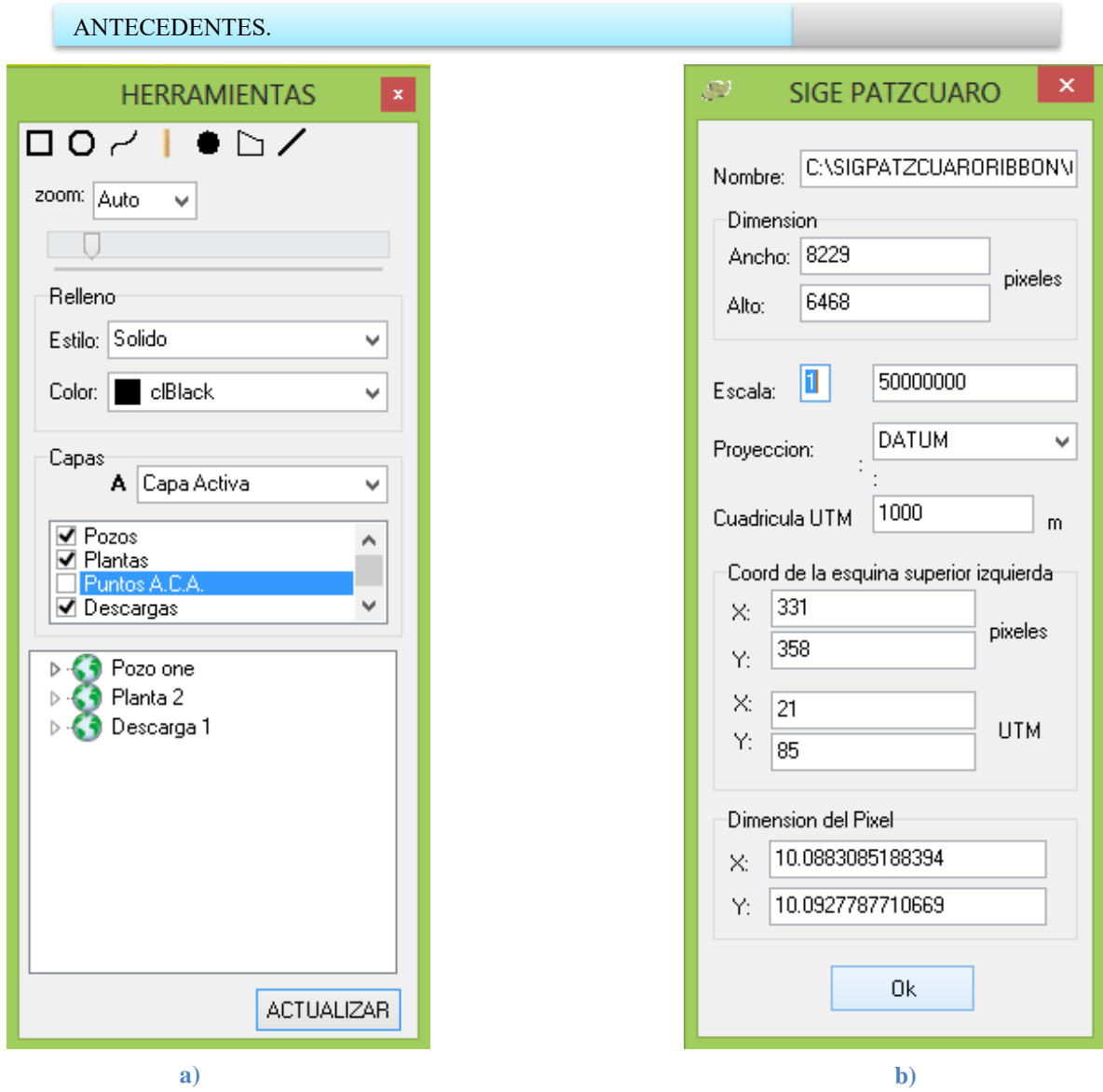

**Figura A. 17. Ventana Herramientas y Ventana Información.**

La ventana herramientas, nos permite visualizar el mapa por capas, actualizar la información controlar el zoom, dibujar áreas, *figura A.17a),* la ventana información contiene la información referente al mapa, escala, directorio de origen, dimensiones, resolución, coordenadas, etc., *figura A.17b).* 

La ventana objetos nos permiten insertar objetos al mapa, los cuales están ligados directamente con la base datos, y accede una base de datos particular dependiendo del objeto que se inserte en ella. *Figura A.18.*

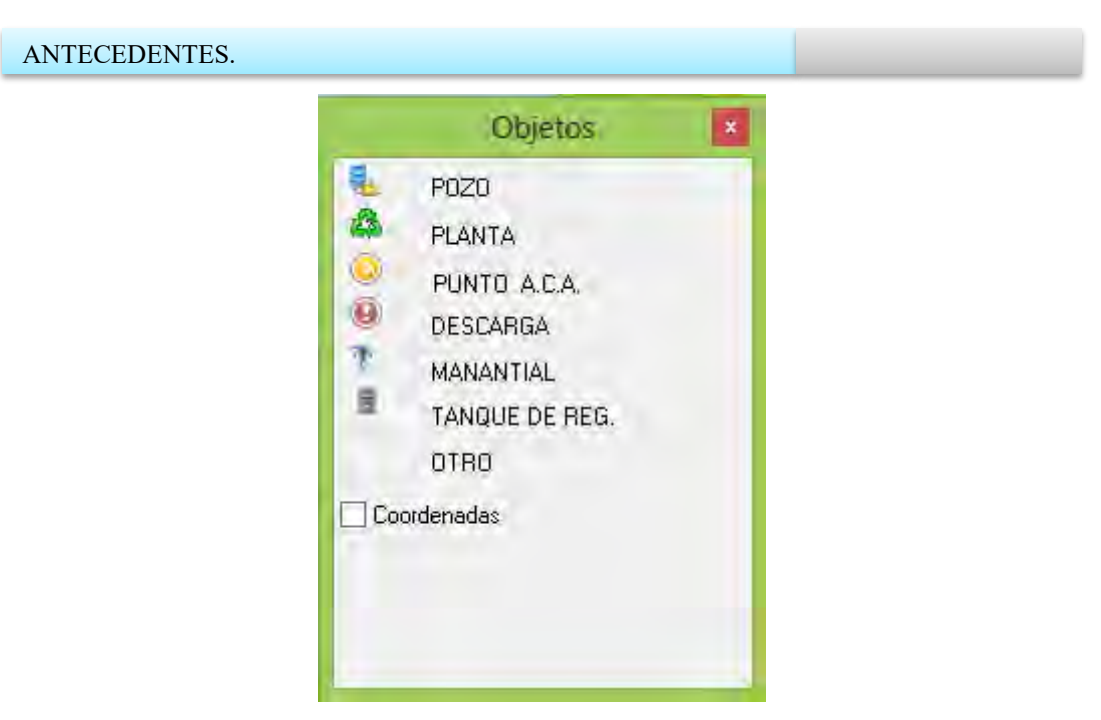

**Figura A. 18. Ventana Objeto.**

La barra de estado, nos proporciona información sobre el porcentaje de Zoom en la imagen, las dimensiones de la imagen, la posición del cursor, la cual se utiliza para insertar objetos con mayor precisión, *figura A.19.* 

| काताः                                   |  |            |                      |                    |                                    |
|-----------------------------------------|--|------------|----------------------|--------------------|------------------------------------|
| Coord(pixel): X: 189 Y: 354 Coord(UTM): |  | Zoom: 11 % | Alto: 724 Ancho: 922 | Canvas $X=0$ $Y=0$ | $Xf = 292$ Yf=49 $Xi = 292$ Yi=142 |

**Figura A. 19. Barra de estado.**

Bases de datos.

Como se mencionó con anterioridad, las bases de datos mostrarán registros dependiendo del tipo de objeto, en la *figura A-20*, se muestra dos fichas de captura, vinculadas a sus respectivos objetos.

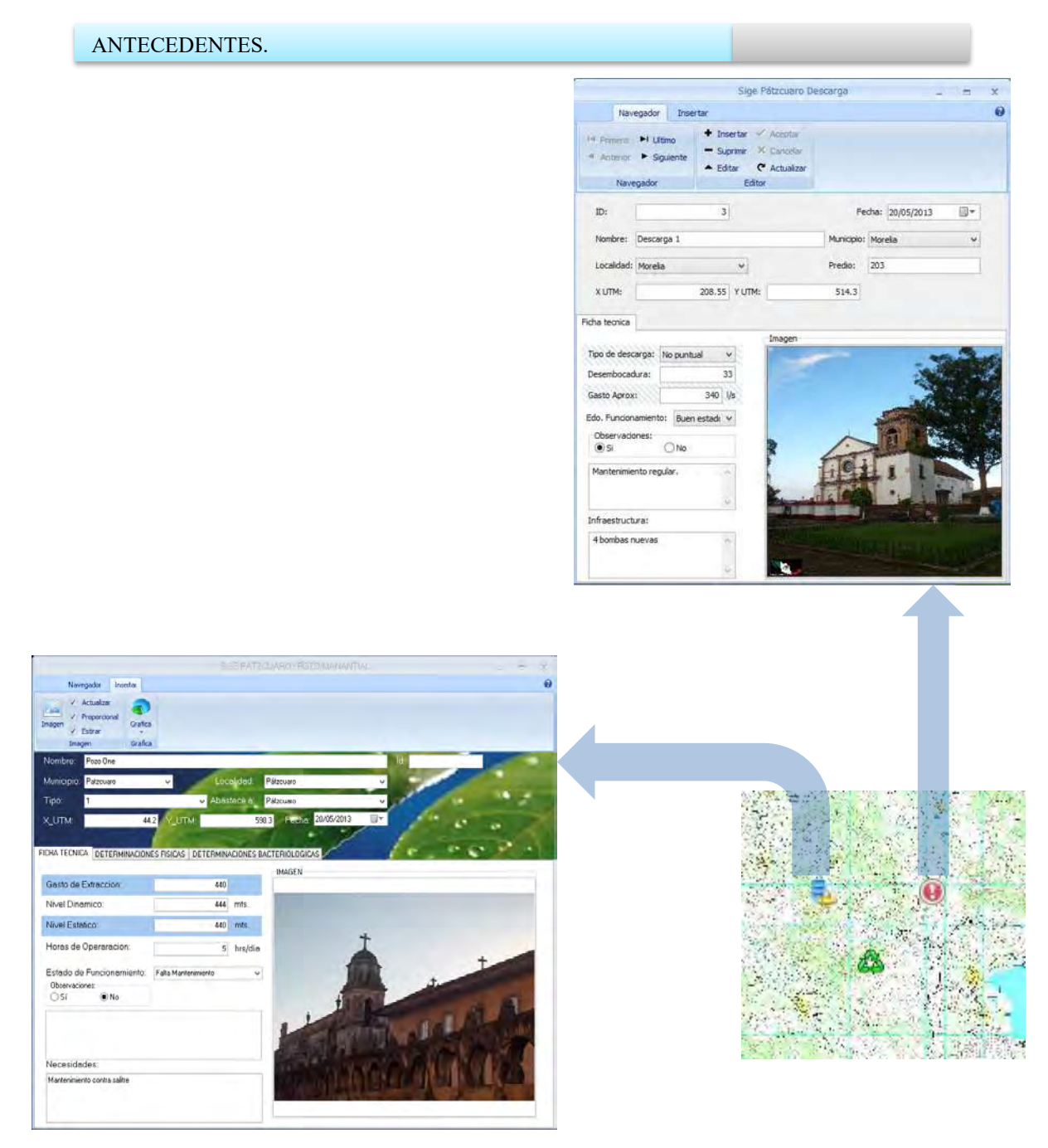

**Figura A. 20. Fichas de captura para el objeto Pozos y Descargas.**

#### PLANTEAMIENTO DEL PROBLEMA.

Las ciudades de los tiempos antiguos, en particular las del Imperio Romano, tenían sistemas para el suministro de agua y la eliminación de los desperdicios; ejemplo de ello son los acueductos que proveían a la antigua ciudad de Roma (con una población cercana a un millón de habitantes) de agua saludable proveniente de los Montes Apeninos, y la Cloaca Máxima, uno de los más antiguos sistemas de drenaje. La tecnología municipal de las antiguas ciudades parece haber sido olvidada durante muchos siglos por quienes construyeron ciudades en Europa. Se descuidó el abastecimiento de agua y la eliminación de los residuos, y esto ocasionó brotes de disentería, cólera, fiebre tifoidea y otras enfermedades de trasmisión por agua. Antes de la segunda mitad del siglo XIX no se tuvo conciencia de que la eliminación inadecuada de residuos contaminaba el suministro de agua con organismos portadores de enfermedades. La revolución Industrial en Gran Bretaña, Europa y Estados Unidos en el siglo XIX agravó los problemas ambientales, pues como consecuencia de la industrialización se produjo una mayor urbanización. Ambos fenómenos fueron, y son, la causa fundamental de la contaminación del agua y del aire, problemas que las ciudades de aquella época fueron incapaces de manejar [2].

Los problemas más graves de contaminación por lo general son provocados por el hombre por lo que es evidente, que el crecimiento de la población en determinada región viene acompañada de un aumento en la contaminación, y también crece la demanda de agua por parte de la población por lo que los recursos hidrológicos sufren un impacto directo [2].

Importantes mejoras a nuestro estándar de vida se pueden atribuir a la aplicación de la ciencia y la tecnología:

- a) La mayor producción de alimentos de mejor calidad.
- b) La creación de viviendas como protección contra los climas extremosos y como espacio vital.
- c) La construcción de medios de transporte rápido y confiable.
- d) La invención de diversos sistemas de comunicación.
- e) La invención de máquinas para reemplazar el trabajo hecho por los hombres o los animales.
- f) La eliminación de muchas enfermedades infecciosas.
- g) En los países desarrollados la disminución de la mayoría de las enfermedades de transmisión por agua por la aplicación de mejor tecnología hidráulica.
- h) La disponibilidad de tiempo libre por mayor productividad, la cual ofrece oportunidades para actividades culturales y recreativas.

No obstante estas mejoras, se han presentado efectos perturbadores colaterales como la pérdida de tierras cultivables, la desaparición de bosques, contaminación ambiental y organismos resistentes a los controles. Muchas consecuencias que en un principio se

#### PLANTEAMIENTO DEL PROBLEMA.

consideraban como simples molestias hoy se reconocen como amenazas potenciales tanto para la naturaleza como para los humanos. En una sociedad agrícola, las personas vivían fundamentalmente en armonía con la naturaleza, cultivando alimentos, recolectando leña y fabricando ropa y herramientas con los recursos de la tierra. Los desperdicios de animales y humanos se devolvían al suelo como fertilizantes. Había pocos, quizá ningún, problema de contaminación del agua, la tierra o el aire. Para los pequeños asentamientos que surgieron, el suministro de alimentos, agua y otros materiales indispensables, así como la eliminación de los desperdicios, se tenían que mantener en equilibrio con la comunidad en procesos de cambio, por ello no se creaban problemas ambientales considerables [2].

A lo largo de las décadas siguientes, en los países desarrollados rápidamente se produjeron avances tecnológicos para el tratamiento de las aguas residuales. Esto condujo a una reducción espectacular en la incidencia de enfermedades de trasmisión por agua [2].

La necesidad de predecir el comportamiento de un ecosistema cuando sufre de ciertas variaciones en su entorno, hace necesario que se estudien los modelos matemáticos para los ecosistemas; ya que un modelo matemático para un ecosistema conlleva a la realización de un gran esfuerzo en cuanto a tiempo y dinero, conduce a la necesidad de automatizar este tipo de cálculos, por lo que se propone una solución por medio de un software que realice de manera automática este tipo de cálculos [2].

La exigencia de este tipo de modelos matemáticos es muy variada y su confiabilidad depende de los parámetros que se consideraron a la hora de elaborar dicho modelo [2].

En la actualidad hay una gran variedad de lenguajes de programación, pero los que se han desarrollado actualmente con más fuerza son los que se conocen como lenguajes desarrolladores, ya que contienen muchos objetos pre-programados y son de gran utilidad cuando se tiene la necesidad de desarrollar un programa funcional y con una interfaz agradable y con la que la mayoría de usuarios está familiarizada, por lo que se propone solucionar el problema con la ayuda de estos lenguajes. [2].

## **OBJETIVO GENERAL.**

Desarrollar una herramienta de cómputo para el *software* **SIGE-PÁTZCUARO** que permita hacer mediciones del nivel y la calidad del agua (recursos hidrológicos) en la cuenca del lago de Pátzcuaro, con la finalidad de que sirva de apoyo en la toma de decisiones por parte de los usuarios finales de dicha herramienta.
# **OBJETIVOS ESPECÍFICOS.**

- a) Demostrar los resultados alcanzados en este trabajo de investigación a los diferentes niveles sociales de nuestro país.
- b) Implementar una herramienta para el *software* **SIGE-PÁTZCUARO** que sea capaz de caracterizar modelos matemáticos de ecosistemas, para estimar niveles y calidad de agua en la cuenca del lago de Pátzcuaro.
- c) Comprobar que los resultados obtenidos por el programa sean lo más verídico dentro de lo posible.
- d) Maximizar las aplicaciones de operación del *software* **SIGE-PÁTZCUARO.**
- e) Desarrollar una herramienta de cómputo funcional para el programa **SIGE-PÁTZCUARO** que sea útil para la toma de decisiones en los temas referentes a los problemas de niveles freáticos y calidad del agua en la cuenca del lago de Pátzcuaro.
- f) Comprobar la eficiencia de dicha herramienta mediante datos estadísticos obtenidos de años anteriores.
- g) Hacer simulaciones con la herramienta de software para probar la valides de dichos datos.
- h) Ser pioneros en el desarrollo de este tipo de tecnologías en el país.

# **JUSTIFICACIÓN.**

El desarrollo sustentable del recurso agua en una cuenca es un proceso que involucra la integración de factores económicos, sociales y ambientales; de tal manera que las actividades de producción de bienes y servicios deben preservar la diversidad, respetar la integridad funcional de los ecosistemas, minimizando su vulnerabilidad y haciendo compatibles los tiempos de recarga naturales con los de extracción requerido por el sistema económico. Una característica del concepto de sustentabilidad consiste en colocar al ambiente y al desarrollo económico y social con el mismo nivel de importancia, como integrantes de una misma evaluación.

El desarrollo y aplicación de indicadores es una herramienta útil para el estudio sistematizado del estado y las tendencias que guardan las variables ambientales. El marco metodológico utilizado para el desarrollo de estos indicadores se define como el "Método Presión, Estado, Respuesta" (PER), propuesto originalmente por la Organización para la Cooperación y el Desarrollo Económico.

El método PER permite evaluar el grado de desempeño del Desarrollo Sustentable a través de un grupo de indicadores seleccionados. El método establece qué actividades humanas ejercen presiones sobre el medio ambiente, las cuales pueden incluir cambios en el estado del medio ambiente. La sociedad entonces responde a las alteraciones en las presiones o estado con políticas económicas y medioambientales. Los programas deben ser oportunos para prevenir, reducir, mitigar presiones o daños al medio ambiente [5].

# **HIPÓTESIS.**

Es posible, demostrar mediante la integración de una herramienta de cómputo, que permitirá modelar y simular escenarios en cuanto a calidad y cantidad de agua mediante modelos matemáticos e indicadores estadísticos, al software SIGE-PATZCUARO que una parte importante en los problemas de contaminación y uso del agua es debido a la falta de organización, y administración por parte de los organismos regulatorios que se encargan de gestionar dichos recursos.

# **METODOLOGÍA.**

- 1. **Valorización de la cuenca del lago de Pátzcuaro.** Hacer una revisión del estado actual de la cuenca del lago de Pátzcuaro en cuanto a cantidad y calidad del recurso hídrico.
- 2. **Selección de variables.** Encontrar las variables que tengan un impacto de una forma más directa en la cantidad y calidad del agua y las que tienen un menor impacto, descartarlas en el problema a analizar.
- 3. **Modelos e indicadores.** Establecer los modelos y los indicadores de mayor relevancia y, de igual forma que en el apartado 2, descartar los que tienen un impacto menor.
- 4. **Establecer la relación entre modelo matemático y los indicadores.** Establecer la interrelación entre el modelo y los indicadores.
- 5. **Desarrollo de la herramienta.** Desarrollar la herramienta o herramientas de cómputo necesarias para poder calcular o hacer predicciones sobre la cantidad y calidad del agua en la cuenca del Lago de Pátzcuaro.
- 6. **Versión Beta.** Obtención de primera versión (Beta).
- 7. **Operación y funcionalidad versión beta.** Recaudación de información sobre operatividad de la o las herramientas desarrolladas e integradas al Software SIGE-Pátzcuaro (validación de resultados, etcétera).
- 8. **Versión Gama.** Obtención de la segunda versión (Gama).
- 9. **Operación y funcionalidad versión gama.** Recaudación de información sobre operatividad de la o las herramientas (validación de resultados, etcétera).
- 10. **Versión Final.** Obtención de la versión final.

### MATERIAL.

En este caso los materiales a utilizar son 2 equipos de cómputo con las siguientes características, 2.5 GB de memoria RAM mínimo, procesador Turion 64 bits de 1.6 GHz mínimo, cámara digital, software Delphi 2009, Microsoft Office 2010, CorelDraw X4, Adobe Photoshop C4.

En la *figura M.1* se observa un diagrama de flujo con la metodología que se empleara.

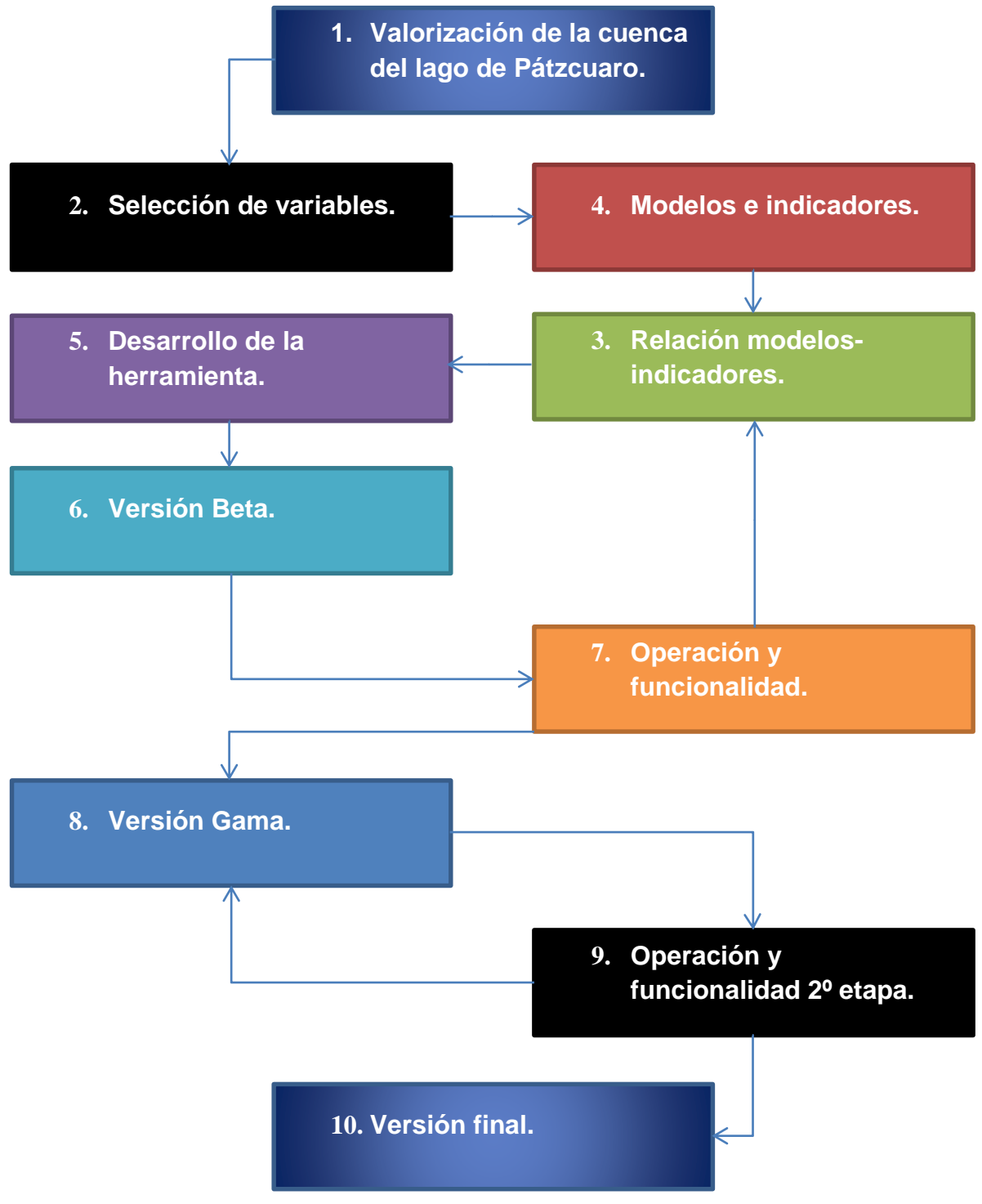

**Figura M. 1. Diagrama del método que se sigue en esta investigación [RAHE2011].**

# CAPITULO 1. METODOLOGÍA DEL DISEÑO.

# **1.1 LA NATURALEZA DEL DISEÑO.**

### 1.1.1 Actividades de diseño.

Los seres humanos siempre han diseñado cosas. Una de sus características básicas es que elaboran una amplia gama de herramientas y otros artefactos para que se adapten a sus propios propósitos [6].

A medida que cambian dichos propósitos y a medida que las personas reflexionan sobre los aparatos de que disponen, realizan mejoras e idean y fabrican clases completamente nuevas de artefactos.

El deseo de diseñar cosas es, por lo tanto, inherente a los seres humanos, y "diseñar" no es algo que siempre se haya considerado que necesite o requiera habilidades especiales. En las sociedades tradicionales, basadas en la artesanía, "diseñar" no está separado realmente de "fabricar"; es decir, generalmente no hay una actividad previa de dibujo o elaboración de modelos antes de la actividad de fabricación del artefacto.

En las sociedades industriales modernas, sin embargo, las actividades de diseño y fabricación de los artefactos generalmente están bastante separadas. El proceso de fabricar algo no puede iniciarse antes de que se haya completado el proceso de diseño.

Quizás una forma de entender esta actividad moderna de diseño consiste en comenzar desde el final. Trabajar hacia atrás desde el punto en el que el diseño se ha concluido y la fabricación puede comenzar.

1.1.2 Comunicación de los diseños.

La actividad esencial del diseño, por lo tanto, es la producción de una descripción final del artefacto. Esta debe estar en una forma que sea comprensible para aquéllos que fabricarán el producto. Por esta razón, la forma de comunicación más ampliamente utilizada es el dibujo.

Estos dibujos abarcarán desde descripciones generales como planos, elevaciones y dibujos de arreglo general que dan una "visión general" del artefacto, hasta las más específicas como secciones y detalles que proporcionan instrucciones precisas acerca de cómo se va a fabricar el artefacto.

Debido a que deben comunicar instrucciones precisas, con poca probabilidad de equivocación, todos los dibujos están sujetos a reglas, códigos y convenciones. Estos códigos cubren aspectos como la forma de distribuir en un dibujo las vistas diferentes de un artefacto relativas entre ellas, cómo indicar diferentes clases de materiales y cómo especificar dimensiones. Aprender a leer y a elaborar estos dibujos es una parte importante de la formación en el diseño.

Los dibujos contienen anotaciones de información adicional. Las dimensiones son una clase de dichas anotaciones. También pueden agregarse a los dibujos instrucciones escritas, como notas acerca de los materiales a utilizar.

### 1.1.3 Evaluación de los diseños.

Uno de los más importantes propósitos dentro del diseño es la verificación o evaluación de las propuestas de diseño antes de decidir sobre una versión final para manufactura. La razón principal de que el proceso de diseño esté separado del proceso de fabricación es que las propuestas de nuevos artefactos puedan verificarse antes de enviarlas a producción.

En su forma más sencilla, el procedimiento de verificación podría consistir simplemente en asegurarse, por ejemplo, de que los diferentes componentes ajusten entre ellos en el diseño final; éste es un intento de prever errores posibles y asegurar que el diseño final pueda trabajarse. Algunos procedimientos de verificación más complicados podrían consistir en analizar, por ejemplo, las fuerzas de un diseño propuesto para asegurar que cada componente esté diseñado para resistir las cargas sobre él.

El proceso de refinación suele ser muy complicado y tal vez sea la parte que consuma más tiempo en el proceso de diseño.

### 1.1.4 Generación de diseños.

Antes de poder llevar a cabo estos análisis y evaluaciones, el diseñador debe generar primeramente una propuesta de diseño. Esto se considera como la parte misteriosa y creativa del diseño, el cliente hace lo que muy bien podría ser un planteamiento muy breve de requerimientos, y el diseñador responde (después de un tiempo adecuado) con una propuesta de diseño, como si la sacara de la nada.

Esta habilidad para diseñar depende, en parte, de ser capaz de visualizar algo internamente, en la imaginación, pero quizás depende aún más de ser capaz de hacer visualizaciones externas. Como ya se mencionó, los dibujos son una característica clave del proceso de diseño. En esta etapa temprana del proceso, los dibujos que hace el diseñador generalmente no pretenden ser una comunicación para nadie. En esencia, son comunicaciones para uno mismo, una especie de pensamientos en voz alta.

# **1.2 EL PROCESO DE DISEÑO.**

### 1.2.1 Modelos descriptivos.

Ha habido muchos intentos de elaborar mapas o modelos del proceso de diseño. Algunos de estos modelos simplemente describen las secuencias de actividades que ocurren típicamente en el diseño; otros modelos intentan prescribir un patrón mejor o más apropiado de actividades.

Los modelos descriptivos del proceso de diseño generalmente hacen énfasis en la importancia de generar un concepto de solución en una etapa temprana del proceso, reflejando de esta manera la naturaleza "enfocada a la solución" del pensamiento en el diseño. Esta "conjetura" de solución inicial se somete después a análisis, evaluación, refinamiento y desarrollo. En ocasiones, por supuesto, el análisis y la evaluación muestran fallas fundamentales en la conjetura inicial y ésta tiene que abandonarse, generarse un nuevo concepto y volver a comenzar el ciclo. El proceso es heurístico: emplear la experiencia previa, guías generales y "reglas prácticas" que llevan a lo que el diseñador espera que sea la dirección correcta, pero sin ninguna garantía absoluta de éxito.

El punto culminante del proceso de diseño es la comunicación de un diseño, listo para su fabricación. Previamente a esto, la propuesta de diseño se somete a una evaluación comparándola con las metas, las restricciones y los criterios del planteamiento del diseño. La propuesta misma surge de la generación de un concepto por parte del diseñador, generalmente después de alguna exploración inicial del espacio del problema mal definido. Al colocar estos cuatro tipos de actividades en su secuencia natural, se tiene un modelo sencillo de cuatro etapas del proceso de diseño: exploración, generación, evaluación, comunicación.

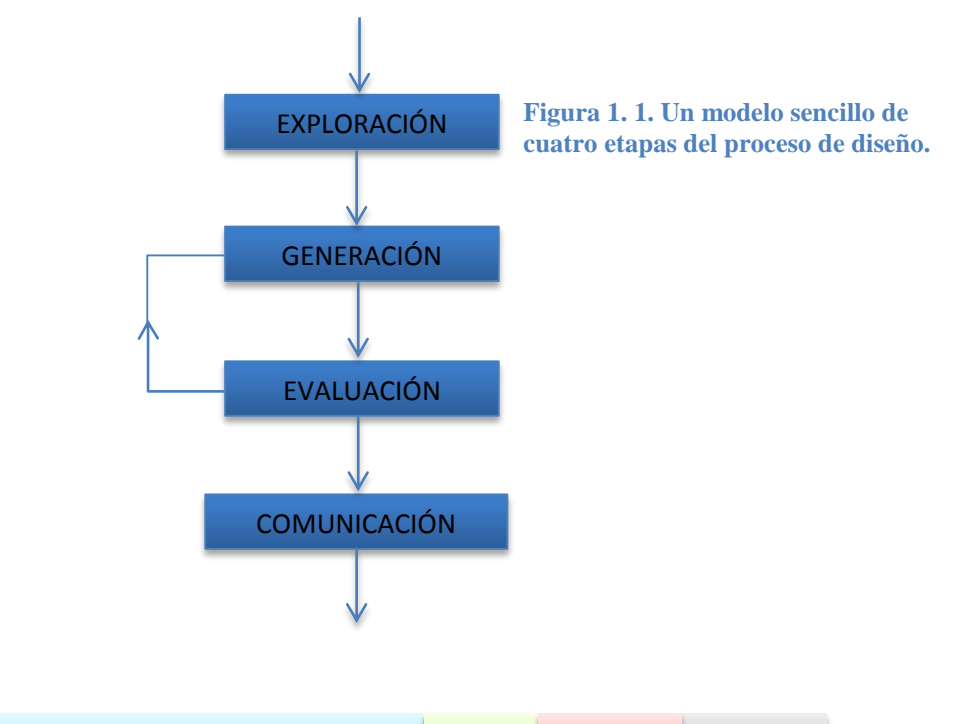

Los modelos del proceso de diseño se elaboran bajo esta forma de diagrama de flujo, con el desarrollo del diseño procediendo de una etapa a la siguiente, pero con ciclos de retroalimentación que muestren las vueltas iterativas a etapas previas que frecuentemente son necesarias.

French desarrolló un modelo más detallado del proceso de diseño, basado en las siguientes actividades:

- 1. Análisis del problema
- 2. Diseño conceptual
- 3. Dar forma a los esquemas
- 4. Desarrollo de detalles

En el diagrama propuesto por French, los círculos representan las etapas o resultados alcanzados y los rectángulos representan actividades o trabajo en curso.

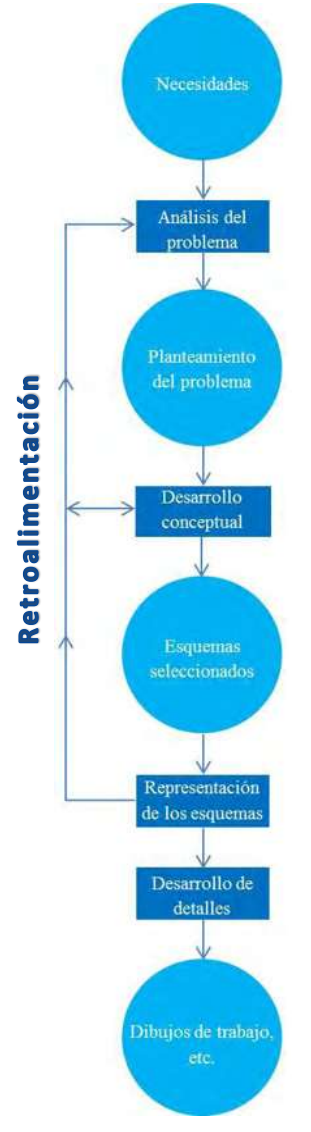

**Figura 1. 2. Modelo de French de proceso de diseño.**

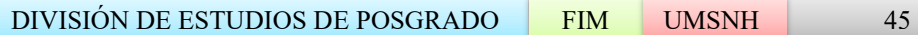

El proceso comienza con un planteamiento inicial de una necesidad, y la primera actividad de diseño es el análisis del problema. French sugiere que:

- 1) Un planteamiento del propio problema de diseño.
- 2) Las limitaciones que se imponen a la solución, por ejemplo, códigos de práctica, requisitos estatutarios, normas de los clientes, fecha de terminación, etc.
- 3) El criterio de excelencia hacia el que se va a trabajar.

Estos tres elementos corresponden a las metas, restricciones y criterios del planteamiento del diseño. Las actividades que siguen, según French, son entonces:

## 1.2.2 Diseño conceptual

Esta fase toma el planteamiento del problema y genera soluciones amplias, en forma de esquemas. Es la fase que impone mayores demandas al diseñador y donde existe el mayor campo para mejoras espectaculares. Es la fase donde necesitan conjuntarse la ciencia de la ingeniería, el conocimiento práctico, los métodos de producción y los aspectos comerciales, y donde se toman las decisiones más importantes.

## 1.2.3 Dar forma a los esquemas

En esta fase los esquemas se trabajan con mayor detalle y, si existe más de uno, se hace una elección final de entre ellos. El producto final es generalmente un conjunto de dibujos del arreglo general. Hay (o debería haber) una buena cantidad de retroalimentación desde esta fase a la fase del diseño conceptual.

### 1.2.4 Desarrollo de detalles

Ésta es la última fase, en la que quedan por decidir un número muy grande de puntos pequeños pero esenciales. La calidad de este trabajo debe ser buena, pues de lo contrario se incurrirá en demoras y gastos, o incluso en un fracaso; las computadoras están cubriendo cada vez más los aspectos monótonos de este trabajo, que demanda habilidad y paciencia, al mismo tiempo que reducen la posibilidad de errores.

# 1.2.5 Modelos prescriptivos.

Al igual que los modelos que describen simplemente un proceso de diseño más o menos convencional y heurístico, ha habido varios intentos de elaborar modelos prescriptivos del modelo de diseño. Estos últimos modelos tratan de persuadir o motivar a los diseñadores a adoptar mejores formas de trabajar. Generalmente ofrecen un procedimiento sistemático a seguir, más algorítmico, y se considera que proporcionan una metodología de diseño particular.

**.** 

Muchos de estos modelos prescriptivos han enfatizado la necesidad de un trabajo más analítico que preceda a la generación de conceptos de solución.

En consecuencia, estos modelos han tendido a sugerir una estructura básica para el proceso de diseño de análisis, síntesis, evaluación. Estas etapas fueron definidas por Jones en un primer ejemplo de una metodología sistemática de diseño, como sigue:

- *1. Análisis.* Elaborar una lista de todos los requisitos de diseño y la reducción de éstos a un conjunto completo de especificaciones de rendimiento lógicamente relacionadas.
- *2. Síntesis*. Encontrar soluciones posibles para cada especificación de rendimiento individual y desarrollar diseños completos a partir de éstos con el mínimo compromiso posible.
- *3. Evaluación*. Evaluar la exactitud con la cual los diseños alternativos satisfacen los requisitos de rendimiento para la operación, manufactura y ventas antes de seleccionar el diseño final.

Archer desarrolló un modelo prescriptivo más detallado este incluye interacciones con el mundo exterior del proceso de diseño, como información del cliente, la capacitación y experiencia del diseñador, otras fuentes de información, etc. El resultado es, por supuesto, la comunicación de una solución específica.

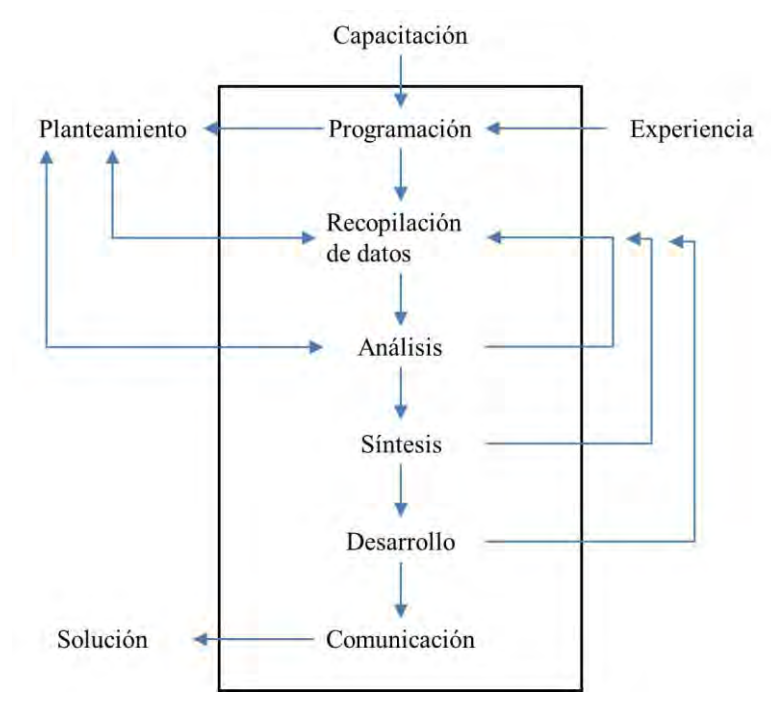

**Figura 1. 3. Modelo de Archer del proceso de diseño.**

Dentro del proceso de diseño, Archer identificó seis tipos de actividad:

*Programación*: establecer aspectos cruciales; proponer un curso de acción.

*Recopilación de datos*: recopilar, clasificar y almacenar datos.

*Análisis*: identificar problemas secundarios; preparar especificaciones de rendimiento (o de diseño); reevaluar el programa propuesto y las estimaciones.

*Síntesis*: preparar bosquejos de las propuestas de diseño.

*Desarrollo*: desarrollar un diseño o diseños prototipo; preparar y realizar estudios de validación.

*Comunicación*: preparar la documentación de manufactura.

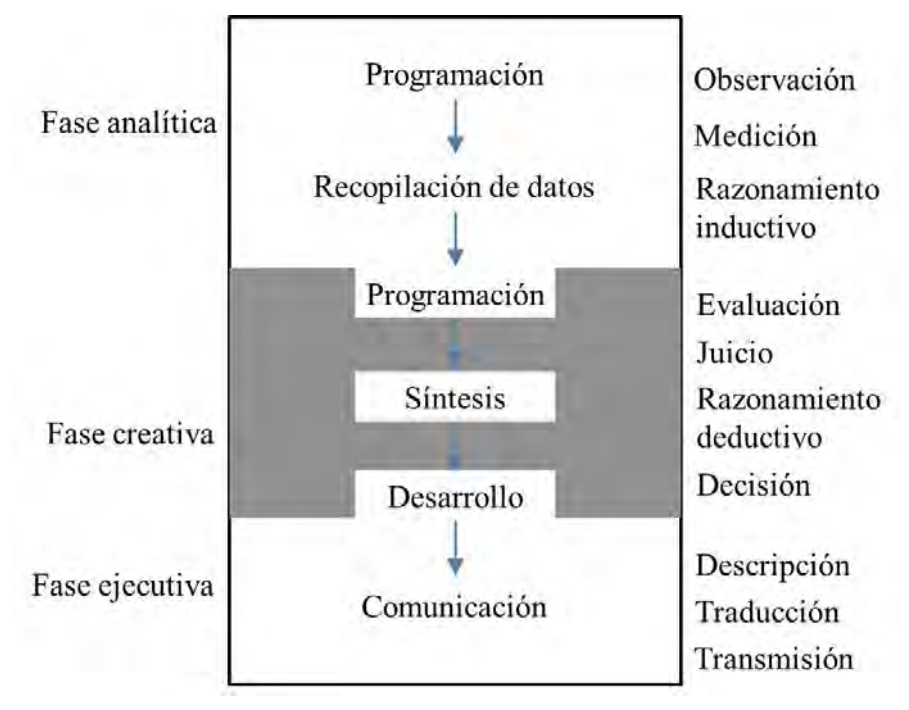

**Figura 1. 4. Modelo de Archer del proceso de diseño, resumido en tres fases.**

Un modelo razonablemente completo que aún retiene claridad es el que ofrecen Pahl y Beitz se basa en las siguientes etapas de diseño:

*Clarificación de la tarea.* Recopilar información acerca de los requerimientos que deben incorporarse en la solución y también acerca de las restricciones.

*Diseño conceptual*. Establecer estructuras funcionales; buscar principios de solución apropiados; combinarlos en variantes de conceptos.

*Diseño para dar forma*. Partiendo del concepto, el diseñador determina el arreglo y las formas, y desarrolla un producto técnico o sistema de acuerdo con las consideraciones técnicas y económicas.

*Diseño de detalles*. Finalmente se plantean o se desarrollan el arreglo, la forma, las dimensiones y las propiedades superficiales de todas las partes individuales; se especifican los materiales; se vuelven a verificar los aspectos técnicos y la factibilidad económica; se preparan todos los dibujos y otros documentos para producción.

En Alemania se ha hecho un trabajo considerable sobre estas clases de modelos y sobre los otros aspectos del marco de referencia lógico del proceso de diseño. El cuerpo profesional de ingenieros, Verein Deutscher Ingenieure (VDI), ha producido un buen número de "guías VDI" en esta área, incluyendo la VDI 2221, "Enfoque sistemático para el diseño de sistemas técnicos y productos".

La estructura de este enfoque general del diseño se basa en siete etapas, cada una de ellas con un resultado particular. El resultado de la primera etapa, la especificación es de particular importancia y constantemente se revisa y se mantiene actualizada; se utiliza como una referencia en todas las etapas subsecuentes. La segunda etapa del proceso consiste en determinar las funciones requeridas del diseño, y producir una estructura de funciones diagramática. En la etapa número 3 se hace una búsqueda de principios de solución para todas las funciones secundarias, y éstas se combinan de acuerdo con la estructura global de funciones en una solución principal. Esta se divide, en la etapa 4, en módulos realizables y una estructura de módulos que representan la descomposición de la solución en ensambles fundamentales. En la etapa 5 se desarrollan módulos claves en un conjunto de arreglos preliminares. Éstos se refinan y desarrollan en la etapa 6 para llegar a un arreglo definitivo; y en la etapa 7 se generan los documentos del producto final.

Finalmente, existe una preocupación más general de tratar de mejorar la eficiencia del proceso de diseño. En algunas industrias existe una apremiante necesidad de asegurar que el tiempo de entrega necesario para el diseño de un nuevo producto se mantenga al mínimo. En todos los casos, es deseable tratar de evitar los errores y las demoras que ocurren con cierta frecuencia en los procesos convencionales de diseño. La introducción de las computadoras ya ofrece una forma para mejorar la eficiencia del proceso de diseño, y también es, por sí misma, una influencia hacia formas más sistemáticas de trabajo.

# **1.3 MÉTODOS DE DISEÑO.**

El pensamiento creativo recurre al pensamiento analógico la habilidad para ver paralelos o conexiones entre tópicos aparentemente disímiles. La disociación desempeña un papel fundamental en la creatividad.

El empleo del pensamiento analógico ha sido formalizado en un método de diseño creativo conocido como " sinéctica". Al igual que la lluvia de ideas, la sinéctica es una actividad en grupo en la que se elimina la crítica, y los miembros del grupo tratan de construir, combinar y desarrollar ideas para una solución creativa del problema propuesto. La sinéctica es diferente de la lluvia de ideas en que el grupo trata de encontrar conjuntamente una solución particular, en vez de generar un gran número de ideas. Una sesión de sinéctica es mucho más larga que una de lluvia de ideas y exige mucho más. En una sesión de sinéctica, se motiva al grupo para que emplee tipos particulares de analogías, como sigue:

*Analogías directas.* Éstas generalmente se encuentran buscando la solución dada por la naturaleza a un problema similar.

*Analogías personales.* Los miembros del equipo se imaginan lo que sería utilizarse a uno mismo como el sistema o componente que está siendo diseñado.

*Analogías simbólicas.* En este caso, se emplean metáforas y símiles poéticos para relacionar aspectos de una cosa con aspectos de otra.

*Analogías con fantasías.* Éstos son deseos "imposibles" de cosas que se obtendrían de forma "mágica".

Una sesión de sinéctica comienza con "el problema como se da" el planteamiento del problema tal como lo presenta el cliente o la gerencia de la compañía. A continuación se buscan analogías que ayuden a "hacer familiar lo extraño", es decir, expresar el problema en términos de alguna analogía más familiar (pero quizás más distante). Esto conduce a una conceptualización de "el problema como se entiende" el factor o elementos claves del problema que necesita resolverse, o quizás una reformulación completa del problema. El problema como se entiende se emplea nuevamente para guiar el uso de analogías, pero esta vez para " hacer extraño lo familiar". Se buscan analogías inusuales y creativas, que puedan conducir a conceptos novedosos de solución. El grupo utiliza las analogías para abrir líneas de desarrollo y buscar alcanzarlas con tanto empeño y tan imaginativamente como sea posible.

1.3.1 Agrandar el espacio de búsqueda.

Una forma común de bloqueo mental en el pensamiento creativo es suponer límites estrechos dentro de los cuales se busca la solución. Muchas técnicas creativas son ayudas para agrandar el "espacio de búsqueda".

*Transformación.* Una de estas técnicas intenta "transformar" la búsqueda de una solución de un área a otra. Esto implica aplicar verbos que transformen el problema de alguna forma, tal como:

magnificar, minimizar, modificar, unificar, someter, restar, sumar, dividir, multiplicar, repetir, reemplazar, relajar, resolver, engrosar, suavizar, endurecer, hacer áspero, aplanar, girar, reordenar, invertir, combinar, separar, sustituir, eliminar.

*Entrada aleatoria.* La creatividad puede ser liberada mediante entradas aleatorias provenientes de cualquier tipo de fuente; esto se aplica como una técnica deliberada. Por ejemplo, abrir un diccionario u otro libro y seleccionar una palabra al azar y utilizarla para estimular el pensamiento sobre el problema en cuestión, o encender un aparato de televisión y utilizar la primera imagen como estímulo de entrada aleatoria.

*¿Por qué ...? ¿Por qué ...? ¿Por qué ...?* Otra forma de extender el espacio de búsqueda consiste en hacer una serie de preguntas " *¿por qué?*" acerca del problema, tal como *"¿por qué es necesario este dispositivo?*", "*¿por qué no puede eliminarse?*", etc. Cada respuesta va seguida, como sucede con un niño persistente, de otro "*¿por qué?*" hasta que se llega a un punto final o cuando una respuesta inesperada genera una idea de una solución. Puede haber varias respuestas a cualquiera de los cuestionamientos "*¿por qué ...?*" y éstas pueden diagramarse como una red de cadenas de pregunta y respuesta.

*Planeación contraria.* Este método se basa en el concepto de la dialéctica, es decir, enfrentar una idea (la tesis) contra su opuesto (la antítesis) a fin de generar una nueva idea (la síntesis). Se puede utilizar para desafiar una solución convencional a un problema, proponiendo su opuesto deliberado, y buscando una conciliación o punto medio.

1.3.2 El proceso creativo.

Los métodos anteriores son algunas técnicas que han resultado ser útiles cuando es necesario que un diseñador o un equipo de diseño "enciendan" su pensamiento creativo. Sin embargo, las ideas creativas y originales también ocurren de una manera espontánea, sin el empleo de ningún auxiliar para el pensamiento creativo.

La iluminación repentina de una idea brillante generalmente no ocurre sin una buena cantidad de trabajo previo sobre un problema. La iluminación o la idea clave también es generalmente sólo el germen de una idea que necesita de mayor trabajo adicional para poder convertirla en una solución adecuada y completa al problema.

En el pensamiento creativo se presentan con bastante frecuencia clases similares de secuencia de pensamiento, por lo que los psicólogos sugieren que en éste existe un patrón general. Este patrón general es la secuencia: Reconocimiento, Preparación, Incubación, Iluminación, Verificación.

*Reconocimiento* es el primer paso que se da para aceptar que existe "un problema".

*Preparación* es la aplicación de un esfuerzo deliberado para entender el problema.

*Incubación* es un período durante el cual se le deja "rumiar" en la mente, permitiendo que empiece a trabajar el subconsciente.

*Iluminación* es la percepción (casi siempre repentina) o la formulación de la idea clave.

*Verificación* es el difícil trabajo de desarrollar y probar la idea.

#### METODOLOGÍA DEL DISEÑO. CAPITULO 1

Éste es esencialmente un proceso de trabajo-relajamiento-trabajo, en el que (si uno tiene suerte) la idea creativa ocurre en un período de relajamiento. El difícil trabajo de preparación y verificación es esencial. Al igual que la mayoría de las actividades creativas, el diseño creativo es 1% inspiración y ¡99% transpiración!

## 1.3.3 Métodos con marco de referencia lógica

Los métodos con marco de referencia lógico que motivan a un enfoque sistemático en el diseño se conocen comúnmente como "métodos de diseño", a diferencia de las técnicas creativas. No obstante, estos métodos tienen objetivos similares a los de los métodos creativos, como ampliar el espacio de búsqueda de soluciones potenciales o facilitar el trabajo en equipo y la toma de decisiones en grupo. En consecuencia, no es necesariamente cierto que dichos métodos sean en cierta forma algo totalmente opuesto a los métodos creativos.

Tal vez el tipo más sencillo de método con marco de referencia lógico es la lista de verificación. Todo mundo utiliza este método en la vida diaria, por ejemplo, en la forma de una lista de compras, o una lista de las cosas que uno debe recordar hacer.

La lista *exterioriza* lo que se tiene que hacer, de manera que no sea necesario recordar todo mentalmente y para que no se pase por alto alguna cosa. La lista *formaliza* el proceso haciendo un registro de puntos, los cuales pueden tacharse a medida que se recopilan o se logran, hasta que todo esté completo.

En términos de diseño, una lista de verificación puede ser una lista de preguntas que deben hacerse en las primeras etapas del diseño, una lista de características que deben incorporarse en el diseño, o una lista de criterios, normas, etc., que debe satisfacer el diseño final.

Existe una amplia gama de este tipo de métodos de diseño, como se mostró en la larga lista anterior, que cubre todos los aspectos del proceso de diseño, desde la clarificación del problema hasta el diseño de detalles.

El conjunto seleccionado es el siguiente:

Clarificación de objetivos *Árbol de objetivos* 

#### Establecimiento de funciones Análisis de funciones

#### **Etapa en el proceso de diseño Método pertinente para esta etapa**

Finalidad: Clarificar los objetivos de diseño y los subobjetivos, así como las relaciones entre ellos.

Finalidad:

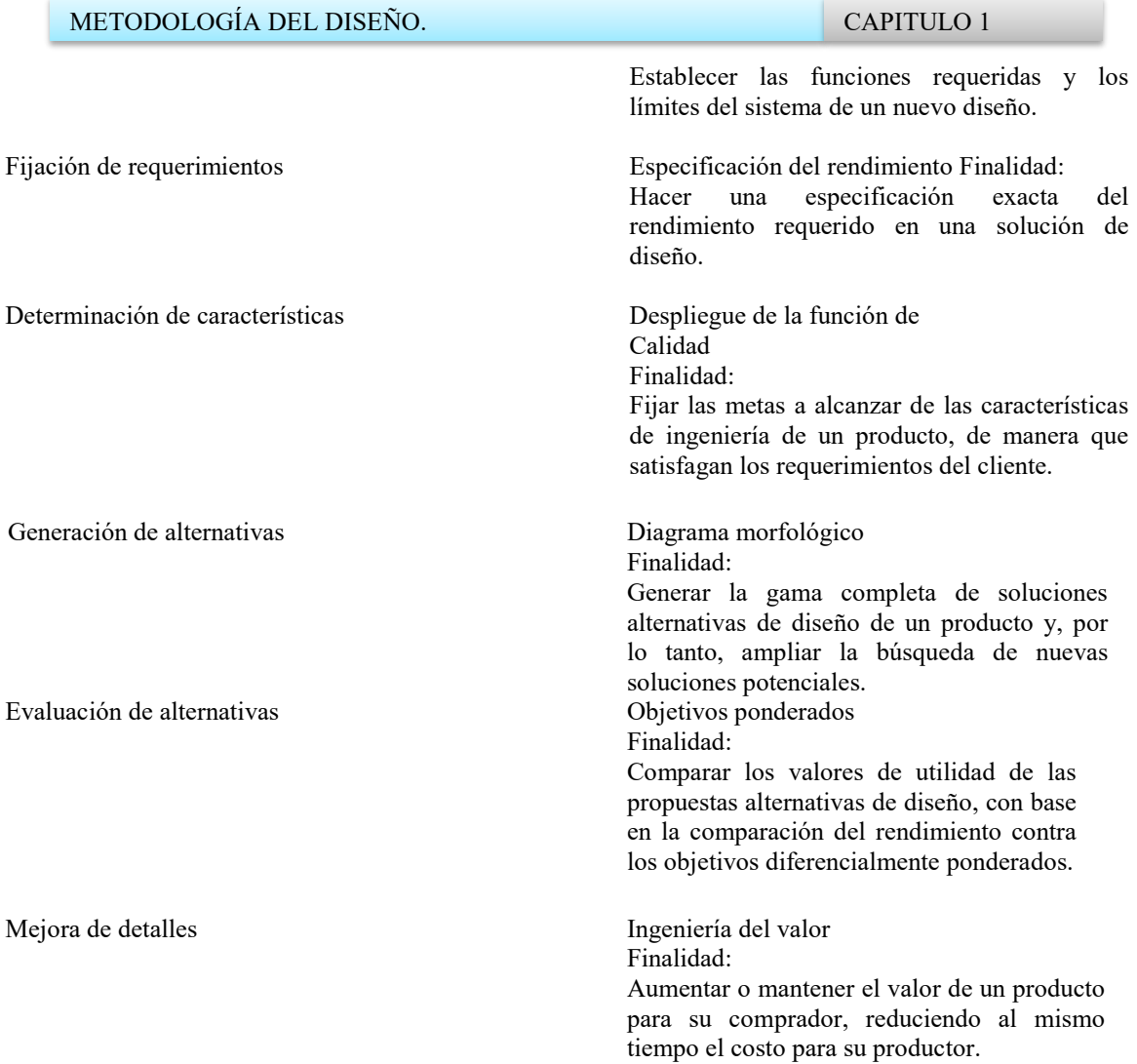

No debe suponerse que estas siete etapas del diseño adjuntos, constituyen un proceso invariable para el diseño. Sin embargo la *figura1.5,* sugiere como se relacionan una con la otra y como se relacionan con el modelo simétrico.

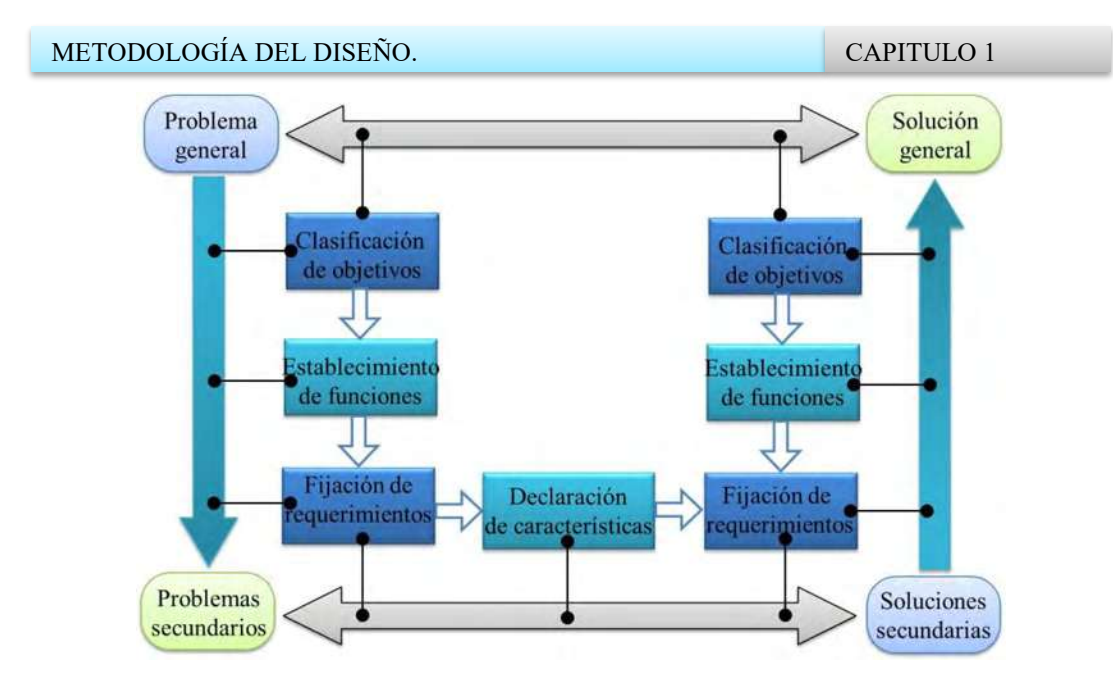

**Figura 1. 5. Siete etapas del proceso de diseño colocadas dentro del modelo simétrico de problema/solución.** 

# **1.4 CLARIFICACIÓN DE OBJETIVOS**

En consecuencia, un importante primer paso en el diseño es tratar de clarificar los objetivos del diseño. De hecho, en todas las etapas es muy útil buscar alcanzar un fin. Dicho fin es el conjunto de objetivos que la pieza diseñada debe satisfacer, aun cuando dichos objetivos puedan cambiar a medida que avanza el trabajo de diseño. Los objetivos iniciales e intermedios pueden cambiar, expandirse o contraerse, o verse alterados completamente a medida que el problema se entiende mejor y se desarrollan ideas de solución.

Así, es muy probable que tanto los "fines" como los "medios" cambien durante el proceso de diseño. Sin embargo, como un auxiliar para controlar y manejar el proceso de diseño, es importante tener en todo momento un planteamiento de objetivos tan claro como sea posible.

El método del *árbol de objetivos* ofrece un formato claro y útil para el planteamiento. Muestra los objetivos y los medios generales para alcanzarlos; mediante un diagrama las formas se puede ver que los diferentes objetivos se relacionan entre ellos, con el patrón jerárquico de los objetivos y con los objetivos secundarios.

Los objetivos de diseño también se denominan requerimientos del cliente, necesidades del usuario o propósito del producto. Cualquiera que sea el nombre que se les dé, son la mezcla de fines abstractos y concretos que el diseño debe tratar de satisfacer o alcanzar.

Algunos objetivos del diseño están contenidos dentro del planteamiento del diseño; otros deben obtenerse mediante una consulta con el cliente, o mediante una reunión con el equipo de diseño. Normalmente, el planteamiento inicial de los objetivos es breve y relativamente vago, como "el producto debe ser seguro y confiable". Para presentar objetivos más precisos, se necesita ampliar y clarificar dicho planteamiento.

Una forma de comenzar a cambiar un planteamiento vago en uno más específico es, literalmente, tratar de *especificar* lo que significa. Se debe preguntar: ¿Qué se *quiere dar a entender* con dicho planteamiento?

Las preguntas que son útiles para ampliar y clarificar los objetivos son del tipo sencillo: "¿*Por qué*?", "¿*cómo*" y "¿*qué*?". Por ejemplo: "¿Por qué queremos alcanzar este objetivo?", "¿cómo lo alcanzaremos?" y " ¿qué objetivos implícitos están detrás de los que se han planteado?" o " ¿cuál es realmente el problema?".

A medida que se amplía la lista de objetivos, deberá quedar claro que algunos se encuentran a mayores niveles de importancia que otros. También pueden surgir objetivos secundarios para satisfacer objetivos de mayor nivel, y algunos de los planteamientos serán medios para alcanzar ciertos objetivos. Esto se debe a que algunas de las preguntas que se hacen a cerca de los objetivos generales implican una relación "medios/fin", es decir, un objetivo de menor nivel es un medio para alcanzar uno de mayor nivel.

El aspecto valioso de esta clasificación burda en niveles es que motivan a pensar con mayor claridad acerca de los objetivos y acerca de las relaciones entre los medios y los fines. Anotar las listas por niveles jerárquicos, probablemente también signifique continuar ampliándolos, a medida que se piense en medios adicionales para los objetivos secundarios que vengan a satisfacer objetivos primarios, etc.

Una vez que se tiene una buena cantidad de planteamientos de objetivos, es más fácil clasificarlos en conjuntos ordenados si cada planteamiento está escrito en una hoja de papel separada o en una pequeña tarjeta. De esta forma se pueden distribuir más fácilmente en grupos y niveles.

No es necesariamente una estructura sencilla de "árbol" de ramas, ramitas y hojas, ya que algunas de las interconexiones forman ciclos o rejillas. También el "árbol se dibuja" al revés, es decir, generalmente tiene mayores "ramas" en los niveles inferiores, por lo que sería mejor pensar en los objetivos secundarios como "raíces" más que como "ramas".

En ocasiones resulta más conveniente dibujar el "árbol" de lado; *es decir, con las ramas o raíces extendiéndose horizontalmente. A* fin de organizar con más facilidad las relaciones e interconexiones entre los objetivos principales y los objetivos secundarios, se dibuja un diagrama completo de "árbol", basado en los conjuntos ordenados de objetivos. Cada eslabón conector que se dibuja indica que un objetivo de nivel inferior es un medio para alcanzar el objetivo de mayor nivel con el cual está conectado. Por lo tanto, trabajando hacia abajo, un eslabón indica cómo podría alcanzarse un objetivo de mayor nivel; trabajando *hacia arriba,* un eslabón indica por qué se incluye un objetivo de nivel inferior. Diferentes personas pueden dibujar diferentes árboles de objetivos para el mismo problema, o incluso a partir del mismo conjunto de planteamientos de objetivos. Este diagrama de árbol simplemente representa una percepción de la estructura del problema. El diagrama de árbol ayuda a agudizar y mejorar la propia percepción del problema, o a que

un equipo de trabajo alcance un *consenso sobre los objetivos. También es solamente* un *arreglo* temporal, que probablemente cambiará a medida que avance el proceso de diseño.

Igual que en muchos otros métodos de diseño, el producto final del método (en este caso, el diagrama de árbol) no es tanto en sí mismo lo que tiene mayor valor, sino el proceso de trabajo a través del método. El método del árbol de objetivos obliga a hacer preguntas acerca de los objetivos, como "¿Qué quiere decir el cliente con esto?". Tales cuestiones ayudan a hacer más explícitos los objetivos del diseño, y a presentarlos abiertamente para su discusión. La preparación de las listas y la elaboración del árbol también comienzan el proceso de sugerencia de los medios para alcanzar los objetivos del diseño y, por lo tanto, para comenzar el proceso de idear soluciones potenciales de diseño.

A lo largo de un proyecto, los objetivos de diseño deben plantearse tan claramente como lo permita la información disponible; el árbol de objetivos facilita esto.

Clarificar los objetivos y los objetivos secundarios del diseño, así como las relaciones entre ellos.

**1. Preparar una lista de objetivos de diseño.** Estos se toman del planteamiento del diseño, a partir de preguntas al cliente y de una reunión con el equipo de diseño.

**2. Ordenar la lista en conjuntos de objetivos de mayor y menor nivel.** Los objetivos principales y los objetivos secundarios de la lista ampliada se agrupan aproximadamente en niveles jerárquicos.

**3. Dibujar un diagrama del árbol de objetivos que muestre las relaciones jerárquicas e interconexiones.** Las ramas (o raíces) del árbol representan las relaciones que sugieren medios para alcanzar objetivos.

# **1.5 ESTABLECIMIENTO DE FUNCIONES**

El método de "análisis de funciones" ofrece un medio para considerar las funciones esenciales y el nivel en el que el problema debe abordarse. Las funciones esenciales son aquéllas que deben satisfacer el dispositivo, el producto o el sistema a diseñar, independientemente de los componentes físicos que pudieran utilizarse. El nivel del problema se decide estableciendo "límites" alrededor de un subconjunto coherente de funciones.

El punto de partida en este método consiste en concentrarse en lo que el nuevo diseño debe lograr y no en cómo se va a lograr. La forma básica más sencilla de expresar esto consiste en representar el producto o dispositivo a diseñar en una forma tan simple como una "caja negra" que convierte ciertas "entradas" en "salidas" deseadas. La "caja negra" contiene todas las funciones que son necesarias para convertir las entradas en las salidas.

Los "límites del sistema" son los límites conceptuales que se emplean para definir la función del producto o del dispositivo, y tomando en cuenta la "ampliación de los límites del sistema", etapa del proceso de diseño en la cual el diseñador puede hacer una contribución clara solicitando a los clientes o a los usuarios definiciones del propósito fundamental del producto o dispositivo y preguntando acerca de las entradas y las salidas requeridas —¿de dónde vienen las entradas?, ¿para qué son las salidas?, ¿cuál es la siguiente etapa de conversión?, etc.

La conversión del conjunto de entradas en un conjunto de salidas es una tarea compleja dentro de la "caja negra", por lo que es necesario descomponerla en tareas o funciones secundarias.

Cuando se especifican las funciones secundarias, conviene asegurarse de que todas ellas se expresen de la misma manera. Cada una deberá plantearse con un verbo y un sustantivo, por ejemplo, "amplificar señal", "contar artículos", "separar el desperdicio", "reducir el volumen. Si las funciones secundarias se han identificado adecuadamente y en un nivel apropiado, entonces debe ser posible identificar un componente adecuado para cada función secundaria.

La finalidad de análisis de funciones, es establecer las funciones requeridas y los límites del sistema de un nuevo diseño.

*Procedimiento para el análisis de funciones.* 

1. Expresar la función general del diseño en términos de la conversión de entradas en salidas.

La función global de la "caja negra" no deberá ser limitada para que amplíe los límites del sistema.

2. Descomponer la función general en un conjunto de funciones secundarias esenciales.

Estas funciones secundarias comprenden todas las tareas que tienen que realizarse dentro de la "caja negra".

Dibujar un diagrama de bloques que muestre las interacciones entre las funciones secundarias.

La "caja negra" se hace "transparente", de tal manera que se clarifiquen las funciones secundarias y sus interconexiones.

Dibujar los límites del sistema.

Los límites del sistema definen los límites funcionales para el producto o dispositivo a diseñar.

5. Buscar componentes apropiados para realizar las funciones secundarias y sus interacciones.

Muchos componentes alternativos pueden ser capaces de realizar las funciones identificadas.

1.5.1 Fijación de requerimientos.

Los problemas de diseño siempre se plantean dentro de ciertos límites. Uno de los límites más importantes, por ejemplo, es el correspondiente al costo. Otros límites comunes pueden ser el tamaño o peso aceptable de una máquina; algunos otros serán requerimientos de rendimiento, como la potencia de un motor; algunos más podrían ser establecidos por aspectos legales o de seguridad.

Este conjunto de requerimientos comprende la especificación del rendimiento del producto o la máquina.

El método de *especificación del rendimiento* pretende ayudar a definir el problema de diseño, dejando suficiente libertad para que el diseñador tenga espacio de maniobra en las formas y medios para obtener una solución de diseño satisfactoria.

Es importante que una especificación se plantee en un nivel apropiado de generalidad para el tipo de solución que se va a considerar. Una especificación en un nivel demasiado elevado de generalidad podría dar lugar a que se sugirieran soluciones inapropiadas, en tanto que un nivel demasiado bajo (una especificación muy definida) puede quitarle al diseñador casi toda la libertad para generar una gama de soluciones aceptables.

El primer paso, por lo tanto, consiste en considerar los diferentes niveles de generalidad. Una clasificación sencilla de los tipos de niveles de un producto, desde los más generales a los menos generales, podría ser:

### *Alternativas del producto, Tipos del producto, Características del producto.*

Siempre que sea posible, una especificación de rendimiento deberá expresarse en términos cuantificables. Así, por ejemplo, deberá especificarse un peso máximo, más que un planteamiento vago como "peso ligero". Una especificación de seguridad —por ejemplo, para salir de un vehículo, deberá establecer el tiempo máximo permisible para salir en una emergencia, más que emplear términos como "rápidamente" o "prontamente". Asimismo, siempre que sea posible y apropiada, una especificación deberá fijar un rango de límites dentro de los cuales se encuentre el rendimiento aceptable. Por lo tanto, una especificación no debe decir " altura del asiento: 425 mm" cuando sea aceptable un rango entre 400 mm y 450 mm. Por otra parte, también deberá evitarse una "precisión" falsa: no especifique "un contenedor con un volumen de 21.2 litros" si a lo que se está refiriendo es a un cesto para papeles de "aproximadamente 300 mm de diámetro y 300 mm de alto.

# CAPITULO 2. SISTEMAS DE INFORMACIÓN GEOGRÁFICA.

# **2.1 QUÉ SON Y PARA QUÉ SIRVEN LOS SISTEMAS DE INFORMACIÓN GEOGRÁFICA.**

Constituye un tópico recordar que el papel de la información resulta esencial. La expresión, hace ya un tiempo acuñada, de "sociedad de la información", hace justicia precisamente a la relevancia creciente que en nuestro tiempo ese "bien" está alcanzando [7].

Quizás la manifestación más tangible de ello sea el esfuerzo e inversión que se destina a diseñar, implantar y mantener sistemas de información, esto es, unidades funcionales que, dotadas de los medios apropiados, se dedican a recopilar, almacenar, tratar o transformar, difundir o vender información. Tal actividad se justifica, evidentemente, por la permanente necesidad de "saber" qué empresas, administraciones, organizaciones, ciudadanos, etc. tienen.

La limitada capacidad de almacenamiento de nuestro cerebro, la lentitud y rigidez de respuesta que las formulas tradicionales de almacenar información presentan, y las brillantes prestaciones que la informática y las telecomunicaciones ofrecen para la gestión y trasmisión de datos han conducido a un nuevo estado en el que los ordenadores y las redes de comunicación han asumido el papel de soporte imprescindible para tales tareas.

En el contexto, los sistemas de información geográfica (SIG), cuyos antecedentes datan de varias décadas atrás [8], se han posicionado como una tecnología básica, imprescindible y poderosa, para capturar, almacenar, manipular, analizar, modelar y presentar datos espacialmente referenciados. Se trata, por tanto, de una categoría dentro de los sistemas de información que se especializa en manejar datos espaciales, con las particularidades y requerimientos que ello conlleva.

Conviene decir que un SIG no es meramente un programa de categoría por ordenador, ni un *software* del tipo CAD (*Computer-aideddesign*). Aunque hace mapas y tiene ciertas funciones para dibujar, lo específico del SIG reside en rasgos tales como su capacidad para almacenar grandes masas de información geo-referenciada o su potencia para el análisis de la misma, que le hacen idónea para abordar problemas de planificación y gestión, es decir, para la toma de decisiones.

La necesidad de información sobre el terreno es una constante histórica. Los fines para los que dicha información puede servir son inagotables, puesto que la persona no puede prescindir jamás de su dimensión espacial. Por tal razón casi ninguna de las actividades humanas puede ser ajena al uso de datos geográficos: de índole económica, política, social, familiar, lúdica, militar, etc. y por supuesto de las científicas y las educativas, precisan, en mayor o menor grado, de información geográfica. En muchos casos, dicha información sirve de base para un proceso de toma de decisiones, a veces trivial como por ejemplo a dónde ir a comer o al cine; a veces de mayor calado, como por ejemplo donde ubicar un complejo de aerogeneradores o cómo ordenar el territorio; a veces conflictivo como por ejemplo dónde desplegar la fuerza militar en un escenario bélico. En consecuencia, desde la gestión de actividades cotidianas, hasta las labores de planificación más conspicuas, precisan y recurren a información geográfica.

En algunos casos, los datos necesarios no requieren mucha elaboración, por lo que apenas basta con una presentación apropiada de los mismos, tras su recogida. En otros, sin embargo, la complejidad de los problemas exige análisis laboriosos y rigurosos. Por tal motivo, las actividades de creación de conocimiento, esto es, la investigación, se ven impelidas a sustentarse en datos geográficos.

Para toda una larga lista de intereses humanos resulta de utilidad la información geográfica. Lo novedoso de nuestro momento histórico radica en la capacidad progresiva que tenemos de adoptar las tecnologías de la información (TIG) para satisfacer esa necesidad, en muchas ocasiones latente o deficientemente resuelta, de geoinformación de una manera económica, rápida, flexible, remota, comprensible y casi a medida, para los fines de cualquier persona u organización, con tal de que sea capaz de solicitarla de manera apropiada al proveedor de la misma. Ello está espoleando la demanda y el consumo de geodatos [9] en un grado tal, que cabe afirmar que estamos en las puertas de una etapa nueva de la civilización calificable de "sociedad de la información geográfica" (SIG).

En sentido restringido, se identifica con frecuencia a los SIG como unos programas de ordenador. En realidad, un sistema tal, capaz de dar el servicio que se espera de él, debe conjugar cuatro componentes: una serie de dispositivos (máquinas electrónicas) y unos expertos en el manejo de los tres elementos previos.

- a) Qué hay en lugar de territorio o que rasgos posee el mismo: qué cultivos, qué tipo de vegetación, qué temperatura, qué pendiente, cuánta población, cuántos clientes de mi empresa, cuántos competidores, cuántos colegios, etc.
- b) Dónde hay un hecho concreto (por ejemplo, un parque, una patrulla policial, una farmacia, un museo de arte moderno, una parcela edificable grande, apartamentos de playa acordes con mis preferencias), u ocurre tal o cual fenómeno (dónde ha helado, dónde se ha superado el nivel de contaminación admisible, dónde hay pendientes bajas, dónde hay más delincuencia, dónde tengo menos ventas, etc.),
- c) Qué distribución espacial tiene tal fenómeno, por ejemplo, la contaminación por ozono, el riesgo de incendio, los suelos del tipo vertisol, los buzones de correos, los clubes de golf, los supermercados, los casos de tal enfermedad contagiosa, etc.
- d) Qué tendencias o cambios temporales han ocurrido en el territorio: cómo han cambiado el espacio urbano en un municipio entre dos fechas, cómo ha evolucionado una vertiente, cómo ha variado el olivar, cómo se ha incrementado las cifra de inmigrantes por barrios, etc.
- e) Qué ruta seguir para un desplazamiento: qué itinerario es más eficiente para recoger los paquetes a mis clientes, qué trayecto es más corto para ir a un punto de la ciudad, qué camino es más rápido para llegar al lugar de un siniestro, qué ruta es más interesante para un viaje turístico, etc.
- f) Qué pasaría en el territorio si ocurre tal condición. Se trata de la lógica de simulación o modelado, que avista a elaborar escenarios plausibles ante condiciones o suposiciones predefinidos. Por ejemplo, cómo evolucionaría un humedal si esté se recarga con aguas residuales, qué zonas urbanas se inundarían si lloviese torrencialmente, cómo afectaría a los precios del suelo la construcción de una nueva terminal ferroviaria, cómo se modificaría el trafico si se introducen nuevos semáforos, cómo variarían mis ventas si un nuevo competidor se asienta en tal lugar, etc.

El anterior conjunto de preguntas y los ejemplo reseñados pueden ser ilustrados de la extensa gama de utilidades que la información geográfica, gestionada y analizada ágil y diestramente, puede proporcionar a la sociedad. Por tal motivo, no debe extrañar el notable ritmo de crecimiento que el sector muestra actualmente y que se espera continúe.

### **2.2 LOS SIG COMO MODELO DE LA REALIDAD**

Las utilidades que la tecnología SIG proporciona se hacen posibles debido a que, como programas, están diseñados para ello. Su concepción es el resultado de un proceso de acumulación de innovaciones conceptuales y procedimentales que han propiciado unas prestaciones cada vez superiores. En cualquier caso, como alta tecnología que son, los SIG resultan en sí mismos complejos, dado que han debido abordar y resolver dificultades técnicas importantes. Ello no quiere decir que el manejo de tales programas sea difícil, dado que progresivamente se diseñan de forma que la interacción con ellos sea más amistosa. No obstante, al experto, en función de su interés, le es exigible un conocimiento de lo que hay bajo la apariencia de un programa de ordenador más.

Porque conviene subrayar de entrada, que más allá de la simple aplicación informática, un SIG encierra un modelo sobre la realidad del territorio, esto es, se trata de una autentica representación que pretende reproducir el mundo en el ordenador, con vistas a unas finalidades concretas y, por tanto, de acuerdo con unas reglas o criterios definidos. La criba o selección es siempre internacional y atiende a las utilidades que se esperan obtener. Ello implica que, de acuerdo con el campo de aplicación concreto (urbanismo, planificación ambiental, logística, geomarketing, etc.), la selección de los aspectos de interés varíe. Para un empresario de transporte o para un director de un parque natural los elementos de la realidad que les interesan y su representación informatizada necesariamente han de diferir. El software SIG tiene la capacidad de soportar modelos o representaciones de la realidad atentos a puntos de vista, percepciones o intereses heterogéneos. Ello se plasmará tanto en la información que se seleccionará, como en la manera de organizarla en el programa SIG.

En tanto que modelo geográfico de la realidad un SIG se caracteriza por el hecho de que rompe la íntima y esencial trabazón de las cosas y seres que hay en el territorio, descomponiéndolo en partes. Esas partes son el resultado de una disección lógica y consistente de la realidad de suerte que, al segregar, retenemos solamente algunos hechos o aspectos. Así, por ejemplo, como si de un filtro ocular se tratase, podríamos imaginar que "vemos" sólo las vías de transporte o los ríos o los bosques. Esta labor de selección se completará estableciendo cómo tales entes de la realidad se representarán en el microcosmos del ordenador. En conjunto, ello significa concebir un modelo de la realidad y diseñar una base de datos geográficos para contenerlo. Tal tarea es de extraordinaria importancia, por cuanto una correcta representación hará posible, o no, obtener del sistema los frutos esperados.

En cualquier caso, y de forma general, conviene avanzar que los aspectos seleccionados, o lo que es lo mismo, la información atingente a los mismos se ha de almacenar en el SIG a modo de capas (*layers*). Para una determinada porción del territorio los datos se habrán de organizar, de manera inteligente, en diversas capas, cada una conteniendo un aspecto o parte de la realidad *figura 2.1*, por ejemplo la topografía, el parcelario, la hidrografía, los asentamientos, los centros de salud, el mobiliario urbano, etc. aunque parezca paradójico, esa desmembración de la realidad nos permite superar algunas limitaciones de nuestra mente y, posteriormente, muchas operaciones que el SIG realiza, por orden del experto, implica relacionar y combinar de nuevo varias capas entre sí para hacer aflorar, de manera más nítida, hechos que la abigarrada trabazón de la realidad nos impedía percibir.

Desde el punto de vista operativo, la representación del territorio se realiza adoptando unas fórmulas bien definidas, se trata de los llamados **modelos de datos** de un SIG, de los que existen varios. Los describiremos someramente.

El modelo raster se caracteriza por adoptar una unidad espacial estándar, el pixel, que no es sino un cuadrado, de tamaño elegible por el experto, que servirá para representar a un fragmento del espacio. Es como si el territorio fuese cubierto por una cuadricula regular, siendo cada una de las celdillas la unidad a la que se refiere la información. En la parte dedicada a los datos geográficos y en la de análisis y tratamientos con capas raster se amplía la información sobre este modelo.

El modelo vectorial se define por usar las figuras de la geometría convencional, putos líneas, curvas, polígonos, círculos, elipses o volúmenes para representar las entidades del mundo real [7]. No es ni más ni menos que la lógica que preside el diseño de mapas o atlas, en los cuales, por ejemplo, una ciudad está representada a veces por un punto o a veces por un polígono irregular aproximando su perímetro. En la unidad correspondiente al modelo de datos vectorial se trata con mayor extensión esta cuestión.

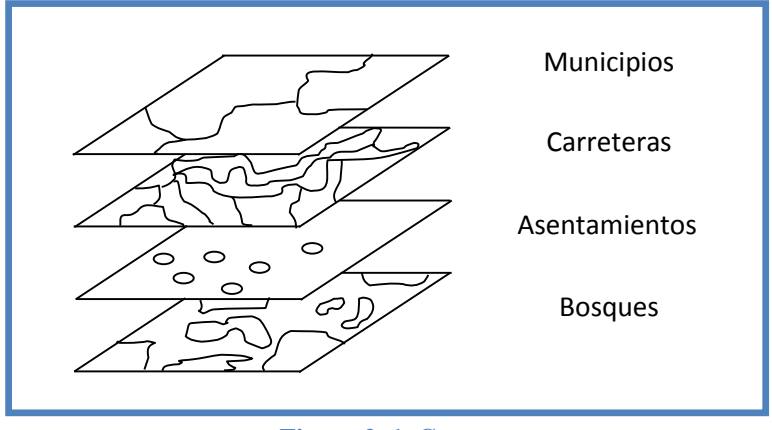

**Figura 2. 1. Capas.**

Una representación más avanzada de la realidad es la que ofrece el modelo de datos orientado a objetos (MDOO). Conceptualmente este modelo es heredero de la programación orientada a objetos, por lo que comparte buena parte de la lógica y de la terminología de esa parcela de la información. Un objeto se refiere a una entidad real, por ejemplo, una parcela, un río, un autobús, etc. Cuya representación informática aparte de vincularse a una determinada figura geométrica (por ejemplo, una línea), posee una capacidad de comportarse según un abanico más o menos grande de posibilidades. Los objetos se agrupan en clases y subclases y cada una de ellas posee asociada un tipo de conducta bien definida. Dicho comportamiento en realidad se traduce como operaciones que dicho objeto puede realizar (métodos que le son aplicables). A modo de ejemplo, una carretera podría vincularse a una línea, como figura geométrica y entre su conducta cabría medir su longitud o posibilitar flujos. Otro objeto, referido a una frontera, puede representarse también como una línea pero entre su conducta no debería figurar la de soportar flujos. Pertenecerían pues a clases distintas, pues admiten operaciones/métodos parcialmente diferentes. Los SIG más avanzados, como ArcGis, proporcionan al usuario este modelo de datos y un conjunto de objetos prediseñados listos para ser usados, así como la posibilidad de desarrollar objetos nuevos con su peculiar clase de conducta asociada. De esta manera se dispone de la capacidad de construir una representación del espacio geográfico más realista y poderosa, pero también más compleja.

La elección sobre el modelo de datos se realizara con el experto a la hora de diseñar la base de datos espaciales [10], y atendiendo a criterios bien fundados, de suerte que la representación del territorio en el SIG cumpla satisfactoriamente con los fines para los que se ha concebido. En esencia, las decisiones sobre el modelo de datos establecen qué entidades espaciales reales serán representadas en el SIG y cuáles no, referidas a aquellas entidades, aunque directamente soportada por estas figuras geométricas (que lógicamente siempre serán un reflejo parcial de la realidad).

A modo de ejemplo cabe plantear un caso concreto: la representación de las calles de la ciudad ¿cómo se realizará en el SIG?, ¿se adoptara la línea como figura apropiada para ello? Para ciertas aplicaciones tal opción será adecuada, por ejemplo, si vamos a usar nuestro SIG para determinar rutas de transporte. Sin embargo, si la finalidad del SIG es soportar la gestión el mantenimiento de vías urbanas (asfalto, mobiliario urbano, aparcamiento, etc.), tal modelo sería insuficiente porque la línea como tal carece de extensión superficial; se precisaría adoptar el polígono, ya que este permitiría cuantificar la superficie a asfaltar, ubicar el mobiliario urbano o establecer la capacidad del aparcamiento.

Puesto que el soporte de la información geográfica que el SIG contendrá serán unas figuras geométricas concretas, cuya gama anteriormente hemos reseñado, conviene traer a colación una cuestión fundamental cuya conciencia es escasa entre muchos expertos y permanece todavía y lamentablemente en la mente de un colectivo reducido de científicos. La elección de esas figuras geométricas en su tamaño y forma, por ejemplo en el caso del modelo raster, el tamaño de las cuadriculas, es un punto más crucial de lo que a primera vista parece. Una vez adoptado una forma y tamaño concreto, se conforman unas **unidades espaciales,** por ejemplo, los tramos más o menos grandes en que subdividimos una calle, una carretera o un río, los cuales serán el soporte de la información. A partir de ese momento los tratamientos y análisis ulteriores se verán supeditados y referidos a tales unidades espaciales. La cautela a tener en mente estriba en que dichas unidades deberían ser apropiadas para los fines de gestión y análisis. Con demasiada frecuencia dichas unidades han sido establecidas por organismos oficiales con fines propios y con una lógica administrativa que muy poco tiene que ver con el fenómeno, proceso o actividad que nuestro SIG debe abordar, de suerte que usarlas por ahorrar costes suele acarrear efectos indeseables, incluso perniciosos, para los resultados que obtengamos tras los tratamientos en el SIG. Los diferentes procesos biológicos, ecológicos, climáticos, geomorfológicos, demográficos, sociales, urbanos, comerciales etc. operan y se despliegan en el territorio con

una lógica que específica de cada uno de ellos y, por tanto, el experto debería usar unas unidades espaciales apropiadas para cada caso.

Varios autores han examinado ya con detenimiento esta cuestión, conocido como problema de la unidad espacial modificable (PUEM), y evidenciado que los resultados obtenibles en los tratamientos, en los análisis en los mapas están tan influidos por el tamaño y forma de

las unidades espaciales que es posible alcanzar cualquier conclusión, por ejemplo, avalar una hipótesis o la contraria, simplemente adoptando una partición espacial u otra. En resumen trabajamos en unas arenas demasiado movedizas y el aparente rigor de nuestro trabajo puede quedar pulverizado por una elección equivocada o infundada de tales unidades. Existen propuestas diversas (incluso el diseño de unidades óptimas desde algún punto de vista) para enfrentarse con tal problema, aunque en general deberán ser algunos criterios metodológicos bien fundados los que habrán de adoptar la decisión a adoptar. Lo reconfortante es saber que las prestaciones del SIG nos pueden ayudar, de forma ágil, a explorar un abanico de unidades espaciales y las consecuencias que tienen en los resultados, por lo que la decisión puede ser facilitada. Remitimos al lector a las obras de Openshaw y Taylor (1981) [11], Openshaw (1984) [12], Bosque Sendra *et al.* (1986) [13], Green y Flowerdew (1996) [14] y Moreno y Prieto (2004) [15].

# **2.3 LA INFORMACIÓN GEOGRÁFICA Y SU TRATAMIENTO EN LOS SIG**

La información geográfica que la base de datos contendrá puede ser muy variable en cantidad, calidad y diversidad [16]. La cantidad vendrá determinada por las necesidades que el SIG haya de satisfacer. Las aplicaciones simples pueden requerir relativamente pocos datos, las aplicaciones departamentales que atienden a una unidad fundamental dentro de una organización demandan mayor cantidad, en tanto que las calificadas como corporativas, en los cuales el SIG ha de servir como almacén de datos geográficos a una gran organización (empresa u organismo), se tratará de una masa muy amplia de datos, por atender a demandas muy abundantes y dispares conllevará costes notables para su implantación, mantenimiento y gestión. Sobre el desarrollo técnico de proyectos SIG para organizaciones complejas remitimos a las obras de Huxhold (1991) [17] y Huxhold y Levinshon (1995) [18].

La cantidad de los datos es otra cuestión de extraordinaria trascendencia para el analista y el destinatario final de la información obtenida del SIG. Por principio, la exactitud total (o su contrario el error nulo) en los datos, entendida como la coincidencia perfecta entre el dato almacenado en el SIG y el valor verdadero, es prácticamente inalcanzable. Un elevado grado de exactitud suele resultar difícil o muy costoso de lograr. El experto debe ser consciente de que para cada tipo de aplicación o uso, el nivel de error admisible varía: por ejemplo, un error de 0.5 metros en la localización de un camión circulando por una red transeuropea puede ser perfectamente irrelevante y, por tanto asumible; tal error al ubicar una conducción de gas en una calle puede ser grave y desastrosa si una excavadora está abriendo una zanja en las inmediaciones. Por tal motivo, conocer y controlar el error resulta ineludible. Sobre las cuestiones atingentes a la exactitud de la información geográfica remitimos a [20].

Finalmente, en cuanto a diversidad, la información que un SIG contiene puede ser muy plural, y ello puede afirmarse desde distintos puntos de vista. La gama será más o menos amplia, dependiendo de los cometidos para los que se haya concebido el sistema. En cualquier caso, los datos que un SIG integra responden a tres componentes o dimensiones: la espacial, la temática y la temporal. La primera alude a la información sobre la localización (e.g. coordenadas), las propiedades espaciales (tales como longitud, superficie forma, etc.) y las relaciones espaciales véase *tabla 2.1*. Estas últimas, potencialmente muy variadas, pueden ser unas veces cuantitativas (por ejemplo, las relación de distancia entre las entidades reales) y otras cualitativas o topológicas, tales como las que nos expresan la situación relativa entre dos entidades, por ejemplo si una contiene a otra (caso de una carretera y las cunetas laterales o las farolas). Tales relaciones pueden a veces obtenerse por el SIG, otras veces han de introducirse expresamente y otras no están disponibles. Las prestaciones que SIG ofrezca están parcialmente supeditadas a su capacidad para soportar y gestionar estas relaciones, ya que le permitirán realizar más o menos tratamientos. En particular, la capacidad de manejar relaciones topológicas introduce un salto importante en la potencia de los SIG.

La competente temática alude a las características o atributos de las entidades reales, que se traducirán, bien como números (e.g. la edad de un edificio o el valor catastral de un inmueble), bien como texto o caracteres alfanuméricos (e.g. los tipos de suelo, el tipo de vegetación o clima), aunque éstos cabe representarlos también como códigos numéricos. Los datos deberán ser manejados con procedimientos acordes con su naturaleza, como a la hora de realizar operaciones aritméticas o lógicas. Recuérdese, por ejemplo, que cuando los números representan rasgos o variables cualitativas no admiten entre sí las operaciones aritméticas.

Finalmente, la componente o dimensión temporal nos recuerda que, por un lado, los datos están siempre referidos a un momento, por lo que habrá que valorar la eventual falta de sincronía entre los datos que integramos entre las distintas capas de SIG y que, por otro, puede interesar prioritariamente disponer de una perspectiva diacrónica del territorio para visualizar, identificar, cuantificar o modelar los cambios.

Desde el punto de vista técnico, las soluciones disponibles pueden ser distintas, según los fines avistados. Para mayor información remitimos a la obra de Langra (1992) [20].

Con la información bien organizada en la base de datos espaciales el SIG nos faculta para desarrollar un rico abanico de tratamientos y análisis [21]. Algunos son funcionalidades básicas, en otros casos se trata de análisis complejos. En cualquier caso, conviene insistir, se requiere la inteligencia de un experto conocedor, no sólo de las prestaciones del programa, sino también del campo de aplicación o fenómeno tratado, para exprimir la potencia del SIG y obtener resultados con eficiencia y efectividad.

**Tabla 2. 1. Ejemplo de relaciones espaciales entre entidades reales, Susceptibles de representarse o manejarse en un SIG. .** 

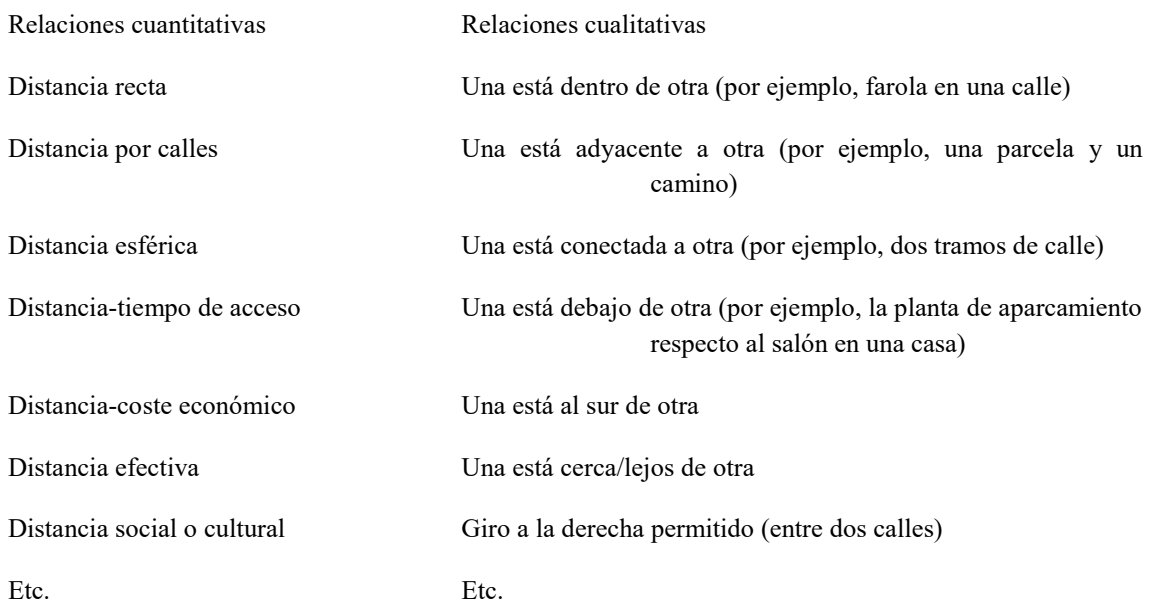

Podría decirse que la capacidad del combinado experto-SIG se maximiza cuando aquél integra en su discurso mental e imaginativo las funcionalidades que la herramienta le ofrece. Anticipando de forma sucinta las prestaciones que los SIG suelen proporcionar, muy variables entre programas y, a menudo, en relación con su coste, podríamos enumerarlas así [22]:

Entrada y captura de datos: entrada manual de datos, importación de otros archivos de datos digitales, conexión a dispositivos de captura de información (por ejemplo, GPS, tableta digitalizadora), etc.

- a) Administración y organización informática de los archivos geodatos.
- b) Edición, corrección, integración y geoprocesamiento de los datos: modificación de la geometría, coordenadas, tablas de datos temáticos, generación de nuevas unidades espaciales (píxeles, polígonos, etc.), normalización de datos dispares, etc.
- c) Búsqueda o selecciones: consultas simples o complejas con criterios especiales, temáticos o mixtos.
- d) Obtención de datos derivados: ejecución de cálculos (simples o complejos) y medidas con los datos disponibles.

- e) Análisis: aplicación de técnicas diversas de estadística convencional (univaridad, bivariada y multivariante) y espacial, métodos de optimización, evaluación multicriterio, etc.
- f) Modelado: reconstrucción de aspectos de la realidad a partir de muestras o datos incompletos (e.g. el modelo de relieve), obtención de simulaciones de sistemas, predicciones, estimaciones, etc.
- g) Elaboración y visualización de mapas bidimensionales y tridimensionales, imágenes, gráficos y tablas, "vuelos" virtuales, etc.
- h) Servicio remoto de información geográfica bajo demanda de los usuarios.
- i) Impresión y exportación de mapas, gráficos, datos y realidad virtual del territorio.

# **CAPITULO 3. DISEÑO DE SOFTWARE.**

### **3.1 CONTROL DE CALIDAD.**

El hecho de que esté impresa la información del programa no es garantía que las respuestas de salida sean las correctas. En consecuencia, volveremos a los aspectos relacionados con la fiabilidad del programa y haremos hincapié en lo relacionado con la importancia del proceso de desarrollo de dicho programa. Ya que estaremos resolviendo problemas de ingeniería, mucho de nuestro trabajo será empleado directa o indirectamente por clientes y patrocinadores. Por esta razón, es esencial que nuestros programas sean confiables esto es, que hagan lo que se supone deben hacer. A lo mejor, la falta de confiabilidad puede ponernos en un aprieto. En el peor de los casos, para los problemas de ingeniería que incluyen la seguridad pública, esto sería una tragedia [24].

3.1.1 Errores o "basura".

Durante la preparación y ejecución de un programa de cualquier magnitud, es posible que haya errores. En ocasiones a estos errores se les llama *basura* en la jerga de la computación. Este término fue acuñado por la almirante Grace Hopper, una de las pioneras en lenguajes de computación. En 1945, ella estaba trabajando con una sencilla computadora electromecánica y el aparato se apagó. Cuando ella y sus compañeros abrieron la máquina, descubrieron que unas polillas se habían alojado en uno de los transistores. Así, el término "basura" puede ser sinónimo de problemas y errores relacionados con operaciones de la computadora, y el término *depurado* puede estar asociado con su solución.

Cuando elaboramos y corremos un programa, puede haber cuatro tipos de errores:

- 1. *Errores de sintaxis,* que violan las reglas del lenguaje, como la escritura incorrecta de palabras, la formación de números y cumplir otras convenciones. Estos errores son el resultado de escribir, por ejemplo, REED en lugar de READ. Esto usualmente resulta cuando el programa es compilado y resulta una impresión de salida con los mensajes de error. A dichos mensajes se les llama *diagnósticos* por que la computadora está ayudando a "diagnosticar" el problema.
- 2. *Errores de enlace o de construcción,* que ocurren durante la fase de enlace. Un ejemplo muy común podría ser cuando está mal escrito el nombre de una función intrínseca. "Unresolved external reference" (función externa no resuelta).
- 3. *Run-time error (Errores durante la ejecución).* Éstos ocurren durante la ejecución del programa. Un ejemplo es cuando hay, de entrada, un número insuficiente de

datos para el número de variables de entrada de datos. En tales situaciones, se imprimirá un diagnóstico y usted deberá volver a dar los datos correctamente. En caso de otros errores durante la ejecución del programa se puede terminar la corrida o imprimir un mensaje con información acerca del error. En cualquier contingencia, usted deberá saber que ese error ha ocurrido.

4. *Errores lógicos.* Como su nombre lo indica, ocurre por fallas en la lógica del programa. Éstos son los peores errores, porque pueden ocurrir sin que haya un diagnóstico. Así, nuestro programa podría estar trabajando aparentemente bien en el sentido de ejecutar y generar resultados. Sin embargo, los resultados serán incorrectos.

Todo lo relacionado con estos cuatro tipos de errores debe ser erradicado antes de emplear el programa para aplicaciones en ingeniería, dividimos el proceso de control de calidad en dos categorías: depuración y prueba. Como ya se mencionó, la *depuración* implica corregir los errores que se desconocen. Adicionalmente a la prueba, también hay que determinar si el programa cumple con las necesidades para las que fue diseñado.

A este respecto haremos algunas aclaraciones: *depuración* y *prueba* están interrelacionadas y a menudo se presentan una tras otra. Por ejemplo, podríamos depurar un módulo al eliminar los errores obvios. Luego, después de una prueba, podríamos descubrir alguna basura adicional que necesitara corrección, hay que repetir estos dos procesos hasta que estemos convencidos de que el programa es absolutamente confiable.

### 3.1.2 Depuración.

Como ya se dijo, la depuración es para corregir errores conocidos. Hay tres caminos por los cuales será posible advertir esos errores. Primero, se puede establecer un diagnóstico puede establecerse, pero la localización exacta del error podría no ser clara. Por ejemplo, la computadora puede indicar que ha ocurrido un error en la línea donde hay una gran ecuación, incluyendo algunas funciones definidas por el usuario. Este error podría deberse a un error de sintaxis en la ecuación, o ser consecuencia de errores en la declaración al definir la función. Tercero, no hay diagnósticos pero el programa no corre de manera adecuada.

Esto se debe por lo común a errores lógicos, como los ciclos infinitos, o a errores matemáticos que no tienen error de sintaxis. En el primer tipo de error, las correcciones son sencillas. Identificarlos y localizarlos con exactitud.

Por desgracia, la analogía con el trabajo de un detective es del todo acertada. Es decir, encontrar esos errores es a menudo difícil e implica mucho "trabajo de pie", reuniendo pistas y yendo por un callejón sin salida. En particular, como en la labor detectivesca, no existe una metodología clara. Sin embargo, existen algunos caminos por seguir para saber cómo hacer eficientes estos pasos.

Una clave para identificar la basura consiste en hacer impresiones intermedias de resultados. Con esta aproximación, a menudo es posible determinar en qué punto está mal el cálculo. En forma similar, el uso podría poner diferentes declaraciones de salida al principio de cada módulo y, por esta vía, enfocarse al módulo donde ocurrió el error. Además, siempre es bueno depurar (y probar) cada módulo por separado antes de integrarlo integrarlo a todo el paquete. Hay que hace notar que muchos ambientes de programación incluyen la construcción de herramientas para facilitar la búsqueda.

Además de los procedimientos anteriores, algunas veces la única opción será leer el código línea por línea siguiendo el flujo lógico y el resultado de todos los cálculos con lápiz, papel y calculadora: exactamente como un detective que en ocasiones se debe poner en el papel de un criminal para resolver el caso. Algunas veces se tendrá que pensar como una computadora para depurar el programa.

Finalmente, no podemos dejar de subrayar que "una onza de prevención es mejor que una libra de curación". Es decir, sondear el diseño preliminar de un programa y las técnicas de programación estructurada son grandes caminos para evitar errores en un primer momento.

### 3.1.3 Prueba.

Uno de los más grandes errores de un programador novato es la creencia de que, si un programa corre e imprime resultados, es correcto. Un peligro peculiar son estos casos en que los resultados parecen "razonables", pero de hecho son incorrectos. Para asegurarse de que esto no va a ocurrir, el programa debe estar sujeto a una serie de pruebas donde la respuesta correcta se conozca de antemano.

Como se mencionó en la sección anterior, es una buena práctica depurar y probar los módulos en general antes de integrarlos a la totalidad del programa. Así, por lo general las pruebas se realizan en varias fases. Hay pruebas de módulos, pruebas de elaboración, pruebas del sistema en conjunto y pruebas de operación.

*Pruebas de módulos.* Como su nombre lo indica, tratan sobre la fiabilidad de los módulos en forma individual. En vista de que cada uno está diseñado para realizar una tarea específica, una función bien definida, los módulos se pueden correr en forma aislada para determinar que su ejecución sea la correcta. Se puede elaborar una muestra de entrada de datos donde la salida correcta sea conocida. Estos datos pueden usarse al correr cada módulo y luego compararse con los resultados conocidos para verificar el desempeño correcto.

*Pruebas de desarrollo.* Se llevan a cabo cuando los módulos están integrados al programa total. Es decir, se presenta una prueba después de que se ha integrado cada uno de los módulos. Una manera eficaz de hacer esto es con una aproximación de top-down que comienza con el primer módulo y sigue en forma progresiva hacia abajo durante la ejecución del programa. Al realizar una prueba después de que se ha incorporado cada uno de los módulos, los problemas pueden ser aislados con mayor facilidad porque usualmente los nuevos errores se atribuyen al módulo que se añadió al último.

Después de que se ha ensamblado el programa total, puede estar sujeto a una serie de *pruebas totales del sistema.* Esto se debería planear para probar el programa con 1) datos típicos, 2) datos poco comunes pero válidos, 3) datos incorrectos con el fin de corroborar la capacidad del programa para manejar los errores.

Todas las pruebas anteriores son frecuentemente llamadas *pruebas-alfa.* Una vez que resultan exitosas, usualmente se inicia la fase de las *pruebas operacionales o beta.* Estas pruebas se realizan para corroborar qué tan realista es el ambiente en que se presenta el programa. Una forma común de hacerlo consiste en que algunas personas (incluyendo al último usuario) pongan en operación el programa. Algunas veces, las pruebas de operación descubren la basura y, además, proporcionan información sobre la manera en que se puede perfeccionar el programa, de modo que se conozcan más de cerca las necesidades del usuario.

Si bien el objetivo último de los procesos de prueba es asegurar que los programas estén libres de error, habrá casos complicados en que sea imposible subordinar un programa a una probable contingencia. Asimismo, se deberá admitir que el nivel de las pruebas dependerá de la importancia u la magnitud del contexto del problema por el cual se está aplicando el programa. Es obvio que se deberán aplicar distintos niveles de rigor al probar un programa para determinar los promedios de un equipo de softbol, en comparación con otro programa que regula la operación de un reactor nuclear o una estación espacial. Sin embargo, en cada caso se debe realizar la prueba apropiada que sea consistente con el contexto del problema en particular.

# **3.2 DOCUMENTACIÓN Y MANTENIMIENTO.**

# 3.2.1 Documentación.

Una vez que el programa se ha depurado u probado, debe documentarse. La documentación es la descripción, en español, que permite al usuario utilizar el programa en forma más sencilla. Aunque el programa se puede ver con claridad y sencillez cuando se aplica por primera vez, con el tiempo ese mismo código se puede desordenar. Por lo tanto, se debe incluir la documentación adecuada para que usted o cualquier usuario entiendan inmediatamente el programa y la manera en que se debe aplicar. Esta tarea presenta dos aspectos, la parte interna y la parte externa.
**Documentación interna.** Imagine, por el momento, un texto con puras palabras y sin párrafos, subtítulos o capítulos. Resultaría muy complicado estudiar en un libro así. El modo en que están estructuradas las páginas es decir, todos los dispositivos que actúan para separar y organizar el material hace que un texto sea más eficiente y atractivo. En ese sentido, la documentación interna del código de la computadora puede mejorar sustancialmente el programa para que el usuario pueda entenderlo y sepa cómo trabaja.

Las siguientes son algunas sugerencias generales para documentar internamente los programas:

- **1.** Incluir en el módulo, al principio del programa, el título, nombre y fecha de éste. Es decir nuestra firma, el sello del programa y la manera en que trabaja.
- **2.** Incluir un segundo módulo para definir cada una de las variables clave.
- **3.** Elija nombres variables que reflejen el tipo de información que las variables están guardando.
- **4.** Inserte espacio entre las declaraciones para hacer más fácil su lectura.
- **5.** Acostumbre hacer abundantes comentarios a lo largo del programa para agregar explicaciones y saltarse líneas con el fin de etiquetar, dar claridad u separar los módulos.
- **6.** En particular, haga comentarios para etiquetar y hacer resaltar todos los módulos.
- **7.** Use indentación para clarificar la estructura del programa; en especial la indentación puede usarse para los ciclos y las conclusiones.

**Documentación externa.** Se refiere a las instrucciones en forma de mensajes de salida e impresión suplementaria. Estos mensajes se presentan cuando el programa corre y se piensa en realizar una salida atractiva o amigable al usuario. Esto implica el uso efectivo de espacios, líneas en blanco o caracteres especiales para ilustrar la secuencia lógica y la estructura de la salida del programa. Una salida atractiva simplifica la detección de errores y resalta la comunicación de los resultados del programa. Finalmente, el programa puede ser ideado para dar salida a los mensajes descriptivos de error, alertar e informar al usuario sobre posibles problemas.

La cuestión de una impresión suplementaria puede ir desde una simple hoja hasta un manual de usuario. El manual de usuario para la computadora ejemplifica lo que es una completa documentación. Este manual dice cómo correr el sistema en la computadora y los programas de disco operativo. Cuando desarrollamos nuestros programas, podemos encontrar útil elaborar un breve "manual de usuario" que proporcione una descripción e instrucciones del programa.

## 3.2.2 Memoria y mantenimiento.

Recuerde que cuando apague su computadora, sus archivos activos pueden destruirse. Para conservar un programa que va a usar más tarde, debe transferirlo a un dispositivo de memoria secundaria, como un disco o una cinta, antes de apagar la máquina.

Aparte del acto físico de conservar un programa, la memoria y el mantenimiento consisten en dos grandes tareas: 1) actualizar el programa en función de la experiencia, y 2) asegurar que el programa esté en una memoria segura. Lo anterior es materia de comunicación con el usuario para que en forma respetuosa considere estas sugerencias para un mejoramiento de sus diseños. La pregunta de la memoria de seguridad de los programas es especialmente crítica durante la aplicación. Debería crear siempre una copia de respaldo antes de hacer mayores cambios al código. También, es imperativo mantener un respaldo en dispositivos externos, como un diskette.

# **3.3 ESTRATEGIA DE PROGRAMACIÓN.**

Uno de los primeros objetivos debe ser el desarrollo de una librería de métodos numéricos. Si se tiene en mente construir pequeños macros o grandes y complicados programas de computadora, dicha librería tendrá un inmenso valor en el futuro académico y producto profesional. Será necesario hacer diversos arreglos en los medios de la computación para lograr este objetivo, lo cual incluye el pseudocódigo y los programas.

# **CAPITULO 4. EL AGUA.**

# **4.1 IMPORTANCIA DEL AGUA.**

Los recursos hidráulicos han tenido una importancia crítica para la sociedad humana desde que las persona descubrieron que podían producir alimentos cultivando plantas. Las ciudades y pueblos que surgieron desde el este de Egipto hasta Mesopotamia Iraq en nuestros días) luego de la revolución agrícola que tuvo lugar alrededor del año 3500 a. C. requerían una provisión disponible de agua para sus necesidades domésticas y agrícolas. Con el tiempo, el agua corriente impulsó máquinas que cortaban madera, molían granos y suministraban potencia motriz para muchos procesos industriales. La abundancia del agua la hacía ideal como disolvente universal para limpiar y arrastrar todo tipo de residuos de las actividades humanas. Hasta hace poco tiempo el enfoque del suministro de agua para cualquier propósito era sencillo: o bien ubicarse cerca del agua, como lo hicieron muchas ciudades, o almacenar y transportarse en ella hasta el lugar donde se necesitaba. Una vez utilizada, el agua se descargaba por lo general en el cuerpo de agua más próximo, en muchos casos en la misma fuente de la cual procedía. El suministro a bajo costo de grandes cantidades de agua fue uno de los cimientos de la sociedad moderna [25].

El crecimiento exponencial de la población y la expansión industrial crearon la necesidad de suministrar y distribuir agua en mayores cantidades. Esta necesidad se satisfizo construyendo presas, embalses, desviaciones de ríos, tuberías y acueductos para llevar agua desde fuentes más distantes y no contaminadas. La aplicación generalizada de la tecnología moderna a la provisión de agua en abundancia para usos municipales, industriales y agrícolas sin restricción, sin incentivos que alienten su reutilización o conservación, ha incrementado en alto grado la competencia para fuentes limitadas de agua fácilmente accesible. Ciertas actividades, como las grandes extracciones de agua para fines mineros o agrícolas, que antes no afectaban a otros usuarios del agua, ahora inciden de manera directa en la provisión de agua municipal de ciudades que están a cientos de kilómetros de distancia. Además de los problemas técnicos que implica la satisfacción de las necesidades de agua, existen crecientes preocupaciones ambientales que es preciso atender. Las inquietudes acerca de los efectos de largo plazo del uso del agua y la pérdida de la misma para fines estéticos y recreativos suelen hallarse en conflicto con el objetivo de mantener un suministro de agua a bajo costo.

# **4.2 NECESIDAD DE CONTROL.**

El efecto obvio que los diversos usuarios del agua tienen unos respecto a otros es el problema que propicia la escasez de agua para todos. Los efectos indirectos, menos obvios,

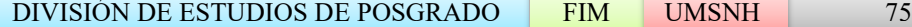

incluyen los que causa la contaminación por eliminación de residuos y desagüe de superficies, los cambios en la vida acuática y la creciente salinidad de la corriente. Por ejemplo, el desagüe de herbicidas, plaguicidas y fertilizantes de las tierras cultivadas puede afectar la cadena alimenticia acuática en la mediada suficiente para causar la pérdida de la pesca deportiva local, o para estimular el crecimiento explosivo de algas de aspecto desagradable, el cual puede a su vez ensuciar la provisión de agua para los usuarios municipales e industriales. Las prácticas agrícolas que serían necesarias para detener este impacto negativo requerirían cambios en la práctica del uso de la tierra que sería difícil y costoso poner en vigor. Esta red o sistema de interacciones entre usuarios del agua caracteriza la complejidad de los problemas que se presentan cuando se intenta conciliar varios usos de un mismo suministro de agua. Con la diversidad de necesidades y los efectos interrelacionados del uso del agua, no es difícil ver cómo es que surgen cuestiones complicadas en relación con el derecho legal para la obtención de agua con cierta calidad.

En el pasado, los derechos ribereños**,** esto es, los derechos de quienes habitan "en la ribera de río", tenían que ver con la cantidad de agua que por ley una persona podía reclamar por la propiedad privada de las tierras colindantes. La conciencia creciente que se tiene del agua como un recurso común al que otras personas (ajenas a los propietarios ribereños) tienen derecho ha puesto en relieve las deficiencias de estas leyes respecto al uso de este líquido. La falta de soluciones para los difíciles problemas de tipo legal, económico y social que plantean las interacciones del uso múltiple del agua puede tener consecuencias graves. Quienes detentan los derechos de grandes volúmenes de agua a precios demasiado bajos o subsidiados tienden a utilizar cantidades excesivas y carecen de incentivos para conservar el agua o restaurar su calidad después de usarla. Este despilfarro perjudica a quienes tienen que pagar un precio más alto por agua que quizá sea de calidad inferior; impone una carga adicional a los contribuyentes u limita la disponibilidad de agua para el futuro desarrollo. La ubicación geográfica de las hoyas tributarias en muchos casos traspone fronteras nacionales y de jurisdicción, lo cual complica la aplicación de las políticas que intentan normar el uso del agua.

Los políticos y demás personas encargadas de formular políticas deben reconocer las limitaciones que plantea la comprensión intuitiva que presentan los complejos procesos físicos, biológicos y sociales que intervienen en la administración de los recursos hidráulicos. Ingenieros, biólogos, sociólogos, geógrafos y muchos otros especialistas participan muy de cerca en la investigación y pronóstico de todos los aspectos de la administración de los recursos hidráulicos, y cada uno ataca el problema desde un punto de vista diferente. Normalmente se necesita una descripción o modelo matemático para entender de manera cuantitativa las diversas relaciones de un sistema de recursos hidráulicos, uno que dé cabida a la complejidad de interacción entre las partes del sistema sin que se requiera una cantidad poco práctica de datos precisos. Una vez obtenido esto, los proyectos propuestos como presas o acueductos se pueden juzgar con base en los beneficios

y costos previstos. Para conseguir esto es necesario cuantificar de alguna manera cosas tales como el disfrute estético, el uso recreativo y la calidad de vida en términos económicos, o al menos comunes y cuantificables, a fin de comparar estos beneficios con el costo que implica su obtención, del mismo modo como se hace con los beneficios económicos. Debemos estar conscientes de que el precio promedio del agua que cobran los servicios públicos probablemente se encuentra fijado por el precedente de cargos históricamente bajos y puede no representar su verdadero valor en el mercado. El valor real de mercado debe reconocer no sólo el costo de entregar el agua, sino además el costo ulterior que implica recuperarla, restaurar su calidad y devolverla para su nuevo uso.

Las diversas opciones para la creación de recursos hidráulicos pueden beneficiar de manera desigual a diferentes grupos de usuarios de agua. Los proyectos importantes como presas embalses, ya sea que formen parte de un plan de abastecimiento de agua, control de crecidas, generación de energía eléctrica o recreación, pueden servir para muchos fines, no siempre compatibles. A causa de la magnitud de los gastos y de los efectos ambientales de largo plazo que los proyectos implican, por lo común es necesario el apoyo del gobierno. En consecuencia, muchas de las decisiones fundamentales en esta clase de proyectos son de naturaleza política. Las decisiones sanas para esta clase de desarrollos de recursos hidráulicos exigen la participación no sólo de especialistas y de quienes proponen el desarrollo, sino además de un público bien informado.

# **4.3 OBJETIVOS DE LA ADMINISTRACIÓN DE LOS RECURSOS HIDRÁULICOS.**

En la naturaliza los recursos hidráulicos rara vez existen cuando y donde se les necesita. La erosión, las inundaciones y la sequía también afectan la disponibilidad y la calidad del agua para su uso, y cada año originan pérdidas de propiedades y, en el caso de las inundaciones y la sequía, de vidas humanas. No obstante, cuando se controlan de manera apropiada para corregir estos inconvenientes y reducir las fluctuaciones, los recursos hidráulicos atraen la industria regional y proporcionan medios recreativos, junto con una multitud de beneficios directos e indirectos consecuentes. La sana administración de los recursos hidráulicos requiere tanto del control del flujo de agua, como del entendimiento de la necesidad de coexistencia de todo tipo de usuarios dentro de una hoya tributaria determinada. El objetivo general de la administración de los recursos hidráulicos es, por tanto, aumentar al máximo los beneficios derivados de la utilización y el control de los recursos hidráulicos. Los proyectos pueden tener varios objetivos y es preciso establecer la importancia relativa de cada uno. En esta evaluación influye la cantidad de agua que se debe suministrar o controlar, la necesidad de proteger o mejorar su calidad, y el costo de proporcionar los beneficios potenciales a los diversos usuarios.

Uno de los primeros ejemplos de este estilo integral de administración de recursos hidráulicos es la red de presas hidroeléctricas y estructuras de control del agua construidas en el valle del río Tennessee en Estados Unidos antes de la Segunda Guerra Mundial. Además del hecho de que el país entero se hallaba en medio de una depresión económica, la gente de esta región había sufrido mucho como consecuencia de inundaciones que desplazaron a miles de residentes y erosionaron terrenos arables que habían sido despojados de su vegetación a causa de prácticas no controladas de explotación maderera y minera a cielo abierto. Se creó la Tennessee Valley Authority (TVA; Autoridad del valle del Tennessee) para supervisar el desarrollo del río de una manera favorable para los intereses públicos, no para los privados. Además, se pusieron en marcha prácticas reformadas para el uso de la tierra y mejores métodos de irrigación para impedir el azolvamiento de las estructuras de las presas. La disponibilidad de energía eléctrica a bajo costo alentó a la industria a ubicarse en los alrededores. El extraordinario aumento que se produjo en la calidad de vida de la región demostró la validez del concepto de una planeación unificada del río, y aún hoy permanece como ejemplo de primera clase de la administración progresista de los recursos hidráulicos.

# **4.4 PROPIEDADES DEL AGUA.**

El agua es el componente químico más abundante en la biosfera y quizá también el más importante. Casi toda la vida en la Tierra, incluso la humana, utiliza agua como medio fundamental para el funcionamiento metabólico. La eliminación y dilución de la mayor parte de los desechos naturales u de origen humano están a cargo del agua casi en su totalidad. El agua posee varias propiedades físicas peculiares que son la causa directa de la evolución de nuestro ambiente y de la vida que funciona dentro de él. Su capacidad para conducir (conductividad térmica) y almacenar calor (capacidad calorífica) no tiene igual en alguna otra sustancia. El agua tiene un calor de evaporación muy grande: mientras que bastan sólo 0.239 J (1 caloría) para elevar 1°C la temperatura de 1 gramo de agua líquida (o 1 Btu para elevar la temperatura de 1 libra de agua 1 °F), se necesitan 540 veces más energía para evaporarlo. Cuando el agua se congela desprende 335 kJ/Kg (144 Btu/lb). Cada día la energía solar extrae aproximadamente  $1250 \text{ km}^3 (300 \text{ mi}^3)$  de agua de mares, lagos, río y suelos por evaporación y de las plantas por transpiración (Miller, 1992). La inmensa provisión de energía solar calienta los cuerpos de agua, mientras que el vapor de agua de la atmósfera mueve el motor meteorológico del planeta que redistribuye esta energía solar y modera nuestro clima.

El medio en el que se desarrolla la vida acuática está protegido contra cambios repentinos de temperatura por el hecho de que se necesita mucho calor para elevar la temperatura del agua. Sólo dos sustancias son más densas en su estado líquido que en su sólido; el agua y el mercurio. Si la situación fuera al revés, los lagos y ríos se congelarían del fondo hacia arriba matando casi toda la vida acuática que contienen.

La energía solar mueve cantidades inmensas de agua a través de la ecosfera en un sistema cerrado que se conoce como el **ciclo hidrológico.** La lluvia que cae en la tierra llena los poros del suelo de manera muy parecida a como el agua satura una esponja. Si la tasa de precipitación pluvial excede la velocidad con la cual el agua se filtra hacia abajo a través del suelo, el agua forma charcos y riachuelos que en último término contribuyen al desagüe superficial de arroyos y ríos y moldean nuestra topografía por erosión.

# **4.5 CUENCA DEL LAGO DE PÁTZCUARO.**

## 4.5.1 Localización geográfica.

La cuenca del Lago de Pátzcuaro forma parte de la Sub-región Alto Lerma, y se localiza entre las coordenadas geográficas 19° 20' y 19° 50' latitud Norte y 101° 20' y 101° 55' [26].

La cuenca es de tipo endorreico, es decir que sus aguas no tienen salida hacia el mar o algún río principal y confluyen al centro; con marcadas pendientes y abrupta topografía comprende el Lago y el territorio que lo rodea, y cuenta con una extensión total de 93 235.84ha, de las cuales el 9.75 % corresponde al espejo del Lago 9 093.36ha.

Los principales arroyos que descargan al Lago durante la época de lluvias son: Colorado, Blanco, Corrales, Jaguey, Cadena, Santa Fe, San Miguel y Guani.

Está constituida total o parcialmente por los municipios de Morelia, Salvador Escalante, Coeneo, Huiramba, Lagunillas, Nahuatzen, Tingambato, Erongarícuaro, Pátzcuaro, Quiroga y Tzintzuntzan. Siendo estos cuatro últimos los municipios que circundan el Lago.

La diferencia altitudinal dentro de la cuenca es de 1260m, lo cual quiere decir que desde el punto más bajo al más alto existe esa distancia vertical; lo que da lugar a un mosaico ecogeográfico, distinguiéndose 5 zonas fisiográficas: isla, ribera, laderas, valles intermontanos y montañas. El clima predominante es templado sub-húmedo, con una temperatura media anual de 14 a 20ºC. Los inviernos son ligeros, aunque algunos días se presentan temperaturas inferiores a 0°C, esto ocurre durante los meses de diciembre y enero; existe una marcada estación seca desde noviembre hasta mayo, mientras que la temporada de lluvias ocurre de junio a octubre con una precipitación anual que va de los 700 a 1 400mm, con una evapotranspiración de 800mm.

La cuenca del Lago de Pátzcuaro, se localiza en la parte centro-norte del Estado de Michoacán, fue el asiento del antiguo imperio Purépecha y actualmente es una de las cuatro áreas culturales de la región Purépecha, cuyos indígenas son prácticamente los últimos representantes de las culturas lacustres que florecieron en la antigua Mesoamérica.

#### EL AGUA. CAPITULO 4

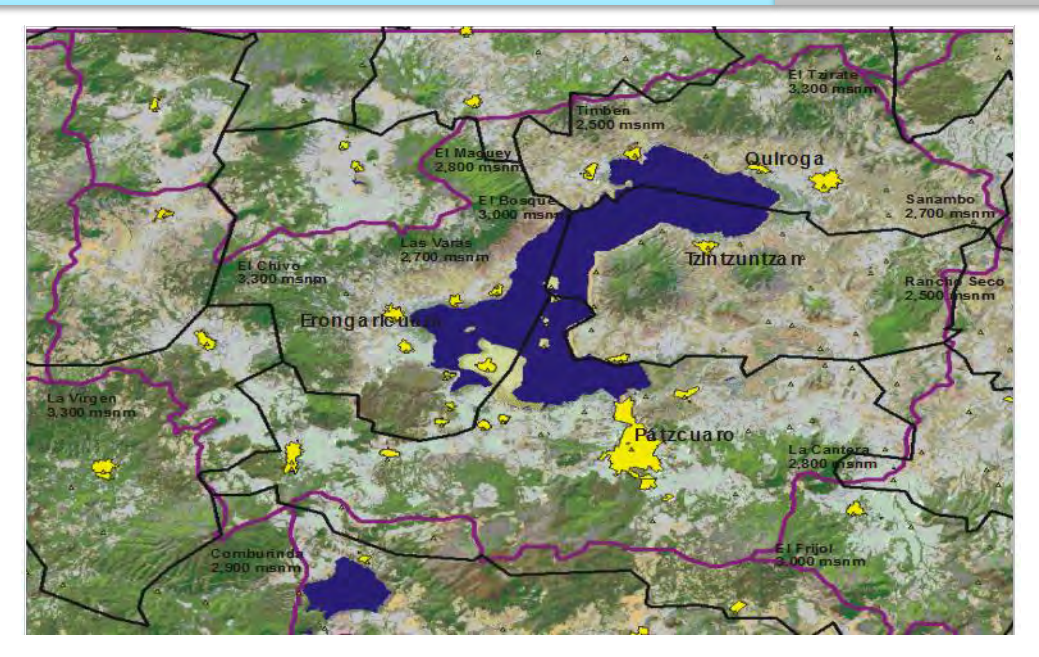

**Figura 4. 1. La cuenca del Lago de Pátzcuaro (Fuente SUMA).** 

Los límites de la cuenca están marcados por lomeríos, cerros y volcanes que rodean el Lago y son:

- a) Al norte: las sierras de Comanja, del Zirate y del Tigre. En esta dirección se alcanzan las mayores altitudes; 3 320msnm. Al otro lado se encuentra la cuenca de Zacapu.
- b) Al sur: las sierras de Santa Clara y Tingambato. La altitud máxima en este límite se alcanza en el cerro del Frijol, con 3 140msnm. En la porción sureste limita con la cuenca de Zirahuén, con altitudes que no rebasan los 2 300msnm.
- c) Al oriente: lomeríos claramente definidos marcan este límite, que es el de menor altitud. En esta porción se encuentra el cerro de Sanambo con 2 740msnm.

Al poniente: las sierras de Nahuatzen, Pichátaro y Pátzcuaro corresponden a las estribaciones de la porción oriente de la meseta tarasca. Los cerros de mayor altitud son El Capen y El Guacapián, con 3 340 y 2 980msnm, respectivamente.

Los bosques están compuestos por varias especies de encinos, pinos y oyameles, con fuerte presencia de hierbas, arbustos, pastizales, matorrales subtropicales y desérticos micrófilos, especialmente asociaciones de huizache-mezquite. Asimismo, presenta vegetación halófila, acuática y subacuática.

El turismo, la pesca, el comercio, las actividades forestales y del campo, así como las pequeñas industrias son las principales fuentes de ingreso. Las tierras agrícolas se sitúan principalmente en las riberas y laderas, ocupando aproximadamente 40% del paisaje de la

cuenca. Los principales productos agrícolas incluyen maíz, fríjol, avena, janamargo y lenteja.

Al referirnos al espacio físico delimitado por la Cuenca del Lago de Pátzcuaro, se logra una percepción distinta de lo que en cuanto a localidades son consideradas para efectos de gestión de los recursos hídricos, por lo que a continuación y con la finalidad de clarificar tanto como unificar criterios se presenta la relación de municipios y superficies que físicamente se encuentran dentro de la cuenca.

Es conveniente y necesario realizar una discriminación en cuanto a los municipios de la cuenca ya que no todos cuentan con localidades dentro del parteaguas, y de igual forma no todos tienen gran extensión de territorio. El criterio a seguir es que aquellos municipios que cuenten con una superficie superior a las 5 000ha dentro de la cuenca y localidades al interior de la misma, formaran parte de la estructura organizativa para la gestión de los recursos hídricos; por lo tanto, los municipios que cumplen con dichos criterios son: Nahuatzen, Tingambato, Erongarícuaro, Pátzcuaro, Quiroga, y Tzintzuntzan.

- 4.5.2 Características del lago.
	- a) El Lago se encuentra en un estado hipereutrófico (baja calidad del agua) debido a la sinergia de las causas de deterioro ambiental tales como: tala, erosión, contaminación por desechos sólidos y descargas puntuales de agua residual y cruda, etc.

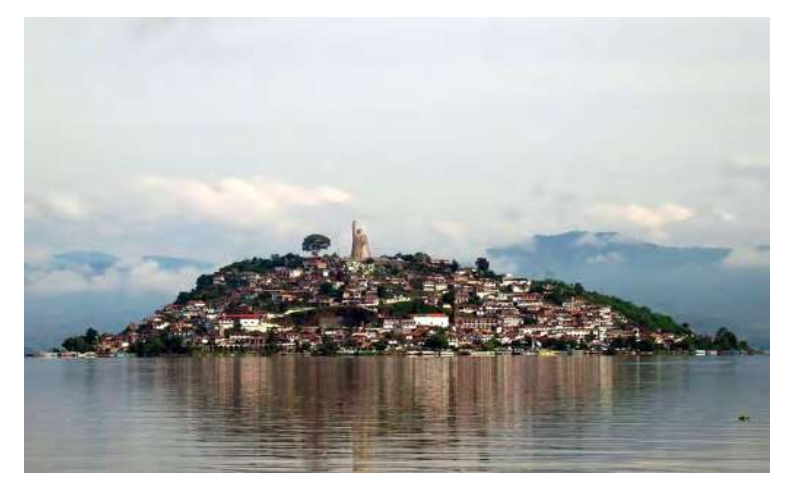

**Figura 4. 2. Isla de Janitzio.**

a) Es somero con importantes variaciones en su profundidad, debido a su topografía y la permanente sedimentación de materiales acarreados por la acción del agua y el viento. Alcanza la mayor profundidad en el seno de Quiroga (12.5m) y las menores en Ihuatzio y Erongarícuaro, en la porción sur y sureste, en donde varía entre los dos y cuatro metros. Las profundidades medias (5m) corresponden al cuello del lago y ahí se encuentran las islas de Janitzio, Tecuén, Yunuén y Pacanda.

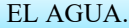

- b) Tiene una longitud aproximada de 20km y anchura de 10km; con su eje mayor alineado en dirección sureste-noreste.
- c) Es tropical de alta montaña con variaciones en su profundidad.
- o Cota de profundidad media 2 031.05msnm
- o Cota de profundidad máxima 2 025.61msnm
- o Cota de profundidad de gravedad 2 033.73msnm (contiene el 50% del volumen total almacenado en el vaso del Lago, julio 2003)
- o Nivel máximo histórico registrado 2 039.08 msnm (15 enero 1977)
- d) Posee las islas: Pacanda, Yunuén, Tecuén, Janitzio, Urandén de Morales, Urandén de Morelos y Jarácuaro
- e) Cuenta con una alta diversidad ecológica: 6 pisos altitudinales, 8 tipos de vegetación, 5 clases de climas, 14 paisajes morfoedafológicos y 18 tipos de suelos.
- f) Su agua proviene principalmente de la precipitación pluvial, las escorrentías superficiales y los manantiales que afloran en su interior; en contraparte sus pérdidas son por evaporación, transpiración de las plantas y extracciones.

Localizado en la porción sureste del altiplano mexicano, entre los paralelos 19° 31' 36" y 19° 41' 41" de latitud norte, y meridianos 101° 32' 27" y 101º 43' 9" de longitud oeste, a una altura de 2 035msnm.

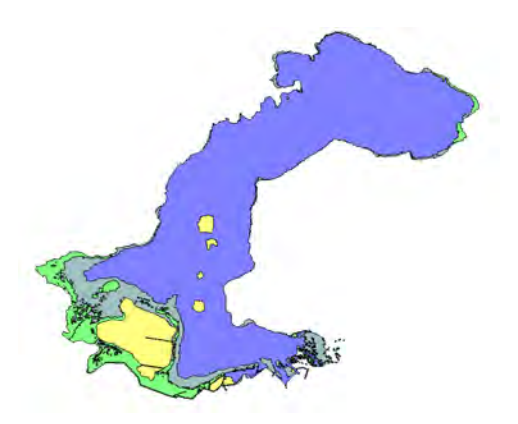

**Figura 4. 3. El Lago de Pátzcuaro 1995.**

# **CAPITULO 5. HIDROLOGÍA APLICADA.**

# **5.1 INTRODUCCIÓN.**

El agua es la sustancia más abundante en la Tierra, es el principal constituyente de todos los seres vivos y es una fuerza importante que constantemente está cambiando la superficie terrestre. También es un factor clave en la climatización de nuestro planeta para la existencia humana y en influencia para el progreso de la civilización. La hidrología, que cubre todas las fases del agua en la Tierra, es una materia de gran importancia para el ser humano y su ambiente. Aplicaciones prácticas de la hidrología se encuentran en labores tales como diseño y operación de estructuras hidráulicas, abastecimiento de agua, tratamiento y disposición de aguas residuales, irrigación, drenaje, generación hidroeléctrica, control de inundaciones, navegación, erosión y control de sedimentos, control de salinidad, disminución de la contaminación, uso recreacional del agua y protección de la vida terrestre y acuática. El papel de la hidrología aplicada es ayudar a analizar problemas relacionados con estas labores y proveer una guía para el planeamiento y el manejo de los recursos hidráulicos [27].

Las ciencias hídricas están relacionadas con las aguas de la Tierra: su distribución y circulación, sus propiedades físicas y químicas, su interacción con el ambiente y con los seres vivos en particular con los seres humanos. Puede considerarse que la hidrología abarca todas las ciencias hídricas. En una forma más estricta, puede definirse como el estudio del ciclo hidrológico, es decir, la circulación ininterrumpida del agua entre la Tierra y la atmósfera. El conocimiento hidrológico se aplica al uso y control de los recurso hidráulicos en los continentes del planeta; las aguas oceánicas son del dominio dela ingeniería oceánica y de las ciencias marinas.

Los cambios en la distribución, la circulación o la temperatura de las aguas en la Tierra pueden tener efectos de largo alcance; las glaciaciones, por ejemplo, fueron una manifestación de tales efectos. Las actividades humanas pueden causar algunos cambios. Los seres humanos aran el suelo, irrigan cultivos, fertilizan tierras, deforestan bosques, bombean aguas subterráneas, construyen presas, arrojan desechos en ríos y lagos, y hacen muchas otras cosas constructivas o destructivas que afectan la circulación y la calidad del agua en la naturaleza.

### 5.1.1 Concepto de sistema.

Los fenómenos hidrológicos son extremadamente complejos y es posible que nunca se les entienda en su totalidad. Sin embargo, en ausencia de un conocimiento perfecto, pueden representarse en forma simplificada por medio del concepto de *sistema*. Un sistema es un conjunto de partes conectadas entre sí, que forma un todo. El ciclo hidrológico puede tratarse como un sistema cuyos componentes son precipitación, evaporación, escorrentía y otras fases del ciclo hidrológico. Estos componentes pueden agruparse en subsistemas del ciclo total; para analizar el sistema total, estos subsistemas más simples pueden analizarse separadamente y combinarse los resultados de acuerdo a la interacciones entre los subsistemas.

En la *figura 5.1,* el ciclo hidrológico global se representa como un sistema. Las líneas punteadas lo dividen en tres subsistemas: el *sistema de agua atmosférica* contiene los procesos de precipitación, evaporación intercepción y transpiración; el *sistema de agua superficial* contiene los procesos de flujo superficial, escorrentía superficial, nacimientos de agua sub-superficial y subterránea, y escorrentía hacia ríos y océanos; y el *sistema de agua sub-superficial* contiene los procesos de infiltración, recarga de acuífero, flujo subsuperficial y flujo de agua subterránea. El flujo sub-superficial ocurre en la capa del suelo cercana a la superficie; el flujo de agua subterránea, en estratos profundos de suelo o roca.

Para la mayor parte de los problemas prácticos, sólo se consideran algunos procesos del ciclo hidrológico en un determinado momento, y únicamente se tiene en cuenta una pequeña porción de la superficie de la Tierra. Una definición de sistema más restringida que el sistema hidrológico global es apropiada para tal tratamiento, la cual se desarrolla a partir del concepto de volumen de control.

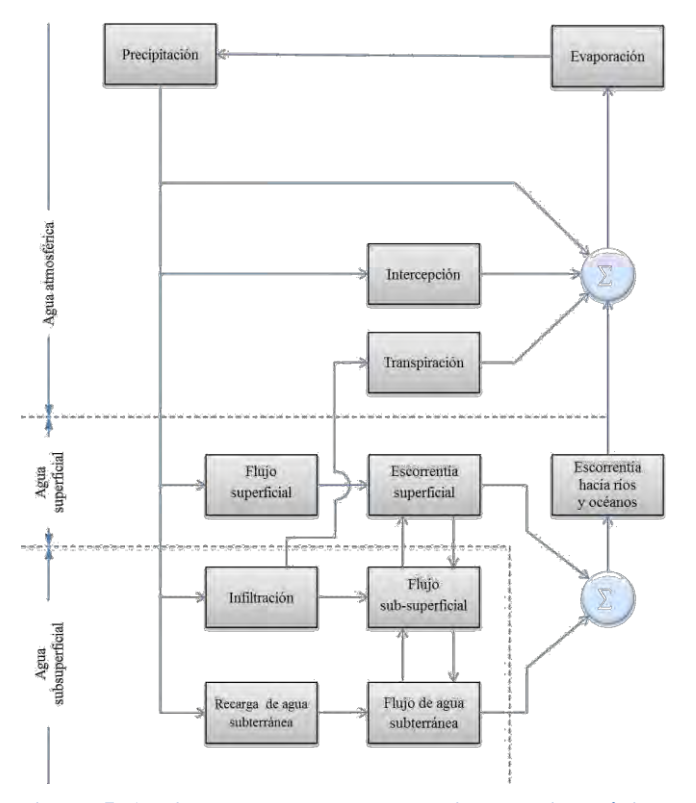

**Figura 5. 1. Diagrama de bloques del sistema hidrológico.**

Un *sistema hidrológico* se define como una *estructura o volumen en el espacio,* rodeada por una frontera, que acepta agua y otras entradas, opera en ellas internamente y las produce como salidas.

### 5.1.2 Modelo del sistema hidrológico.

El objeto del análisis del sistema hidrológico es estudiar la operación del sistema y predecir su salida. Un modelo del sistema hidrológico es una aproximación al sistema real; sus entradas y salidas son variables hidrológicas mesurables y su estructura es un conjunto de ecuaciones que conectan las entradas y salidas.

Las entradas y las salidas pueden expresarse como funciones del tiempo,  $I(t)$  y  $Q(t)$ representativamente, en donde  $t$  pertenece al rango de tiempo  $T$  en consideración.

El sistema realiza un transformación de la entrada en la salida representada por

$$
Q(t) = \Omega I(t) \qquad \qquad \text{Ecuación 5. 1}
$$

La cual se conoce como *ecuación de transporte* del sistema. El símbolo Ω es una *función de transferencia* entre la entrada y la salida. Si esta relación puede representarse mediante una ecuación algebraica, entonces Ω es un operador algebraico. Por ejemplo, si

$$
Q(t) = CI(t)
$$
 *Ecuación 5.2*

Donde C es una constante, entonces la función de transferencia es el operador

$$
\Omega = \frac{Q(t)}{I(t)} = C
$$
 *Equation 5.3*

Si la transformación es descrita por una ecuación diferencial, entonces la función de transferencia sirve como un *operador diferencial.* Por ejemplo, un *embalse lineal* tiene su almacenamiento S relacionado con su caudal de salida  $Q$  a través de

$$
S = kQ
$$

Donde  $k$  es una constante que tiene dimensiones de tiempo. Por consiguiente, la tasa de cambio del almacenamiento con respecto al tiempo  $dS/dt$  es igual a la diferencia entre la entrada y la salida

$$
\frac{dS}{dt} = I(t) - Q(t)
$$
 *Equation 5.4*

Eliminado  $S$  en las dos ecuaciones y reordenando,

$$
k\frac{dQ}{dt} + Q(t) = I(t)
$$
 *Equation 5.5*

Luego

$$
\Omega = \frac{Q(t)}{I(t)} = \frac{1}{1 + kD}
$$
\nEquación 5.6

Donde D es el operador diferencial  $d/dt$ . Si la ecuación de transformación ha sido determinada y puede ser resuelta, se encuentra la salida como función de la entrada. La ecuación (5.6) describe un sistema *lineal* si k es una constante. Si k es una función de entrada *I* o de salida *Q*, entonces (5.6) describe un *sistema no lineal* que es más difícil de solucionar.

#### 5.1.3 Clasificación de modelos hidrológicos.

Los modelos hidrológicos pueden dividirse en dos categorías: modelos *físicos y* modelos *abstractos.* Los primeros incluyen modelos a *escala* que representan el sistema en una escala reducida, tal como un modelo hidráulico del vertedero de una presa; y modelos *análogos,* que usan otro sistema físico con propiedades similares a las del prototipo. Por ejemplo el Hele-Shaw es un modelo análogo que usa el movimiento de un fluido viscoso entre dos placas paralelas muy cercanas para modelar el flujo a través de un acuífero o un terraplén.

Los modelos abstractos representan el sistema en forma matemática. La operación del sistema se describe por medio de un conjunto de ecuaciones que relacionan las variables de entrada y de salida. Estas variables pueden ser funciones del espacio y del tiempo, también pueden ser variables *probabilísticas* o *aleatorias* que no tienen un valor fijo en un punto en particular del espacio y del tiempo, pero que están descritas a través de distribuciones de probabilidad.

Un modelo *determinístico* no considera aleatoriedad; una entrada dada produce siempre una misma salida. Un modelo *estocástico* tiene salidas que son por lo menos parcialmente aleatorias. Podría decirse que los modelos determinísticos hacen *pronósticos,* mientras que los modelos estocásticos hacen *predicciones.* A pesar de que los fenómenos hidrológicos implican algún grado de aleatoriedad, la variabilidad resultante puede ser pequeña cuando se le compara con la variabilidad resultante de otros factores conocidos. En tales casos un modelo determinístico es apropiado. Si la variación aleatoria es grande, un modelo estocástico es el más adecuado porque la salida real podría ser bastante diferente del valor único producido por un modelo determinístico.

# **5.2 PROCESOS HIDROLÓGICOS.**

Los procesos hidrológicos transforman la distribución espacial y temporal del agua a través del ciclo hidrológico.

Un mecanismo consistente necesario para el desarrollo de modelos hidrológicos es el *teorema de transporte de Reynolds*, llamada también la *ecuación general de volumen de control,* dicho teorema se utiliza también para desarrollar las ecuaciones de continuidad, *momentum* y energía para varios procesos hidrológicos.

# 5.2.1. Ecuaciónes de continuidad.

La conservación de masa es el principio más útil en el análisis hidrológico y se requiere en casi todos los problemas aplicados. Las *ecuaciones de continuidad* que expresan este principio pueden determinarse para un volumen de fluido, para una sección transversal y para un punto dentro del fluido.

5.2.1.1 Ecuación de continuidad integral.

La ecuación de continuidad integral se aplica a un volumen de fluido. Si la masa es la propiedad extensiva considerada en el teorema de transporte de Reynolds, entonces  $B = m$  $y \beta = dB/dm = 1$ . Por la ley de la conservación de la masa,  $dB/dt = dm/dt = 0$  porque la masa no se crea ni se destruye. Al sustituir estos valores en el teorema de transporte de Reynolds (5.7) se obtiene

$$
0 = \frac{d}{dt} \iiint \rho d\forall + \iint \rho V \cdot dA
$$
 *Equación 5.7*

Que es la ecuación de continuidad integral para un flujo no permanente de densidad variable.

Si el flujo tiene densidad constante,  $\rho$  puede sustituirse de los dos términos de (5.8), quedando

$$
\frac{d}{dt} \iiint d\mathbf{v} + \iint V \cdot dA = 0
$$
\nEquación 5. 8

La integral ∭∀ es el volumen de fluido almacenado en el volumen de control denominado S, luego el primer término en  $(5.9)$  es la tasa de tiempo de cambio del almacenamiento  $dS/dt$ . El segundo término, el flujo neto, puede dividirse en flujo de entrada  $I(t)$  y flujo de salida  $Q(t)$ :

$$
\iint V \cdot dA = \iint V \cdot dA + \iint V \cdot dA = Q(t) - I(t)
$$
 *Equación 5.9*

DIVISIÓN DE ESTUDIOS DE POSGRADO FIM UMSNH 87

Y la ecuación de continuidad integral puede reescribirse

$$
\frac{dS}{dt} + Q(t) - I(t) = 0
$$
 *Equación 5. 10*

O

$$
\frac{ds}{dt} = I(t) - Q(t)
$$
 *Equación 5. 11*

Que es la ecuación de continuidad integral para el flujo no permanente de densidad constante. Cuando el flujo es permanente,  $dS/dt = 0$  y (5.9) se reduce a

$$
\iint V \cdot dA = 0
$$
 *Equación 5. 12*

Que establece que las tasas volumétricas de flujo de entrada y de salida son iguales; es decir,  $I(t) = Q(t)$ . Un flujo permanente es aquel en el cual la velocidad en cada punto del flujo es constante con respecto al tiempo. Una manera muy simple de entender esto es imaginar la toma de una fotografía instantánea y de otra cinco minutos más tarde; si el flujo es permanente, las dos fotografías serán idénticas.

Si las cantidades totales de flujo de entrada y flujo de salida son iguales, se dice que el sistema es *cerrado,* luego

$$
\int_{-\infty}^{\infty} I(t)dt = \int_{\infty}^{\infty} Q(t)dt
$$
 *Ecuación 5. 13*

Cuando esta condición no se cumple el sistema es *abierto.* El ciclo hidrológico es un sistema cerrado para el agua, pero el proceso lluvia-escorrentía en una cuenca es un sistema abierto, porque no toda la lluvia se convierte en escorrentía; una parte de ella vuelve a la atmósfera mediante evaporación.

Las anteriores ecuaciones de continuidad se determinan para un flujo de *fase única,* es decir, un líquido o un gas. Se debe escribir una ecuación de continuidad para cada una de las fases.

5.2.2 Continuidad en tiempo discreto.

Debido a que la mayor parte de la información hidrológica solo está disponible en intervalos de tiempo discretos, es necesario reformular la ecuación de continuidad (5.12) teniendo en cuenta un tiempo discreto. Supóngase que el horizonte de tiempo se mide en intervalos de longitud  $\Delta t$ , indexados por *j*. La ecuación (5.12) puede reescribirse como  $dS = I(t)dt - Q(t)dt$  e integrarse en intervalos  $j - \acute{\text{e}}\text{sim}o$  de tiempo para dar

$$
\int_{S_{j-1}}^{S_j} dS = \int_{(j-1)\Delta t}^{j\Delta t} I(t)dt - \int_{(j-1)\Delta t}^{j\Delta t} Q(t)dt
$$
 *Euación 5. 14*

O

$$
S_j - S_{j-1} = I_j - Q_j
$$
  $j = 1, 2, \dots \dots$  *Equación 5. 15*

Donde  $I_j$  y  $Q_j$  son los volúmenes de flujo de entrada y flujo de salida en el intervalo de tiempo  $j - \acute{e}simo$ . Nótese que en la ecuación (2.2.4),  $I(t)$  y  $Q(t)$  son caudales, con dimensiones de  $[L^3/T]$ , mientras que S es un volumen, con dimensiones de  $[L^3]$ . Si el cambio incremental en el almacenamiento se denomina  $\Delta S_j$ , entonces puede escribirse que  $\Delta S_j = I_j - Q_j, y$ 

$$
S_j = S_{j-1} + \Delta S_j
$$
 *Equation 5. 16*

Si el almacenamiento inicial en el tiempo 0 es  $S_0$ , entonces  $S_1 = S_0 + I_1 - Q_1$ ,  $S_2 = S_1 +$  $I_2 - Q_2$ , y así sucesivamente. Sustituyendo los valores de almacenamiento, se obtiene

$$
S_j = S_0 + \sum_{i=1}^j (I_i - Q_i)
$$
 *Equation 5. 17*

Que es la ecuación de continuidad en tiempo discreto.

### 5.2.2.1Representación de información.

Las funciones  $Q(t)$  y  $I(t)$  se define como en un dominio de tiempo continuo; es decir, en cada instante del dominio del tiempo se define un valor de la función, y estos valores pueden cambiar de un instante a otro *figura 5.2a.* La *figura 5.2* muestra dos métodos mediante los cuales una función de tiempo continuo puede representarse en un dominio de tiempo discreto. El primer método *figura 5.2b* aplica una *función de información por muestreo* en la cual el valor de una función  $Q(t)$  en el *j-ésimo* intervalo de tiempo,  $Q_j$ , está dado simplemente por el valor instantáneo de  $Q(t)$  en el tiempo j∆t:

$$
Q_j = Q(t_j) = Q(j\Delta t)
$$
 *Ecuación 5. 18*

Las dimensiones de  $Q(t)$  y  $Q_j$  son las mismas, ya sea  $[L^3/T]$  o  $[L/T]$ .

El segundo método aplica una *función de información por pulso figura 5.2c,* en la cual el valor de la función discreta de tiempo  $Q_j$  está dada por el área bajo la función continúa de tiempo:

$$
Q_j = \int_{(j-1)\Delta t}^{j\Delta t} Q(t)dt
$$
 *Ecuación 5. 19*

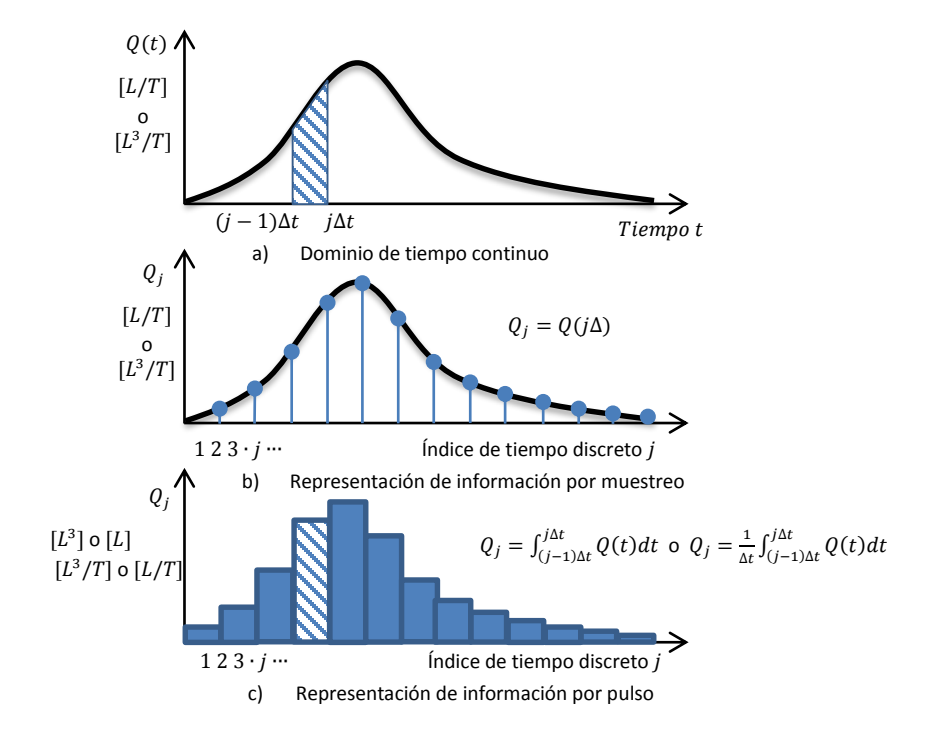

**Figura 5. 2. Una función continúa en el tiempo Q(t).**

Aquí  $Q_j$  tiene dimensiones de  $[L^3]$  o  $[L]$  para  $Q(t)$  en dimensiones de  $[L^3/T]$  o  $[L/T]$ , respectivamente. Análogamente, las dimensiones de  $Q_i$  y  $Q(t)$  pueden ser las mismas si  $Q_1$ se calcula como la *tasa promedio* a lo largo del intervalo:

$$
Q_j = \frac{1}{\Delta t} \int_{(j-1)\Delta t}^{j\Delta t} Q(t) dt
$$
 *E*cuación 5. 20

Las dos variables principales de interés en la hidrología el caudal y la precipitación, se miden como información por muestreo e información por pulso, respectivamente.

5.2.2.2 Flujo uniforme permanente en un canal abierto.

La ecuación de *momentum* se aplica al flujo uniforme permanente en un canal abierto. La *figura 5.3* muestra un flujo permanente en un canal uniforme, es decir, un canal cuya sección transversal, pendiente y rugosidad no cambian a lo largo de su longitud. Las ecuaciones de continuidad, *momentum* y energía pueden aplicarse al volumen de control entre las secciones 1 y 2.

**Continuidad.** Para el flujo permanente, se aplica la ecuación (5.13) y  $Q_1 = Q_2$ ; para flujo uniforme, la velocidad es la misma en cualquier lugar, luego  $V_1 = V_2$ ; entonces el área de la sección transversal es  $A_1 = Q_1/V_1 = Q_2/V_2 = A_2$ , y como el canal es uniforme, se concluye que las profundidades también son iguales,  $y_1 = y_2$ .

**Energía.** La ecuación de energía de mecánica de fluidos (Roberson y Crowe, 1985) se escribe, para las secciones 1 y 2, como

$$
z_1 + y_1 + \frac{V_1^2}{2g} = z_2 + y_2 + \frac{V_2^2}{2g} + h_f
$$
 *Equation 5. 21*

Donde z es la elevación del fondo,  $g$  es la aceleración de la gravedad y  $h_f$  es la perdida de cabeza entre las dos secciones. La pérdida de cabeza es la energía perdida debido a los efectos de fricción por unidad de peso del fluido. Con  $V_1 = V_2$  y  $y_1 = y_2$ , (5.22) se reduce a

$$
h_f = z_1 - z_2
$$
 *Equation 5. 22*

Dividiendo ambos lados de la ecuación por  $L$ , la longitud del canal, se obtiene lo siguiente:

$$
\frac{h_f}{L} = \frac{z_1 - z_2}{L}
$$
 *Ecuación 5. 23*

La pendiente del fondo del canal es  $S_0 = tan\theta$  donde  $\theta$  es el ángulo de inclinación del fondo del canal. Si  $\theta$  es pequeño < 10°, entonces tan  $\theta \approx \sin \theta = (z_1 - z_2)/L$ . En este caso, la *pendiente de fricción*,  $S_f = h_f/L$ , es igual a la pendiente del fondo del canal  $S_0$ .

*Momentum.* Existen tres fuerzas que actuán en el volumen de control del fluido: fuerzas de fricción, fuerzas gravitacionales y fuerzas de presión. La fuerza de fricción  $F_f$  es igual al producto de *esfuerzo cortante en la pared*  $\tau_0$  y el área sobre la cual éste actúa. *PL*, donde el signo negativo indica que la fuerza de fricción actúa en sentido contrario a la dirección del flujo.

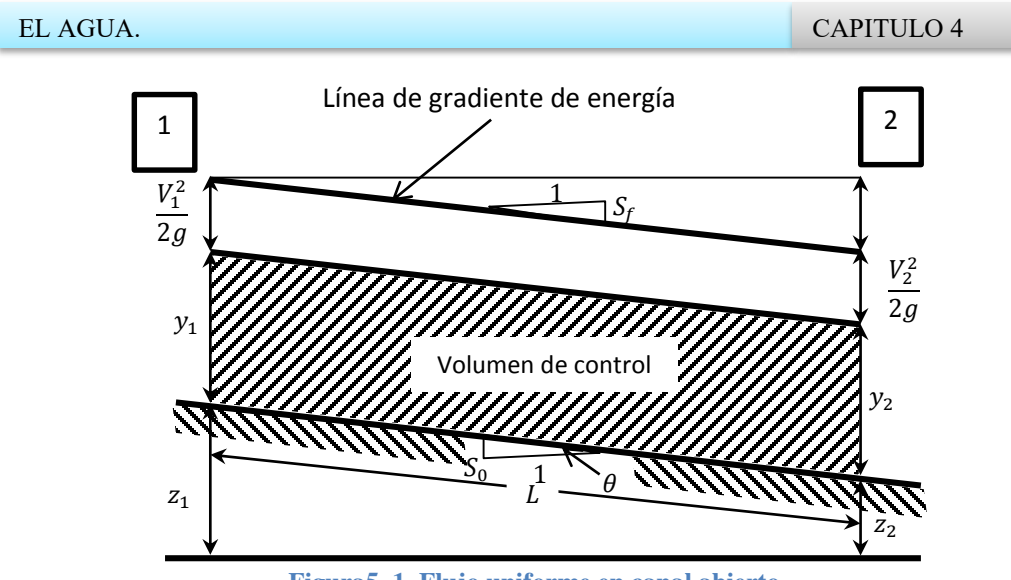

**Figura5. 1. Flujo uniforme en canal abierto.**

El peso del fluido en el volumen de cotrol es  $\gamma A L$ , donde  $\gamma$  es el *peso específico* del fluido (peso por unidad de volumen); la fuerza de gravedad en el fluido,  $F_g$ , es la componente del peso que actúa en dirección del flujo, es decir,  $F_g = \gamma A L \sin \theta$ . Luego

$$
\sum F = 0 = -\tau_0 PL + \gamma AL \sin \theta
$$
 *Ecuación 5. 24*

Cuando  $\theta$  es pequeño, sin  $\theta = S_0$ , luego la aproximación hace que

$$
\tau_0 = \frac{\gamma A L S_0}{PL}
$$
 *Ecuación 5. 25*

 $\gamma RS_0$ 

**Ecuación 5. 26**

Donde  $R = A/P$  es el *radio hidraulico*. Para flujo permanente,  $S_0 = S_f$ , luego

$$
\tau_0 = \gamma R S_f
$$
 *Ecuación 5. 27*

## 5.2.2.3 Flujo en canales abiertos

El flujo en canales abiertos corre a través de un canal con una superficie libre, tal como la superficie de un río o en un tubo parcialmente lleno.

En mecánica de fluidos, la pérdida de cabeza  $h_f$  a lo largo de una longitud L de una tubería de diámetro  $D$ , para un flujo con velocidad  $V$ , está dada por la ecuación de Darcy-Weisbach.

$$
h_f = f \frac{L V^2}{D 2g}
$$
 *Ecuación 5. 28*

Donde  $f$  es el factor de fricción de Darcy-Weisbach y  $g$  es la aceleración de la gravedad [27]. Usando la definición de pendiente de fricción,  $S_f = h_f/L$ , (5.28) puede resolverse para  $V$ :

$$
V = \sqrt{\frac{2g}{f} DS_f}
$$
 *Ecuación 5. 29*

El radio hidráulico R de una tubería circular es  $R = A/P = (\pi D^2/4)/\pi D = D/4$ , luego el diametro de la tubería D puede reemplazarse en  $(5.30)$  por

$$
D = 4R
$$
 *Equación 5. 30*

Para llegar a la ecuación de Darcy-Weisbach:

$$
V = \sqrt{\frac{8g}{f} RS_f}
$$
 *Ecuación 5.31*

El coeficiente C de Chezy se define como  $C = \sqrt{\frac{8g}{f}}$  $\frac{\partial g}{\partial f}$ ; utilizando este símbolo, (5.32) se reescribe como

$$
V = C \sqrt{RS_f}
$$
 *Equation 5.32*

Que es la *ecuación de Chezy* par flujo en canales abiertos. La ecuación de Mannig se deriva de la ecuación de Chezy haciendo  $C = R^{\frac{1}{6}}/n$ , donde *n* es el *coeficiente de rugosidad de Mannig:* 

$$
V = \frac{R^{\frac{2}{3}} S_f^{1/2}}{n}
$$
 *Equación 5. 33*

La ecuación de Manning (5.34) es válida en unidades del SI, con  $R$  en metros y  $V$  en metros por segundo ( $S_f$  es adimensional). Los valores del  $n$  de Mannig para varias superficies se muestran en la *tabla 5.1*. Para *V* en pies por segundo y *R* en pies, la ecuación de Mannig se reecribe como

$$
V = \frac{1.49}{n} R^{\frac{2}{3}} S_f^{\frac{1}{2}}
$$
 *Equation 5. 34*

 $[1.49 - (3.281)^{\frac{1}{3}}$  y 3.281 pies = 1m]. Comparando las ecuaciones (5.32) y (5.34), el n de Manning puede expresarse en términos del factor de fricción de Darcy-Weisbach,  $f$ , como sigue:

$$
n = \sqrt{\frac{f}{8g}} R^{\frac{1}{6}}
$$
 *Equation 5. 35*

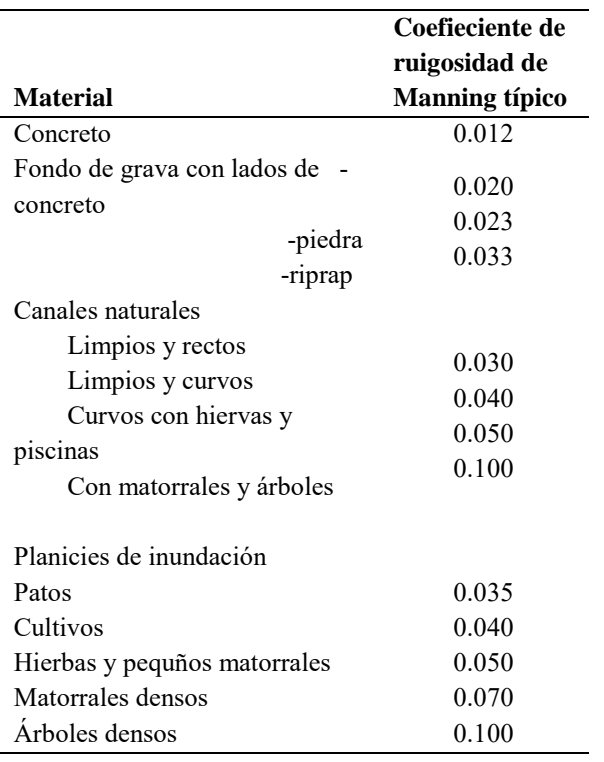

**Tabla 5. 1 . Coeficientes de Rugosidad de Mannig para varias superficies de canales abiertos.** 

Con todos los valores en unidades del SI.

La ecuación de Manning es valida para *flujo completamente turbulento,*para el cual el factor de fricción de Darcy-Weisbach f es independiente del *némero de Reynolds Re.* Henderson (1996) sugiere el siguiente criterio para flujo completamente turbulento [28]:

$$
n^6 \sqrt{RS_f} \ge 1.9 \times 10^{-13} \text{ con } R \text{ en pies}
$$
  
Euación 5. 36  

$$
n^6 \sqrt{RS_f} \ge 1.1 \times 10^{-13} \text{ con } R \text{ en metros}
$$
  
Euación 5. 37  
Euación 5. 37

Si el flujo no es completamente turbulento, su velocidad puede calcularse usando la ecuación de Darcy-Weisbach (5.32), calculando el factor de fricción  $f$  como una función del número de Reynolds Re y de la rugosidad de paredes. El diagram de Moody para flujo en canles abiertos muesta una forma modificada de *diagrama de Moody* para flujo en tuberías; el diámetro del tubo  $D$  se reemplaza por  $4R$ . El número de Reynolds está dado por

$$
Re = \frac{4VR}{\nu}
$$
 *Ecuación 5. 38*

Donde es la *viscosidad cinématica* del agua, dada en la *tabla 5.2* como una función de la temperatura. La *rugosidad relativa*  $\epsilon$  está definida por

$$
\epsilon = \frac{k_s}{4R}
$$
 *Equación 5. 39*

Donde  $k_s$  es el tamoño de granos de arena que darían una resistencia equivalente a aquella obsevada en el canal.

La *figura 2.5.1* para flujo en canales abiertos se construyó a partir de ecuaciones presentadas por Chow [28] y Henderson [28]. Para números de Reynolds menores de 2 000, el flujo es *laminar* , y

$$
f = \frac{C_L}{Re}
$$
 *Ecuación 5. 40*

#### **Tabla 5. 2. Propiedades físicas del agua a presión atmosférica estándar.**

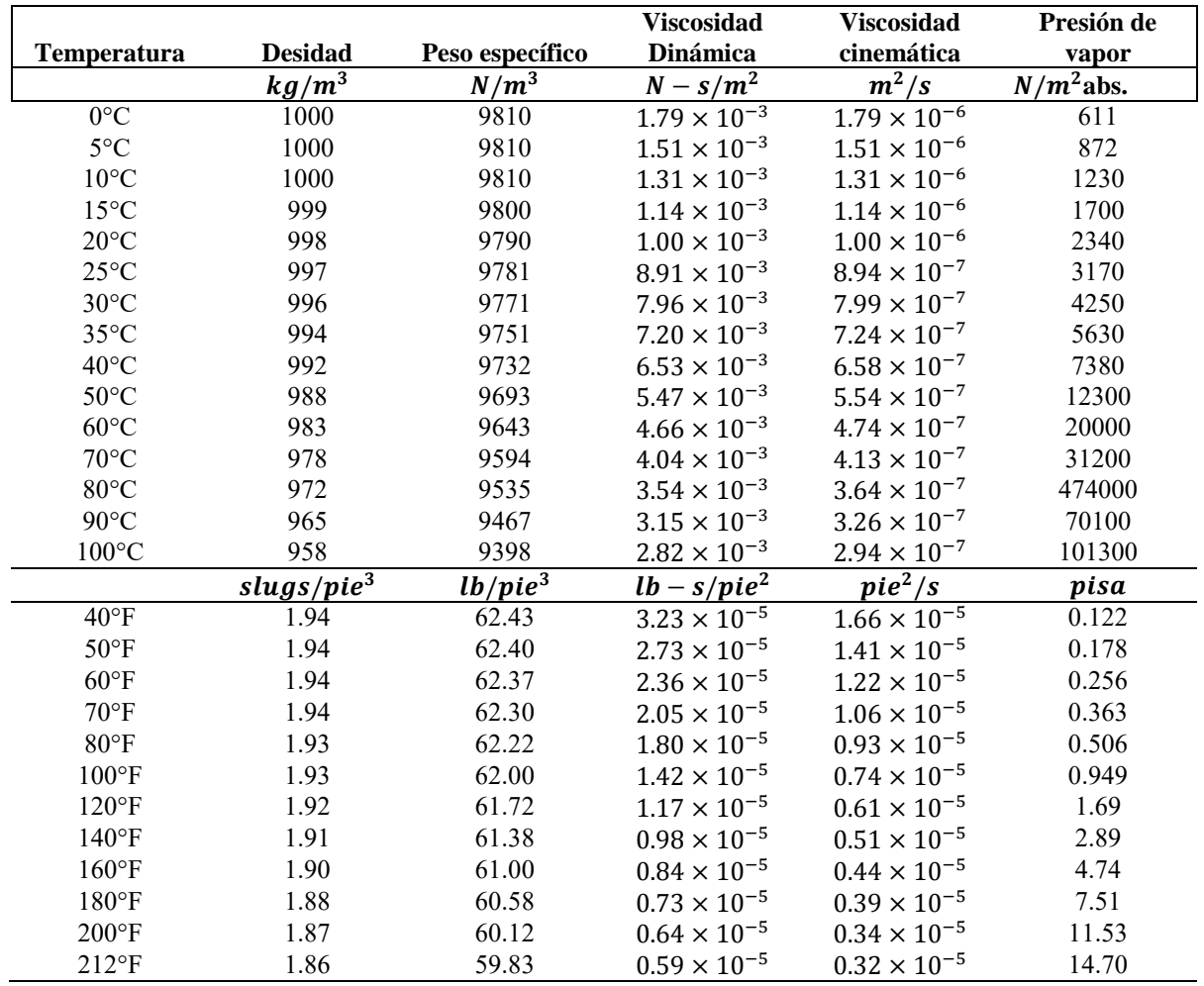

Donde  $C_l$  = 96 para un canal de superficie lisa y ancho infinito y es mayor si el canal es rugoso [28-29]. A medida que el número de Reynolds se incrementa por encima de 2 000, el flujo entra a una región donde los efectos laminares y turbulentos en conjunto gobiernan las perdidas por fricción y el factor de fricción está dado por una forma modificada de la ecuación de Colebrook-White [27]:

$$
\frac{1}{\sqrt{f}} = -2\log_{10}\left[\frac{k_s}{12R} + \frac{2.5}{Re\sqrt{f}}\right]
$$

**Ecuación 5. 41**

$$
= -2\log_{10}\left[\frac{\epsilon}{3} + \frac{2.5}{Re\sqrt{f}}\right]
$$

Para números de Reynolds altos, es decir, en la región derecha del diagrama de Moody, el flujo es completamente turbulento y el factor de fricción únicamente es una función de la rugosidad relativa. La ecuación (5.42) se reduce a

$$
\frac{1}{\sqrt{f}} = -2\log_{10}\left(\frac{\epsilon}{3}\right)
$$
 *Equación 5. 42*

En este caso, el factor de fricción f puede eliminarse entre las ecuaciones (5.43) y (5.36) para encontrar la rugosidad relativa  $\epsilon$  como una función del *n* de Manning y el radio hidráulico  $R$ : 1

$$
\epsilon = 3 \times 10^{-\frac{\phi R^{\frac{2}{6}}}{4n\sqrt{2g}}}
$$
 *Equation 5. 43*

Donde  $\phi = 1$  para unidades SI y 1.49 para unidades inglesas. Para utilizar el diagrama de Moody dados R y V,  $\epsilon$  se calcula usando (5.44) con el valor dado de n, luego el número de Reynolds se calcula usando (5.39) y el valor correspondiente  $f$  del del diagrama de Moody modificado. A continuación se obtiene un valor estimado de la ecuación (5.32), y el proceso se repite hasta que converja para valores de  $V$ .

El diagrama de Moody para flujo en canales abiertos tiene algunas limitaciones. Primero, sólo tiene en cuenta la resistencia que se origina por elementos de fricción aleatoriamente distribuidos en la pared del canal, pero no tienen en cuenta la fricción debida a la forma asociada con las no uniformidades del canal. Emmett [29] encotró que el factor de fricción en láminas de flujo en superficies de suelo o pasto podía se hasta 10 veces mayor que el valor de fricción por rugosidad únicamente. Además, el diagrama de Moody sólo es válido para canales de lecho fijo y no para canales erosionables. La forma de la sección (rectangular, triangular, círcular, etc.) tiene alguna influencia sobre el factor de fricción pero su efecto no es mayor. Debido a estas limitaciones el diagrama de Moody que se muestra debe aplicarse sólo a canales recubiertos con una sección transversal uniforme.

#### EL AGUA. CAPITULO 4

### 5.2.2.4 Flujo en medios porosos.

Un medio porso es una estructura de pequeños conductos, de varias formas y tamaños, interconectados. Para flujo uniforme permanente en un tubo circular de diámetro  $D$ ,  $(5.28)$ sigue siendo válida:

$$
\tau_0 = \gamma R S_f
$$
 *Ecuación 5. 44*

Con el radio hidráulico  $R = D/4$ . Para flujo laminar en un conducto circular, el esfuerzo cortante de la pared está dado por

$$
\tau_0 = \frac{8\mu V}{D}
$$
 *Equación 5. 45*

Donde  $\mu$  es viscosidad dinámica del fluido. Combinando (5.45) y (5.46) se obtiene

$$
V = \left(\frac{\gamma D^2}{32\mu}\right) S_f
$$
 *Ecuación 5. 46*

Que es la ecuación de *Hangen-Poiseulle* para flujo laminar en un conducto circular.

Para el flujo en medio poroso, parte del área en la sección transversal A es ocupada por estratos de suelo o roca, luego la relación  $Q/A$  no es igual a la velocidad real del fluido, pero define el flujo volumétrico llamado el *campo de flujo de Darcy*. La *ley de Darcy*  para flujo en un medio poroso se reescribe de (5.47) como

$$
\frac{Q}{A} = q = KS_f
$$
 *Equation 5. 47*

Donde K es la *conductividad hidraulica* del medio,  $K = \gamma D^2/32\mu$ . Algunos valores de conductividad hidáulica para varios medios porosos se muestran en la *tabla 5.3* junto con valores de la *porocidad ,* la relación entre el volumen de vacío y el volumen total del medio. La velocidad real promedio de fluido en el medio es

$$
V_a = \frac{q}{\eta}
$$
 *Ecuación 5. 48*

La ley de Darcy es valida siempre y cuando el flujo sea laminar. El flujo en un conducto circular es laminar cuando su número de Raynolds

$$
Re = \frac{VD}{\nu}
$$
 *Equación 5. 49*

Es menor de 2 000, conducción suficiente para casi todos los flujos naturales que ocurren en medios porosos.

| <b>Material</b> | Conductividad hidráulica<br>$K \left( \frac{cm}{s} \right)$ | Porosidad $\eta$ (%) |
|-----------------|-------------------------------------------------------------|----------------------|
| Grava           | $10 - 10^{2}$                                               | 25-40                |
| Arena           | $10^{-5} - 1$                                               | 25-50                |
| Limo            | $10^{-7} - 10^{-3}$                                         | 35-50                |
| Arcilla         | $10^{-9} - 10^{-5}$                                         | 40-70                |

**Tabla 5. 3. Conductividad hidráulica y porosidad para medios porosos no consolidados.** 

# 5.2.2.5 Balance de energía.

El balance de energía en un sistema hidrológico es un inventario de todas las entradas y salidas de energía desde un sistema y hacia él, tomando la diferencia entre las tasas de entrada y de salida como la tasa de cambio de almacenamiento, en el teorema básico de transporte de Reynolds, la propiedad extensiva se toma ahora como  $B = E$ , la cantidad energía en el sistema fluido, que es la suma de la *energía interna E<sub>u</sub>*, la *energía cinética* 1  $\frac{1}{2}$ mV<sup>2</sup> y la *energía potencial mgz.* 

$$
B = E = E_u + \frac{1}{2}mV^2 + mgz
$$
 *Ecuación 5.50*

Luego,

$$
\beta = \frac{dB}{dm} = e_u + \frac{1}{2}V^2 + gz
$$
\nEquación 5.51

Donde es la energía interna por unidad de masa. Aplicando la *primera ley de la termodinámica*, la tasa neta de transferencia de energía hacia el fluido,  $dE/dt$ , es igual a la tasa a la cual el calor se transfiere al fluido,  $dH/dt$ , menos la tasa a la cual el fluido hace trabajo sobre sus alrededodes,  $dW/dt$ :

$$
\frac{dB}{dt} = \frac{dE}{dt} = \frac{dH}{dt} - \frac{dW}{dt}
$$
\nEquación 5. 52

Sustituyendo para  $dB/dt$  y  $\beta$  en el teorema de transporte de Reynolds

$$
\frac{dH}{dt} - \frac{dW}{dt} = \frac{d}{dt} \iiint \left( e_u + \frac{1}{2} V^2 + gz \right) \rho d\mathbf{\nabla} + \iint \left( e_u + \frac{1}{2} V^2 + gz \right) \rho V \cdot dA
$$
\nEcuación 5.53

Esta es la ecuación de balance de energía para un flujo no permanente de densidad variable.

#### 5.2.2.5.1 Energía interna

**Calor sensible.** El *calor sensible* es la parte de la energía interna de una sustancia que es proprocional a su temperatura.

$$
de_u = C_p dT
$$
 *Ecuación 5. 54*

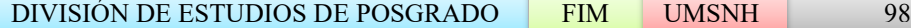

El subíndice  $p$  denota que el calor específico se mide a presión constante.

**Calor latente.** Cuando una sustancia cambia de fase (estado sólido, líquido o gaseoso) absorbe o emite *calor latente.* Existen tres clases a saber: *fusión* o derretimiento de hielo; *vaporización* de agua líquida y *sublimación,* conversión directa de hielo a vapor de agua.

El calor latente de vaporización  $I_{\nu}$  varía ligeramente con la temperatura de acuerdo con

$$
I_v = 2.501 \times 10^6 - 2.370T \left(\frac{J}{kg}\right)
$$
 *Ecuación 5.55*

Donde T es la temperatura en °C y  $I_v$  esta dado en Joules (J) por kilogramo [30]. Un Joule es un a unidad del SI que representa la cantidad de energía requerida para ejercer una fuerza de un newton en una distancia de un metro.

5.2.3 Procesos de transporte.

El transporte de energía calorifica ocurre en tres formas; *conducción,convección* y *radiación*. La *conducción* es el resultado de un movimiento molecular aleatorio en las sustancias; el calor se transfiere a medida que las moléculas en la zona de alta temperatura chocan y transfieren energía a las moléculas de las zonas de baja temperatura, como ocurre en el calentamiento gradual a lo largo de una barra de hierro cuando uno de su extremos se colaca al fuego. La *convección* es el transporte de energía calórica que se asocia con el movimiento de la masa de un fluido, como las corrientes de *Eddy* en un río. La convección transporta calor en una escala mayor que la conducción en fluidos, pero su magnitud depende de la turbulencia del flujo, lo cual significa que no puede caracterizarse en forma precisa. La radiación es la transferencia directa de energía por medio de ondas electromagnéticas y puede ocurrir en el vacío.

Los procesos de conducción y convección que transfieren energía calórica también transportan masa y *momentum* [31-32]. Para cada una de las propiedades extensivas por unidad de área de la superficie a través de la cual pasa se denomina *campo de flujo.* Por ejemplo, en la ley de Darcy la tasa de flujo volumétrico es  $Q$  a través del área A, luego el campo de flujo volumétrico es  $q = Q/A$ ; la tasa de flujo de masa correspondiente es  $\dot{m} =$  $\rho Q$ , luego el campo de flujo de masa es  $\rho Q/A$ . Por analogía, la tasa de flujo de *momentum* es  $\dot{m}V/A = \rho QV/A = \rho V^2$ . La tasa de flujo de energía correspondiente es  $dE/dt$  y el campo de flujo de energía es  $(dE/dt)/A$  que se mide en volts por metro cuadrado en el sistema SI; un volt (W) es un Joule por segundo. En general un campo de flujo está dado por

*Campo de flujo* = 
$$
\frac{Tasa de flujo}{\acute{a}rea}
$$
 *Ecuación 5. 56*

#### **Conducción**

En la conducción el campo de flujo es directamente proporcional al gradiente de un *potencial* [32]. Por ejemplo, la transferencia lateral de *momentum* en un flujo laminar se describe mediante la *ley de viscosidad de Newton*, en la cual el potencial es la velocidad de flujo:

$$
\tau = \mu \frac{du}{dz}
$$
 *Euación 5. 57*

Aquí  $\tau$  es el campo de flujo de *momentum*,  $\mu$  es un coeficiente de proporcionalidad que se denomina viscosidad dinámica (medida en  $lb \cdot s / pie^2$  o  $N \cdot s / m^2$ ), y  $du/dz$  es el gradiente de la velocidad  $u$  en función de la distancia  $z$  desde la frontera sólida.

El símbolo  $\tau$  generalmente se usa para representar el esfuerzo cortante, pero puede demostrarse que las dimensiones de esfuerzo cortante y de campo de flujo de *momentum* son iguales, y  $\tau$  puede considerarse como el flujo de *momentum* lateral en un movimiento fluido que se origina por la acción de esfuerzo cortante entre elementos de fluido con diferentes velocidades.

En forma análoga a la ley de viscosidad de Newton para *momentum,* las leyes de conducción de masa y energía son: la *ley de difusión de Fick* y la *ley de conducción calórica de Fourier,* respectivamente. Las ecuaciones que las rigen tienen la misma forma de  $(5.58)$ , tal como se muestra en la masa C de la sustancia que se transporta.

La constante de proporcionalidad para conducción de energía calórica es la conductividad térmica  $k$  de la sustancia.

La constante de proporcionalidad también puede escribirse en forma *cinemática.* Por ejemplo, la viscosidad dinámica  $\mu$  y la viscosidad cinemática  $\nu$  se relacionan por

$$
\mu = \rho \nu
$$
 *Equación 5. 58*

Luego la ecuación (5.58) puede reescribirse

$$
\tau = \rho v \frac{du}{dz}
$$
 *Equación 5. 59*

Las dimensiones de  $\nu$  son  $[L^2/T]$ .

### **Convección**

En la convección, el transporte ocurre por acción de *eddies* turbulentos o por el movimiento de masa de elementos de fluido con velocidades diferentes, y por el movimiento de moléculas individuales como en el casos de la conducción. La convección requiere de un fluido que corra, mientras que la conducción no. El campo de flujo de *momentum* en un fluido turbulento no se rige por la ley de viscosidad de Newton, pero sí se relaciona con las desviaciones instantáneas de la velocidad turbulenta con respecto al valor promedio en el tiempo. Sin embargo, es conveniente escribir las ecuaciones que describen la convección de la misma forma que aquellas para la conducción. Para la transferencia de *momentum*, el campo de flujo en un flujo turbulento se escribe como

$$
\tau_{turb} = \rho K_m \frac{du}{dz}
$$
 *Ecuación 5.60*

Donde  $K_m$  es la *difusividad de momentum*, o la viscosidad de *Eddy*, con dimensiones de [ $L^2/T$ ].  $K_m$  es de cuatro a seis órdenes de magnitud más grande que  $\nu$  [33], y el campo de flujo de *momentum* en flujo de agua superficial y en flujo de aire sobre la superficie del terreno. Se puede escribir ecuaciones análogas a (5.61) para los transportes de masa y energía, tal como se muestra en la *tabla 5.4*.

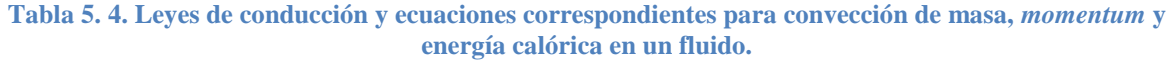

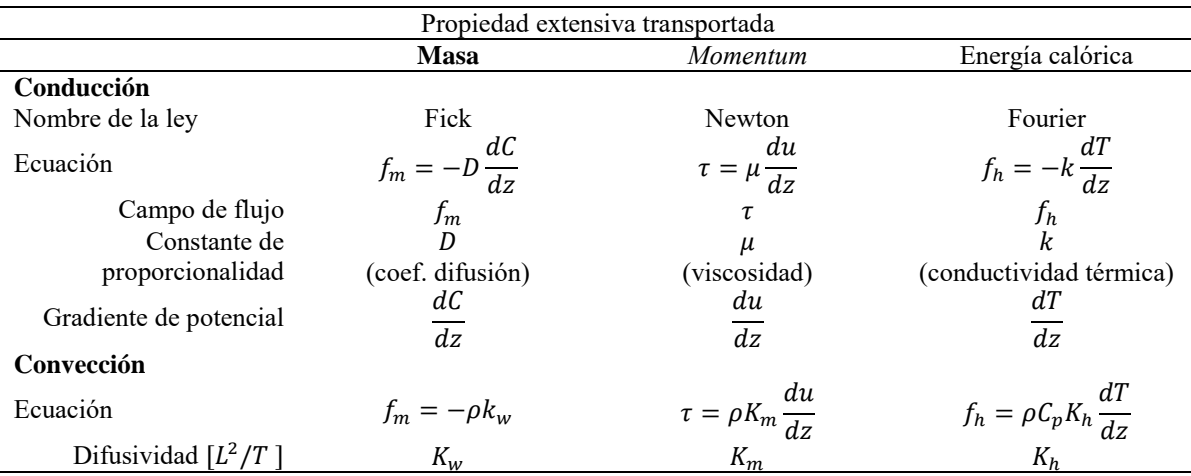

Se debe tener en cuenta que la dirección del transporte de las propiedades extensivas descritas por las ecuaciones de la *tabla 5.4* es transversal a la dirección de flujo. Por ejemplo, en la *figura 5.4* el flujo es horizontal, mientras que el proceso de transporte es vertical a través del área punteada que se muestra. El transporte de la propiedad extensiva en dirección del movimiento se denomina *advección* y se representa por el término  $\int \int \beta \rho V \cdot dA$  en el teorema de transporte de Reynolds.

### **Perfil de velocidad**

La determinación de las tasas de conducción y convección de *momentum* requieren el conocimiento del perfil de velocidad en la capa límite. Para flujo de aire sobre la superficie del terreno o sobre agua se aplica el *perfil logarítmico de velocidad* [33].

DIVISIÓN DE ESTUDIOS DE POSGRADO FIM UMSNH 101

La velocidad del viento u está dada por un función de la elevación z por

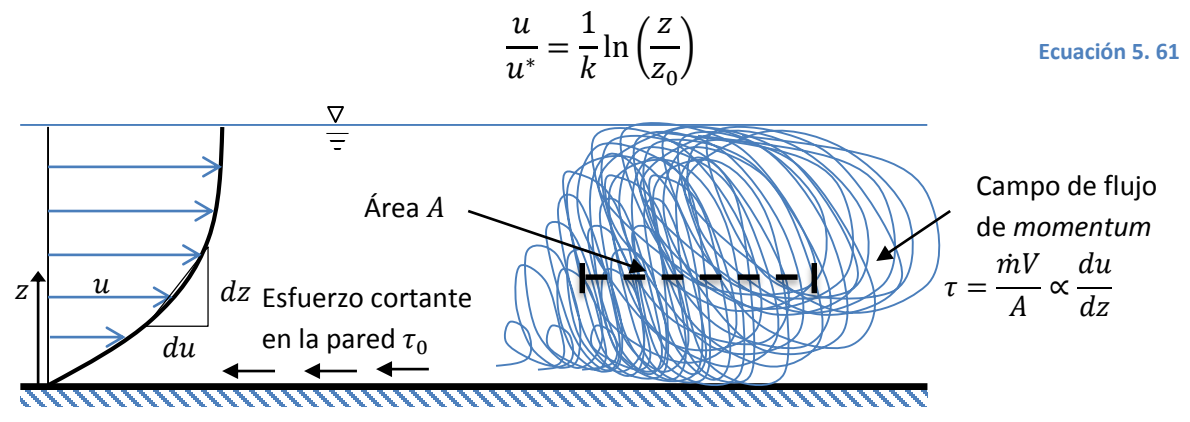

**Figura 5. 3. Relación entre el campo de flujo de** *momuntum* **y el gradiente de velocidad en un flujo a superficie libre.**

Donde la velocidad de corte es  $u^* = \int_{0}^{\tau_0}$  $\frac{\mu_0}{\rho}$  ( $\tau_0$  es el esfuerzo cortante en el fondo y  $\rho$  es la densidad del fluido), k es la cortante de von Karman (= 0.4) y z<sub>0</sub> es la *altura de rugosidad* de la superficie. La tabla 2.8.2 muestra valores de la altura de rugosidad para algunas superficies. Diferenciando (5.61), se tienen que él gradiente de velocidad es

$$
\frac{du}{dz} = \frac{u^*}{kz}
$$
 *Ecuación 5. 62*

**Tabla 5. 5. Valores aproximados de la altura de rugosidad en superficies naturales.** 

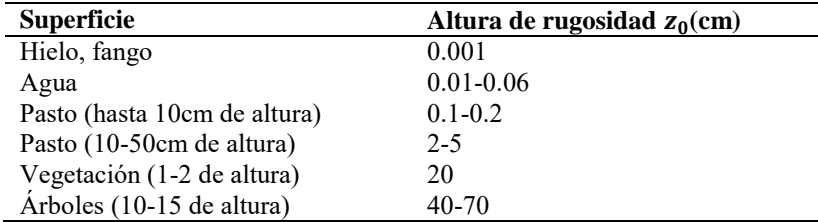

Esta ecuación puede usarse para determinar los campos de flujos de *momentum* laminares y turbulentos en varias elevaciones.

### **Radiación**

Cuando la radiación llega a una superficie (véase la *figura 5.5*), se refleja o se absorbe. La fracción reflejada se conoce con el nombre de *albedo*  $\alpha(0 \le \alpha \le 1)$ . Por ejemplo, los cuerpos de agua profundos absorben la mayor parte de la radiación que reciben, teniendo un  $\alpha = 0.06$ , mientras que la nieve fresca refleja la mayor parte de la radiación entrante, con  $\alpha$  tan alto como 0.9 [34]. La radiación también es emitida en forma continua por todos

los cuerpos a tasas que dependen de su temperatura superficial. La *radiación neta* R<sub>n</sub> es la entrada neta de radiación a la superficie en cualquier instante; es decir, la diferencia entre la radiación absorbida,  $R_i(1 - \alpha)$  (donde  $R_i$  es la radiación incidente), y la emitida,  $R_e$ :

$$
R_n = Ri(1 - \alpha) - Re
$$
 *Euación 5.63*

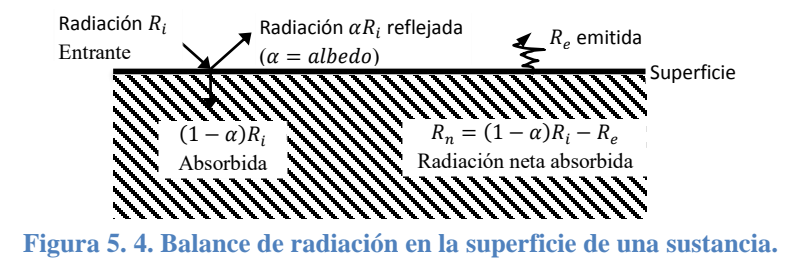

**Emisión.** La emisión de radiación está dada por la ley de Stefan-Boltzmann

$$
R_e = e \sigma T^4
$$
 *Equación 5. 64*

Donde e es la *emisividad* de la superficie,  $\sigma$  es la constante de Stefan-Botlzmann (5.67  $\times$  $10^{-8} W/m^2 \cdot K^4$ ) y T es la temperatura absoluta de la superficie en grados kelvin [35]. La temperatura en grados kelvin es igual a la temperatura en grados Celsius más 273. Para un radiador perfecto, o *cuerpo negro*, la emisividad es  $e = 1$ ; para superficies de agua  $e =$ 0.97. La *longitud de onda*  $\lambda$  de la radiación emitida es inversamente proporcional a la temperatura de la superficie, tal como se establece la *ley de Wien*:

$$
\lambda = 2.9 \times \frac{10^{-3}}{T}
$$
 *Equación 5. 65*

Donde T está en grados kelvin y  $\lambda$  está en metros [36].

Como una consecuencia de la ley de Wien, la radiación emitida por el Sol tiene una longitud de onda más corta que la emitida por la Tierra, que es más fría.

**Reflexión y dispersión.** El albedo  $\alpha$  de la ecuación (5.63) mide la proporción de radiación entrante que se refleja nuevamente hacia la atmósfera. El albedo varía dependiendo de la longitud de onda de la radiación y de su ángulo de incidencia, pero suele adoptase un valor típico único según la clase de superficie.

Cuando la radiación choca en la atmósfera con partículas pequeñas de un tamaño del mismo orden de magnitud que la longitud de onda de la radiación, ésta se dispersa aleatoriamente en todas las direcciones. Pequeños grupos de moléculas llamados *aerosoles*  expanden la luz en esta forma.

**La radiación neta en la superficie de la Tierra.** La intensidad de la radiación solar que llega a la parte superior de la atmósfera disminuye antes de alcanzar un área unitaria en la superficie terrestre, por tres efectos diferentes: dispersión en la atmósfera, absorción por las nubes y oblicuidad de la superficie de la Tierra con respecto a la radiación entrante (una función de la latitud, estación y hora del día). La intensidad de radiación solar recibida por un área unitaria en la superficie de la Tierra se denomina  $R_s$ . La atmósfera también actúa como un radiador, especialmente en días muy nublados, emitiendo radiación de mayor longitud de onda que la del Sol, ya que su temperatura es más baja; la intensidad de esta radiación se denomina  $R_i$ .

Luego la radiación que llega a la superficie de la Tierra es  $R_i = R_s + R_l$ . La Tierra emite radiación R<sub>e</sub> (de una longitud de onda similar a la de la radicación atmosférica), luego la radicación neta recibida en la superficie de la Tierra es

$$
R_n = (R_s + R_l)(1 - \alpha) - R_e
$$
 *Equation 5.66*

# **5.3 AGUA ATMOSFÉRICA.**

La propiedad intensiva  $\beta = dB/dm$  es la masa de vapor de agua por unidad de masa de aire húmedo; ésta se conoce como la *humedad específica*  $q_v$  la cual es igual a la relación entre la densidad de vapor de agua  $(\rho_v)$  y el aire húmedo  $(\rho_a)$ :

$$
q_v = \frac{\rho_v}{\rho_a}
$$
 *Equación 5. 67*

Para la evaporación de una superficie de agua,  $\dot{m}_v$  es positiva y representa el flujo de masa de evaporación; para condensación,  $\dot{m}_v$  es negativa y representa la tasa a la cual el vapor se remueve del sistema.

La ecuación de transporte de Reynolds para este sistema es la ecuación de continuidad para el transporte de vapor de agua:

$$
\dot{m}_{\nu} = \frac{d}{dt} \int \int \int q_{\nu} \rho_a d\mathsf{V} + \int \int q_{\nu} \rho_a V \cdot dA
$$
\nEcuación 5. 68

#### **Presión de vapor**

La ley de presiones parciales de Dalton establece que la presión que ejerce un gas (su presión de vapor es independiente de la presencia de otros gases; la presión de vapor e del vapor de agua está dado por la ley del gas ideal como

$$
e = \rho_v R_v T
$$
 *Ecuación 5. 69*

Donde T es la temperatura absoluta en  $K$ , y  $R_v$  es la constante del gas para vapor de agua. Si la presión total que ejerce el aire húmedo es P, entoces  $p - e$  es la presión parcial debida al aire seco, y

$$
p - e = \rho_d R_d T
$$
 *Ecuación 5.70*

Donde  $\rho_d$  es la densidad del aire seco y  $R_d$  es la constante del gas para aire seco (287 J/  $kg \cdot K$ )

$$
p = \left[\rho_d + \left(\frac{\rho_v}{0.622}\right)\right] R_d T
$$
 *Equación 5.71*

Tomando la relación de las ecuaciones (5.69) y (5.71) la humedad específica  $q_v$  puede aproximarse por

$$
q_v = 0.622 \frac{e}{p}
$$
 *Equation 5.72*

Igualmente, (5.71) puede reescribirse en términos de la constante de gas para aire húmedo,  $R_a$ , como

$$
p = \rho_a R_a T
$$

La relación entre las constantes del gas para aire húmedo y aire seco está dada por

$$
R_a = R_d (1 - 0.608 q_v) = 287 (1 + 0.608 q_v) \frac{J}{kg \cdot K}
$$
 *Equación 5. 73*

$$
e_s = 611 \cdot e^{\left(\frac{17.27T}{237.3+T}\right)}
$$

**Ecuación 5. 74**

*Ecuación aproximada para determinar la presión de vapor de saturación* 

$$
e_s = \frac{|N/m^2}{T} = \frac{r}{C}
$$

En la *tabla 5.6* se muestran algunos valores de presión de saturación del agua.

El gradiente  $\Delta = de_s/dT$  de la curva de presión de vapor de saturación se encuentra al diferenciar (5.74):

$$
\Delta = \frac{4\ 098 e_s}{(237.3 + T)^2}
$$
 *Equación 5. 75*

Donde  $\Delta$  es el gradiente en  $Pa/^{\circ}C$ .

La *humedad relativa* R<sub>h</sub> es la relación entre la presión de vapor real y su valor de saturación a una temperatura dada

$$
R_h = \frac{e}{e_s}
$$

DIVISIÓN DE ESTUDIOS DE POSGRADO FIM UMSNH 105

La temperatura a la cual el aire se satura para una humedad específica dada es la *temperatura del punto de rocío .*

| <b>Temperatura</b> | Presión de vapor de saturación |  |
|--------------------|--------------------------------|--|
| $\rm ^{\circ}C$    | Pa                             |  |
| $-20$              | 125                            |  |
| $-10$              | 286                            |  |
| $\left( \right)$   | 611                            |  |
| 5                  | 872                            |  |
| 10                 | 1227                           |  |
| 15                 | 1704                           |  |
| 20                 | 2337                           |  |
| 25                 | 3167                           |  |
| 30                 | 4243                           |  |
| 35                 | 5624                           |  |
| 40                 | 7378                           |  |

**Tabla 5. 6. Presión de vapor de saturación para vapor de agua sobre agua líquida.** 

#### **Vapor de agua en una columna atmosférica estática.**

Dos leyes rigen las propiedades del vapor de agua en una columna estática, la ley del gas ideal

$$
P = \rho_a R_a T
$$
 *Equación 5. 76*

Y la ley de presión hidrostática

$$
\frac{dP}{dz} = -\rho_a g \tag{Equation 5.77}
$$

La variación de la temperatura del aire con la altitud se describe por

$$
\frac{dT}{dz} = -\alpha
$$
 *Equación 5. 78*

Donde *α* es la tasa de lapso. *Figura 5.6*, una variación lineal de la temperatura combinada con las dos leyes físicas resulta en una variación no lineal de la presión con la altura.

La densidad y la humedad específica también varían en forma no lineal con la altura. A partir de la ecuación (5.75),  $\rho_a = p/R_aT$ , y sustituyendo en (5.76) resulta

$$
\frac{dP}{dz} = -\frac{Pg}{R_aT}
$$

o

$$
\frac{dP}{P} = -\left(\frac{g}{R_a T}\right) dz
$$

EL AGUA. CAPITULO 4

Sustituyendo  $dz = -dT/\alpha$  de (5.77):

$$
\frac{dP}{P} = \left(\frac{g}{\alpha R_a}\right) \frac{dT}{T}
$$

E integrando ambos lados entre dos niveles 1 y 2 en la atmósfera, resulta.

$$
\ln\left(\frac{P_2}{P_1}\right) = \left(\frac{g}{\alpha R_a}\right) \ln\left(\frac{T_2}{T_1}\right)
$$

o

$$
P_2 = P_1 \left(\frac{T_2}{T_1}\right)^{\frac{g}{\alpha R_a}}
$$
 *Ecuación 5. 79*

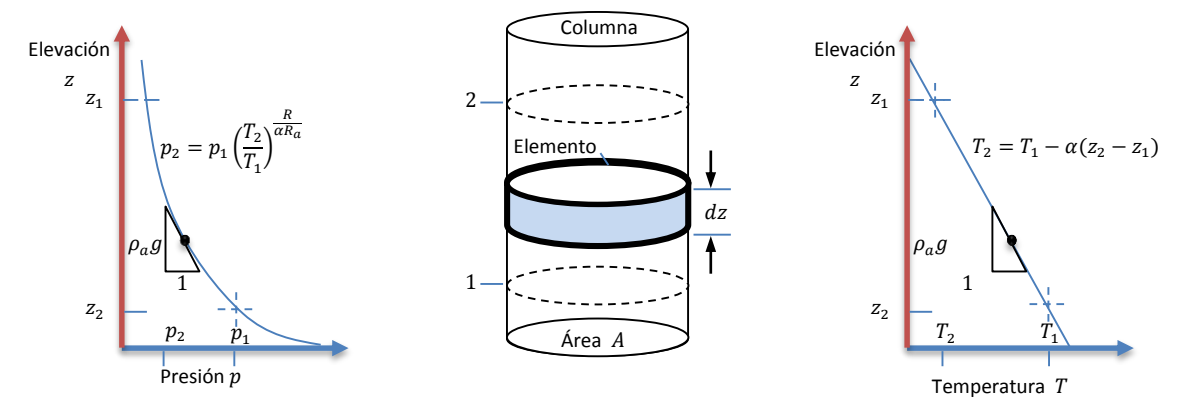

**Figura 5. 5. Variación de presión y temperatura en una columna atmosférica.**

A partir de la ecuación (5.77) la variación de la temperatura entre las altitudes  $z_1$  y  $z_2$  es

$$
T_2 = T_1 - \alpha (z_2 - z_1)
$$
 *Euación 5.80*

#### **Agua precipitable**

La masa total de agua precipitable en la columna entre las elevaciones  $z_1$  y  $z_2$  es

$$
m_p = \int_{z_1}^{z_2} q_v \rho_a A dz
$$
 *Ecuación 5.81*

La integral de la ecuación (5.80) se calcula usando intervalos de altura ∆z, cada uno de ellos con una masa incremental de

$$
\Delta m_p = \overline{q}_v \overline{\rho}_a A \Delta z
$$
 *Ecuación 5. 82*

Donde  $\bar{q}_v$  y  $\bar{p}_a$  son los valores promedio de la humedad específica y la densidad del aire en el intervalo.

#### **Precipitación**

La precipitación incluye la lluvia, la nieve y otros procesos mediante los cuales el agua cae a la superficie terrestre, tales como granizo y nevisca.

#### **Velocidad terminal**

Existen tres fuerzas que actúan en una gota de lluvia que cae: una fuerza gravitacional  $F_R$ debido a su peso, una fuerza de empuje  $F_b$  debido al desplazamiento del aire por la gota y una fuerza de arrastre  $F_d$  causada por la fricción entre la gota y el aire circundante. Si la gota es una esfera de diámetro D, su volumen es  $D^3\pi/6$ , y su peso es

$$
F_g = \rho_w g \left(\frac{\pi}{6}\right) D^3
$$
 *Equación 5. 83*

Y la fuerza de empuje

$$
F_b = \rho_a g \left(\frac{\pi}{6}\right) D^3
$$
 *Equación 5. 84*

Donde  $\rho_w$  y  $\rho_a$  son las densidades del agua y del aire, respectivamente. La fuerza de arrastre por fricción está dada por

$$
F_d = \frac{C_d \rho_a A V^2}{2}
$$
 *Ecuación 5. 85*

Donde  $C_d$  es un *coeficiente de arrastre* adimensional,  $A = D^2 \left( \frac{\pi}{4} \right)$  $\left(\frac{\pi}{4}\right)$  es el área de la sección transversal de la gota y  $V$  es la velocidad de caída.

Si la gota parte del reposo, se acelera hasta que alcance su velocidad terminal  $V_t$ , para la cual las tres fuerzas se balancean. En esta condición,

$$
F_d = F_g - F_b
$$

Luego, haciendo  $V = V_t$  en las ecuaciones (5.82.-85),

$$
C_d \rho_a D^2 \left(\frac{\pi}{4}\right) \frac{V_t^2}{2} = \rho_w g\left(\frac{\pi}{6}\right) D^3 - \rho_a g\left(\frac{\pi}{6}\right) D^3
$$

De donde, resolviendo para  $V_t$ :

$$
V_t = \left[\frac{4gD}{3C_d} \left(\frac{\rho_w}{\rho_a} - 1\right)\right]^{\frac{1}{2}}
$$
 *Equación 5. 86*

En la *tabla 5.7* encontramos el  $C_d$  coeficiente de arrastre para gotas de lluvia esféricas de diámetro D.
| EL AGUA. |
|----------|
|----------|

**Tabla 5. 7. Coeficientes de arrastre para gotas de lluvia esféricas de diámetro D, a presión atmosférica estándar (101.3 kPa) y temperatura de aire de 20 °C.** 

CAPITULO 4

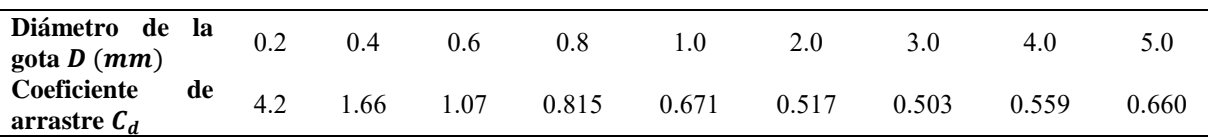

**Modelos de celda de tormentas eléctricas.** 

$$
i = \frac{4\rho_{a_1} V_1 \Delta z_1}{\rho_w D} \left(\frac{q_{v_1} - q_{v_2}}{1 - q_{v_2}}\right)
$$

*Precipitación de intensidad i (pulg/h o cm/h)* 

̇ = − *tasa de flujo de masa de precipitación* 

 $\dot{m}_{v_1} = (\rho_a q_v V \Delta z)_1 \pi D$  tasa de flujo de humedad entrante

- 5.3.1 Evaporación
- 5.3.1.1 Método de balance de energía

La ecuación de continuidad para la fase líquida es

$$
-m_v = \frac{d}{dt} \int \int \int \rho_w d\forall + \int \int \rho_w V \cdot dA
$$
 *Equation 5. 87*

No existe flujo de agua líquida a través de la superficie de control y  $\int \int \rho_w V \cdot dA = 0$ . La tasa de cambio del almacenamiento dentro del sistema está dado por  $\left(\frac{d}{dt}\right) \int \int \int \rho_w dV =$  $\rho_w Adh/dt$ , donde A es el área de la sección transversal del tanque y h es la profundidad de éste. Sustituyendo en (5.86):

$$
-\dot{m}_{\nu} = \rho_{w} A \left(\frac{dh}{dt}\right)
$$
  

$$
\dot{m}_{\nu} = \rho_{w} AE
$$
Equation 5. 88

Donde  $E = -dh/dt$  es la tasa de evaporación.

La ecuación de continuidad para la fase de vapor es:

$$
\dot{m}_{v} = \frac{d}{dt} \int \int \int q_{v} \rho_{a} d\mathbf{v} + \int \int q_{v} \rho_{a} V \cdot dA
$$
\nEcuación 5. 89

La derivada temporal del vapor de agua almacenada dentro del volumen de control es cero para un flujo permanente de aire sobre el tanque de evaporación. Luego, después de sustituir para  $\dot{m}_v$  de (5.87), (5.88) se convierte en

$$
\rho_W AE = \int \int q_\nu \rho_a V \cdot dA
$$
\nEcuación 5.90

Que es la ecuación de continuidad para un tanque de evaporación considerado tanto el agua como el vapor de agua. En un sentido más general, (5.89) puede usarse para definir las tasas de evaporación o evapotranspiración desde cualquier superficie cuando se escribe en la forma

$$
E = \left(\frac{1}{\rho_w A}\right) \int \int q_v \rho_a V \cdot dA
$$
 *Equación 5.91*

Donde  $E$  es la profundidad equivalente de agua evaporada por unidad de tiempo ( $pulg$ )  $d$ ía o  $mm/d$ ía).

#### **Energía**

$$
E = \frac{1}{l_{\nu}\rho_{\omega}}(R_n - H_s - G)
$$
 *Equation 5. 92*

*Ecuación de balance de energía para vaporación* 

- $R_n$  = Flujo neto de radiación ( $W/m^2$ )
- $H_s$  = Flujo de calor sensible
- $G =$  Campo de flujo de calor de suelo

 $l_v$  = Calor latente de vaporación

Para  $H_s$  y G igual a cero

$$
E_r = \frac{R_n}{l_v \rho_w}
$$
 *Ecuación 5. 93*

#### *Tasa de evaporación*

Tasa a la cual toda la radiación neta de entrada se absorbe por la evaporación.

# **5.4 AGUA SUBSUPERFICIAL.**

$$
\eta = \frac{volume \, de \, vacios}{volume \, de \, agua} \qquad \qquad \text{Ecuación 5. 94}
$$

 $\eta$  Porosidad

El rango de  $\eta$  para suelos es aproximadamente 0.25  $\lt \eta \lt 0.75$  y su valor depende de la textura del suelo (*tabla 5.3*).

EL AGUA. CAPITULO 4

Una parte de los vacíos es ocupada por agua se mide utilizado el *contenido de humedad del*   $suelo$   $\theta$  que se define como

$$
\theta = \frac{volume \cdot \text{de agua}}{\text{volume \cdot total}}
$$
\nEquación 5. 95

Luego  $0 \le \theta \le \eta$  el contenido de humedad del suelo es igual a la porosidad cuando el suelo se encuentra saturado.

## **Ecuación de continuidad**

$$
\frac{\partial \theta}{\partial t} = \frac{\partial q}{\partial z} = 0
$$
 *Equation 5. 96*

Esta es la ecuación de continuidad para flujo unidimensional no saturado no permanente en un medio poroso.

## **Ecuación de momentum.**

Campo de flujo de Darcy

$$
q = KS_f
$$
 *Equación 5.97*

Considérese de flujo en la dirección vertical y denótese la cabeza total de flujo por h; entonces  $S_f = -\frac{\partial h}{\partial z}$  donde el signo negativo indica que la cabeza total está disminuyendo en la dirección del flujo debido a la fricción luego la ley de Darcy se expresa como

$$
q = -K \frac{\partial h}{\partial z}
$$
 *Equación 5. 98*

En un medio poroso no saturado, la parte de la energía total del flujo debida a las fuerzas de succión del suelo se conoce como la *cabeza de succión* ψ.

La cabeza total  $h$  es la suma de las cabezas de succión y de gravedad

$$
h = \psi + z
$$
 *Equation 5. 99*

Sustituyendo  $h$  en  $(5.98)$ 

$$
q = -k \frac{\partial (\psi + z)}{\partial z}
$$
  
=  $-(k \frac{\partial \psi}{\partial \theta} \frac{\partial \theta}{\partial z} + k)$   
=  $-(D \frac{\partial \theta}{\partial z} + k)$  Equation 5. 100

Donde D es la *difusividad del agua en el suelo*  $K(\partial \psi/\partial \theta)$ , la cual tiene dimensiones de  $(L^2/T)$ . Sustituyendo este resultado en la ecuación de continuidad (5.95) se obtiene

$$
\frac{\partial \theta}{\partial t} = \frac{\partial}{\partial z} \left( D \frac{\partial \theta}{\partial z} + k \right)
$$
 *Ecuación 5. 101*

La cual es una forma unidimensional de la *ecuación de Richards*, que es la que rige el flujo no saturado no permanente en un medio poroso.

# 5.4.1 Cálculo del campo de flujo de humedad en el suelo.

## 5.4.1.1 Infiltración

La *infiltración acumulada* F es la profundidad de agua acumulada de agua infiltrada dentro de un periodo dado y es igual a la integral de la tasa de infiltración en ese periodo:

$$
F(t) = \int_0^1 f(\tau) d\tau
$$
 *Equación 5. 102*

Donde  $\tau$  es una variable auxiliar de tiempo en la integración. A la inversa, la tasa de infiltración es la derivada temporal de la infiltración acumulada:

$$
f(t) = \frac{dF(t)}{dt}
$$
 *Equación 5. 103*

5.4.1.2 Ecuación de Horton

$$
f(t) = f_c + (f_0 - f_c)e^{-kt}
$$
 *Ecuación 5. 104*

Donde k es la constante de decaimiento que tiene dimensiones de  $[T^{-1}]$ .

La ecuación de Horton puede derivarse de la ecuación de Richards al suponer que  $K \times D$ son constantes independientes del contenido de humedad del suelo. Bajo estas condiciones se reduce a

$$
\frac{\partial \theta}{\partial t} = D \frac{\partial^2 \theta}{\partial z^2}
$$
 *Equación 5. 105*

La cual es la forma estándar de una ecuación de difusión que puede resolverse para calcular el contenido de humedad  $\theta$  como función del tiempo y la profundidad.

#### **Ecuación de Philip**

Philip resolvió la ecuación de Richards bajo unas condiciones menos restrictivas suponiendo que  $K \, y \, D$  podían variar con el contenido de humedad  $\theta$ . Philip empleo la transformación de Boltzman  $B(\theta) = zt^{-1/2}$  para convertir (5.100) en una ecuación diferencial ordinaria para  $B$ , y resolvió esta ecuación mediante una serie infinita que describía la infiltración acumulada  $F(t)$ , que se aproxima por

$$
F(t) = St^{1/2} + Kt
$$

Donde S es un parámetro llamado absorción, el cual es una función del potencial de succión del suelo, y  $K$  es la conductividad hidráulica.

Por diferenciación

$$
f(t) = \frac{1}{2}St^{-\frac{1}{2}} + K
$$

Los dos términos de la ecuación representan los efectos de la cabeza de succión del suelo y de la cabeza gravitacional, respectivamente.

## **Continuidad**

El contenido de humedad  $\theta$  es la relación entre el volumen de agua y el volumen total dentro de la superficie de control, luego el incremento de agua almacenada dentro del volumen de control como resultado de la infiltración es  $L(\eta - \theta_i)$  para una sección transversal unitaria. Por definición, esta cantidad es igual a  $F$ , la profundidad acumulada de agua infiltrada en el suelo.

Luego

() = ( − ) = ∆ **Ecuación 5. 106**

Donde  $\Delta \theta = \eta - \theta_i$ 

## *Momentum*

La ley de Darcy puede expresarse como

$$
q = -k \frac{\partial h}{\partial z}
$$
 *Equación 5. 107*

Si hacemos  $q = -f$  la ecuación (5.119) puede aproximarse por

$$
f = k \left[ \frac{h_1 - h_2}{z_1 - z_2} \right]
$$
 *Equación 5. 108*

La cabeza  $h_1$  es igual a la profundidad de encharcamiento  $h_0$ . La cabeza  $h_2$ , en el suelo seco por debajo del frente de mojado, es igual a  $-\psi - L$ . Luego la ley de Darcy para este sistema se escribe

$$
f = k \left[ \frac{h_0 - (\psi - L)}{L} \right]
$$

 $\approx k$ |  $\psi + L$ L  $\mathsf{l}$ **Ecuación 5. 109**

De (5.101) la profundidad del frente de mojado es  $L = F/\Delta\theta$ , y suponiendo  $h_0 = 0$ , la sustitución en (5.108) da

$$
f = K \left[ \frac{\psi \Delta \theta + F}{F} \right]
$$
 *Ecuación 5. 110*

Como  $f = dF/dt$ , (5.109) puede expresarse como una ecuación diferencial con una incógnita

$$
\frac{dF}{dt} = K \left[ \frac{\psi \Delta \theta + F}{F} \right]
$$
  

$$
F(t) = -\psi \Delta \theta \ln \left( 1 + \frac{F(t)}{\psi \Delta \theta} \right) = kt
$$
 *Equación 5.111*

Esta última es la *ecuación de Green-Ampt* para infiltración acumulada. Una vez que F ha sido calculada en la ecuación (4.3.6), la tasa de infiltración  $f$  puede obtenerse de (5.109) o

$$
f(t) = k \left( \frac{\psi \Delta \theta}{F(t)} + 1 \right)
$$
 *Equación 5. 112*

En el caso cuando la profundidad de encharcamiento  $h_0$  no es despreciable, el valor de  $\psi$  –  $h_0$  se sustituye por  $\psi$  en (5.110) y (5.111).

La ecuación  $(5.110)$  es no lineal para F. Puede resolverse mediante el método de sustituciones sucesivas reordenado (5.110) para obtener

$$
F(t) = kt + \psi \Delta \theta \ln \left( 1 + \frac{F(t)}{\psi \Delta \theta} \right)
$$
 *Ecuación 5. 113*

Dados  $k, t, \psi \, y \, \Delta\theta$ , se sustituye un valor de prueba para F en la parte derecha de la ecuación (un buen valor de prueba es  $F = kt$ ), para calcular un nuevo valor de F en la parte izquierda, el cual se sustituye como valor de prueba en la parte derecha de la ecuación, y así sucesivamente hasta que los valores calculados de  $F$  converjan a una constante.

## **Parámetros de Green-Ampt**

- → *Conductividad hidráulica*
- → *Porosidad*
- → *Saturación efectiva*
- → *Cabeza de succión de suelo en frente de mojado*
- $θ θ<sub>r</sub> → Humedad displacement$  *disponible*

 → *Contenido residual de humedad de suelo después de que se ha drenado completamente* 

$$
S_e = \frac{\theta - \theta_r}{\eta - \theta_r}
$$
 *Ecuación 5. 114*

Donde  $\eta - \theta_r$  es la porosidad efectiva  $\theta_e$ .

La saturación efectiva está contenida en el rango  $0 \le S_e \le 1.0$  siempre que  $\theta_r \le \theta \le \eta$ . Para la conducción inicial, cuando  $\theta = \theta_i$ , el producto cruzado en (5.113) resulta en  $\theta_i$  –  $\theta_r = S_e \theta_e$  y el cambio en contenido de humedad cuando pasa el frente de mojado es  $\Delta \theta =$  $\eta - \theta_i = \eta - (S_e \theta_e + \theta_r)$ ; por consiguiente

$$
\Delta\theta = (1 - S_e)\theta_e
$$
 *Ecuación 5.115*

5.4.1.3 Modelo de Green-Ampt de dos capas

$$
f = \frac{k_1 k_2}{H_1 k_2 + L_2 k_1} (\psi_2 + H_1 + L_2)
$$
  
Trasa de influación

$$
F = H_1 \Delta \theta_1 + L_2 \Delta \theta_2
$$
 *Euación 5. 117*

#### *Infiltración acumulada*

Combinando las ecuaciones (5.115) y (5.116) en una ecuación diferencial para  $L_2$  e integrando, se llega a

$$
L_2 \frac{\Delta \theta_2}{k_2} + \frac{1}{k_1 k_2} [\Delta \theta_2 H_1 k_2 - \Delta \theta_2 k_1 (\psi_2 + H_1)] \ln \left[ 1 + \frac{L_2}{\psi_2 + H_1} \right] = t
$$
  
Equación 5. 118

Con la cual la infiltración acumulada y la tasa de infiltración pueden determinarse.

## 5.4.2 Tiempo de encharcamiento.

El tiempo de encharcamiento  $t_p$  es el lapso entre el inicio de la lluvia y el momento en que el agua se empieza a encharcar en la superficie del terreno.

En la ecuación de *Green-Ampt*, la tasa de infiltración  $f$  y la infiltración acumulada  $F$  están relacionadas por

$$
f = k \left( \psi \frac{\Delta \theta}{F} + 1 \right)
$$
 *Ecuación 5. 119*

Donde k es la conductividad hidráulica del suelo,  $\psi$  es la cabeza de presión capilar del frente de mojado y ∆ $\theta$  es la diferencia entre los contenidos de humedad del suelo inicial y final.

La infiltración acumulada en el tiempo de encharcamiento  $t_p$  está dada por  $F_p = it_p$  y la tasa de infiltración por  $f = i$ ; sustituyendo en la ecuación (5.118),

$$
i = k \left( \frac{\psi \Delta \theta}{it_p} + 1 \right)
$$

Resolviendo,

$$
t_p = \frac{k\psi\Delta\theta}{i(i-k)}
$$
 *Equation 5. 120*

Resulta el tiempo de encharcamiento bajo una intensidad constante de lluvia utilizando la ecuación de infiltración de *Green-Ampt* 

$$
F - F_p - \psi \Delta \theta \ln \left[ \frac{\psi \Delta \theta + F}{\psi \Delta \theta + F_p} \right] = k(t - t_p)
$$
 *Equation 5. 121*

La ecuación (5.120) puede aplicarse para calcular la profundidad de infiltración después del encharcamiento, y luego  $(5.111)$  para obtener la tasa de infiltración f.

5.4.2.2 Exceso de precipitación y escorrentía directa.

$$
r_d = \sum_{m=1}^{M} (R_m - \phi \Delta t)
$$
 *Euación 5. 122*

 $\phi =$  Tasa constante de abstracción (pulg/h o cm/h)

 $r_d$  =Profundidad de escorrentía directa

$$
\delta(t) = kQ(t)
$$

 $M =$  Número de intervalos de lluvia que realmente contribuyen a la escorrentía directa.

- $R_m$  = Precipitación que se observa.
- 5.4.2.2.5 Profundidad de flujo y velocidad

## **Flujo superficial**

El flujo superficial es una lámina delgada que ocurre en la parte superior de las pendientes antes de que el flujo se concentre en canales reconocibles. La *figura 5.7* muestra el flujo a lo largo de un plano uniforme en el cual la lluvia cae con una intensidad  $i$  y se representa una infiltración a una tasa  $f$ . Transcurre tiempo suficiente desde el inicio de la lluvia, de tal manera que todos los flujos son permanentes. El plano tiene ancho unitario y longitud  $L_0$ , y se inclina a un ángulo  $\theta$  con respecto a la horizontal, con pendiente  $S_0 = \tan \theta$ .

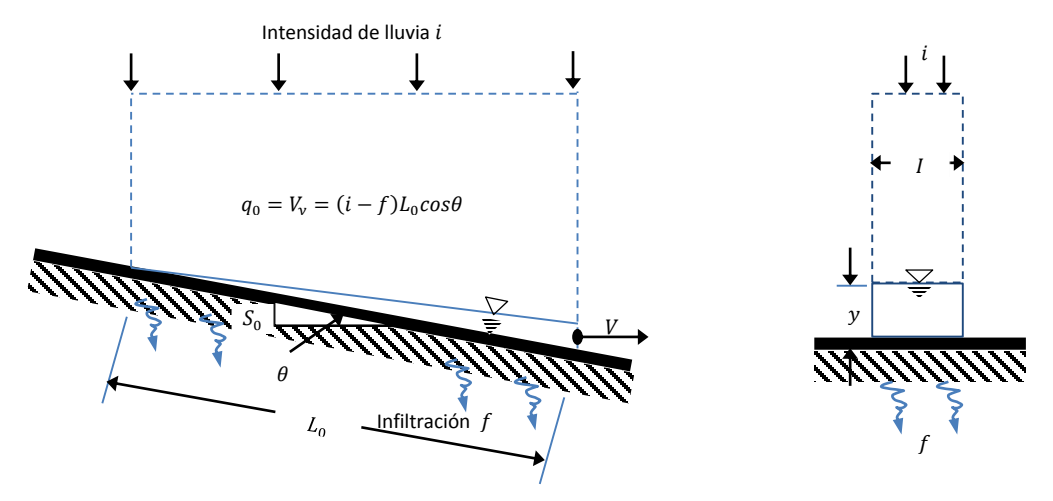

**Figura 5. 6. Flujo permanente en un plano uniforme bajo lluvia.**

**Continuidad.** La ecuación de continuidad (5.12) para un flujo permanente de densidad constante es

$$
\int\int_{s.c.} V \cdot dA = 0
$$

La entrada al volumen de control que se origina por la lluvia es  $iL_0 \cos \theta$ , y la salida es  $fL_0$  cos  $\theta$  debido a la infiltración debido a  $V_y$  a causa del flujo superficial. La profundidad y se mide perpendicularmente al fondo y la velocidad  $V$  paralela al fondo. Entonces la ecuación de continuidad se escribe como

$$
\int \int_{s.c.} V \cdot dA = f L_0 \cos \theta + v_y - i L_0 \cos \theta = 0
$$

El caudal por unidad de ancho,  $q_0$ , está dado por

$$
q_0 = V_y = (i - f)L_0 \cos \theta
$$
 *Equation 5. 123*

**Momentum.** Para un flujo laminar uniforme para un plano inclinado, se puede demostrar que la velocidad promedio  $V$  está dada por

$$
V = \frac{gS_0 y^2}{3\nu}
$$
 *Ecuación 5. 124*

Donde  $g$  es la aceleración de la gravedad y  $v$  es la viscosidad cinemática del fluido. Para flujo uniforme,  $S_0 = S_f = h_f/L$ , y (5.124) puede reordenarse para resultar

$$
h_f = \frac{24vLV^2}{V_y 4y2g}
$$
 *Ecuación 5. 125*

La cual tiene la forma de la ecuación de *Darcy-Weisbach* (5.28) para resistencia al flujo

$$
h_f = f \frac{L}{4R} \frac{V^2}{2g}
$$
 *Equación 5. 126*

Con un factor de fricción  $f = 96/Re$  en el cual el número de Reynolds es  $Re = 4yR/v$  y el radio hidráulico es  $R = y$ . Para un flujo en láminas por unidad de ancho,  $R =$ área/(perímetor mojado) =  $y \times 1/1 = y$ , tal como se requiere. El flujo permanece laminar siempre y cuando  $Re \le 2000$ .

Para un flujo laminar en láminas bajo lluvia, el factor de fricción se incrementa con la intensidad de lluvia. Si se supone que f tienen la forma de  $C_L/Re$ , donde  $C_L$  es un coeficiente de resistencia, los experimentos que se efectuaron en la Universidad de Illinois arrojaron

$$
C_L = 96 + 108i^{0.4}
$$
 *Equation 5. 127*

Donde  $i$  es la intensidad de lluvia en pulgadas por hora. Resolviendo la ecuación  $(5.127)$ para y y utilizando  $h_f/L = S_0$  para flujo uniforme, se encuentra

$$
y = \frac{fV^2}{8gS_0}
$$
 *Equation 5. 128*

Luego se sustituye *V* utilizando  $q_0 = V_y$  de (5.149) y resulta

$$
y = \left(\frac{f q_0^2}{8gS_0}\right)^{\frac{1}{3}}
$$
 *Ecuación 5. 129*

Que especifica la profundidad de flujo en láminas en un plano uniforme.

El incremento en la resistencia al flujo se origina principalmente por la no uniformidad de la topografía y la vegetación superficial. La ecuación (5.129) puede reescribirse en una forma más general

$$
y = \alpha q_0^m
$$
 *Equación 5. 130*

Para flujo laminar  $m = 2/3$  y  $\alpha = (f/8gS_0)^{1/3}$ .

Cuando el flujo se vuelve turbulento, el factor de fricción se independiza del número de Reynolds y empieza a depender solo de la rugosidad de la superficie. En este caso, la ecuación de Manning (5.34) es aplicable para describir el flujo

$$
V = \frac{1.49}{n} R^2 / 3S_f^{1/2}
$$
 *Ecuación 5. 131*

Con  $R = y$ ,  $S_f = S_0$  para flujo uniforme y  $q_0 = V_y$ . Esta ecuación puede resolverse para y donde resulta 3 ⁄

$$
y = \left(\frac{nq_0}{1.49S_0^{1/2}}\right)^{7/5}
$$
   
Equación 5. 132

La cual tiene la forma genera de (5.130) con  $\alpha = (n/1.49S_0^{1/2})$ y  $m = 3/5$ . Para las unidades del SI  $\alpha = n^{0.6} / S_0^{0.3}$ .

#### **Flujo en canales**

Considérese un canal de longitud  $L_c$  que es alimentado por el flujo superficial desde un plano tal como se muestra en la *figura 5.8*. El flujo superficial tiene un caudal  $q_0$  por unidad de ancho, luego el caudal que llega al caudal es  $Q = q_0 L_c$ . Para calcular la profundidad y velocidad en varios puntos a lo largo del canal, es necesaria una solución iterativa de la ecuación de Manning. La ecuación de Manning es

$$
Q = \frac{1.49}{n} S_0^{1/2} A R^{2/3}
$$
 *Ecuación 5. 133*

5.4.2.3 Solución de la ecuación de Manning utilizando el método de Newton.

No existe una solución analítica general de la ecuación de Manning para determinar la profundidad de flujo, debido a que el área  $A$  y el radio hidráulico  $R$  pueden ser funciones complejas de la profundidad.

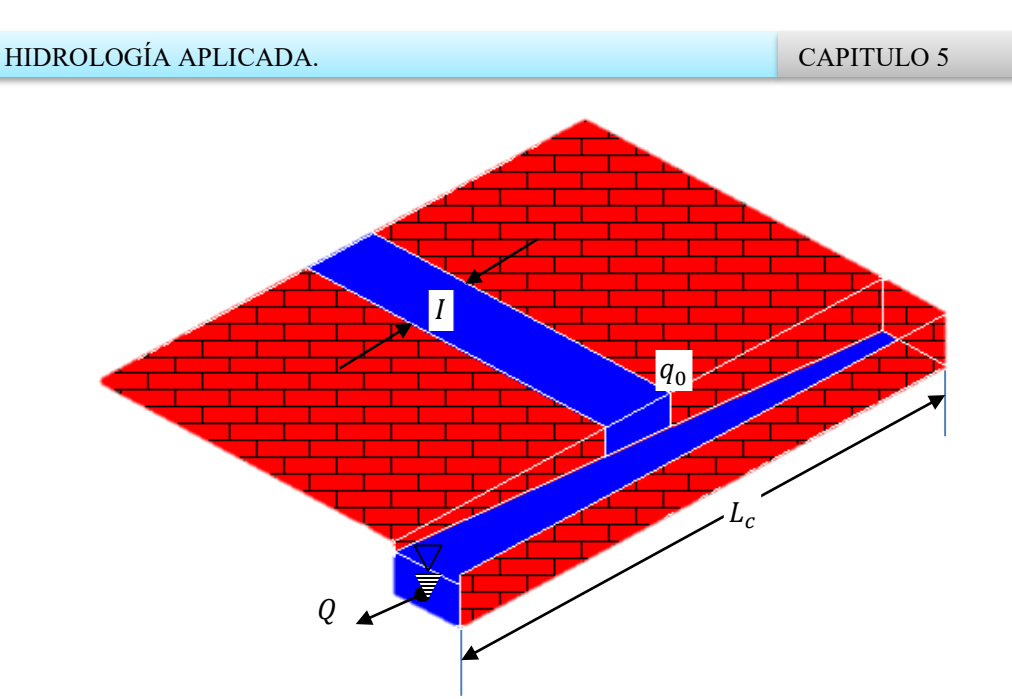

**Figura 5. 7. Flujo superficial desde un plano hacia un canal.**

El método de Newton puede aplicarse iterativamente para dar una solución numérica. Supóngase que se selecciona la profundidad  $y_j$  en la iteración  $j$  y que se calcula una tasa de flujo  $Q_j$  a partir de (5.133), utilizando el área y el radio hidráulico correspondientes a  $y_i$ . Este  $Q_j$  se compara con el flujo real  $Q$ ; el objetivo es seleccionar y de tal manera que el error

$$
f(y_i) = Q_j - Q
$$
 *Equation 5. 134*

Sea aceptablemente pequeño. El gradiente de  $f$  con respecto a  $y$  es

$$
\frac{df}{dy_j} = \frac{dQ_j}{dy_j}
$$
 *Ecuación 5. 135*

Debido a que  $Q$  es una constante. Por consiguiente suponiendo que el coeficiente  $n$  de Manning es constante,

$$
\left(\frac{\partial f}{\partial y}\right)_j = \left(\frac{1.49}{n} S_0^{1/2} A_j R_j^{2/3}\right) / dy_j
$$
  
=  $\frac{1.49}{n} S_0^{1/2} \left(\frac{2AR^{-1/3}}{3} \frac{dR}{dy} + R^{2/3} \frac{dA}{dy}\right)_i$    
=  $\frac{1.49}{n} S_0^{1/2} A_j R_j^{2/3} \left(\frac{2}{3R} dR + \frac{1}{A} \frac{dA}{dy}\right)_j$ 

HIDROLOGÍA APLICADA. CAPITULO 5

$$
= Q_j \left( \frac{2}{3R} \frac{dR}{dy} + \frac{1}{A} \frac{dA}{dy} \right)_j
$$

Donde el subíndice *j* por fuera de los paréntesis indica que sus contenidos se evalúan para  $y = y_j$ :

La expresión para gradiente es útil en el método de Newton, donde, dada una alternativa de  $y_j, y_{j+1}$ , se escoge para satisfacer

$$
\left(\frac{df}{dy}\right)_j = \frac{0 - f(y)_j}{y_{j+1} - y_j}
$$
\nEcuación 5. 137

Este valor  $y_{i+1}$  es el valor de y, en una gráfica de f vs y, donde la tangente a la curva en  $y = y_j$  interseca al eje horizontal, tal como se ilustra en la *figura 5.9*.

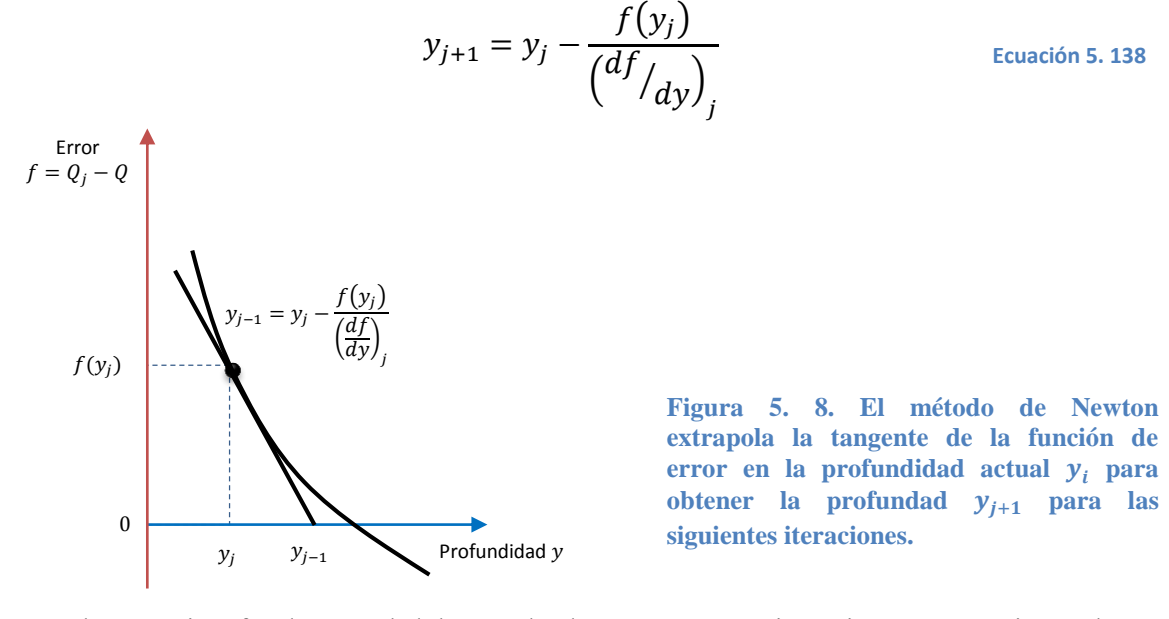

Que es la ecuación fundamental del método de Newton. Las iteraciones se continúan hasta que no existe un cambio significado en y; esto ocurre cuando el error  $f(y)$  es bastante cercano a cero.

Sustituyendo en (5.138) a partir de las ecuaciones (5.134) y (5.136) resulta la ecuación del método de Newton para resolver la ecuación de *Manning*:

$$
y_{j+1} = y_j - \frac{1 - Q/Q_j}{\left(\frac{2}{3R}\frac{dR}{dy} + \frac{1}{A}\frac{dA}{dy}\right)_j}
$$
 *E*cuación 5. 139

Para un canal rectangular  $A = B_w y$  y  $R = B_w y/(B_w + 2y)$  donde  $B_w$  es el ancho del canal; después de alguna manipulación. (5.139) se convierte en

$$
y_{j+1} = y_j - \frac{1 - Q/Q_j}{\left(\frac{5B_w + 6y_j}{3y_j(B_w + 2y_j)}\right)}
$$

Alguno valores para la *función de forma de canal*  $[(2/3R)(dR/dy) + (1/A)(dA/dy)]$ para otras secciones transversales se establecen en la *tabla 5.8*.

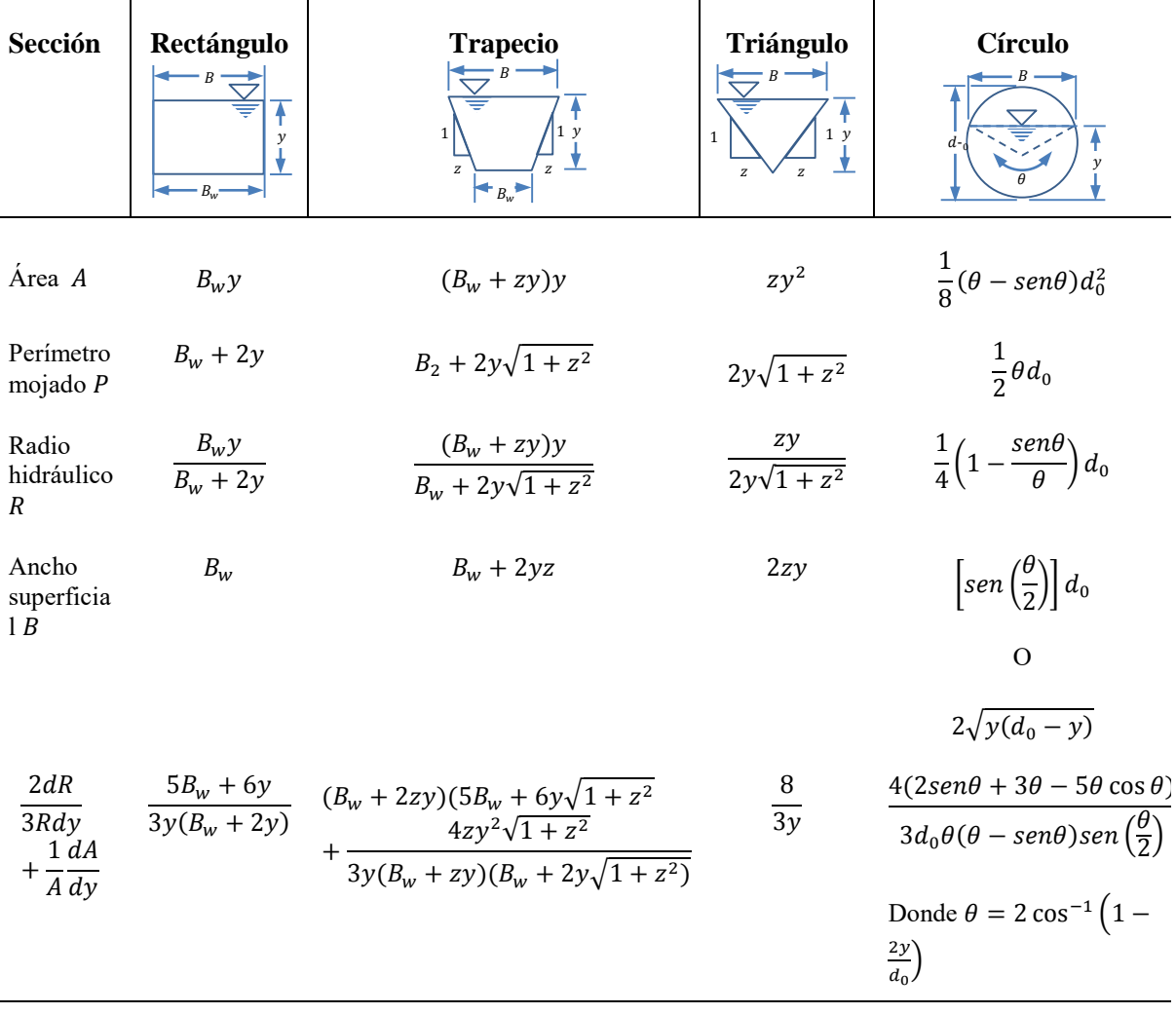

#### **Tabla 5. 8. Funciones geométricas para elementos del canal.**

#### 5.4.2.4 Tiempo de tránsito.

Si dos puntos a lo largo de una corriente están separados por una distancia  $L$ , y la velocidad a lo largo de la línea de corriente es  $v(l)$  donde  $l$  es la distancia a lo largo de la trayectoria, entonces el tiempo de tránsito t está dado por

$$
dl = v(l)dt
$$

O

$$
\int_0^t dt = \int_0^L \frac{dl}{v(l)} \qquad \qquad \text{Ecuación 5. 140}
$$

$$
t = \int_0^L \frac{dl}{v(l)}
$$
 *Equación 5. 141*

Si se supone que la velocidad  $v_i$  es constante en un incremento de longitud  $\Delta l_i$ ,  $i =$  $1, 2, \ldots, l$ , entonces

$$
t = \sum_{i=1}^{l} \frac{\Delta l_i}{v_i}
$$

## 5.4.2.5 Redes de ríos

*Horton* encontró empíricamente que la *relación de bifurcación* R<sub>B</sub>, o relación del número de canales  $N_i$  de canales de orden i y el número  $N_{i+1}$  de canales de orden  $i + 1$ , es relativamente constante de un orden a otro. Esta es la *ley de Horton de número de ríos:*

$$
\frac{N_i}{N_{i+1}} = R_B \qquad i = 1, 2, ..., l-1
$$
\nEquación 5. 142

Otros parámetros útiles para análisis hidrológicos son la densidad de drenaje y la longitud de flujo superficial. La *densidad de drenaje D* es la relación de la longitud total de canales en una cuenca con respecto a su área

$$
D = \frac{\sum_{i=1}^{I} \sum_{j=1}^{N_i} L_{ij}}{A_I}
$$
\nEcuación 5. 143

Donde  $L_{ij}$  es la longitud del río  $j - \acute{\text{e}} s$ imo de orden i. Si los ríos se alimentan por flujo superficial,  $L_0$  se da aproximadamente por

$$
L_0 = \frac{1}{2D}
$$
 *Equación 5. 144*

# **5.6 HIDROGRAMA UNITARIO**

## 5.6.1 Modelos de sistema hidrológico general.

La cantidad de agua almacenada en un sistema hidrológico, S puede relacionarse con las tasas de flujo de entrada  $I$  y de flujo de salida  $Q$  por medio de la ecuación integral de continuidad (5.4):

$$
\frac{dS}{dt} = I - Q
$$
 *Equation 5. 145*

La cantidad de almacenamiento en cualquier momento puede expresarse como:

$$
S = f\left(I, \frac{dI}{dt}, \frac{d^2I}{dt^2}, \dots \dots \dots Q, \frac{dQ}{dt}, \frac{d^2Q}{dt^2}, \dots \dots \right)
$$
 *Ecuación 5. 146*

## **Sistema lineal en tiempo continúo.**

Para que la función de almacenamiento describa un *sistema lineal*, debe expresarse como una ecuación lineal con coeficientes constantes. La ecuación (5.146) puede escribirse

$$
S = a_1Q + a_2\frac{dQ}{dt} + a_3\frac{dQ}{dt} + \dots + a_n\frac{d^{n-1}Q}{dt^{n-1}} + b_1I + b_2\frac{dI}{dt} + b_3\frac{d^2I}{dt^2} + \dots + b_m\frac{d^{m-1}I}{dt^{m-1}}
$$

**Ecuación 5. 147**

En la cual  $a_1, a_2, ..., a_n, b_1, b_2, ..., b_m$  son constantes y las derivadas de orden superior a aquellas mostradas se desprecian. Los coeficientes constantes también convierten al sistema en *invariante en el tiempo*, de tal manera que la forma en que el sistema procesa la información de entrada y salida no cambia con el tiempo.

Diferenciando la ecuación (5.75) y sustituyendo el resultado para  $dS/dt$  en la ecuación (5.73) se obtiene

$$
a_n \frac{d^n Q}{dt^n} + a_{n-1} \frac{d^{n-1} Q}{dt^{n-1}} + \dots + a_2 \frac{d^2 Q}{dt^2} + a_1 \frac{dQ}{dt} + Q
$$
  
=  $I - b_1 \frac{dI}{dt} - b_2 \frac{d^2 I}{dt^2} - \dots - b_{m-1} \frac{d^{m-1} I}{dt^{m-1}} - b_m \frac{d^m I}{dt^m}$ 

Que puede escribirse en una forma más compacta

$$
N(D)Q = M(D)I
$$
 *Ecuación 5. 149*

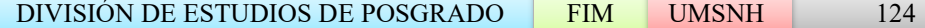

Donde  $D = d/dt$  y  $N(D)$  y  $M(D)$  son los operadores diferenciales

$$
N(D) = a_n \frac{d^n}{dt^n} + a_{n-1} \frac{d^{n-1}}{dt^{n-1}} + \dots + a_1 \frac{d}{dt} + 1
$$

Y

$$
M(D) = -b_m \frac{d^m}{dt^m} - b_{m-1} \frac{d^{m-1}}{dt^{m-1}} - \dots - b_1 \frac{d}{dt} + 1
$$

Resolviendo  $(5.149)$  para  $Q$  arroja el siguiente resultado

$$
Q(t) = \frac{M(D)}{N(D)}I(t)
$$
 *E*cuación 5. 150

La función  $M(D)/N(D)$  se conoce como la *función de transferencia* del sistema, que describe la respuesta de salida a una secuencia de entrada dada.

## 5.6.2 Funciones respuesta en sistemas lineales

#### 5.6.2.1 Función impulso respuesta

La escorrentía directa que ocurre en el tiempo posterior  $t - \tau$  como resultado de esta entrada es  $I(\tau)u(t-\tau)d\tau$ . La respuesta para la función completa de entrada  $I(\tau)$  puede obtenerse integrando la respuesta a sus impulsos constituyentes:

$$
Q(t) = \int_0^t I(\tau)u(t-\tau)d\tau
$$
 *Ecuación 5. 151*

Esta expresión, llamada la *integra de convulución*, es la ecuación fundamental para la solución de sistemas lineales en una escala continua de tiempo.

#### 5.6.2.2 Función respuesta de paso

Una *entrada de paso unitario* es una entrada que pasa de la tasa 0 a 1 en el tiempo 0 y continua indefinidamente a esa tasa. La salida del sistema, o su *función respuesta de paso unitario*  $q(t)$ *, se encuentra de (5.151)* con  $I(\tau) = 1$  para  $\tau \ge 0$ , como

$$
Q(t) = g(t) = \int_0^t u(t-\tau)d\tau
$$
 *E*cuación 5. 152

Si en la ecuación (5.152) se hace la sustitución  $I = t - \tau$ , entonces  $d\tau = -dl$ , el límite  $\tau =$ t se convierte en  $l = t - t = 0$ , y el límite  $\tau = 0$  se convierte en  $l = t - 0 = t$ . Luego,

$$
g(t) = -\int_{t}^{0} u(l)dl
$$

**Ecuación 5. 153**

o

$$
g(t) = \int_0^t u(l)dl
$$
 *Equación 5. 154*

#### 5.6.2.3 Función respuesta de pulso

Una *entrada de pulso unitario* es una entrada unitaria que ocurre con una duración ∆. La tasa es  $l(τ) = 1/Δt$ ,  $0 ≤ τ ≤ Δt$  y cero en cualquier otro lugar. La *función respuesta de pulso unitario* producida por esta entrada puede encontrarse utilizando los dos principios para sistemas lineales. Debido al principio de proporcionalidad, la respuesta a una entrada de paso unitario de tasa  $1/\Delta t$  que empieza en el tiempo 0 es  $(1/\Delta t)(g(t))$ . Si una entrada de paso unitario similar empieza en el tiempo Δt en lugar del tiempo 0, su función respuesta se retardará en el tiempo un intervalo  $\Delta t$  y tendrá un valor en tiempo t igual a  $(1/\Delta t)g(t - \Delta t)$ . Usando el principio de superposición, la respuesta a una entrada de flujo unitario de duración  $\Delta t$  se encuentra restando la respuesta a una entrada de paso con tasa  $1/\Delta t$  que empieza en el tiempo  $\Delta t$  de respuesta a una entrada de paso con tasa  $1/\Delta t$  que empieza en el tiempo ∆t de respuesta a una entrada de paso con la misma tasa que empieza en tiempo 0, de tal manera que la *función respuesta de pulso unitario*  $h(t)$  es

$$
h(t) = \frac{1}{\Delta t} [g(t) - g(t - \Delta t)]
$$
  
Equation 5. 155  

$$
= \frac{1}{\Delta t} \left[ \int_0^t u(l)dl - \int_0^{t - \Delta t} u(l)dl \right]
$$
  

$$
\frac{1}{\Delta t} \int_{t - \Delta t}^t u(l)dl
$$
Equation 5. 156

Como se muestra en la *figura 5.10*,  $g(t) - g(t - \Delta t)$  representa el área bajo la función impulso respuesta entre  $t - \Delta t$  y t, y  $h(t)$  representa la pendiente de la función respuesta de paso unitario  $g(t)$  entre estos dos puntos del tiempo.

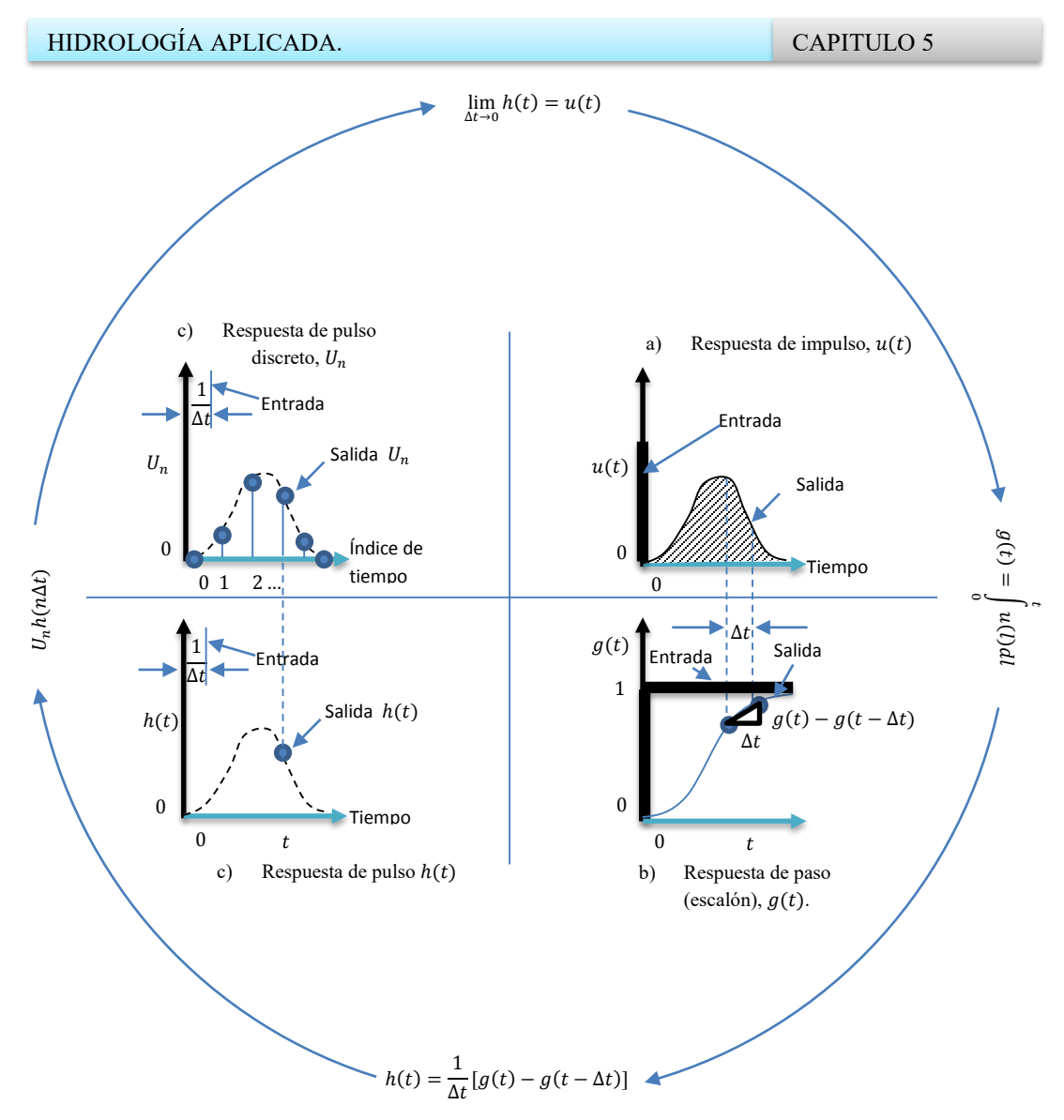

Figura 5. 9. Funciones respuesta de un sistema lineal. Las funciones respuesta en a), b) y c) están en un dominio de tiempo continuo y aquella en d) en un dominio de tiempo discreto.

## 5.6.2.4 Sistema lineal en tiempo discreto

Existen dos formas de representar una función continua del tiempo en un dominio de tiempo discreto, es decir, como un *sistema de información por pulso o un sistema de información por muestra.* El sistema de información por pulso se utiliza para la precipitación y el valor de su función de entrada discreta para el  $m - \acute{\text{e}}$ semo de tiempo es

$$
P_m = \int_{(m-1)\Delta t}^{m\Delta t} I(\tau)dt \qquad m = 1,2,3,...
$$
 *Ecuación 5. 157*

 $P_m$  es la profundidad de precipitación que cae durante el intervalo de tiempo en (pulgadas o en centímetros). El sistema de información por muestra se utiliza para caudales y escorrentía directa, de tal manera que el valor de salida del sistema en el  $n - \acute{e}simo$ intervalo de tiempo ( $t = n\Delta t$ ) es

$$
Q_n = Q(n\Delta t)
$$
  $n = 1,2,3,...$  *Ecuación 5. 158*

 $Q_n$  es el valor instantáneo de la tasa de flujo al final de  $n - 6sim$  intervalo de tiempo (en cfs o  $m^3$ /s). El efecto de un pulso de entrada de duración  $\Delta t$  que empieza en el tiempo  $(m-1)\Delta t$  sobre la salida en el tiempo  $t = n\Delta t$  se mide utilizando el valor de la función de respuesta de pulso unitario  $h[t - (m-1)\Delta t] = h[n\Delta t - (m-1)\Delta t] = h[(n-m+1)\Delta t]$ 1) $Δt$ ], dado, siguiendo la ecuación (5.156), como

$$
h[(n-m+1)\Delta t] = \frac{1}{\Delta t} \int_{(n-m)\Delta t}^{(n-m+1)\Delta t} u(l)dl
$$
 *Euación 5. 159*

En un dominio de tiempo discreto, la función de entrada es una serie de  $M$  pulsos de tasa constante: para el pulso m,  $l(\tau) = P_m/\Delta t$  para  $(m-1)\Delta t \leq \tau \leq m\Delta t$ .  $l(\tau) = 0$  para  $\tau >$ ∆. Considérese el caso cuando se está calculando la salida después de que han cesado todas las entradas es decir, en  $t = n \Delta t > M \Delta t$ . La contribución a la salida de cada uno de los  $M$  pulsos de entrada puede encontrarse separando la integral de convolución (5.153) en  $t = n\Delta t$  en *M* partes:

$$
Q_n = \int_0^{n\Delta t} I(\tau)u(n\Delta t - \tau)d\tau
$$

$$
=\frac{P_1}{\Delta t}\int_0^{\Delta t}u(n\Delta t-\tau)d\tau+\frac{P_2}{\Delta t}\int_{\Delta t}^{2\Delta t}u(n\Delta t-\tau)d\tau+\cdots+\frac{P_m}{\Delta t}\int_{(m-t)\Delta t}^{m\Delta t}u(n\Delta t-\tau)d\tau
$$

**Ecuación 5. 160**

Donde los términos  $P_m / \Delta t$ ,  $m = 1, 2, ..., M$ , pueden sacarse de las integrales porque son constantes.

En cada una de las integrales se hace la sustitución  $l = n\Delta t - \tau$  luego  $d\tau = -dl$ , el límite  $\tau = (m - 1)\Delta t$  se convierte en  $l = n\Delta t - (m - 1)\Delta t = (n - m + 1)\Delta t$ , y el límite  $\tau =$  $(m-1)\Delta t$  se convierte en  $l = n\Delta t - (m-1)\Delta t = (n-m+1)\Delta t$ , y el límite  $\tau = m\Delta t$ se convierte en  $l = (n - m)\Delta t$ . L  $m - \acute{\text{e}}$ sima Integral en (5.160) se escribió como

$$
\frac{P_m}{\Delta t} \int_{(m-1)\Delta t}^{m\Delta t} u(n\Delta t - \tau) d\tau = \frac{P_m}{\Delta t} \int_{(n-m+1)\Delta t}^{(n-m)\Delta t} -u(l)dl = \frac{P_m}{\Delta t} \int_{(n-m)\Delta t}^{(n-m+1)\Delta t} u(l)dl
$$

 $= P_m h[(n - m + 1)\Delta t]$ **Ecuación 5. 161**

Sustituyendo de (5.158). Después de hacer estas sustituciones en (5.160)

$$
Q_n = P_r h[(n\Delta t)] + P_2 h[(n-1)\Delta t] + \dots + P_m h[(n-m+1)\Delta t] + \dots
$$

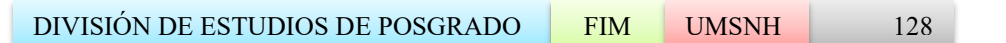

HIDROLOGÍA APLICADA. CAPITULO 5

$$
+P_Mh[(n-M+1)\Delta t]
$$

La cual es una ecuación de convolución con entrada  $P_m$  en pulsos y salida  $Q_n$  como una función temporal de información por muestra.

5.6.2.5 Función respuesta de pulso discreto.

Tal como se muestra en la *figura 5.10 d*) la función repuesta de tiempo continuo  $h(t)$ puede representarse en un dominio de tiempo discreto como una función de información por muestra  $u$ , donde

$$
u_{n-m+1} = h[(n-m+1)\Delta t]
$$
 *E*cuación 5. 163

De donde  $u_n = h[n\Delta t]$ ,  $u_{n-1} = h[(n-1)\Delta t]$ ,..., y  $u_{n-M+1} = h[(n-M+1)\Delta t]$ . Sustituyendo en (5.162) la versión en tiempo discreto de la integral de convolución es

$$
Q_n = P_1 U_n + P_2 U_{n-1} + \dots + P_m U_{n-m+1} + \dots + P_M U_{n-M+1}
$$

$$
Q_n = \sum_{m=1}^{M} P_m U_{n-m+1}
$$
 *Equation 5. 164*

La ecuación (5.164) es válida siempre que  $n \geq M$ ; si  $n \leq M$ , entonces en (5.160) sólo tendría que tenerse en cuenta los primeros  $n$  pulsos de entrada, debido a que estos son los únicos pulsos que pueden influir en la salida hasta el tiempo  $n\Delta t$ . En este caso, (5.164) se reescribe como

.. → **x** 

$$
Q_n = \sum_{m=1}^{n \leq M} P_m U_{n-m+1}
$$
\nEquación 5. 165

Cambiando (5.164) y (5.165) se llega al resultado final

$$
Q_n = \sum_{m=1}^{n \le M} P_m U_{n-m-1}
$$
\nEcuación 5. 166

Que es la ecuación de convolución discreta para un sistema lineal. La notación  $n \leq M$ como el límite superior de la sumatoria muestra que los términos se suman para  $m =$ 1,2, …, *n* siempre que  $n \leq M$ , pero para  $n > M$ , la sumatoria se limita  $m = 1,2,...,M$ .

#### 5.6.2.6 El hidrograma unitario

El *hidrograma unitario* es la función respuesta para un sistema hidrológico lineal. El hidrograma unitario (conocido originalmente como *gráfica unitaria*) de una cuenca, se define como el hidrograma de escorrentía directa (DRH por sus siglas en inglés) resultante de una pulgada (usualmente tomado como un cm en unidades del SI) del exceso de lluvia generado uniformemente sobre el área de drenaje a una tasa constante a lo largo de una duración efectiva. Se definió el hidrograma unitario para ser usado únicamente con la escorrentía superficial.

El hidrograma unitario es un modelo lineal simple que puede usarse para deducirse el hidrograma resultante de cualquier cantidad de exceso de lluvia. Las siguientes suposiciones básicas son inherentes en este modelo:

- 1) El exceso de precipitación tiene una intensidad constante dentro de la duración efectiva.
- 2) El exceso de precipitación está uniformemente distribuido a través de toda el área de drenaje.
- 3) El tiempo base de DRH (la duración de la escorrentía directa) resultante de un exceso de lluvia de una duración dada es constante.
- 4) Las ordenadas de todos los DRH de una base de tiempo común son directamente proporcionales a la cantidad total de escorrentía directa representada por cada hidrograma.
- 5) Para una cuenca dada, el hidrograma resultante de un exceso de lluvia dado refleja las características no cambiantes de la cuenca.

A pesar de que el modelo fue desarrollado originalmente para cuencas grandes, se ha encontrado que puede aplicarse a cuencas pequeñas desde menos de 0.5 hectáreas hasta 25  $km^2$ .

Los principios de análisis de sistemas lineales forman la base del método del hidrograma unitario. La *tabla 5.9* muestra una comparación entre los conceptos de sistema lineal y los correspondientes conceptos de diagrama unitario.

5.6.2.7 Deducción del diagrama unitario.

La ecuación de convolución discreta (5.167) permite el cálculo de la escorrentía directa  $Q_n$ dado un exceso de lluvia  $P_m$  y el hidrograma unitario  $U_{n-m+1}$ .

$$
Q_n = \sum_{m=1}^{n \leq M} P_m U_{n-m+1}
$$

El proceso inverso, llamado *deconvolución*, es necesario para deducir un diagrama unitario dado una información de  $P_m$  y  $Q_n$ . Supóngase que existen M pulsos de exceso de lluvia y N pulsos de escorrentía directa dados en la *tabla 5.10*.

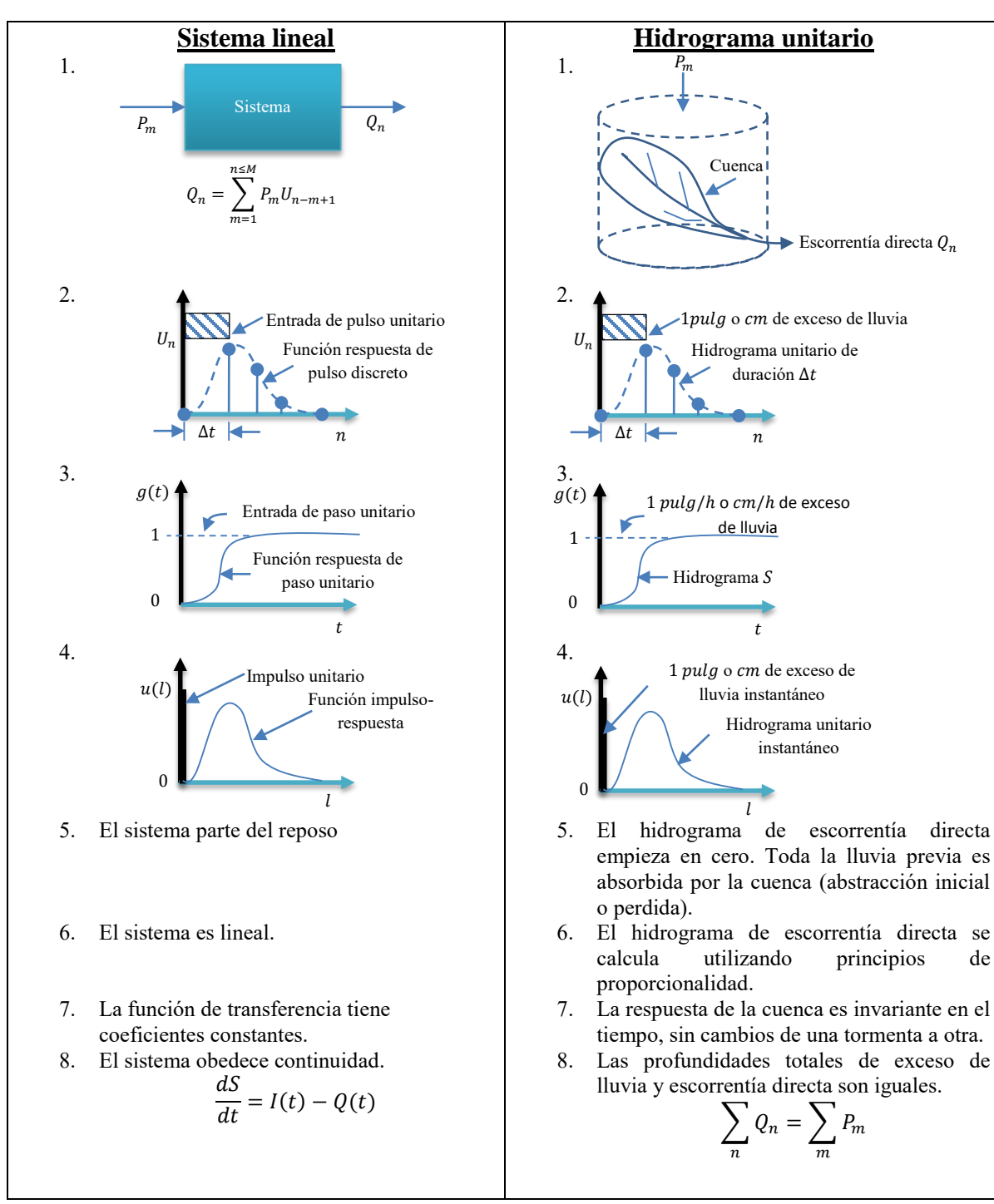

**Tabla 5. 9. Comparación de los conceptos del sistema lineal e hidrograma unitario.** 

Si  $Q_n$  y  $P_m$  son conocidos y se requieren  $U_{n-m+1}$ , el conjunto de ecuaciones en la *tabla 5.10* está *sobredeterminado*, debido a que existen más ecuaciones (N) que incógnitas (N −  $M + 1$ ).

Tabla 5. 10. Conjunto de ecuaciones para la convolución de tiempo discreto  $Q_n = \sum_{n=1}^{n \leq M} P_m U_{(n-m+1)}$ 

 $Q_1 = P_1 U_1$  $Q_2 = P_2 U_1 + P_1 U_2$  $Q_3 = P_3 U_1 + P_2 U_2 + P_1 U_3$ …  $Q_M = P_M U_1 + P_{M-1} U_2 + \quad + P_1 U_M$  $Q_{M+1} = 0 + P_M U_2 + \cdots + P_2 U_M + P_1 U_{M+1}$ …  $Q_{N-1} = 0 + 0 + \dots + 0 + 0 + \dots + P_M U_{N-M} + P_{M-1} U_{N-M+1}$  $Q_N = 0 + 0 + \dots + 0 + 0 + \dots + 0 + P_{M-1}U_{N-M-1}$ 

5.6.2.8 Aplicación del hidrograma unitario.

Una vez que se ha determinado el hidrograma unitario puede utilizarse para determinar los hidrogramas de escorrentía directa y de caudal. Se selecciona un hidrograma de lluvia, se estiman las abstracciones y se calcula el hietograma de exceso de lluvia, tal como se escribe en la sección 5.4.2.2.2. El intervalo de tiempo para definir las ordenadas del hietograma de exceso de lluvia debe ser el mismo que es especificado para el hietograma unitario. La ecuación discreta de convolución.

$$
Q_{n} = \sum_{m=1}^{n \leq M} P_m U_{n-m+1}
$$
\nEquación 5. 167

Puede utilizarse para encontrar el hidrograma de escorrentía directa. Sumando un flujo base estimado al hidrograma de escorrentía directa se obtiene el hidrograma de caudal.

5.6.2.9 Cálculo matricial del hidrograma unitario.

La deconvolución puede utilizarse para deducir el hidrograma unitario a partir de un hidrograma multipico complejo, pero la posibilidad de errores o la no linealidad en la información es mayor que aquella para un hidrograma de pico único. Pueden utilizarse ajustes de mínimos cuadrados o algún método de optimización para minimizar el error en el ajuste del hidrograma de escorrentía directa. La aplicación de estas técnicas se facilita expresando la ecuación (5.168) por medio de matrices:

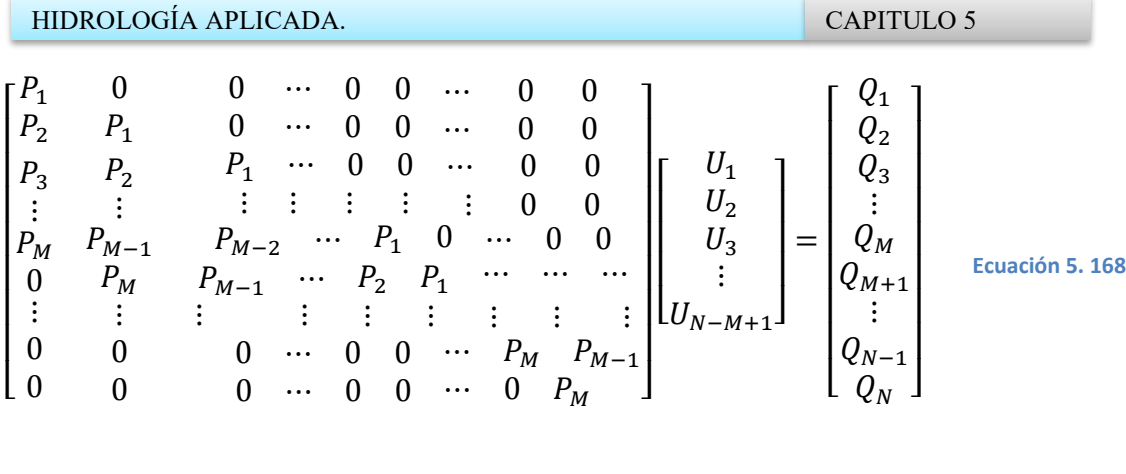

$$
[P][U] = [Q]
$$
 *Equation 5. 169*

Dados  $[P]$  y  $[Q]$ , usualmente no existe solución para  $[U]$  que satisfaga todas las N ecuaciones (5.168). Suponga que se da una solución  $[U]$  que arroja un  $[Q]$  estimado del DRH como

$$
[P][U] = [\hat{Q}]
$$
 *Equación 5. 170a*

O

O

$$
\hat{Q} = P_n U_1 + P_{n-1} U_2 + \dots + P_{n-M+1} U_M \quad n = 1, \dots, N
$$
 *Euación 5. 171b*

## 5.6.2.9.1 Solución por regresión lineal.

La solución por regresión lineal produce el error de mínimos cuadrados entre  $[Q]$  y  $[Q]$ . Para resolver la ecuación (5.169) para [U], se reduce la matriz rectangular [P] a una matriz cuadrada [Z] multiplicando ambos lados por la matriz transpuesta de  $[P]$ , denotada por  $[P]^T$ , la cual se forma intercambiando las filas y columnas de [P]. Luego, ambos lados se multiplican por la matriz inversa  $[Z]^{-1}$  de la matriz  $[Z]$ , para dar

$$
[U] = [Z]^{-1}[P]^T[Q] \qquad \text{Ecuación 5. 172}
$$

Donde  $[Z] = [P]^T [P]$ . Sin embargo, no es fácil determinar la solución utilizando este método, porque los diversos valores repetidos y ceros en  $[P]$  generan dificultades en la inversión de [Z] Newton y Vinyard (1967) y Sigh(1976) propusieron algunos métodos alternativos para obtener la solución de mínimos cuadrados, pero éstos no aseguraban que todas las ordenadas del hidrograma unitario fueran no negativas.

5.6.2.9.2 Solución por programación lineal.

La *programación lineal* es un método alternativo para resolver [U] en la ecuación (5.197) que minimiza el valor absoluto del error entre  $[Q]$  y  $[\hat{Q}]$  y también asegura que todos los valores de  $[U]$  sean no negativos.

El modelo general de programación lineal se establece en la forma de una *función objetivo*  lineal que debe ser optimizada (maximizada o maximizada), sujeta a unas ecuaciones de constricción (restricciones) lineales. La programación lineal proporciona un método para comparar todas las soluciones posibles que satisfagan las constricciones y obtener la solución que optimiza la función objetivo.

# 5.6.3 Hidrograma unitario sintético.

Los procedimientos de hidrograma unitario sintético se utilizan para desarrollar hidrogramas unitarios para otros puntos en la corriente dentro de la misma cuenca o para cuencas adyacentes de carácter similar. Existen tres tipos de hidrogramas unitarios sintéticos: 1) aquellos que relacionan las características del hidrograma (tasa de flujo pico, flujo base, etc) con las características de la cuenca, 2) aquellas basadas en hidrogramas unitarios adimensionales, y 3) aquellos basados en modelos de almacenamiento de la cuenca, los tipos 1) y 2) se describen aquí y el tipo 3) en 5.8.

# 5.6.3.1 Hidrograma unitario sintético de Snyder

Snyder definió el hidrograma unitario estándar como aquel cuya duración de lluvia  $t_r$  está relacionada con el retardo de cuenca  $t_p$  por

$$
t_p = 5.5t_r
$$
 *Euación 5. 173*

Para un hidrograma unitario estándar encontró que:

1. El retardo de cuenca es

$$
t_p = C_1 C_t (LL_e)^{0.3}
$$
 *Equation 5. 174*

Donde  $t_p$  está en horas,  $L$  es la longitud de la corriente principalmente en kilómetros (millas) desde la salida de la cuenca hasta la divisoria de aguas arriba,  $L_c$  es la distancia en kilómetros (millas) desde la salida de la cuenta hasta el punto de la corriente más cercano al centroide del área de la cuenca,  $C_1 = 0.75$  (1.0 para el sistema ingles de unidades) y  $C_t$  es un coeficiente basado en cuencas instrumentadas en la misma región.

2. El caudal pico por unidad de área de drenaje en  $m^3/s \cdot km^2(cfs/mi^2)$  del hidrograma unitario estándar es

$$
q_p = \frac{C_2 C_p}{t_p}
$$
 *Equation 5. 175*

Donde  $C_2 = 2.75$  (640 para el sistema ingles de unidades) y  $C_p$  es un coeficiente basado en cuencas en la misma región.

Para calcular  $C_t$  y  $C_p$  de una cuenca instrumentada, los valores de L y  $L_e$  se miden utilizando un mapa de la cuenca. A partir de un *hidrograma unitario deducido en la cuenca* se obtienen los valores de su duración efectiva  $t<sub>R</sub>$  en horas, su tiempo de retardo en la cuenca  $t_{PR}$  en horas y su caudal pico en unidad de área de drenaje,  $q_{PR}$ , en  $m^3/s \cdot km^2 \cdot$ cm (cfs/mi<sup>2</sup>·pulg para el sistema ingles de unidades). Si  $t_{PR} = 5.5t_R$ , entonces  $t_R =$  $t_R$ ,  $t_{PR} = t_p$  y  $q_{PR} = q_p$ , y  $C_t$  y  $C_p$  se calculan utilizando las ecuaciones (5.174) y (5.175). si  $t_{PR}$  es muy diferente de 5.5 $t_R$ , el retardo de la cuenca estándar es

$$
t_p = t_{PR} + \frac{t_r - t_R}{4}
$$
 *Equation 5. 176*

Y las ecuaciones (5.173) y (5.176) se resuelven simultáneamente para encontrar  $t_t$  y  $t_p$ . Luego se calculan los valores de  $C_t$  y  $C_p$  de (5.174) y (5.175) con  $q_{PR} = q_p$  y  $t_{PR} = t_p$ .

Cuando una cuenca no instrumentada parece ser igual a una cuenca instrumentada, los coeficientes  $C_t$  y  $C_p$  puede utilizarse en las ecuaciones anteriores para deducir el hidrograma unitario sintético requerido para la cuenca no instrumentada.

3. La relación entre  $q_p$  y el caudal pico por unidad de área de drenaje  $q_{PR}$  del hidrograma unitario requerido es

$$
q_{PR} = \frac{q_p t_p}{t_{PR}}
$$
 *Equation 5. 177*

4. El tiempo base  $t_b$  en horas del hidrograma unitario puede determinarse utilizando el hecho de que el área bajo el hidrograma unitario, el tiempo base puede estimarse por

$$
t_b = \frac{C_3}{q_{PR}}
$$
 *Equation 5. 178*

Donde  $C_3 = 5.56$  (1 290 para el sistema ingles de unidades para un ancho del 75% y 2.14 (770 para el sistema ingles) para un ancho de 50%.

Usualmente ese ancho se distribuye antes del momento en que ocurre el pico del hidrograma unitario y dos tercios después de dicho pico.

#### HIDROLOGÍA APLICADA. CAPITULO 5

Una innovación adicional en el uso del método de Snyder ha sido la regionalización de los parámetros del hidrograma unitario. Espey, Altman y Graves (1977) desarrollaron un conjunto de ecuaciones generalizadas para la construcción de hidrogramas unitarios de 10 minutos, utilizando un estudio de 41 cuencas, 16 se localizan en Texas, 9 en Carolina del norte, 6 en Kentucky, 4 en la India, 2 en Colorado y Mississippi y 1 en Tennessee y Pennsylvania. Las ecuaciones son:

$$
T_p = 3.1L^{0.23}S^{-0.25}I^{-0.18}\Phi^{1.57}
$$
  
\n
$$
Q_p = 31.62 \times 10^3 A^{0.93}T^{-1.07}
$$
  
\n
$$
T_B = 125.89 \times 10^3 A Q_p^{-0.95}
$$
  
\n
$$
W_{50} = 16.22 \times 10^3 A^{0.93} Q_p^{-0.95}
$$
  
\n
$$
W_{75} = 3.24 \times 10^3 A^{0.79} Q_p^{-0.78}
$$
  
\n
$$
Equación 5. 182
$$
  
\n
$$
W_{75} = 3.24 \times 10^3 A^{0.79} Q_p^{-0.78}
$$
  
\n
$$
Equación 5. 183
$$

Donde

 $L =$  la distancia total (en pies) a lo largo del canal principal desde el punto considerado hasta la divisoria de aguas, aguas arriba.

 $S =$  la pendiente del canal principal (en pies por pies), definida por  $H/0.8L$ , donde H es la diferencia de elevación entre  $A \vee B$ . A es el punto en el fondo del canal a una distancia de  $0.2L$  aguas debajo de la divisoria de aguas de la cuenca;  $B$ ; es un punto en el fondo del canal en un punto considerado aguas abajo.

 $I =$ el área impermeable dentro de la cuenca (en porcentaje), supuesta igual a 5% para una cuenca no desarrollada.

 $\Phi =$  el factor de conducción adimensional de la cuenca el cual es una función del porcentaje de impermeabilidad y de la rugosidad *figura 5.11.*

 $A = e$ l área de drenaje de la cuenca (en millas cuadradas).

 $T_p =$  el tiempo de ocurrencia del pico para el hidrograma unitario medido desde el principio de la escorrentía (en minutos).

 $Q_p =$  el caudal pico en el hidrograma unitario (en *cfs/pulg*)

 $T_s$  = el tiempo base en el hidrograma unitario (en minutos).

 $w_{50}$  = el ancho del hidrograma al 50% de  $Q_p$ 

#### $w_{75}$  = el ancho al 75% de  $Q_p$

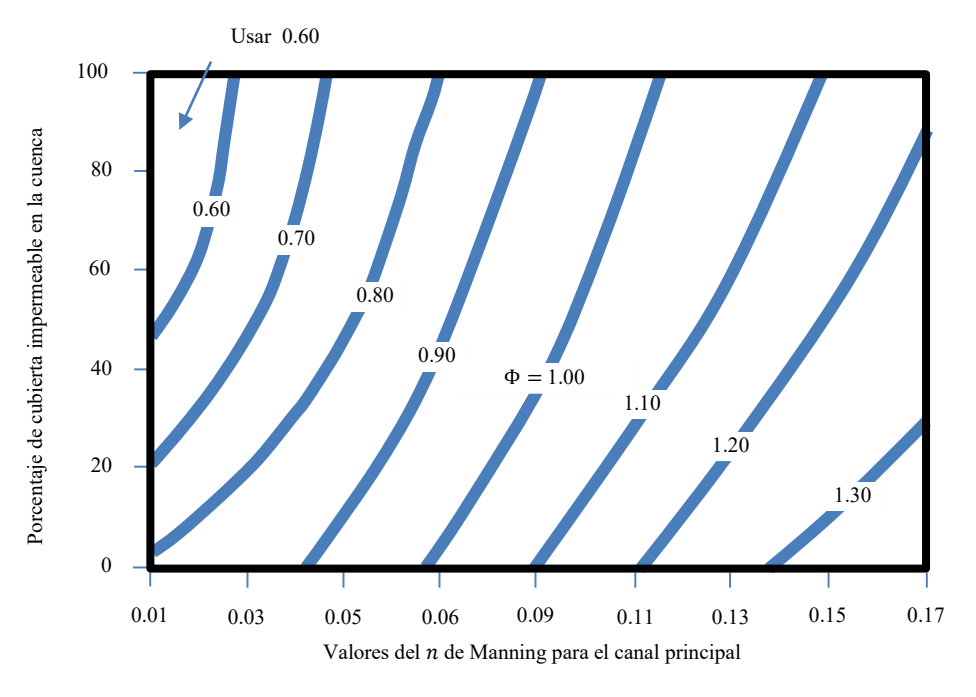

**Figura 5. 10. Factor de conducción de cuenca como función de la rugosidad del canal y de la impermeabilidad de la cuenca.**

## 5.6.3.2 Hidrograma adimensional SCS.

El hidrograma adimensional SCS es un hidrograma unitario sintético en el cual el caudal se expresa por la relación del caudal  $q$  con respecto al caudal pico  $q_p$  y el tiempo por la relación del tiempo t con respecto al tiempo de ocurrencia del pico en el hidrograma unitario,  $T_p$ .

Con base en la revisión en un gran número de hidrogramas unitarios, el Soil Conservation Servece sugiere que el tiempo de recesión puede aproximarse como  $1.67T<sub>p</sub>$ . Como el área bajo el hidrograma unitario debería ser igual a una escorrentía directa de  $1cm$  (o  $1 pulg$ ), puede demostrarse que

$$
q_p = \frac{CA}{T_p}
$$
 *Equación 5. 184*

Donde  $C = 2.08$  (483.4 en el sistema ingles de unidades) y A es el área de drenaje en kilómetros cuadrados (millas cuadradas).

Adicionalmente, un estudio de los hidrogramas unitarios de muchas cuencas rurales grandes y pequeñas indica que el tiempo de retardo  $t_p \approx 0.6T_c$ , donde  $T_c$  es el tiempo de concentración de la cuenca. Como se muestra en la *figura 5.12*, el tiempo de ocurrencia del

pico  $T_p$  puede expresarse en términos del tiempo de retardo  $t_p$  y de la duración de la lluvia efectiva  $t_r$ 

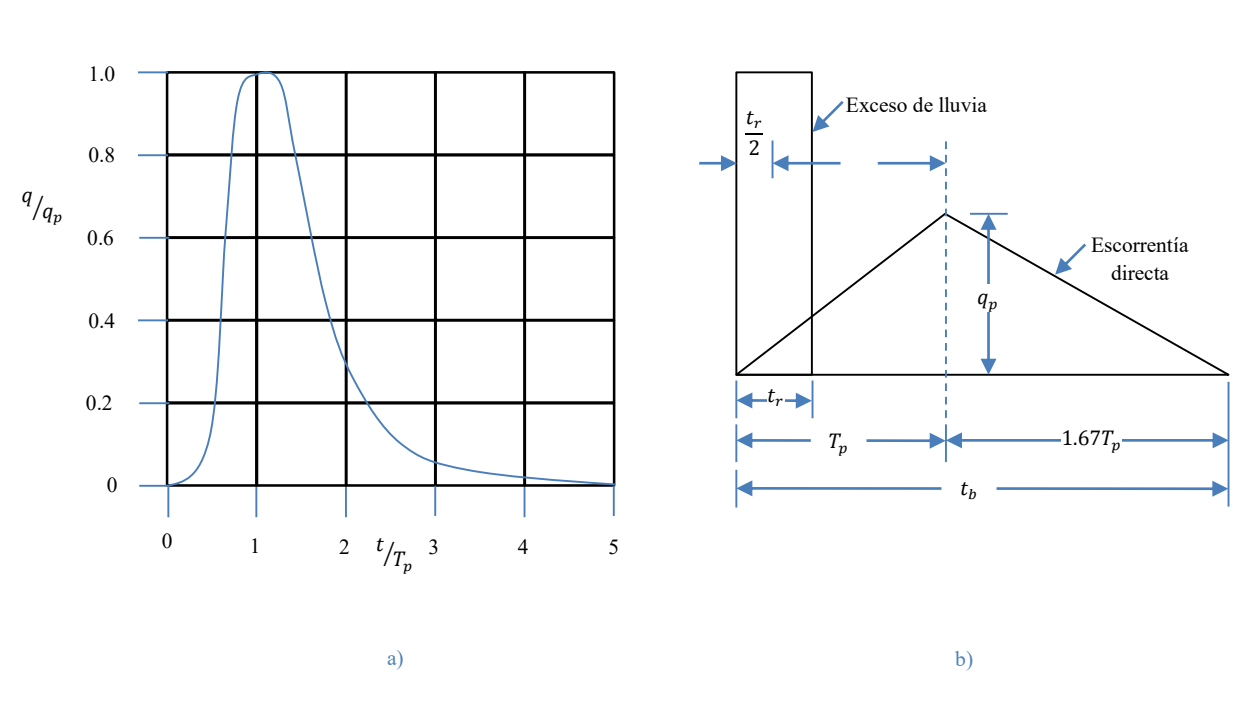

$$
T_p = \frac{t_r}{2} + t_p
$$
 *Euación 5. 185*

Figura 5. 11. Hidrogramas unitarios sintéticos del Soil Conservation Service. a) Hidrograma adimensional y b) hidrograma unitario triangular.

## **5.6.4 Hidrogramas unitarios para diferentes duraciones de lluvia.**

El *hidrograma S* teórico es aquel que resulta de un exceso de lluvia a una tasa constante de  $1cm/h$  (o 1  $pulg/h$ ) durante un periodo indefinido. Es la función de respuesta del paso unitario para un sistema de cuenca. La curva adopta una forma de  $S$  deformada y sus ordenadas finalmente se aproximan a la tasa de exceso de lluvia en el tiempo de equilibrio. Esta función de respuesta de pulso unitario  $h(t)$  del hidrograma unitario, tal como sigue.

De la ecuación (5.155), la respuesta en el tiempo t a un pulso unitario de duración  $\Delta t$  que empieza en el tiempo 0 es

$$
h(t) = \frac{1}{\Delta t} [g(t) - g(t - \Delta t)]
$$

en forma similar, la respuesta en un tiempo  $t$  a un pulso unitario que empieza en el tiempo  $\Delta t$  es igual a  $h(t - \Delta t)$ , es decir,  $h(t)$  retarda  $\Delta t$  unidades de tiempo:

$$
h(t - \Delta t) = \frac{1}{\Delta t} [g(t - \Delta t) - g(t - 2\Delta t)]
$$
 *Equación 5. 186*

y la respuesta en el tiempo  $t$  a un tercer pulso unitario que empieza en el tiempo 2 $\Delta t$ , es

$$
h(t - 2\Delta t) = \frac{1}{\Delta t} [g(t - 2\Delta t) - g(t - 3\Delta t)]
$$
 *E*cuación 5. 187

continuando este proceso indefinidamente, sumando las ecuaciones resultantes y reordenando, se obtiene la función de respuesta de paso unitario, o hidrograma S, tal como se muestra en la *figura 5.13a)*:

$$
g(t) = \Delta t [h(t) + h(t - \Delta t) + h(t - 2\Delta t) + \cdots]
$$
 *Equation 5. 188*

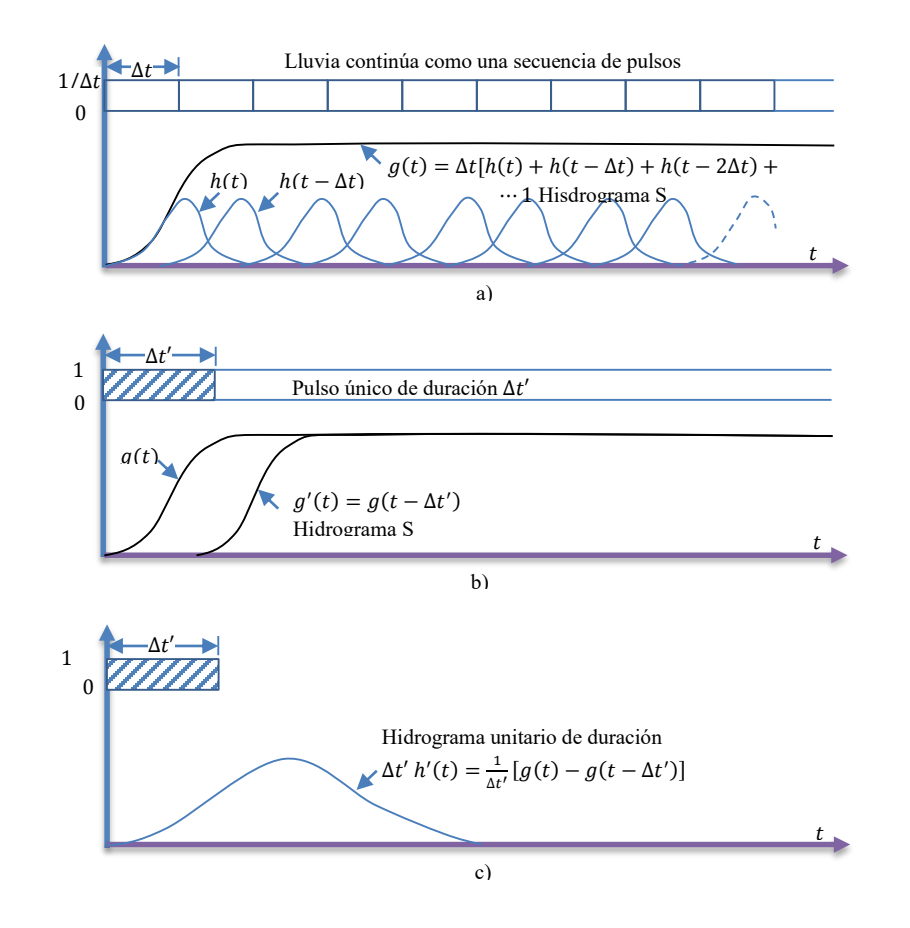

Donde la suma se multiplica por  $\Delta t$  de tal manera que  $q(t)$  corresponda a una tasa de entrada de 1, en lugar de 1/∆t como se utiliza para cada uno de los pulso unitarios.

## HIDROLOGÍA APLICADA. CAPITULO 5

Una vez que el hidrograma  $S$  ha sido construido, el hidrograma unitario para una información dada puede deducirse como sigue: se avanza, o compensa, la posición del hidrograma S un periodo igual a la duración deseada  $\Delta t'$  y se llama a este hidrograma S el *hidrograma S compensado, g'(t) figura 5.13b)*, definido por

$$
g'(t) = g(t - \Delta t')
$$
 *Equación 5. 189*

La diferencia entre las ordenadas del hidrograma  $S$  original y el hidrograma  $S$  compensado, divididas por ∆′, da el hidrograma unitario deseado *figura 5.13c)*:

$$
h'(t) = \frac{1}{\Delta t'} [g(t) - g(t - \Delta t')]
$$
 *E*cuación 5. 190

# **5.7 TRÁNSITO AGREGADO DE CRECIENTES.**

El *tránsito de caudales* es un procedimiento para determinar el tiempo y la magnitud del caudal (es decir, el hidrograma del caudal) en un punto de un curso de agua utilizando hidrogramas conocidos o supuestos en uno o más puntos aguas arriba. Si el flujo es una creciente, el procedimiento se conoce específicamente como *tránsito de crecientes.\** la diferencia entre tránsitos *agregados y distribuidos* es que en un modelo de sistema agregado, el flujo se calcula como una función del tiempo únicamente en un lugar particular, mientras que en un sistema de tránsito distribuido el flujo se calcula como una función del espacio y el tiempo a través del sistema.

## 5.7.2 Tránsito de piscina nivelada.

El tránsito de piscina nivelada es un procedimiento para calcular el hidrograma de flujo de salida desde un embalse con una superficie de agua horizontal, dado su hidrograma de entrada y sus características de almacenamiento-caudal de salida.

El horizonte de tiempo se divide en intervalos de tiempo  $\Delta t$ , indexados por *j*, es decir,  $t =$ 0, Δt, 2Δt,...,*j*Δt,  $(j + 1)Δt$ ,..., y la ecuación de continuidad (5.152) se integra sobre cada intervalo de tiempo, como se muestra en la *figura 5.13* se integra sobre cada intervalo de tiempo:

$$
\int_{S_j}^{S_{j+1}} ds = \int_{j\Delta t}^{(j+1)\Delta t} I(t)dt - \int_{j\Delta t}^{(j+1)\Delta t} Q(t)dt
$$
 Ecuador 5. 191

Los valores del flujo de entrada al inicio y al final del j –ésimo intervalo son  $I_i$  e  $I_{i-1}$ , respectivamente, y los correspondientes valores de caudal de salida son  $Q_j$  y  $Q_{j-1}$ . Aquí, tanto el caudal de entrada como el de salida son tasas de flujos medidas como información por muestra, en lugar de que el caudal de entrada sea información por pulso y el caudal de

## HIDROLOGÍA APLICADA. CAPITULO 5

salida sea información por muestra como ocurría con el hidrograma unitario. Si la variación de los caudales de entrada y de salida a lo largo del intervalo es aproximadamente lineal, el cambio en el almacenamiento en el intervalo,  $S_{j+1} - S_j$ , puede encontrase reescribiendo  $S = f(Q)$ como

$$
S_{j+1} - S_j = \frac{I_j + I_{j+1}}{2} \Delta t - \frac{Q_j + Q_{j+1}}{2} \Delta t
$$
 *Euación 5. 192*

Los valores de  $I_j$  e  $I_{j+1}$  se conocen debido a que han sido preespecificados. Los valores de  $Q_j$  y  $S_j$  se conocen en el intervalo de tiempo *j*-ésimo a partir de los cálculos hechos dentro del intervalo de tiempo previo. Por consiguiente, la ecuación  $\int_{S_j}^{S_{j+1}} ds = \int_{j\Delta t}^{(j+1)\Delta t} I(t) dt$  $\int_{j\Delta t}^{(j+1)\Delta t} Q(t)dt$  contiene dos incógnitas,  $Q_{j+1}$  y  $S_{j+1}$ , las cuales pueden aislarse multiplicando  $\int_{S_j}^{S_{j+1}} ds = \int_{j\Delta t}^{(j+1)\Delta t} I(t)dt - \int_{j\Delta t}^{(j+1)\Delta t} Q(t)dt$  por  $2/\Delta t$ , y recordando el resultado para producir:

$$
\left(\frac{2S_{j+1}}{\Delta t} + Q_{j+1}\right) = \left(I_j + I_{j+1}\right) + \left(\frac{2S_j}{\Delta t} - Q_j\right)
$$
\nEcuación 5. 193

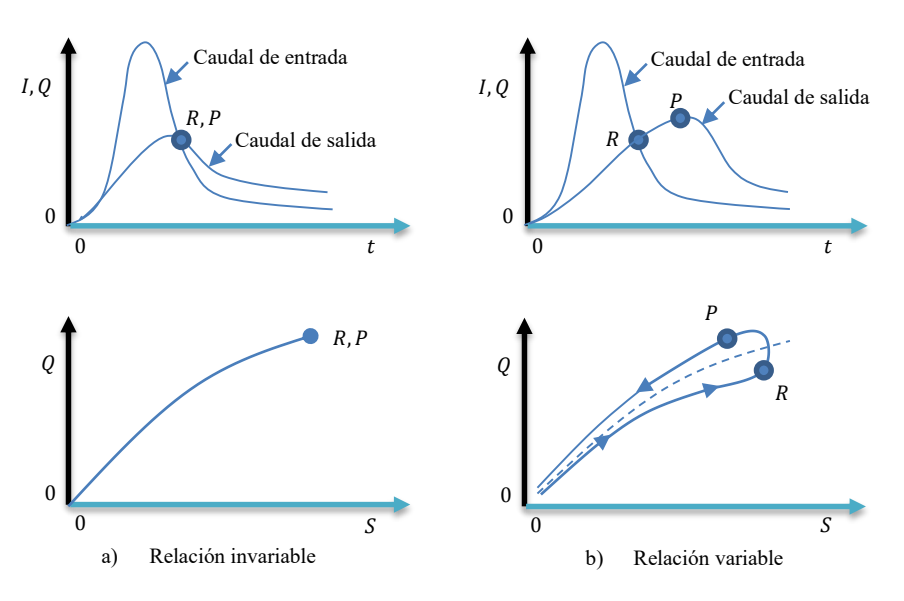

**Figura 5. 12. Relaciones entre caudal y almacenamiento.**

Con el fin de calcular el caudal de salida,  $Q_{j+1}$ , a partir de la ecuación $S_{j+1} - S_j =$  $I_j+I_{j+1}$  $\frac{a_{i+1}}{2}\Delta t - \frac{a_{i+1}}{2}\Delta t$ , se necesita una función *almacenamiento-caudal de salida* que relacione  $2S/\Delta t + Q y Q$ . El método para desarrollar esta función utilizando las relaciones elevación-almacenamiento y elevación-caudal de salida de muestra en la *figura 5.14*. La relación entre la elevación de la superficie de agua y el almacenamiento en el embalse puede determinarse planimetrando mapas topográficos de campo. La relación elevacióncaudal se deduce de las ecuaciones hidráulicas que relacionan cabeza y caudal, para varios tipos de vertederos y de estructuras de salida. El valor de  $\Delta t$  se toma como intervalo de tiempo de hidrograma de caudal de entrada. Para un valor dado de la elevación de la superficie de agua, se determinan los valores de almacenamiento  $S$  y de caudal de salida  $Q$ [partes a) y b) de la *figura 5.14*.

Durante el tránsito de flujo a través del intervalo de tiempo *j*, todos los términos de la parte derecha de la ecuación  $S_{j+1} - S_j = \frac{I_j + I_{j+1}}{2}$  $\frac{I_{j+1}}{2} \Delta t - \frac{Q_j + Q_{j+1}}{2} \Delta t$  se conocen, luego el valor de  $2S_{j+1}/\Delta t + Q_{j+1}$  puede calcularse. El valor correspondiente de  $Q_{j+1}$  puede determinarse a partir de la *figura 5.14*, luego se calcula el valor de 2S/ $\Delta t + Q$  y se dibuja en un eje horizontal de una gráfica con el valor del caudal de salida  $Q$  en el eje vertical parte c) de la *figura 5.14*.

Durante el tránsito del flujo a través del intervalo de tiempo *j*, todos los términos de la parte derecha de la ecuación  $S_{j+1} - S_j = \frac{I_j + I_{j+1}}{2}$  $\frac{I_{j+1}}{2} \Delta t - \frac{Q_j + Q_{j+1}}{2} \Delta t$  se conocen, luego el valor de  $2S_{i+1}/\Delta t + Q_{i+1}$  puede calcularse. El valor correspondiente de  $Q_{i+1}$  puede determinarse a partir de la función almacenamiento-caudal de salida  $2S/\Delta t + Q$  versus  $Q$ , ya sea gráficamente o por interpolación lineal de unos valores dados en forma tabular. Con el fin de organizar la información requerida para el siguiente intervalo de tiempo, el valor de  $2S_{i+1}/\Delta t - Q_{i+1}$  se calcula utilizando

$$
\left(\frac{2S_{j+1}}{\Delta t} - Q_{j+1}\right) = \left(\frac{2S_{j+1}}{\Delta t} + Q_{j+1}\right) - 2Q_{j+1}
$$

Este cálculo se repite para los subsiguientes periodos de tránsito.

## 5.7.3 Método de Runge-Kutta

Un método alternativo para el tránsito de piscina nivelada puede desarrollarse resolviendo las ecuaciones de continuidad por medio de un método numérico tal como el método de Runge-Kutta de diferente orden. Aquí se describe un esquema de *tercer orden*; éste parte cada intervalo de tiempo en tres incrementos y calcula valores sucesivos de la elevación de la superficie del agua y el caudal de salida del embalse para cada incremento.

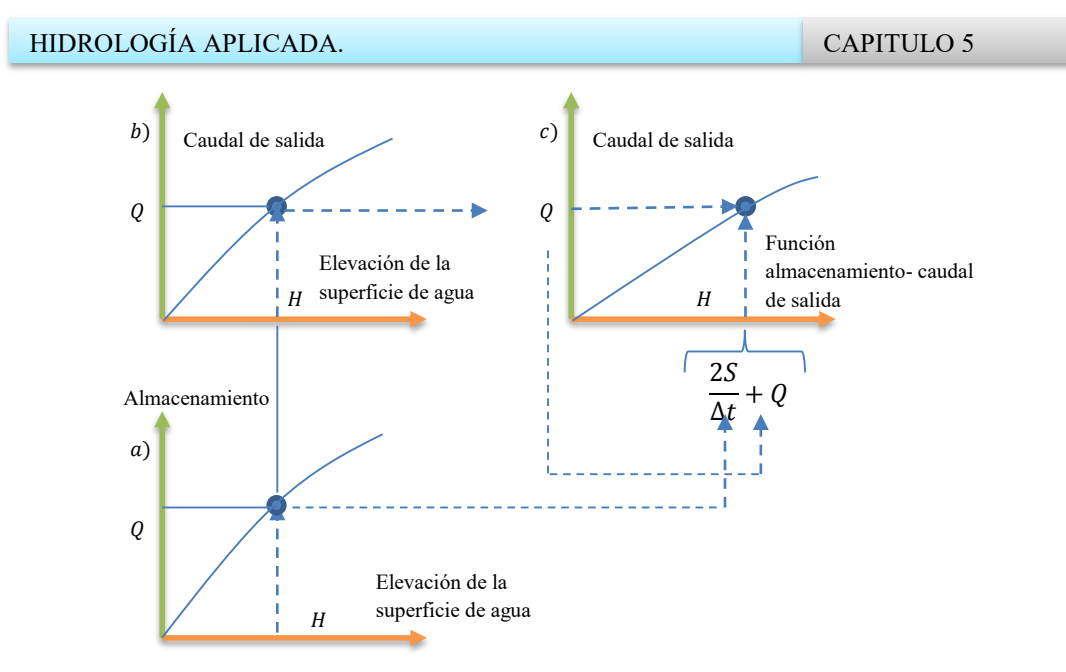

**Figura 5. 13. Desarrollo de una función almacenamiento-caudal de salida para tránsito de piscina nivelada con base en las curvas almacenamiento-elevación y elevación-caudal de salida.**

La ecuación de continuidad se expresa como

$$
\frac{dS}{dt} = I(t) - Q(H) \tag{Equation 5.194}
$$

Donde S es el volumen de agua almacenado en el embalse;  $I(t)$  es el flujo de entrada al embalse como función del tiempo; y  $Q(H)$  es el flujo de salida del embalse. El cambio en el volumen,  $dS$ , debido al cambio en la elevación,  $dH$ , puede expresarse como

$$
dS = A(H)dH
$$
 *Equación 5. 195*

Donde  $A(H)$  es el área de la superficie de agua correspondiente a la elevación H. La ecuación de continuidad entonces puede reescribirse como

$$
\frac{dH}{dt} = \frac{I(t) - Q(H)}{A(H)}
$$
 *Equación 5. 196*

La solución se extiende hacia adelante utilizando pequeños incrementos de la variable dependiente  $H$ . Para un esquema de tercer orden, existen tres incrementos en cada intervalo de tiempo  $\Delta t$  y se hacen tres aproximaciones sucesivas para el cambio en la cabeza de elevación, dH.

## HIDROLOGÍA APLICADA. CAPITULO 5

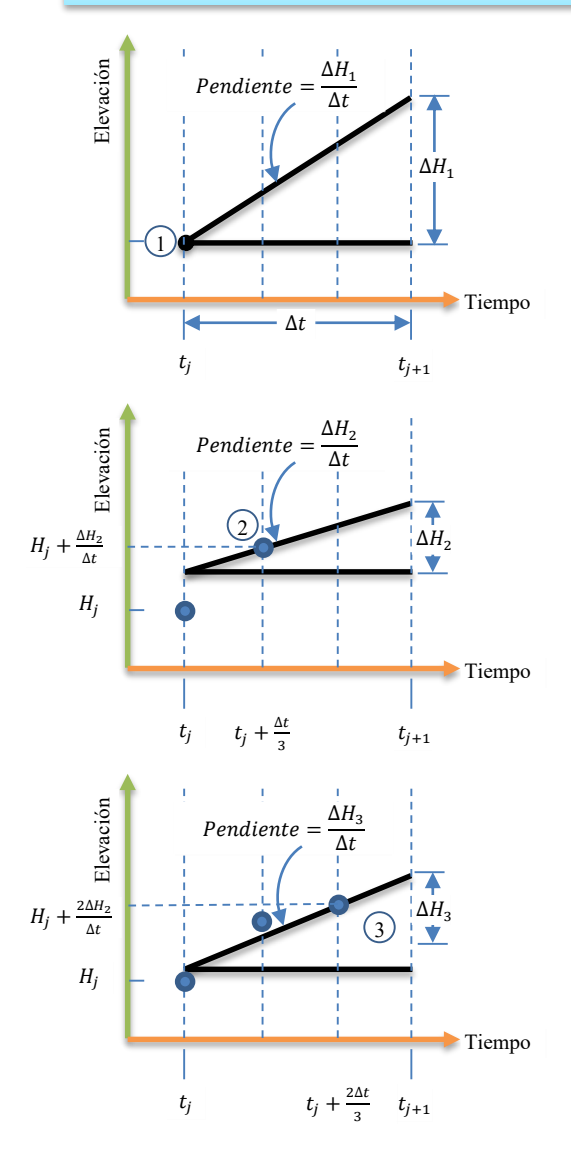

**Figura 5. 14.Pasos para definir los incrementos de elevación para el método de Runge-Kutta de tercer orden.**

La *figura 5.15* ilustra cómo se definen los tres valores aproximados ΔH<sub>1</sub>, ΔH<sub>2</sub> y ΔH<sub>3</sub> para el j-ésimo intervalo. La pendiente,  $dH/dt$ , aproximada por  $\Delta H/\Delta t$ , se evalúa primero en  $(H_j, t_j)$  luego en  $(H_j + \Delta H_1/3, t_j + \Delta t/3)$  y finalmente en  $(H_j + 2\Delta H_2/3, t_j + 2\Delta t/3)$ . En las ecuaciones,

$$
\Delta H_1 = \frac{I(t_j) - Q(H_j)}{A(H_j)} \Delta t
$$
\nEquación 5. 197

$$
H_2 = \frac{I\left(t_j + \frac{\Delta t}{3}\right) - Q\left(H_j + \frac{\Delta H_1}{3}\right)}{A\left(H_j + \frac{\Delta H_1}{3}\right)} \Delta t
$$
 *Equation 5. 198*
#### HIDROLOGÍA APLICADA. CAPITULO 5

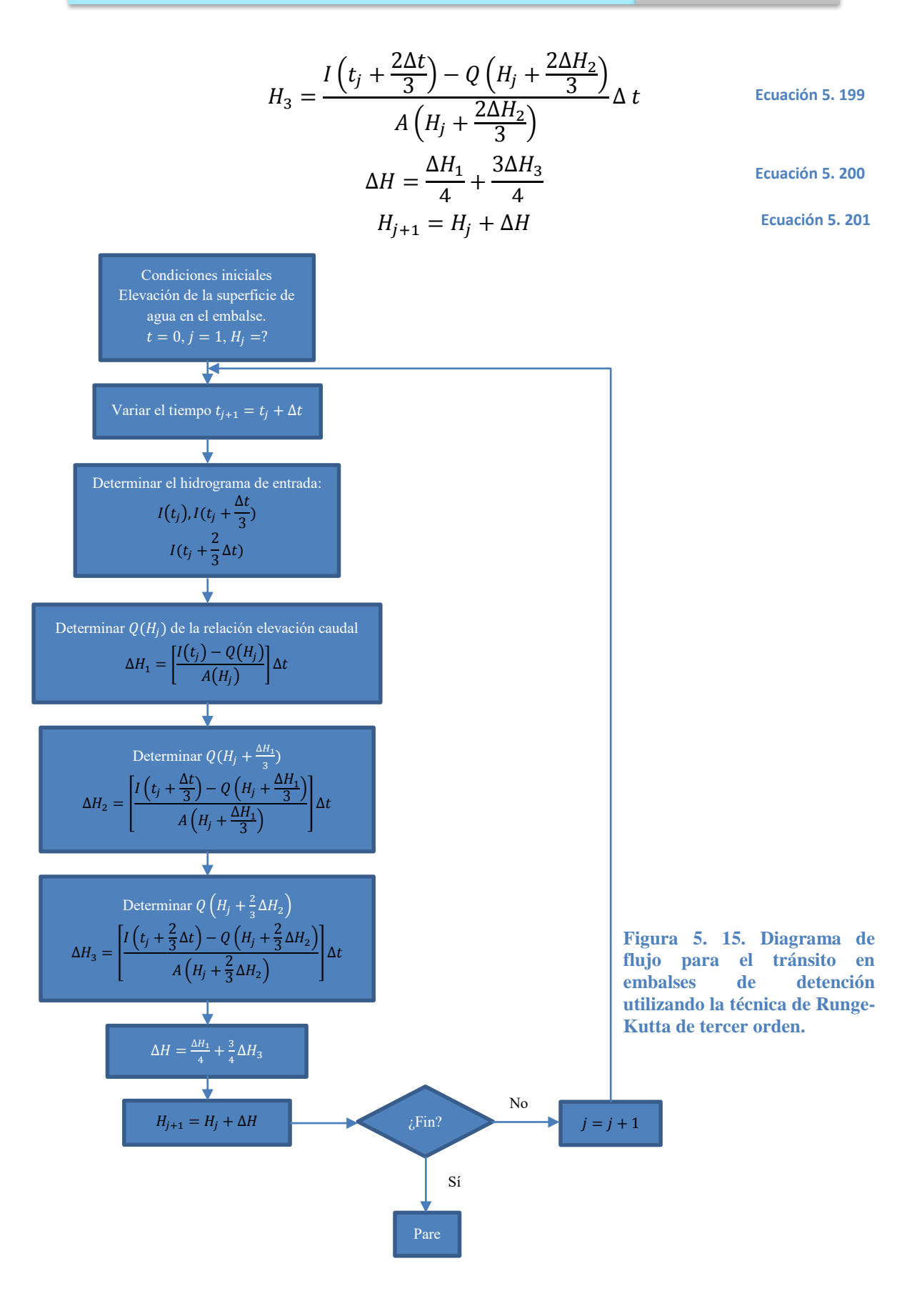

En la *figura 5.16* se muestra un diagrama de flujo para el método de tercer orden de Runge-Kutta.

5.7.4 Tránsito hidrológico en ríos

El método de Munskingum es un método de tránsito hidrológico que se usa comúnmente para manejar relaciones caudal-almacenamiento variables. Este método modela el almacenamiento volumétrico de creciente en el canal de un río mediante la combinación del almacenamiento de cuña y prisma (véase la *figura 5.17*). Durante el avance de la onda creciente, el caudal de entrada es mayor que el caudal de salida, siendo un almacenamiento de cuña. Durante la recesión, el caudal de salida es mayor que el caudal de entrada resultando en una cuña negativa. Adicionalmente, existe un almacenamiento por prisma que está formado por un volumen de sección transversal constante a lo largo de la longitud del canal prismático.

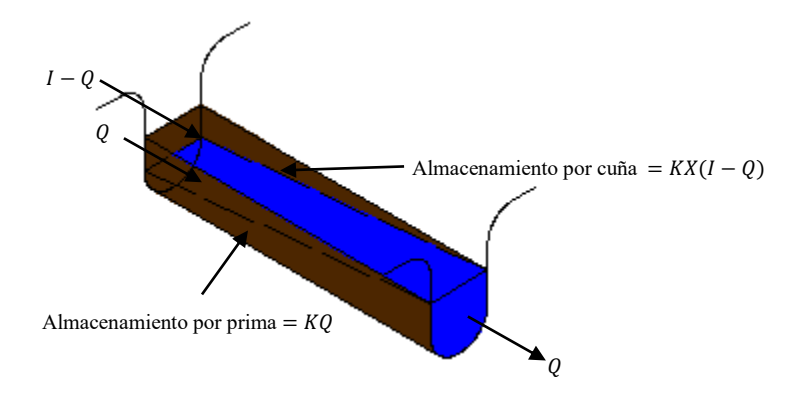

**Figura 5. 16. Almacenamiento por prisma y por cuña en un tramo de canal.**

Suponiendo que el área de la sección transversal del flujo de creciente es directamente proporcional al caudal en la sección transversal del flujo de creciente es directamente proporcional al caudal en la sección, el volumen de almacenamiento por prisma es igual a KQ donde K es un coeficiente de proporcionalidad, y el volumen de almacenamiento por cuña es igual a KX(I – Q), donde X es un factor de ponderación dentro del rango  $0 \le X \le$ 0.5. El almacenamiento total es por consiguiente la suma de los dos componentes,

$$
S = KQ + KX(I - Q)
$$
 *Ecuación 5. 202*

La cual puede reordenarse para dar la función de almacenamiento para el método de Munskingum

$$
S = K[XI + (1 - X)Q]
$$
 *Ecuación 5. 203*

Y representa un modelo lineal para el tránsito de caudales en corrientes.

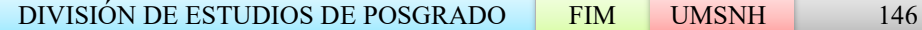

El valor de X de pende de la forma de almacenamiento por cuña modelado. El valor de X varía desde cero para un tipo embalse hasta 0.5 para una cuña completamente desarrollada. Cuando  $X = 0$ , no existe cuña y por consiguiente no existe curva de remanso; éste es el caso para un embalse de piscina nivelada. En este caso la ecuación (5.203) resulta en un modelo de embalse lineal  $S = KQ$ . En corrientes naturales, X se encuentra entre 0 y 0.3 con un valor medio cercano a 0.2. No se necesita una gran precisión en la determinación de X debido a que los resultados del método son relativamente insensibles al valor de este parámetro. El parámetro K es el tiempo de tránsito de una onda de creciente a través del tramo de canal.

Los valores de almacenamiento en el tiempo j y  $j + 1$  pueden describirse, respectivamente, como

$$
S_j = K[XI_j + (1 - X)Q_j]
$$
 *Ecuación 5.204*

Y

$$
S_{j+1} = K[XI_{j+1} + (1-X)Q_{j+1}]
$$
 *Ecuación 5. 205*

Utilizando las ecuaciones (5.204) y (5.205), el cambio del almacenamiento durante el intervalo de tiempo ∆t (véase la *figura 5.18*) es

$$
S_{j+1} - S_j = K\{ \big[ XI_{j+1} + (1-X)Q_{j+1} \big] - \big[ XI_j + (1-X)Q_j \big] \}
$$
 *Equation 5. 206*

El cambio en el almacenamiento también puede expresarse, utilizando la ecuación (5.224), como

$$
S_{j+1} - S_j = \frac{I_j + I_{j+1}}{2} \Delta t - \frac{Q_j + Q_{j+1}}{2} \Delta t
$$
 *Equation 5. 207*

Combinando las ecuaciones (5.205) y (5.206) y simplificando, se obtiene

$$
Q_{j+1} = C_1 I_{j+1} + C_2 I_j + C_3 Q_j
$$
 *Ecuación 5. 208*

Que es la ecuación de tránsito para el método de Muskingum, donde

$$
C_1 = \frac{\Delta t - 2KX}{2K(1 - X) + \Delta t}
$$
\nEquación 5. 209

\n
$$
(\Delta t + 2KX)
$$

$$
C_2 = \frac{2K(1 - X) + \Delta t}{2K(1 - X) + \Delta t}
$$
 *Equación 5. 210*

$$
C_3 = \frac{2K(1-X) - \Delta t}{2K(1-X) + \Delta t}
$$
 *Equación 5.211*

Nótese que  $C_1 + C_2 + C_3 = 1$ .

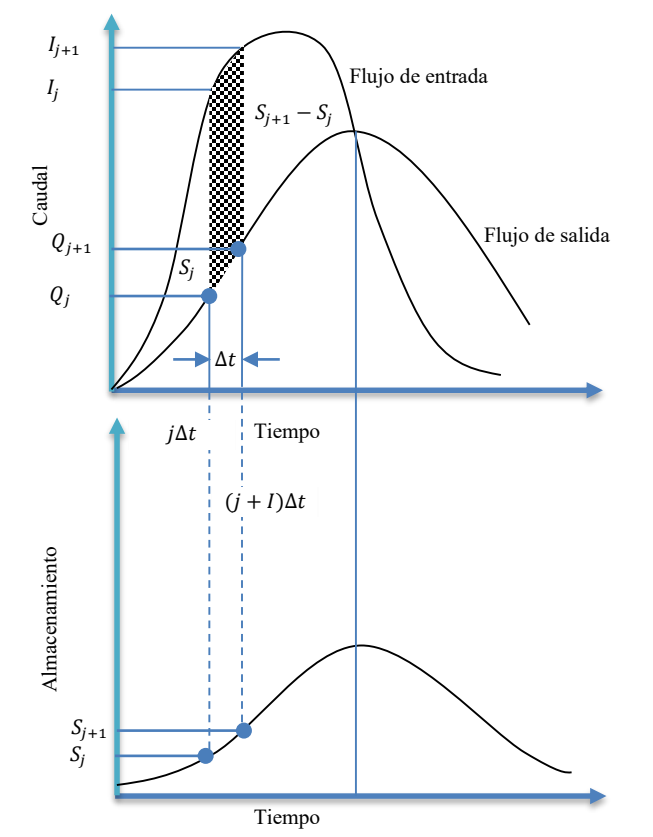

**Figura 5. 17. Cambio de almacenamiento durante un periodo de tránsito** ∆

Si se encuentran disponibles hidrogramas de entrada y de salida observados para un tramo de río, pueden determinarse los valores de K y X. Suponiendo varios valores de X y utilizando valores conocidos de caudal de entrada y caudal de salida, pueden calcularse valores sucesivos del numerador y del denominador para la siguiente expresión para K, deducida de las ecuaciones (5.206) y (5.207).

$$
K = \frac{0.5\Delta t[(I_{j+1} + I_j) - (Q_{j+1} + Q_j)]}{X(I_{j+1} - I_j) + (1 - X)(Q_{j+1} - Q_j)}
$$
 *Ecuación 5. 212*

Los valores calculados del denominador y el numerador se grafican para cada intervalo de tiempo, con el numerador en la escala vertical y el denominador escala horizontal. Esto usualmente produce una gráfica en forma de bucle. El valor de  $X$  que produzca el bucle más parecido a una línea única se toma como el valor correspondiente para este tramo, y  $K$ , de acuerdo con la ecuación (5.212), es igual a la pendiente de esa línea. Como  $K$  es el tiempo requerido para que la onda incremental atraviese el tramo, su valor también puede estimarse como el tiempo del tránsito observado del pico de flujo a través del tramo.

# **5.8 ESTADÍSTICA HIDROLÓGICA.**

Los procesos hidrológicos evolucionan en el espacio y tiempo en una forma que es parcialmente predecible, o determinística, y parcialmente aleatoria. En algunos casos la variabilidad aleatoria del proceso es tan grande comparada con su variabilidad determinística, que se justifica que el hidrólogo trate el problema como puramente aleatorio.

5.8.1 Tratamiento probabilístico de la información hidrológica.

Una *variable aleatoria X* es una variable descrita por una *distribución de probabilidad*. La distribución determina la posibilidad de que una observación  $x$  de la variable caiga en un rango especificado de  $X$ . Por ejemplo, si  $X$  es la precipitación anual en un lugar especificado, entonces la distribución de probabilidad de  $X$  determina la posibilidad de que la precipitación anual observada en un año dada caiga en un rango definido.

La *probabilidad* de un evento,  $P(A)$ , es la posibilidad de que éste ocurra cuando se hace una observación de la variable aleatoria. Las probabilidades de eventos pueden estimarse. Si una muestra de *n* observaciones tiene  $n_A$  valores en el rango de evento A, entonces la *frecuencia relativa* de A es  $n_A/n$ . A medida de que el tamaño de la muestra aumenta, la frecuencia relativa se convierte progresivamente en una estimación mejor de la probabilidad del evento, es decir,

$$
P(A) = \lim_{n \to \infty} \frac{n_A}{n}
$$
 *Ecuación 5. 213*

Tales probabilidades se conocen como probabilidades *adjetivas o posteriores* debido a que dependen concretamente de las observaciones de la variable aleatoria. La gente está acostumbrada a determinar la posibilidad de que un evento futuro ocurrirá con base en su juicio y experiencia. Tales estimaciones se conocen como probabilidades *subjetivas y a priori.*

Las probabilidades de eventos obedecen ciertos principios:

1. *Probabilidad total.* Si el espacio maestral Ω está completamente dividido en eventos o áreas no traslapadas  $A_1, A_2, \ldots, A_m$ , entonces

$$
P(A_1) + P(A_2) + \dots + P(A_m) = P(\Omega) = 1
$$

2. *Complementariedad.* Se sigue que si  $\overline{A}$  es el *complemento* de A, es decir,  $\overline{A} = \Omega -$ A, entonces

$$
P(\bar{A}) = 1 - P(A)
$$
 *Ecuación 5.214*

#### HIDROLOGÍA APLICADA. CAPITULO 5

*Probabilidad condicional.* Supóngase que existen dos eventos *A* y *B* tal como se muestra en la *figura 5.19*. El evento A podría ser el evento de que la precipitación de este año fuera menor de 40 pulg mientras que  $B$  podría ser el evento de que la precipitación del próximo año sea menor que 40 pulg. Su intersección es  $A \cap B$ , el evento de que tanto A como B ocurran, es decir, dos años sucesivos con precipitación anual menor de 40 pulg. Si  $P(B/A)$ es la *probabilidad condicional* de que ocurra B dado que ya ha ocurrido A, entonces la *probabilidad conjunta* de que A y B ocurran,  $P(A \cap |B)$ , es el producto de  $P(B/A)$  y la probabilidad de que A ocurra, es decir,  $P(A \cap B) = P(B/A)P(A)$ , o

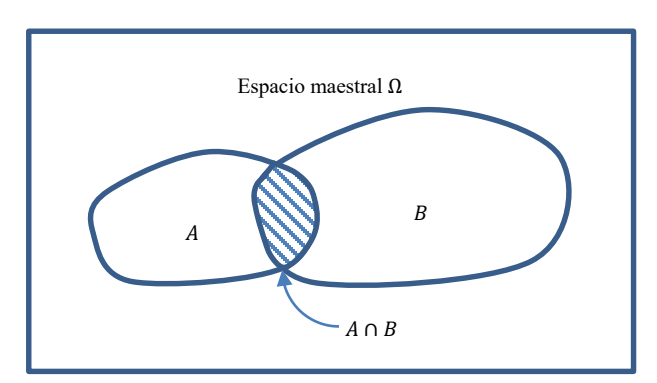

$$
P(B|A) = \frac{P(A \cap B)}{P(A)}
$$
 *Ecuación 5. 215*

**Figura 5. 18. Los eventos** *A* **y** *B* **son subconjuntos del espacio muestral.**

Si la ocurrencia de  $\overline{B}$  no depende de la ocurrencia de  $\overline{A}$  se dice que los eventos son *independientes*  $\gamma P(B|A) = P(B)$ . Para eventos independientes, de (2.247)

$$
P(A \cap B) = P(A)P(B)
$$
 *Ecuación 5.216*

Si, para el ejemplo citado anteriormente, los eventos de precipitación son independientes de un año a otro, entonces la probabilidad de que la precipitación sea menor de 40 pulg en dos años sucesivos es simplemente el cuadrado de la probabilidad de que la precipitación anual en un solo año sea menor de 40 pulg.

El concepto de eventos u observaciones independientes es crítico para la interpretación estadística correcta de secuencias de información hidrológica, porque si la información es independiente puede analizarse sin tener en cuenta su orden de ocurrencia. Si observaciones sucesivas están correlacionadas (no independientes), los métodos estadísticos requeridos son más complejos debido a que la probabilidad conjunta  $P(A \cap B)$  de eventos sucesivos no es igual a  $P(A)P(B)$ .

## **5.9ANÁLISIS DE FRECUENCIA.**

Los sistemas hidrológicos son afectados algunas veces por eventos extremos, tales como tormentas severas, crecientes y sequías. La magnitud de un evento extremo está inversamente relacionada con su frecuencia de ocurrencia, es decir, eventos muy severos ocurren con menor frecuencia que eventos más moderados.

#### 5.9.1 Distribución de valores extremos

El estudio de eventos hidrológicos extremos incluye la selección de una secuencia de observaciones máximas o mínimas de conjuntos de datos. Por ejemplo, el estudio de los caudales picos en una estación hidrométrica utiliza solamente el máximo caudal registrado cada año, entre los muchos miles de valores registrados. De hecho, usualmente el nivel de agua se registra cada 15 minutos.

Debido a que estas observaciones se localizan en la cola extrema de la distribución de probabilidad de todas las observaciones de la cual se extraen (la población matriz), no es sorprendente que su distribución de probabilidad sea diferente a aquella de la población matriz. Existen tres formas asintóticas para la distribución de valores extremos, conocidas como Tipo I, Tipo II, Tipo III, respectivamente.

La función de distribución de probabilidad de valor extremo Tipo I (EVI) es

$$
F(x) = \exp[-\exp\left(-\frac{x-u}{\alpha}\right)] - \infty \le x \le \infty)
$$
 *Equation 5. 217*

Los parámetros se estiman, tal como se muestran en la *tabla 5.11*, por

$$
\alpha = \frac{\sqrt{6}s}{\pi}
$$
 *Equación 5. 218*

$$
u = \bar{x} - 0.5772\alpha
$$
 *Ecuación 5.219*

El parámetro  $u$  es la moda de la distribución (punto de máxima densidad de probabilidad). Una *variable reducida y* puede definirse como

$$
u = \frac{\bar{x} - u}{\alpha}
$$
 *Equación 5. 220*

Sustituyendo la variable reducida en (5.217) se encuentra

$$
F(x) = \exp[-\exp(-y)]
$$

Resolviendo para  $v$ :

$$
y = \ln\left[\ln\left(\frac{1}{F(x)}\right)\right]
$$
 *Equación 5. 221*

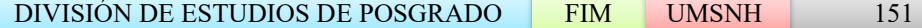

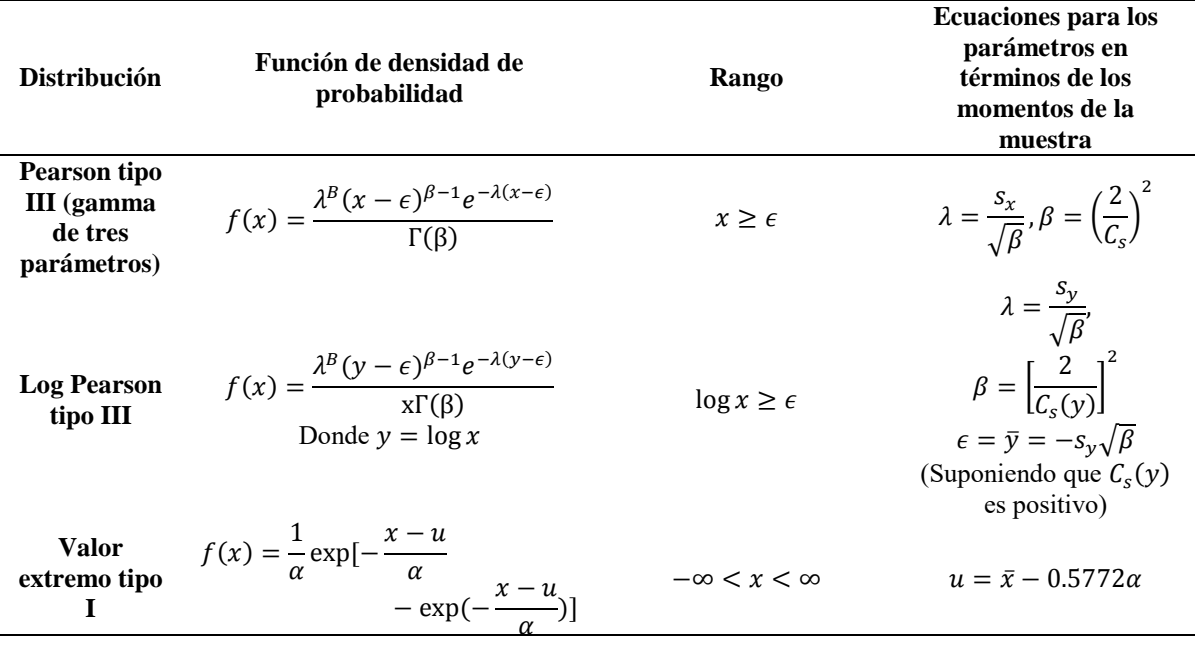

#### **Tabla 5. 11. Distribuciones de probabilidad para el ajuste de información hidrológica.**

Puede utilizarse la ecuación (5.221) para definir y para las distribuciones Tipo II y Tipo III. Los valores de *x* y *y* pueden graficarse tal como se muestran en la *figura 5.20*. Para la distribución EVI la gráfica es una línea recta mientras que, para valores grandes de  $y$ , la curva correspondiente para la distribución EVII tiene una pendiente menor, siendo acotada por arriba. La *figura 5.20* también muestra los valores del periodo de retorno T como un eje alterno a y. Tal como se demostró utilizando la ecuación (5.217).

$$
\frac{1}{T} = P(x \ge)
$$

$$
= 1 - P(x < x_T)
$$

$$
= 1 - F(x_T)
$$

#### 5.9.2 Gráficas de probabilidad.

Como una verificación de que la distribución de la probabilidad se ajusta a un conjunto de datos hidrológicos, éstos pueden graficarse en un *papel de probabilidad* diseñado especialmente o utilizando una escala de graficación que linealice la función de distribución la función de distribución. Luego, los datos graficados se ajustan por medio de la línea recta con propósitos de interpolación y extrapolación.

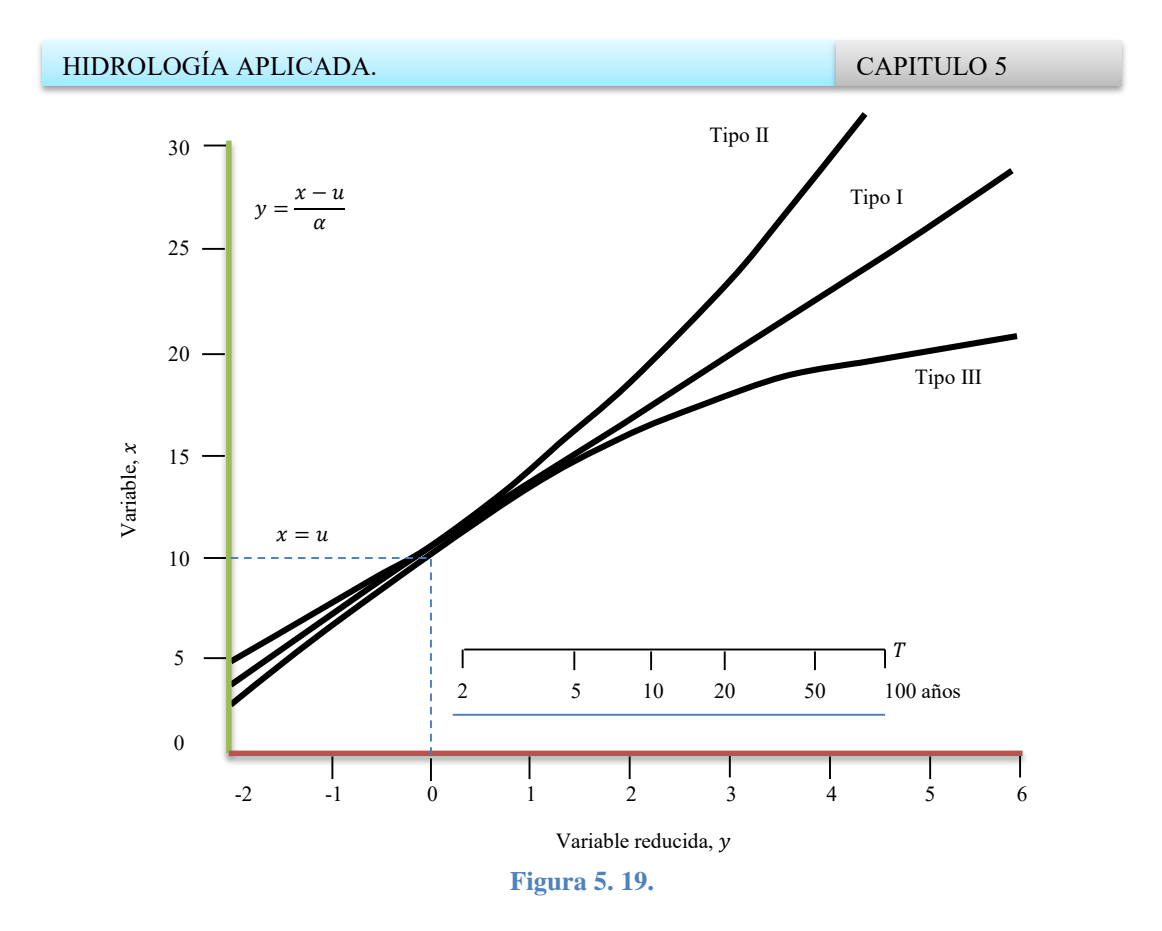

5.9.2.1 Papel de probabilidad.

La probabilidad acumulada de una distribución teórica puede representarse gráficamente en un papel de probabilidad diseñado para la distribución. En uno de estos papeles las ordenadas usualmente representan el valor de  $x$  en una cierta escala y las abscisas representa la probabilidad  $P(X \ge x)$  o  $P(X < x)$ , el periodo de retorno  $T$  o la variable reducida  $y_T$ . Las escalas para las ordenadas y las abscisas están diseñadas de tal manera que se espera que los datos que van a ser ajustados aparezcan cercanos a una línea recta. El propósito del uso del papel de probabilidad es el de linealizar la relación de probabilidad de tal manera que los datos graficados puedan ser fácilmente utilizados para interpolación, extrapolación o con propósitos de comparación. En el caso de la extrapolación, sin embargo, el efecto de varios errores se aumenta frecuentemente; por consiguiente, los hidrólogos deben alertarse contra tal práctica si no se no se tiene algún tipo de consideración contra este efecto.

5.9.2.2 Posiciones de graficación.

Una posición de graficación se refiere al valor de la probabilidad asignada a cada uno de los datos que van a graficarse. Se han propuesto numerosos métodos para la determinación de las posiciones de la graficación, la mayoría de los cuales son empíricos. Si  $n$  es el número

$$
P(X \ge x_m) = \frac{m}{n}
$$
 *Ecuación 5. 222*

Sin embargo, esta fórmula simple (conocida como la fórmula de California) produce una posibilidad del ciento por ciento para  $m = n$ , que puede ser difícil de graficar en una escala de probabilidad. Como un ajuste, la anterior ecuación puede modificarse a

$$
P(X \ge x_m) = \frac{m-1}{n}
$$
 *Equación 5. 223*

Aun cuando esta ecuación no produce una probabilidad de ciento por ciento, sí produce una probabilidad de cero (para  $m = 1$ ), lo cual también puede ser difícil de graficar en un papel de probabilidad.

Las dos ecuaciones anteriores representan los límites dentro de los cuales deberían localizarse las posiciones de graficación apropiadas. Un término medio entre estas dos ecuaciones es

$$
P(X \ge x_m) = \frac{(m - 0.5)}{n}
$$
 *Ecuación 5. 224*

La cual fue propuesta por primera vez por Hazen (1930), otra ecuación intermedia (conocida como la de Chegodayev) ampliamente utilizada en Rusia y los países de Europa oriental es

$$
P(X \ge x_m) = \frac{m - 0.3}{n + 0.4}
$$
 *Equation 5. 225*

La ecuación de Weibull es un término medio con una mejor justificación estadística. Si  $n$ están uniformemente distribuidos entre el 0 y el 100% de probabilidad, entonces deben existir  $n + 1$  intervalos,  $n - 1$  entre los puntos de los datos y dos en los extremos. Este sistema simple de graficación se expresa mediante la ecuación de Weibull:

$$
P(X \ge x_m) = \frac{m}{n+1}
$$
 *Equation 5. 226*

Indicando un periodo de retorno un año mayor que el periodo de retorno del registro del valor máximo.

En la práctica, para una serie de duración completa (empleando toda la información, no solamente los valores extremos seleccionados), se utiliza la ecuación (5.222), con  $n$ refiriéndose al número total de los ítems en la información en lugar de al número de años. Para series anuales máximas, la ecuación (5.226), la cual es equivalente a la siguiente ecuación para periodo de retorno, fue adoptada como el método estándar de posición de graficación por el U.S. Water Resources Council (1981):

HIDROLOGÍA APLICADA. CAPITULO 5

$$
T = \frac{n+1}{m}
$$
 *Ecuación 5. 227*

Donde  $n$  se refiere al número de años en el registro.

La mayor parte de las fórmulas de posición de graficación están representadas en la siguiente forma:

$$
P(X \ge x_m) = \frac{m - b}{n + 1 - 2b}
$$
 *Equation 5. 228*

Donde  $b$  es un parámetro. Por ejemplo,  $b = 0.5$  para la fórmula de Hazen,  $b = 0.3$  para la fórmula de Chegodayev, y  $b = 0$  para la de Weibull. También, para algunos otros ejemplos  $b = 3/8$  para la fórmula de Blom, 1/3 para la de Tukey y 0.44 para la de Gringorten.

# **CAPITULO 6. PRUEBA DEL PROGRAMA.**

# **6.1 CICLO HIDROLÓGICO DEL AGUA.**

El programa se encuentra dividido en tres partes, ciclo hidrológico, herramientas estadísticas e indicadores de la calidad del agua. En la *figura 6.1* y *6.2* se muestran las partes principales.

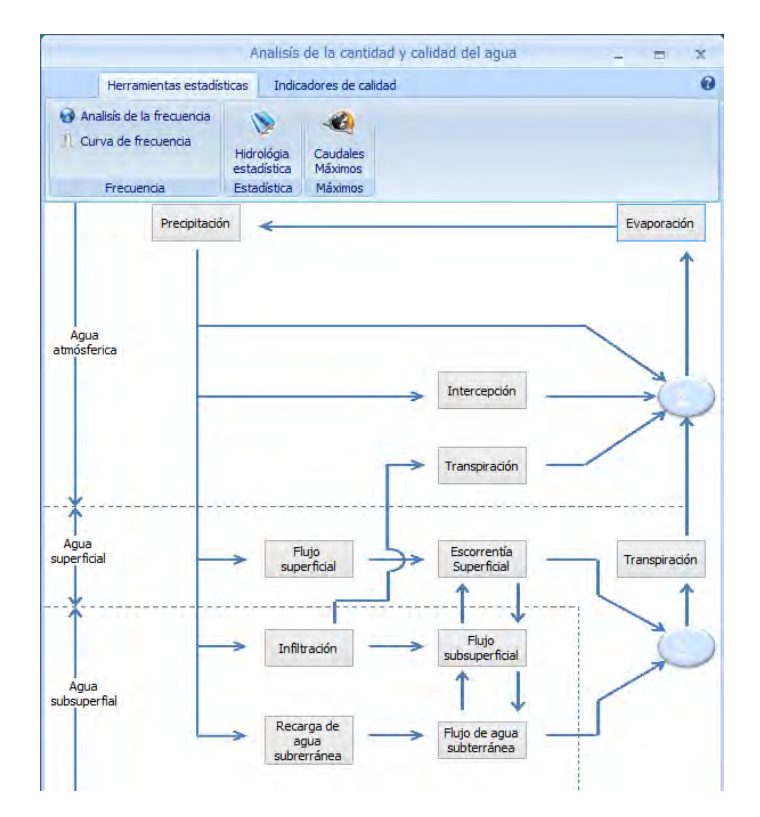

**Figura 6. 1. Ventana principal del programa.** 

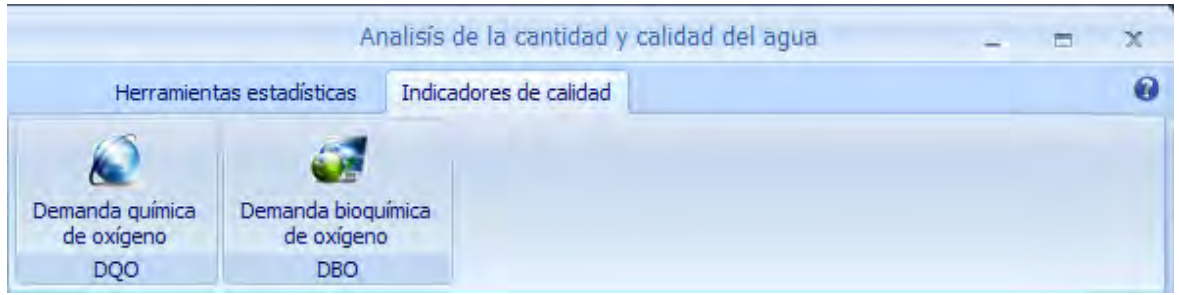

**Figura 6. 2. Solapa que muestra los controle para acceder a los indicadores de calidad.** 

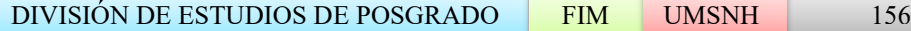

#### 6.1.1 Agua precipitable.

En este capítulo se pone a prueba el software, para esto se va a solucionar problemas cuyos resultados ya se tienen, para comparar los resultados del programa con los que se han obtenido con anterioridad.

Calcule el agua precipitable en una columna de aire saturado de 10  $km$  de altura sobre un área de 1  $m^2$  localizada en la superficie del suelo. La presión superficial es de 101.3 kPa, la temperatura del aire superficial es de 30°C y la tasa de lapso es 6.5°C/ $km$ .

Se ejecuta el programa y una vez que se revizan las condiciones de frontera, se soluciona el problema, en caso de existir alguna duda se puede revisar los documentos de ayuda del programa. En la *figura 6.1*, se muestran los resultados.

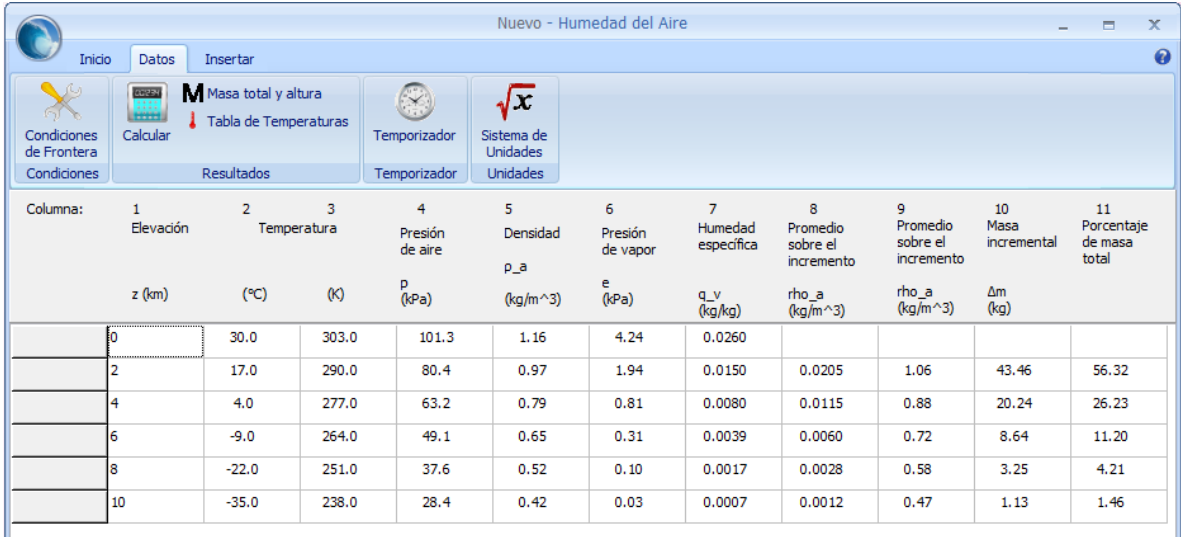

**Figura 6. 3. Calculo del agua precipitable en una columna de aire saturado.** 

En la *figura 6.2* se muestra la altura total y la masa total.

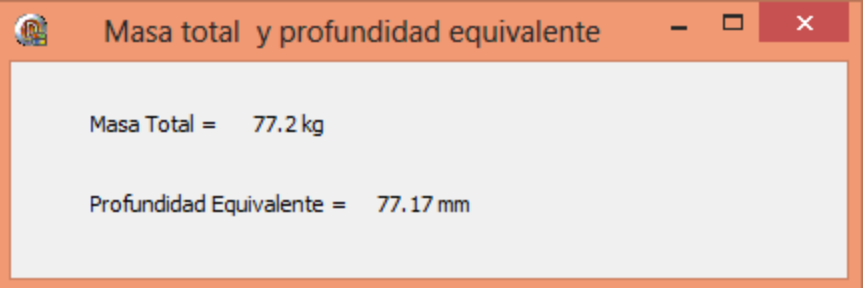

**Figura 6. 4. Masa y profundidad total.** 

6.1.2 Caculo del flujo de humedad del suelo.

Calcule el campo de flujo de humedad del suelo  $q(cm/dia)$  entre las profundidades de 0.8 y 1.8m en el suelo. La información de cabeza total para estas profundidades se da en intervalos de tiempos semanales en las columnas 2 y 3 de la *tabla 6-1*. Para este suelo la relación entre la conductividad hidráulica y la cabeza de succión del suelo es  $K =$ 250( $-\psi$ )<sup>-2.11</sup>, donde *K* está dado en centímetros por día y  $\psi$  en centímetros.

La *tabla 6-1* muestra la solución de este problema.

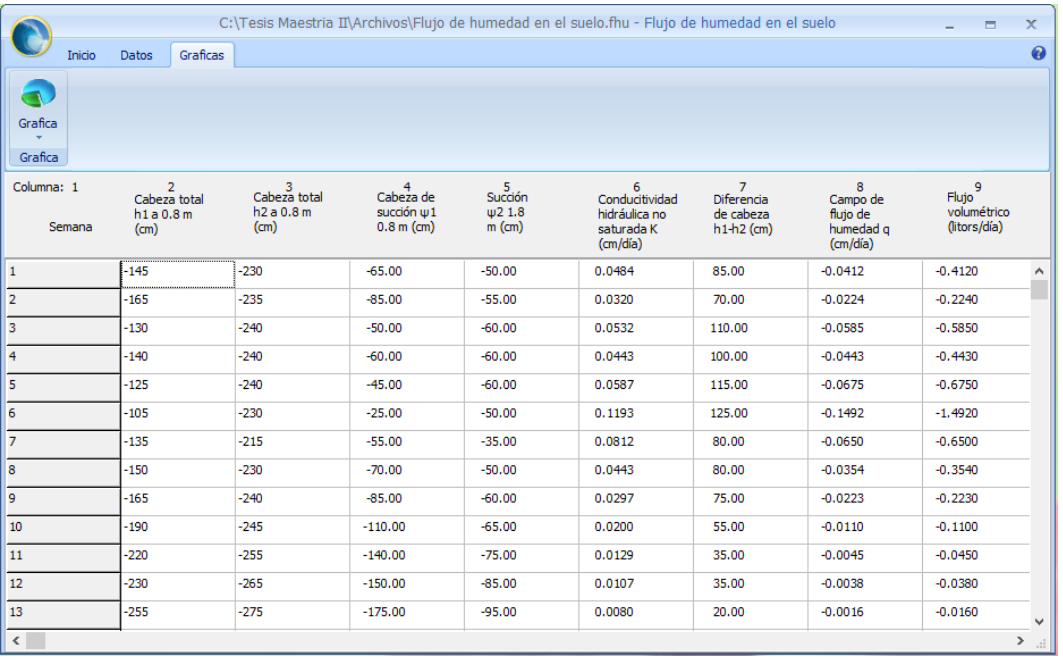

**Tabla 6- 1. Cálculo del flujo de humedad en el suelo entre los 0.8 y los 1.8m de profundidad.** 

En la *figura 6.3*, se muestra el comportamiento por medio de una gráfica la cual también se obtiene del programa, para mayor información ver la ayuda del programa.

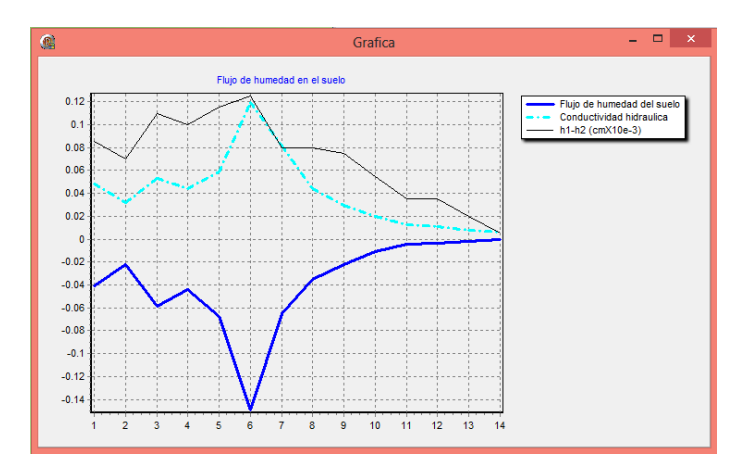

**Figura 6. 5. Cálculo del flujo de humedad en el suelo.** 

### 6.1.3 Tasa de evaporación utilizando el método de balance de energía.

Utilizando el método de balance de energía, calcule la tasa de evaporación desde una superficie abierta de agua, si la radiación neta es de  $200W/m^2$  y la temperatura del aire es de 25°C, suponiendo que no existen campos de flujo de calor sensible o de calor de suelo.

En la *Tabla 6-2*, se muestra la solución de el problema descrito anteriormente, y el la *figura 6.5* se muestra la grafica para varios valores calculados.

| Inicio                     | <b>Datos</b>            | Graficas                                |                            | 0 |
|----------------------------|-------------------------|-----------------------------------------|----------------------------|---|
| Condiciones<br>de Frontera | <b>FREE</b><br>Calcular | $\sum$ Promedio<br>Propiedades del agua |                            |   |
| <b>Condiciones</b>         |                         | Resultados                              |                            |   |
| Temperatura °C             |                         | Radiación Neta W/m <sup>2</sup>         | Tasa de evaporación mm/día |   |
| 10                         |                         | 200                                     | 6.98                       |   |
| 15                         |                         | 200                                     | 7.02                       |   |
| 20                         |                         | 200                                     | 7.06                       |   |
| 25                         |                         | 200                                     | 7.10                       |   |
| 30                         |                         | 200                                     | 7.14                       |   |

**Tabla 6- 2. Evaporación para una temperatura de 25 °C.**

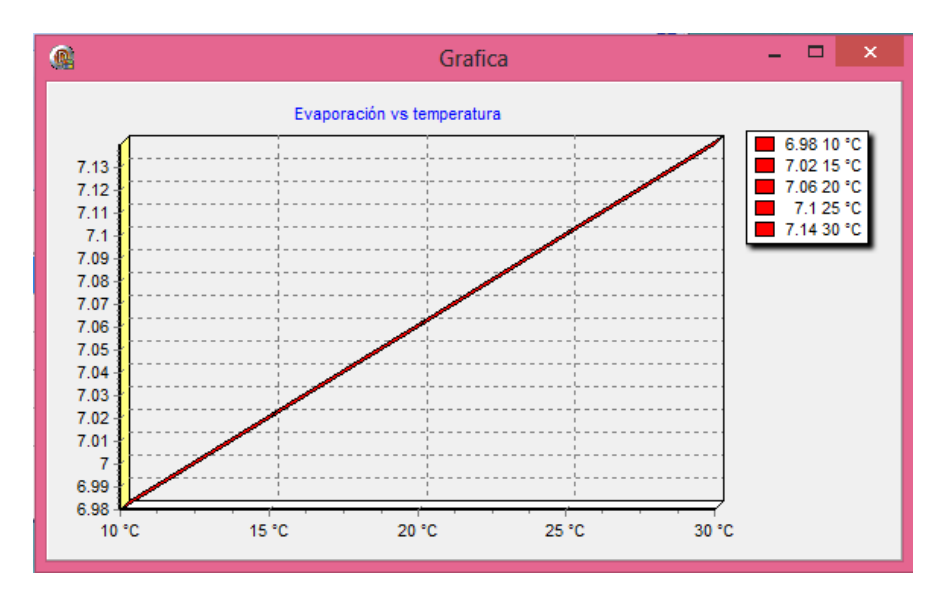

**Figura 6. 6. Comportamiento de la tasa de evaporación respecto a la temperatura.** 

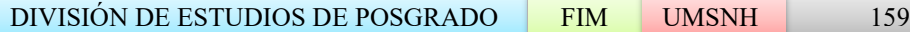

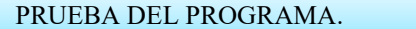

Es posible obtener el promedio de la tasa de evaporación para un rango de temperaturas dado, para esto solo oprimimos el botón de con el símbolo de sumatoria, el promedio se muestra en la *figura 6.6.*

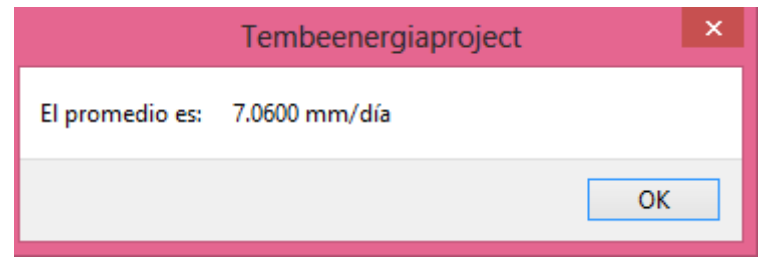

**Figura 6. 7. Tasa de evaporación promedio.**

6.1.4 Hidrograma de escorrentía directa e hidrograma de exceso de precipitación.

Determine el hidrograma de escorrentía directa, el índice  $\phi$  y el hidrograma de exceso de precipitación utilizando la información de precipitación y caudales que se dan en la *Tabla 6-3*.

**Tabla 6- 3. Información adaptada de lluvia y caudal de una tormenta.** 

|                |                           |                                 |                 |                               | C:\Tesis Maestria II\Archivos\Exceso de precipitación.pes - Exc | x<br>$\qquad \qquad \blacksquare$                                 |
|----------------|---------------------------|---------------------------------|-----------------|-------------------------------|-----------------------------------------------------------------|-------------------------------------------------------------------|
| Inicio         | <b>Datos</b>              | Graficas                        |                 |                               |                                                                 | ❼                                                                 |
| Guardar        | Nuevo<br>Abrir<br>X Salir | Importar Exportar               |                 |                               |                                                                 |                                                                   |
| Archivo        |                           | Importar & Exportar             |                 |                               |                                                                 |                                                                   |
|                | Tiempo                    | Observado<br>L/lluvia<br>(pulq) | Caudal<br>(cfs) | Tiempo<br>(1/2 <sup>h</sup> ) | de exceso de<br>lluvia (ERH)<br>$($ plg $)$                     | Hietograma Hidrograma de<br>escorrentía<br>directa (DRH)<br>(cfs) |
| Columna:       | $\mathbf{1}$              | $\overline{2}$                  | 3               | 4                             | 5                                                               | 6                                                                 |
| 24/05/2012<br> | 08:30:00 p.m.             |                                 | 203.0000        |                               |                                                                 |                                                                   |
|                | 09:00:00 p.m.             | 0.1500                          | 246,0000        |                               |                                                                 |                                                                   |
|                | 09:30:00 p.m.             | 0.2600                          | 283,0000        |                               |                                                                 |                                                                   |
|                | 10:00:00 p.m.             | 1.3300                          | 828,0000        | 1                             | 1.06                                                            | 428,0000                                                          |
|                | 10:30:00 p.m.             | 2.2000                          | 2323,0000       | 2                             | 1.93                                                            | 1923.0000                                                         |
|                | 11:00:00 p.m.             | 2,0800                          | 5697.0000       | 3                             | 1.81                                                            | 5297.0000                                                         |
|                | 11:30:00 p.m.             | 0.2000                          | 9531.0000       | 4                             |                                                                 | 9131.0000                                                         |
| 25/05/2012     | 12:00:00 a.m.             | 0.0900                          | 11025.0000      | 5                             |                                                                 | 10625.0000                                                        |
|                | $12:30:00$ a.m.           |                                 | 8234.0000       | 6                             |                                                                 | 7834.0000                                                         |
|                | $01:00:00$ a.m.           |                                 | 4321.0000       | 7                             |                                                                 | 3921.0000                                                         |
|                | 01:30:00 a.m.             |                                 | 2246,0000       | 8                             |                                                                 | 1846.0000                                                         |
|                | $02:00:00$ a.m.           |                                 | 1802.0000       | 9                             |                                                                 | 1402.0000                                                         |
|                | 02:30:00 a.m.             |                                 | 1230,0000       | 10                            |                                                                 | 830,0000                                                          |
|                | 03:00:00 a.m.             |                                 | 713.0000        | 11                            |                                                                 | 313,0000                                                          |
|                | 03:30:00a.m.              |                                 | 394.0000        | Total                         | 4.80                                                            | 43550.0000                                                        |
|                | 04:00:00 a.m.             |                                 | 354.0000        |                               |                                                                 |                                                                   |
|                | 04:30:00 a.m.             |                                 | 303.0000        |                               |                                                                 |                                                                   |

DIVISIÓN DE ESTUDIOS DE POSGRADO FIM UMSNH 160

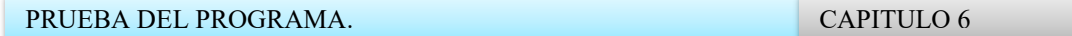

Como se puede ver en la *tabla 6-3*, una vez que se llena con los datos de caudal y de precipitación se obtiene el índice  $\phi$ , el hietograma de exceso de lluvia y el hidrograma de escorrentía directa. En la *figura 6.7* se muestra el volumen, la precipitación total y el índice  $\phi$ .

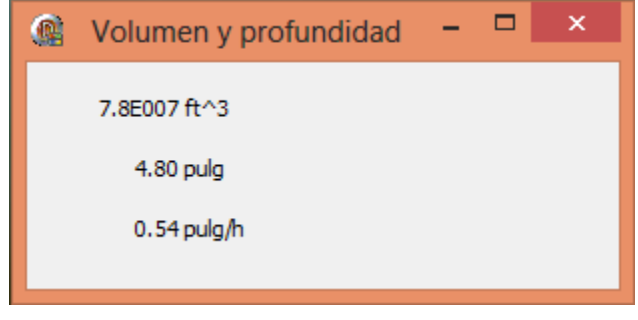

**Figura 6. 8. Volumen, precipitación total e índice .** 

En la *figura 6.7* se muestra el comportamiento del hidrograma de escorrentía directa.

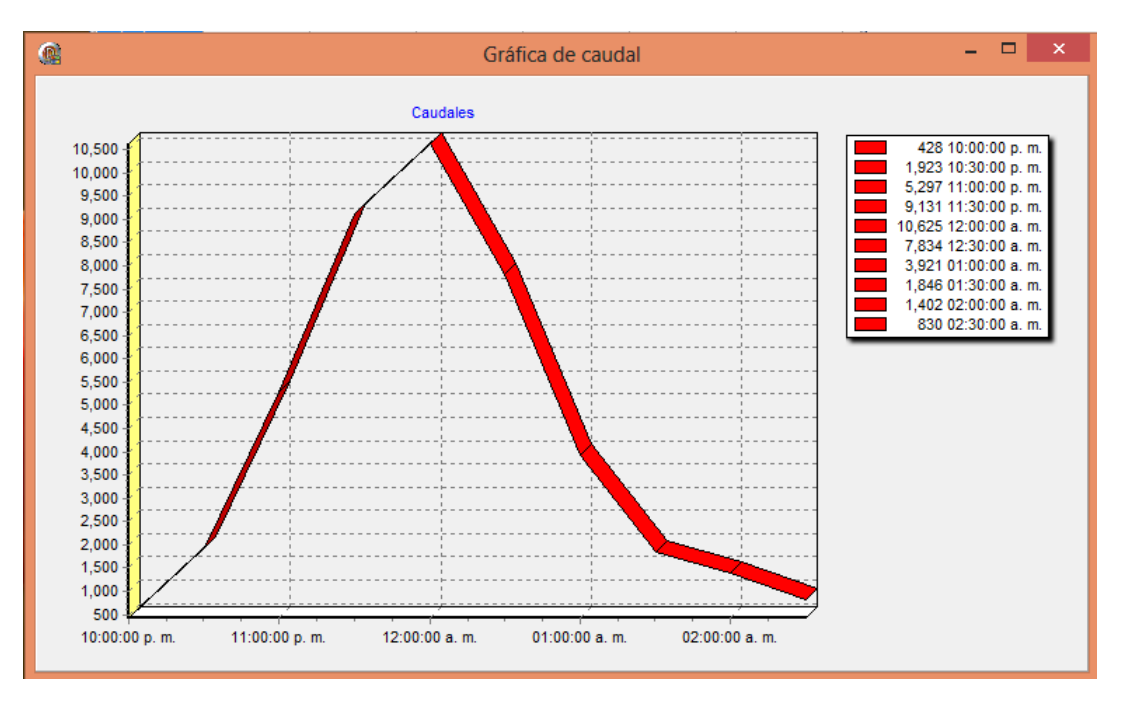

**Figura 6. 9. Gráfica del hidrograma de escorrentía directa.** 

6.1.5. Embalse para la detención de flujo de crecientes.

Un embalse, para la detención de flujo de crecientes tiene un área horizontal de un acre, lados verticales y un tubo de concreto reforzado de 5 pies de diámetro como su estructura de salida. La relación entre el nivel de aguas arriba y caudal de salida para el tubo esta dado en las columnas 1 y 2 de la *tabla 6-4*. Utilice el método de tránsito de embalse horizontal para calcular los caudales de salida del embalse utilizado el hidrograma de entrada dados en las columnas 2 y 3 de la *tabla 6-4*. Suponga que el embalse está inicialmente vacío.

**Tabla 6- 4. Desarrollo de la función almacenamiento-caudal de salida para un embalse de detención.** 

|           |        |              |                           |             | C:\Tesis Maestria II\Archivos\Transito de piscina nivelad | x<br>▬                   |
|-----------|--------|--------------|---------------------------|-------------|-----------------------------------------------------------|--------------------------|
|           | Inicio | <b>Datos</b> | Graficas                  |             |                                                           | ◉                        |
| Columnas: |        |              | $\mathbf{1}$<br>Elevación | 2<br>Caudal | з<br>Almacenamiento                                       | 4<br>$(2S/\Delta t) + Q$ |
|           |        | н            | (pies)                    | Q<br>(cfs)  | s<br>$(pies)$ <sup>3</sup>                                | (cfs)                    |
|           |        | 0.0          |                           | 0.0         | 0.0                                                       | 0.0                      |
|           |        | 0.5          |                           | 3.0         | 21780.0                                                   | 75.6                     |
|           |        | 1.0          |                           | 8.0         | 43560.0                                                   | 153.2                    |
|           |        | 1.5          |                           | 17.0        | 65340.0                                                   | 234.8                    |
|           |        | 2.0          |                           | 30.0        | 87120.0                                                   | 320.4                    |
|           |        | 2.5          |                           | 43.0        | 108900.0                                                  | 406.0                    |
|           |        | 3.0          |                           | 60.0        | 130680.0                                                  | 495.6                    |
|           |        | 3.5          |                           | 78.0        | 152460.0                                                  | 586.2                    |
|           |        | 4.0          |                           | 97.0        | 174240.0                                                  | 677.8                    |
|           |        | 4.5          |                           | 117.0       | 196020.0                                                  | 770.4                    |
|           |        | 5.0          |                           | 137.0       | 217800.0                                                  | 863.0                    |
|           |        | 5.5          |                           | 156.0       | 239580.0                                                  | 954.6                    |
|           |        | 6.0          |                           | 173.0       | 261360.0                                                  | 1044.2                   |
|           |        | 6.5          |                           | 190.0       | 283140.0                                                  | 1133.8                   |
|           |        | 7.0          |                           | 205.0       | 304920.0                                                  | 1221.4                   |
|           |        | 7.5          |                           | 218.0       | 326700.0                                                  | 1307.0                   |
|           |        | 8.0          |                           | 231.0       | 348480.0                                                  | 1392.6                   |
|           |        | 8.5          |                           | 242.0       | 370260.0                                                  | 1476.2                   |
|           |        | 9.0          |                           | 253.0       | 392040.0                                                  | 1559.8                   |
|           |        | 9.5          |                           | 264.0       | 413820.0                                                  | 1643.4                   |
|           |        | 10.0         |                           | 275.0       | 435600.0                                                  | 1727.0                   |

Una vez que se llenan las columnas 1 y 2, el programa calcula los valores de las columnas 3 y 4, estos valores se utilizan para calcular la *tabla 6-5*, en la *figura 6.8*, se muestra el comportamiento de los datos calculados anteriormente en una gráfica.

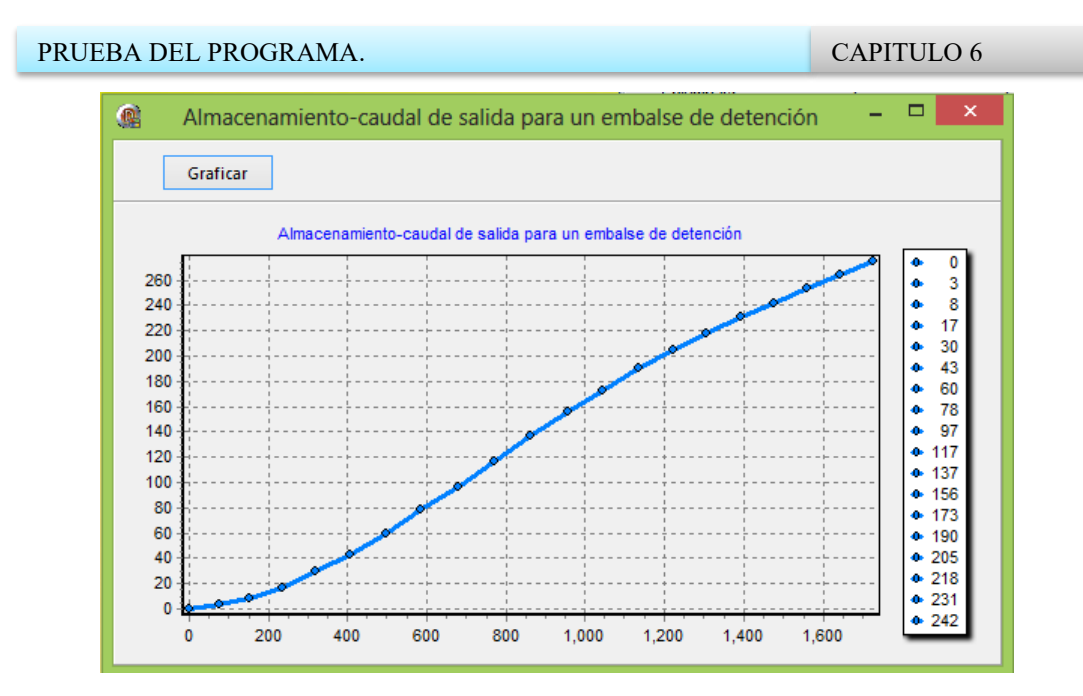

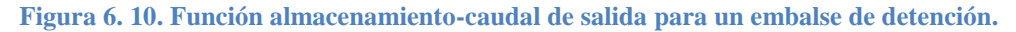

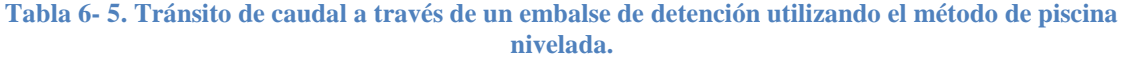

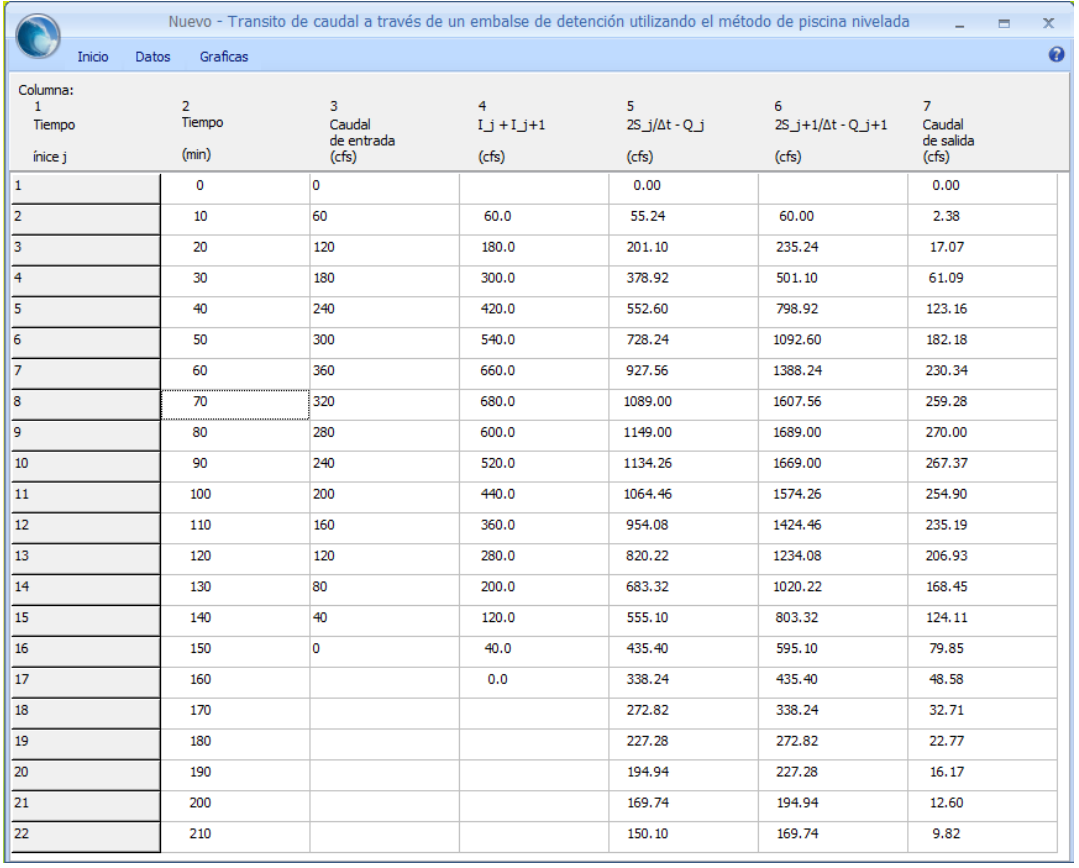

En la *figura 6.9* se muestra la gráfica del tránsito de caudal a través de un embalse de detención.

DIVISIÓN DE ESTUDIOS DE POSGRADO FIM UMSNH 163

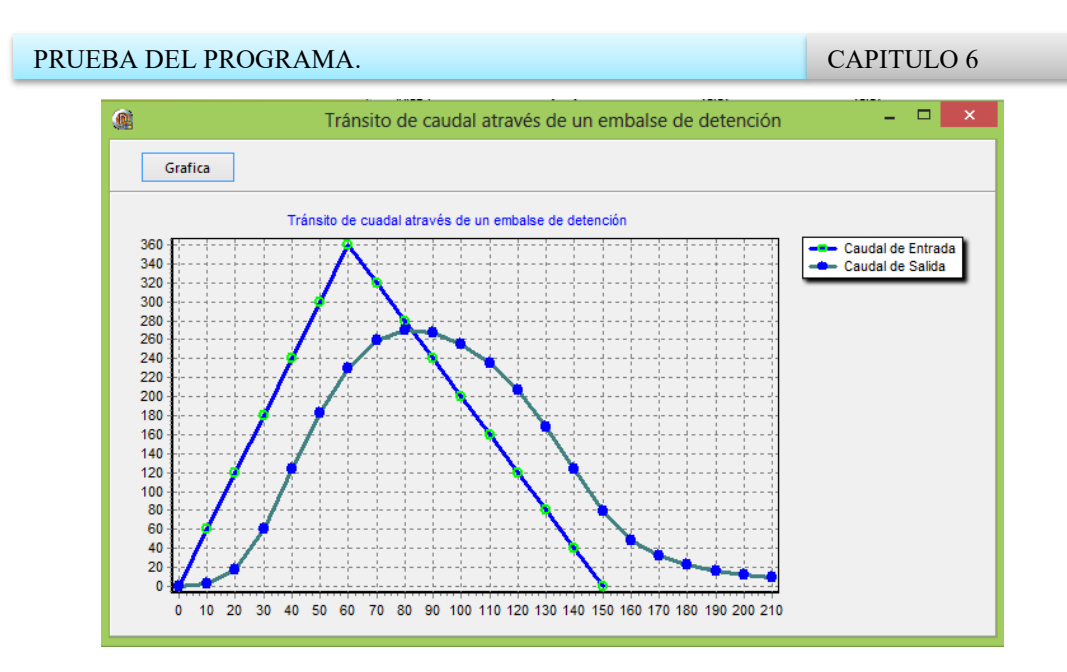

**Figura 6. 11. Tránsito de caudal a través de un embalse de retención.** 

## 6.1.6 Hidrograma de flujo de salida.

El hidrograma de entrada para el tramo de un río está dado en las columnas 1 y 2 de la *tabla*  6-6. Determine el hidrograma de flujo de salida para este tramo si  $K = 2.3h$ ,  $X = 0.15$  y  $\Delta t = 1h$ . El caudal de salida inicial es de 85 pies<sup>3</sup>/s.

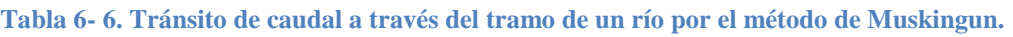

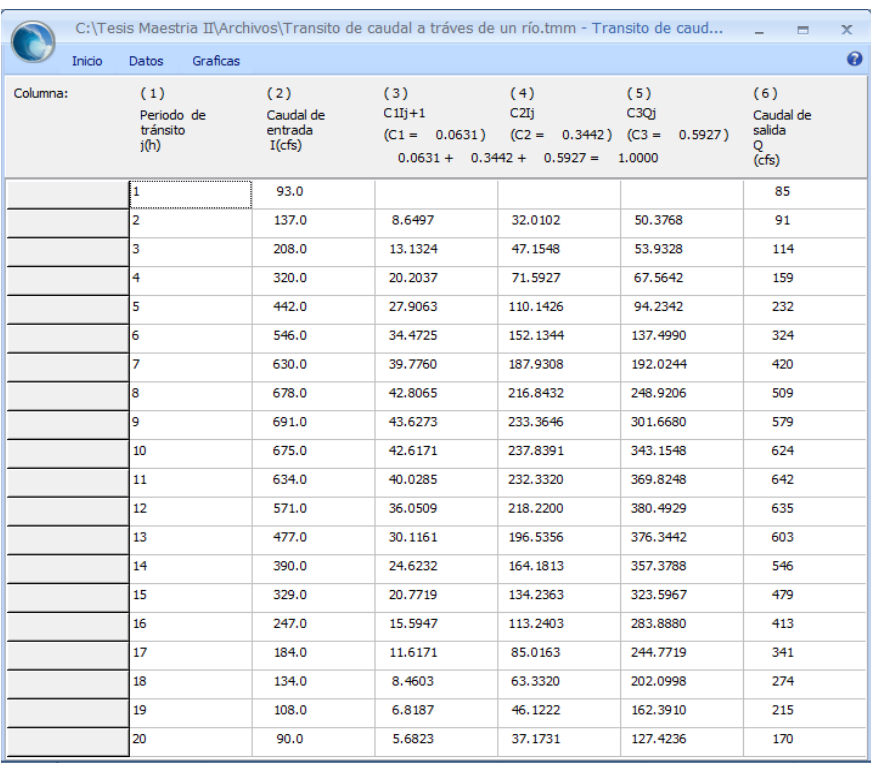

Con los datos de la columna 1 y 2 se resuelven las demás columnas, y con esto se puede observar el comportamiento de estos datos en una gráfica *figura 6.10.* 

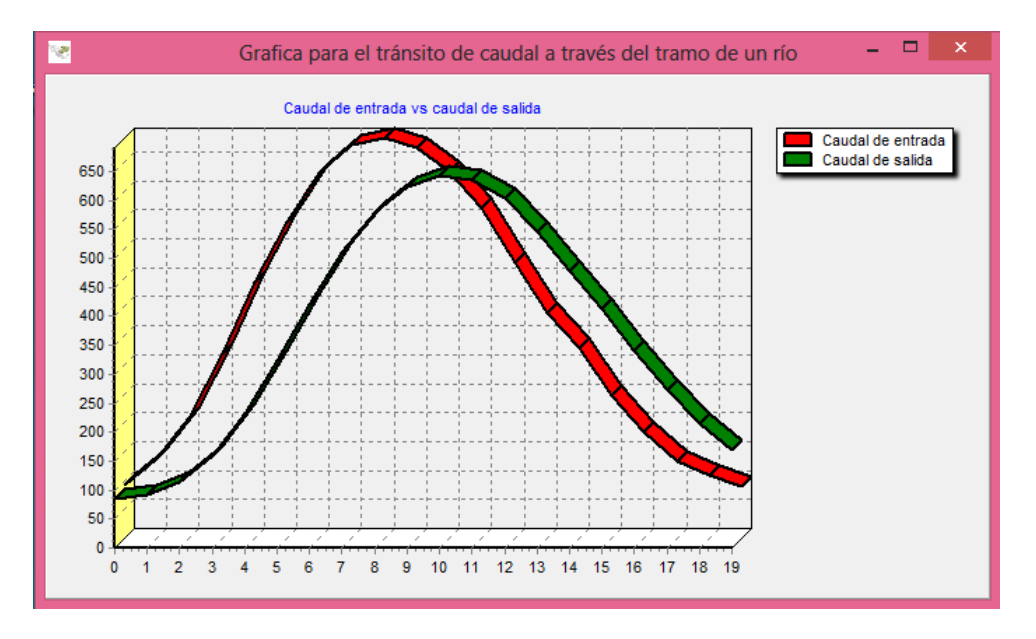

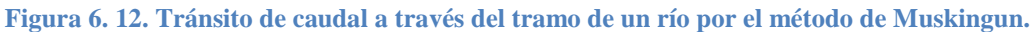

# **6.2 HERRAMIENTAS ESTADÍSTICAS.**

#### 6.2.1 Probabilidad de que un evento se repita.

Los valores de precipitación anual desde 1911 hasta 1979 se muestran en la *tabla 6-7* y en forma gráfica como una gráfica como una serie en la *figura 6.11*. ¿Cuál es la probabilidad de que la precipitación anual  $R$  en cualquier año sea menor que 35 pulg? ¿Mayor que 45 pulg? ¿Entre 35 y 45?

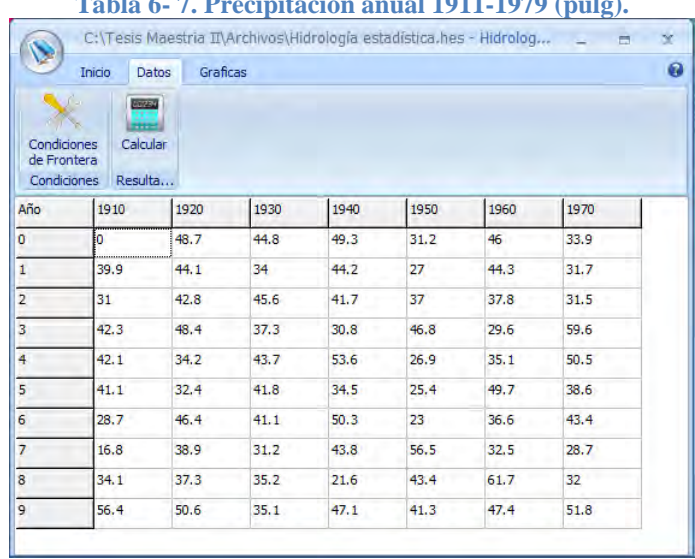

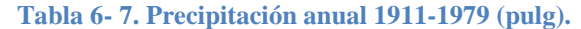

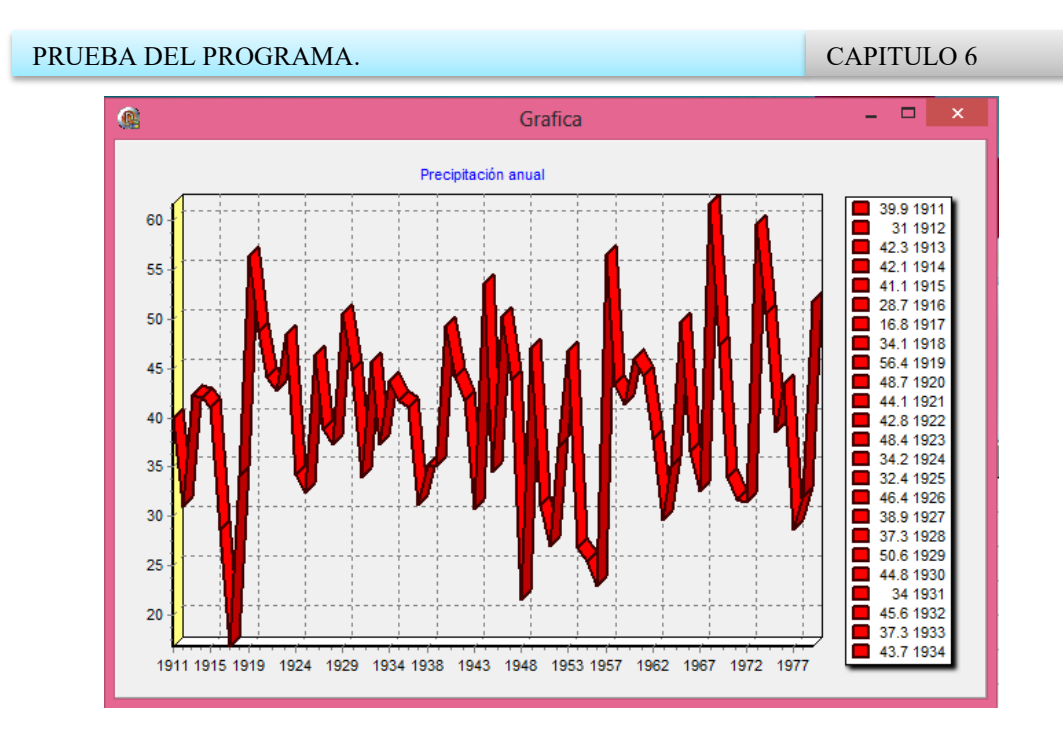

**Figura 6. 13. Precipitación anual.** 

Estos datos son usados por el programa para calcular la probabilidad, en la *figura 6.12* se muestran los resultados obtenidos con el programa.

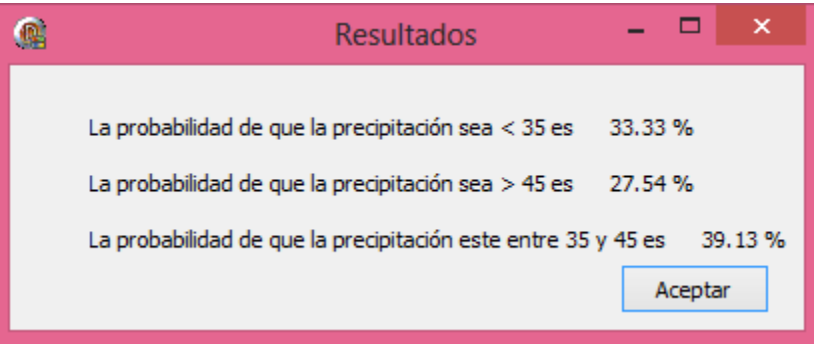

**Figura 6. 14. Resultados obtenidos con el programa.** 

6.2.2 Valores extremos.

Los valores máximos para lluvias de 10 minutos de duración, desde 1913 hasta 1947 se presentan en la *tabla 6-8.* Desarrolle un modelo para el análisis de tormentas de lluvia utilizando la distribución de Valor Extremo Tipo I y calcule los valores máximos de lluvia de 10 minutos de duración con periodos de retorno de 5, 10 y 50 años.

En la *figura 6-9,* se muestra el comportamiento de estos datos en una gráfica.

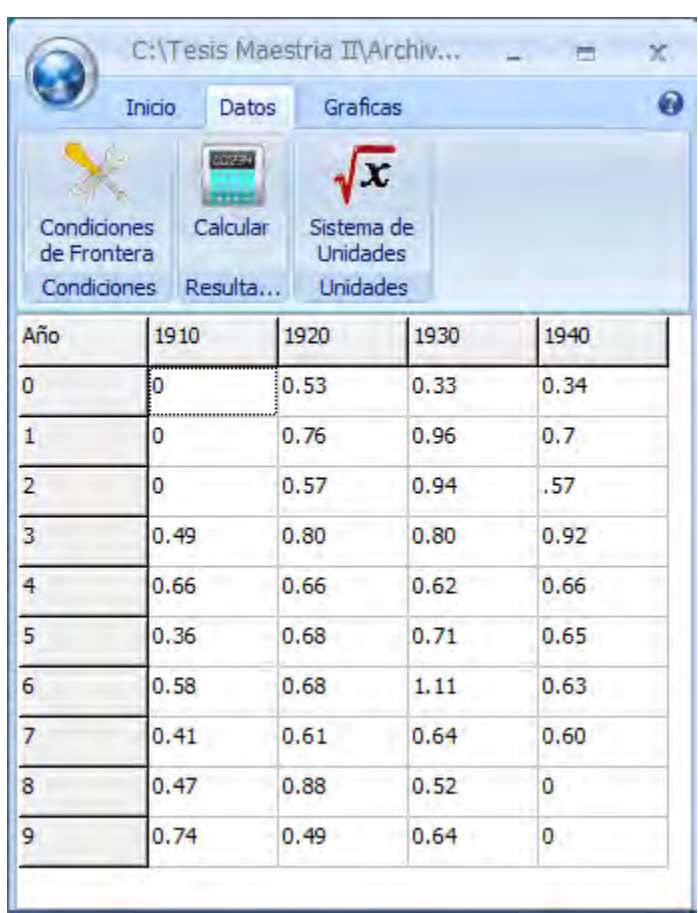

**Tabla 6- 8. Lluvia anual de 10 minutos en pulgadas, 1913-1947.** 

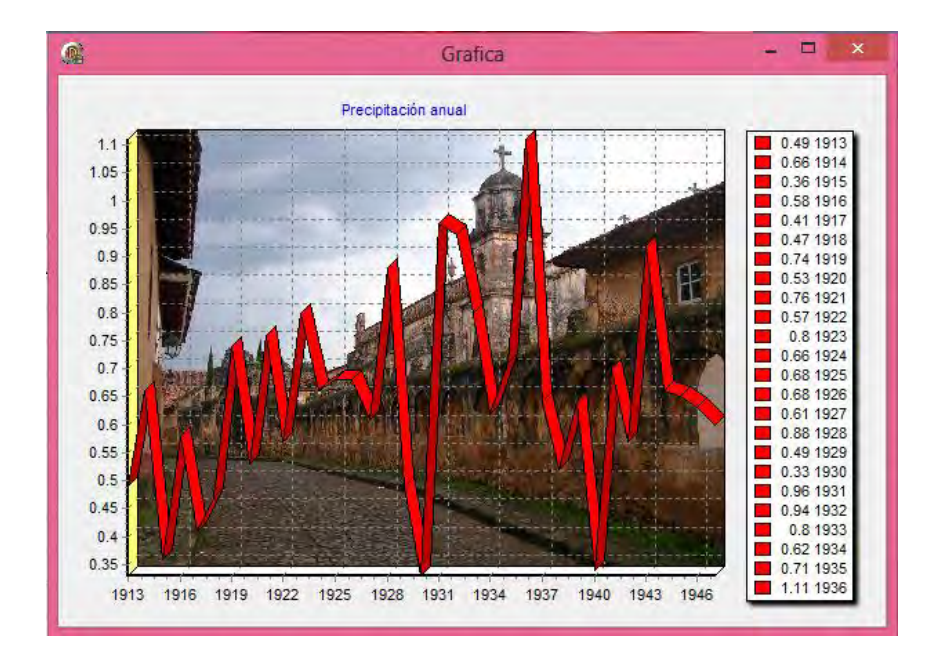

**Figura 6. 15. Valores máximos anuales para lluvias.** 

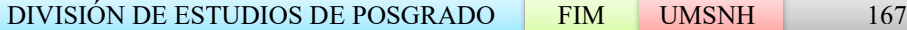

En la *tabla 6-9*, se muestran los resultados para los periodos de tiempos solicitados, y en la *figura 6-14*, se muestra el comportamiento de estos datos.

| $\mathbf{G}$ | $\Box$<br>$\boldsymbol{\mathsf{x}}$<br>÷<br>Tabla de Resultados |              |       |       |       |                     |                               |  |
|--------------|-----------------------------------------------------------------|--------------|-------|-------|-------|---------------------|-------------------------------|--|
| T            | Media                                                           | $\mathbf{a}$ | s     | u     | Yт    | Xт                  | Probabilidad de<br>excedencia |  |
| 5 Años       | 0.649 mm                                                        | $0.177$ mm   | 0.138 | 0.569 | 1.500 | $0.78 \, \text{mm}$ | 20.00 %                       |  |
| 10 Años      | $0.649$ mm                                                      | $0.177$ mm   | 0.138 | 0.569 | 2.250 | $0.88$ mm           | 11.43%                        |  |
| 50 Años      | $0.649$ mm                                                      | $0.177$ mm   | 0.138 | 0.569 | 3.902 | $1.11$ mm           | 2.86%                         |  |
|              |                                                                 |              |       |       |       |                     | Aceptar                       |  |

**Tabla 6- 9.Resultados obtenidos para periodos de 5, 10 y 50 años.** 

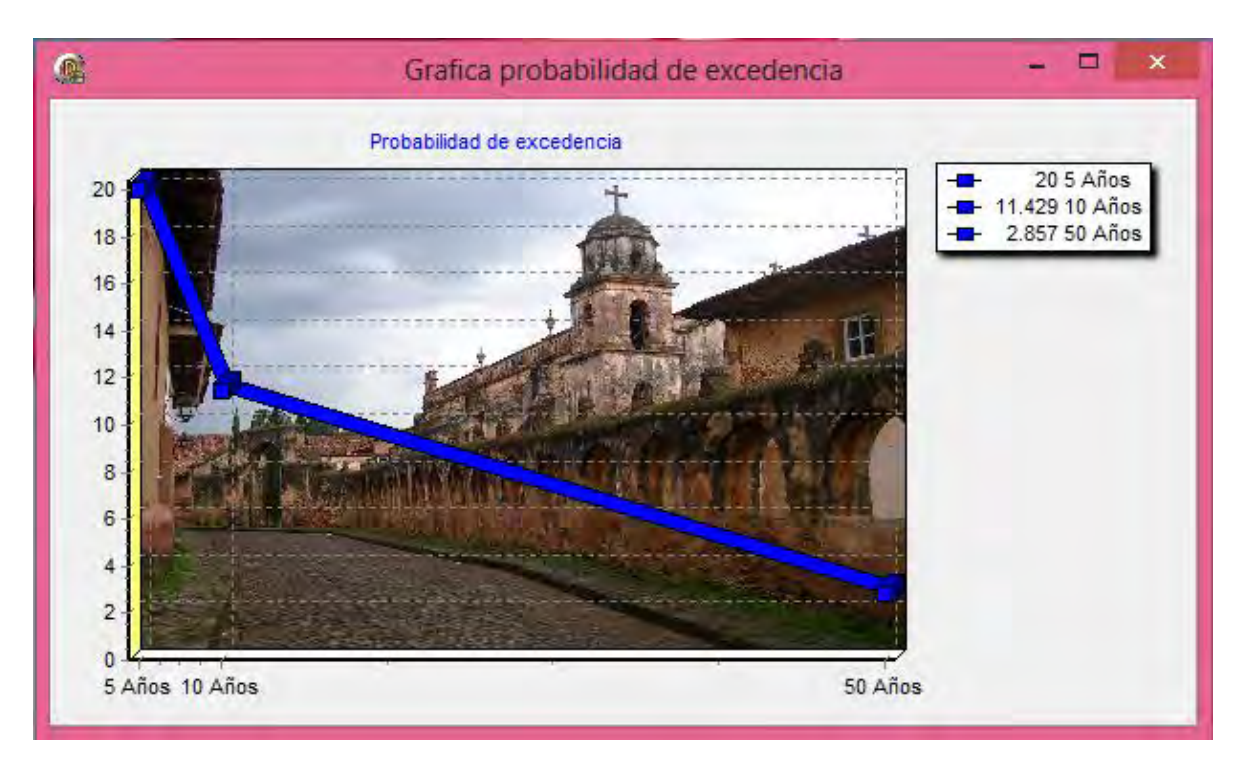

**Figura 6. 16. Gráfica de los valores extremos para 5, 10 y 50 años.** 

6.2.3 Graficación de la probabilidad.

Desarrolle un análisis de la Graficación de la probabilidad para los caudales máximos anuales dados en la *tabla 6-10*.

| Ø.             |                                    |          | C:\Tesis Maestria II\Archivos\Grafic |       | $\propto$ |
|----------------|------------------------------------|----------|--------------------------------------|-------|-----------|
|                | <b>Datos</b><br>Inicio             | Graficas |                                      |       | 0         |
| Guardar        | Nuevo<br>Abrir<br>Salir<br>Archivo | Importar | Exportar<br>Importar & Exportar      |       |           |
| Año            | 1930                               | 1940     | 1950                                 | 1960  | 1970      |
| 0              | о                                  | 55900    | 13300                                | 23700 | 9190      |
| 1              | ٥                                  | 58000    | 12300                                | 55800 | 9740      |
| $\overline{2}$ | Ű                                  | 56000    | 28400                                | 10800 | 58500     |
| з              | ٥                                  | 7710     | 11600                                | 4100  | 33100     |
| 4              | Ű                                  | 12300    | 8560                                 | 5720  | 25200     |
| 5              | 38500                              | 22000    | 4950                                 | 15000 | 30200     |
| 6              | 179000                             | 17900    | 1730                                 | 9790  | 14100     |
| 7              | 17200                              | 46000    | 25300                                | 70000 | 54500     |
| 8              | 25400                              | 6970     | 58300                                | 44300 | 12700     |
| 9              | 4940                               | 20600    | 10100                                | 15200 | 0         |

**Tabla 6- 10. Caudales máximos anuales.** 

En la *figura 6.15*, se muestra el comportamiento de estos datos en una gráfica, y en la *tabla 6-11*, se muestra la solución a este problema, y en la *figura 6.16*, se muestra el comportamiento de la columna 6 en una gráfica.

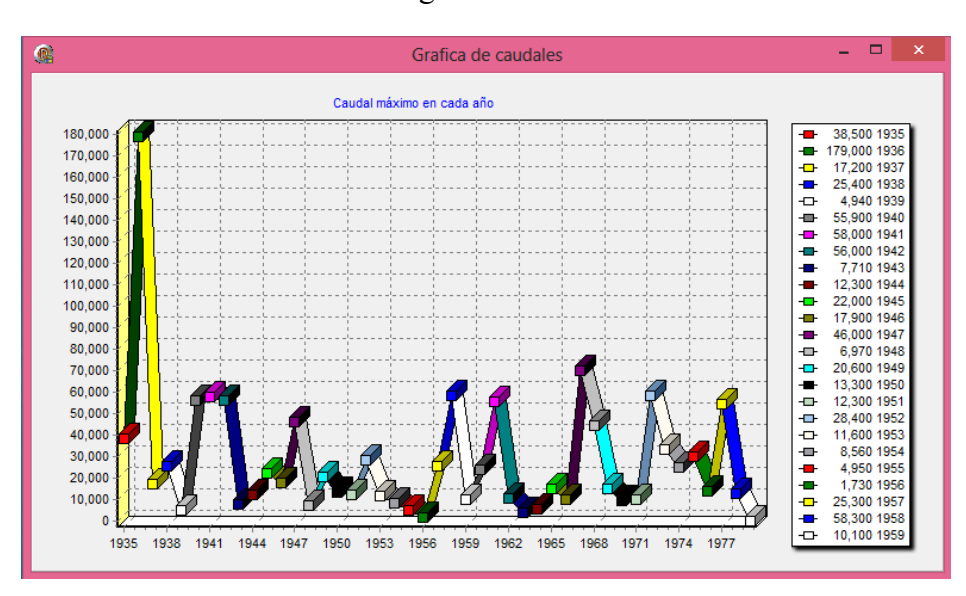

**Figura 6. 17. Caudales máximos para cada año.** 

#### **Tabla 6- 11. Graficación de la probabilidad utilizando la fórmula de Blom para los caudales máximos anuales.**

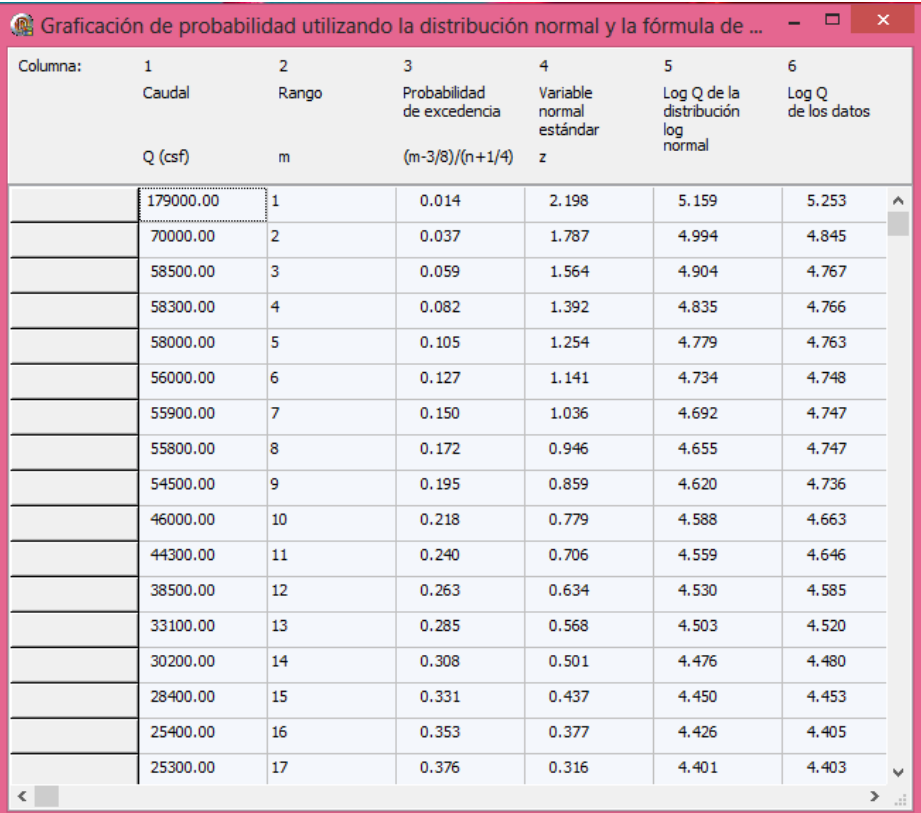

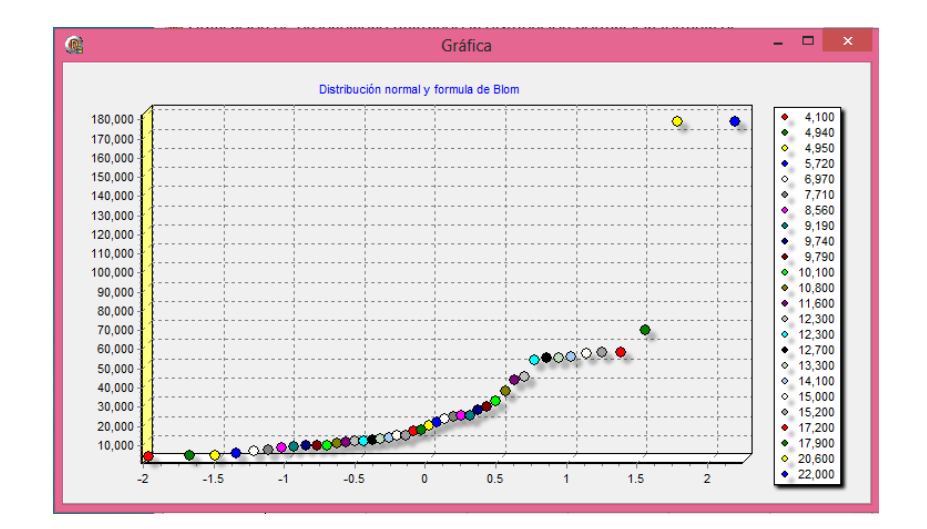

**Figura 6. 18. Comportamiento de los datos de la columna 6.** 

#### 6.2.4 Curva de frecuencia.

Determine la curva de frecuencia que contiene las magnitudes de crecientes estimadas con periodos de retornos de 2, 5, 10, 25, 50 y 100 años, utilizando el método de Water Resources Council para la información que se registra en la *tabla 6-12*.

#### **Tabla 6- 12. Cálculo de las estadísticas para los logaritmos de los caudales máximos anuales de la quebrada Walnut.**

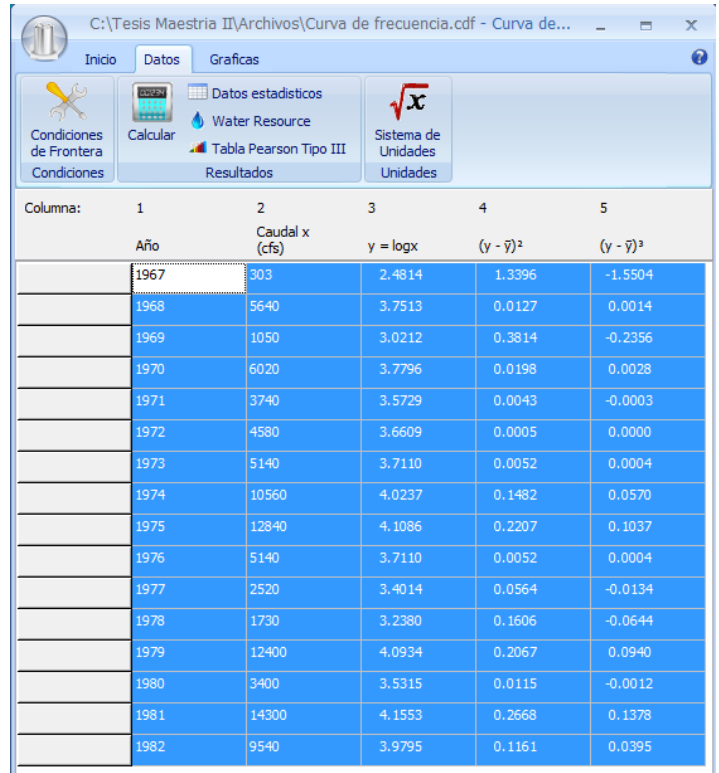

Una vez que hemos solucionado la *tabla 6-12*, se pueden visualizar los resultados que se obtienen utilizando el método del Water Resource, *tabla 6-13*, y los datos estadísticos, *figura 6.18.* 

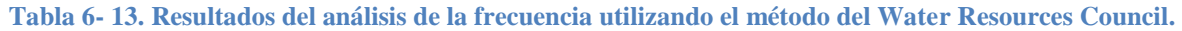

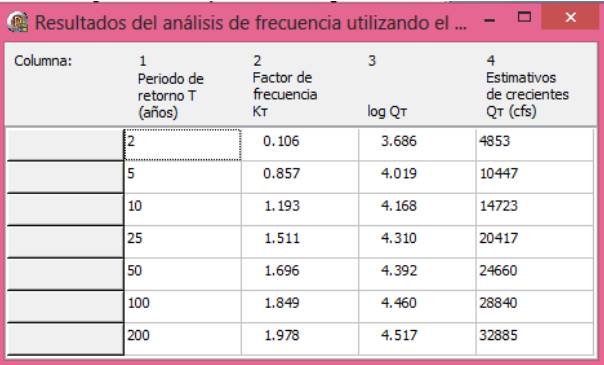

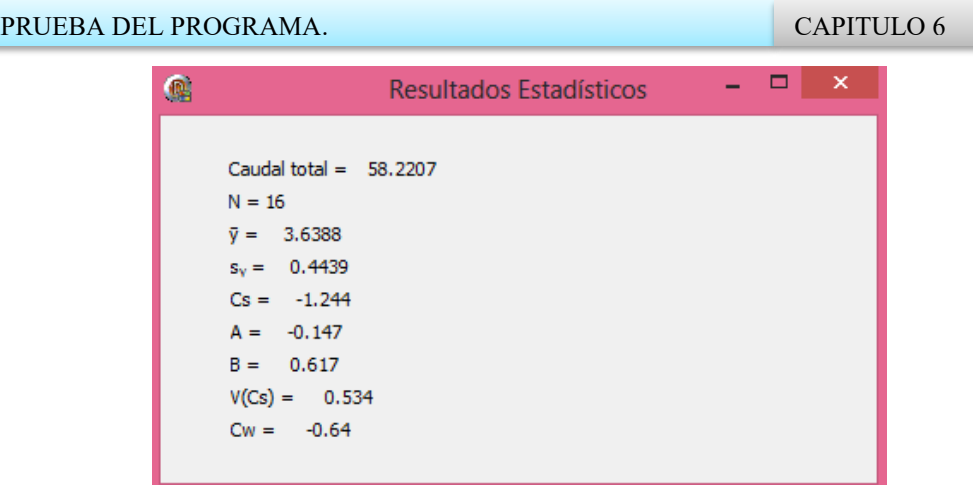

**Figura 6. 19. Datos estadísticos.** 

 $\Box$ Grafica de caudales máximo para 2, 5, 10, 50, 100 y 200 años Resultado del análisis de la frecuencia 4,853 2 Años<br>10,447 5 Años<br>14,723 10 Años ÷ 1000 20 417 25 Años 24,660 50 Años 32,000 30,000 32 885 200 Años 28,000 26,000 24,000 22,000 20,000 18,000 16,000 14,000 12,000 10,000 8,000 6,000 5 Años 10 Años 25 Años 50 Años 100 Años 200 Años 2 Años

En la *figura 6.18* se muestra una gráfica de la columna 1 y 4.

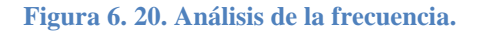

## **6.3 INDICADORES DE LA CALIDAD DEL AGUA.**

Estos cálculos se basan en una serie de valores proporcionados por la conagua, para determinar qué tan potable es el agua.

6.3.1 Demanda bioquímica de oxígeno.

Para el uso de este programa lo único que debemos hacer es introducir valores de la demanda bioquímica de oxígeno, y el programa determina la calidad del agua, devolviendo valores de si tiene buena calidad y el un código de colores, *tabla 6-14.* 

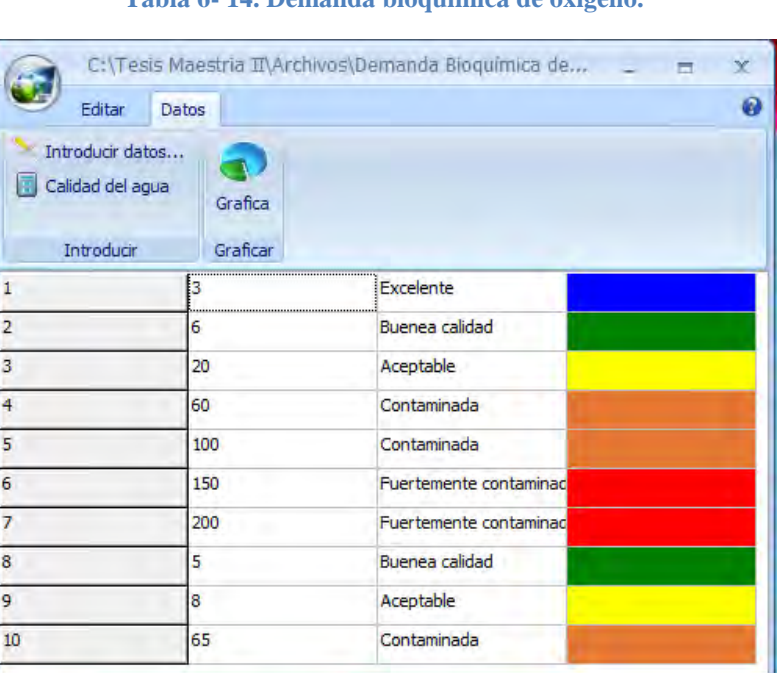

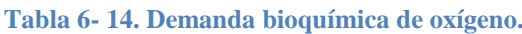

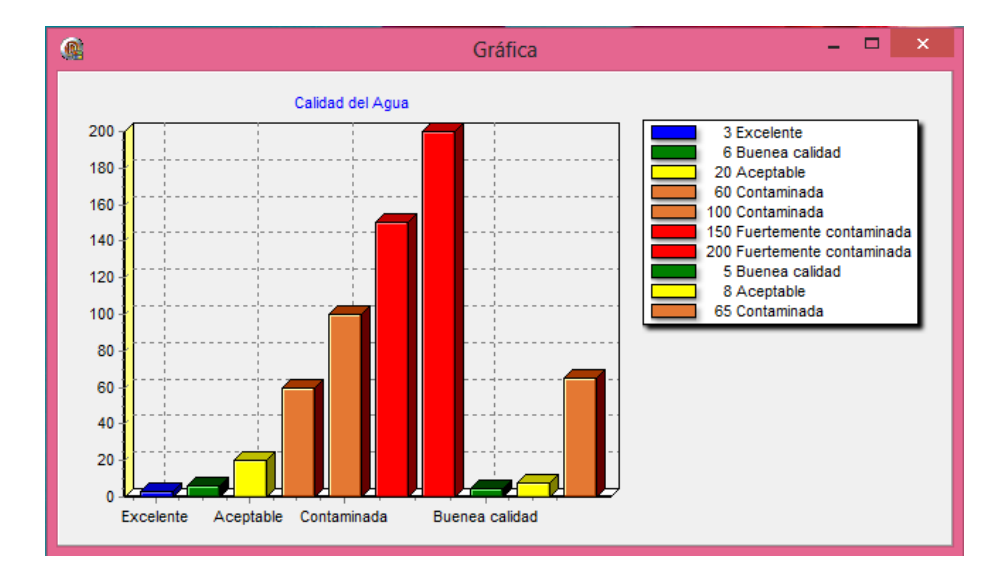

**Figura 6. 21. Gráfica de la calidad del agua.** 

La *figura 6.19*, muestra una gráfica de las condiciones en cuanto a contaminación de agua se refiere.

#### 6.3.2 Demanda química de oxígeno.

Esta herramienta funciona de forma similar, solo que los rangos admitidos son diferentes, en la *tabla 6-15,* en la *figura 6.20*, se muestra el comportamiento de los valores de la tabla en una gráfica.

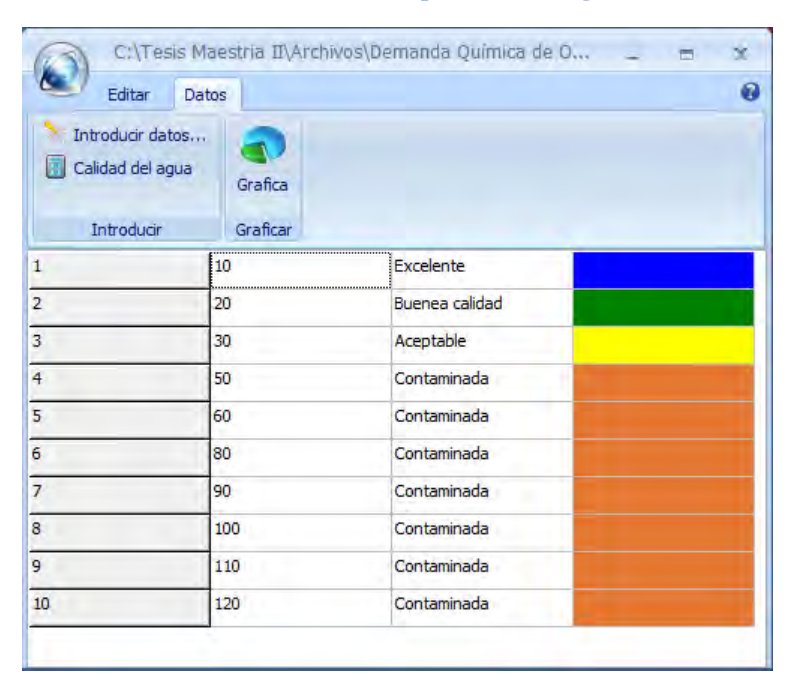

**Tabla 6- 15. Demanda química de oxígeno.** 

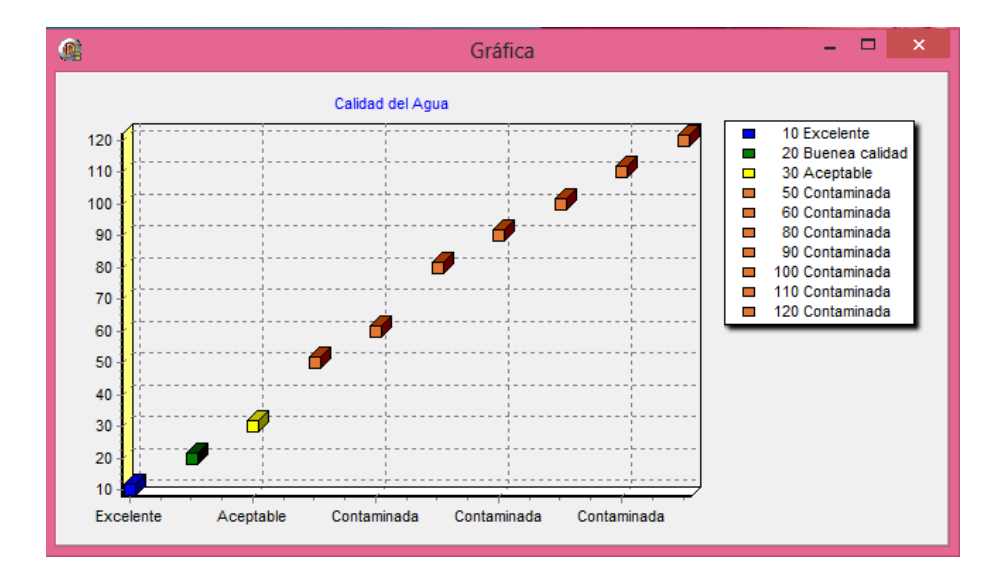

**Figura 6. 22. Comportamiento de la demanda química de oxígeno.**

## **CONCLUSIONES**

Se concluyó con el desarrollo de una herramienta para determinar las entradas y salidas, así como los niveles freáticos de la cuenca del lago de Pátzcuaro, la cual una vez que sea utilizada va servir como apoyo en la gestión de los recursos hídricos, por parte de los usuarios finales, dicho trabajo se terminó satisfactoriamente gracias a la experiencia y a los conocimientos de programación adquiridos en esta área.

Se puede concluir, que dado que las primeras pruebas realizadas en el software, han arrojado buenos resultados, se espera que el uso adecuado, de este software tenga un impacto profundo en la gestión de los recursos hídricos, lo cual implicaría buenos resultados.

Fue posible publicar versiones anteriores a la versión final, obteniendo la aprobación y el interés por parte de los asistentes a los congresos, donde se llevaron dichas publicaciones.

La herramienta fue implementada de forma adecuada al SIGE-Pátzcuaro, trabaja con modelos matemáticos, estadísticos, y arroja resultados sobre niveles y calidad de agua.

Para probar que los resultados eran adecuados, se resolvieron problemas, de los cuales se contaba con la solución, la comparación de ambos resultados fue adecuada y plenamente satisfactoria.

Todo esto sirvió para que el software SIGE-Pátzcuaro, realice más tareas, por lo que se logró maximizar ampliamente su rango de trabajo, haciéndolo un herramienta más potente y con mayores opciones de funcionalidad, para ofrecer una capacidad más amplia de trabajo.

Se logró probar que la herramienta funciona perfectamente en cuanto al manejo de datos estadísticos se refiere, esto se puedo comprobar al hacer las pruebas pertinentes y al capturar datos en las herramientas del programa que trabajan con datos estadísticos, obteniendo resultados muy alentadores.

## **TRABAJOS A FUTURO**

Programar diferentes métodos para la solución de un mismo problema, esto permitiría que el usuario tuviera más opciones para solucionar un mismo problema, por ejemplo para encontrar el hidrograma unitario, se pueden programar las ecuaciones analíticas o se puede programar el método Runge Kutta, esto también permitiría una comparación entre los métodos, además que ofrecería la posibilidad de elegir el que mejor se adecue a la información que se tenga para alimentar al programa.

Programar un método que permita al usuario graficar varias series en una misma TChart, con el propósito de comparar la gráficas, en el caso de las herramientas que trabajan con datos estadísticos, implementar un algoritmo de tratamiento de datos dudosos, con el fin de que los resultados obtenidos sean más precisos.

Implementar algoritmos más avanzados para obtener datos probabilísticos, algoritmos de inteligencia artificial como son: redes neuronales algoritmos genéticos.

Implementar una herramienta que permita realizar simulaciones graficas con los resultados que se obtienen del programa.

Obtener datos remotos para alimentar el programa y que los resultados se consulten en tiempo real.

# **BIBLIOGRAFÍA.**

[1] <http://es.wikipedia.org/wiki/Mapa>

[2] HENRY J. G. & HEINKE G. W., "*Ingeniería Ambiental*", Pearson Educación, 2° edición, (1999).

[3] COMAS D.V. RUIZ, "*Fundamentos en sistemas de información geográfica*", Barcelona, (1993).

[4] TOMLINSON, "*Canadian Geographic Information System*", Canadian, (1984).

[5] GONZÁLEZ RAMÍREZ J. *Evaluación de la sustentabilidad del agua en la cuenca del lago de Pátzcuaro,* Documentos Técnico.

[6] CROSS NIEGEL, "*Métodos de diseño*" Limusa Wiley, (2005).

[7] MORENO JIMÉNEZ A. *Sistemas y Análisis de Información Geográfica*, Alfaomega.

[8] FORESMAN, T. (1998): *The history of Geographic Information Systems: perspectives from pioneers.* Upper Saddle River, Prentice Hall.

[9] MORENO JIMÉNEZ, A. (2004): "Nuevas tecnologías de la información y revalorización del conocimiento geográfico", *Scripta Nova,* VII, 170 (62), 18 pp.

[10] JONE, C. (1997): *Geographical information systems and computer cartography.*  Harlow, Longman.

[11] ADAM, N. R. y GANGOPADHYAY, A. (1997, Eds.): *Database issues in geographic information systems.* Dordrecht, Kluwer.

[12] OPENSHAW, S. y TAYLOR, P. (1981): "The modifiable areal unit problem", en WRNGLEY, N. y BENNETT, R. (Eds.): *Quantitative Geographic: a British view.* London, Routledge and Kegan Paul, pp. 60-69.

[13] OPENSHAW, S. (1984): *The modifiable areal unit problem. Concepts and Techniques in Modern Geography,* n° 38. Norwich, Geo Books.

[14] BOSQUE SEDRA, J. *et al.* (1986): "Alguno problemas metodológicos de las técnicas cuantitativas en Geografía Humana", en *La Geografía teórica y cuantitativa. Concepto y*  *métodos.* Oviedo, Universidad de Oviedo, pp. 55-74.

[15] GREEN, M. y FLOWERDEW, R. (1996): "New evidence on the modifiable areal unit problem", en Longley, P. y Batty, M. (Eds.): *Spatial Analysis: Modelling in a GIS environment.* Cambridge, Geoinformation International, pp. 41-54.

[16] MORENO JIMÉNEZ, A. y PRIETO FLORES, M. E. (2004): "¿Cómo afecta la unidad la unidad espacial a la visualización y modelado del área de mercado con sistemas de información geográfica.

[17] ROUT, P. (1991): *Les données dans les sysstemes d'information géographique design.*  París, Hermèn.

[18] HUXHOLD, W. E. (1991): *An introduction to urban geographic information systems.*  New York, Oxford University Press.

[19] HUXHOLD, W. E. y LEVINSOHN, A. G. (1995): *Managing geographic information systems projects.* New York and London. Oxford University Press.

[20] GOOGCHILD, M. y GOPAL, S. (1998): *The accuracy of spatial databases.* London and New York, Taylor and Francis.

[21] LANGRAN, G. (1992): *Time in Geographic Information Systems.* London, Taylor and Francis.

[22] O'SULLIVAN, D. y UNWIN, D. (2003): *Geographic information analysis.* Hodboken (NJ), John Wiley and Sons.

[23] GONZALES PINEDA R. *Taller del sistema* iris 4.0. Presentación PowerPoint

[24] CHAPRA STIVEN C. y CANELE RAYMOND P. "*Numerical Methods for Engineers*",

[25] HENRY J. G. & HEINKE G. W., "*Ingeniería Ambiental*", Pearson Educación, 2° edición, (1999).

[26] CONAGUA, "*Progama de Gestión Integral de Recurso Hídricos de la cuenca del lago de Pátzcuaro*", (2006).

[27] ROBESON J.A. and C.T. CROWE, "*Engineering Fluid Mechanics*", Houghton-Mifflin, Boston (1985).

[28] HENDERSON F.M, "*Open Channel Flow*", Macmillan, New York, (1996).

[29] CHOW V.T, "*Open Channel Hydraulics*", McGrawHill, New York, (1959).

[30] EMMETT W.W., "*Overland Flow, in Hillstope Hydrology*", ed. By M. J. Kirkby, Weley, Chichester, England, (1978).

[31] RAUDKIVI A. J. "*Hydrology*", Pergamon Press, Oxford, (1979).

[32] BIRD R.B., STEWART and LIGHTFOOT E. N. "*Transport Phenomena*", Wiley, New York, (1960).

[33] FAHIEN R.W., "*Fundamentals of Transport Phenomena*", McGrawHill, New York, (1983).

[34] PRIESTLEY C. H. B., "*Turbulent Transfer in the Lower Atmosphere*", University of Chicago Press, (1959).

[35] BRUTSAERT W., "*Evaporation into the Atmosphere*", D. Reidel, Dordrecht, Holland, (1982).

[36] GINANCOLI D. C. "*General Physics*", Prentice Hall, Englewood, (1984).